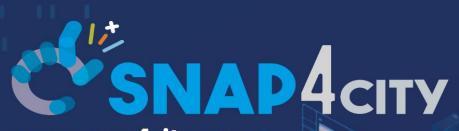

www.snap4city.org www.snap4solutions.org

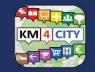

www.km4city.org

#### Developing Smart Applications & Business Intelligence Solutions

February 2024, Course, Part 8 https://www.snap4city.org/944 https://www.snap4city.org/577

DIGITAL TWIN SOLUTIONS TO SETUP SUSTAINABLE DECISON SUPPORT SYSTEMS AND BUSINESS INTELLIGENCE

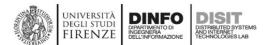

Paolo Nesi, <u>paolo.nesi@unifi.it</u> <u>https://www.Km4City.org</u> <u>https://www.disit.org</u>

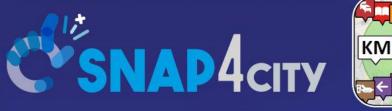

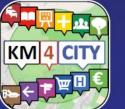

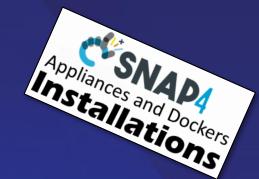

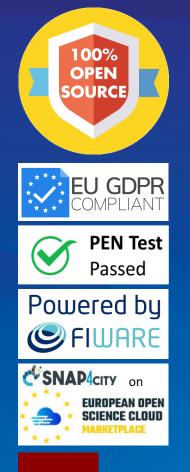

#### Be smart in a SNAP!

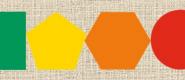

7-9 November 2023, Barcelona, Spain

SMARTCITY

EXPO WORLD CONGRESS Visit Snap4City in Hall 1

Developing Smart Applications & Business Intelligence Solutions

#### February 2024, Course, Part 8 https://www.snap4city.org/944 https://www.snap4city.org/577

SCALABLE SMART ANALYTIC APPLICATION BUILDER FOR SENTIENT CITIES

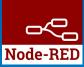

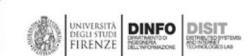

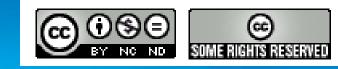

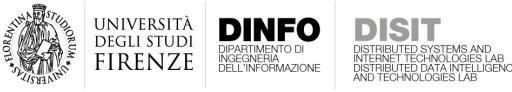

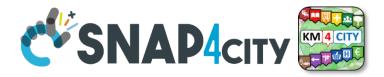

### **Certifications to the Course**

 Certification of Participation will be provided to all the course attendees

 Certification of proficiency will be provided to everybody would like to get one. The Certification will be provided passing a short interview

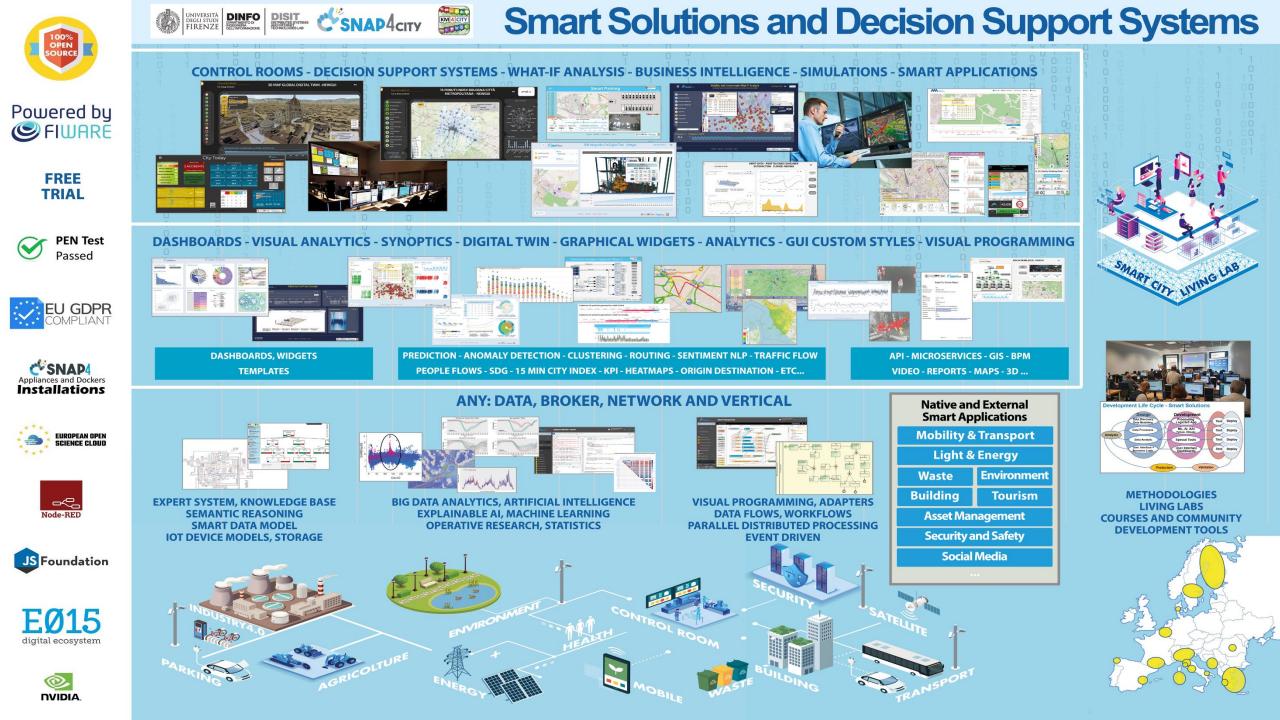

https://www.snap4city.org/944

#### On Line Training Material (free of charge)

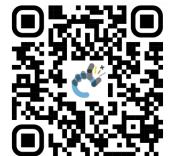

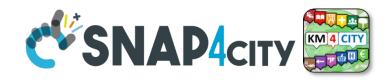

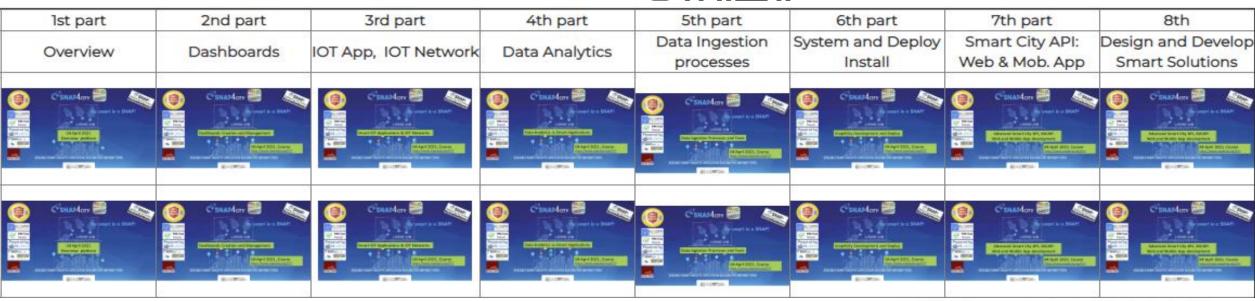

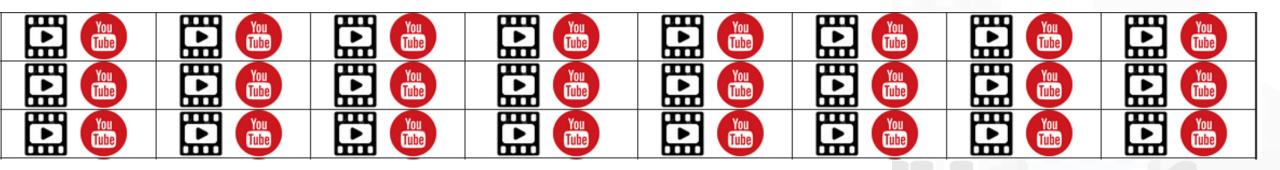

Snap4City (C), February 2024

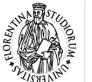

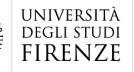

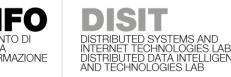

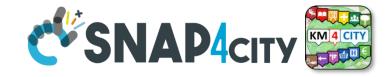

## Part 1: Overview for adopters, city, etc.

- Needs of the Operators vs platform
- Platform Overview: from data to interactive tools
- Data Analytics, Artificial Intelligence
- Some Cases by Domains: solutions vs analytics
- Other Cases and scenarios
- Overview of the next parts of the Course
- References to other training material

Part 1: Overview for adopters city/industry

<u>SLIDES</u>

Interactive Slides

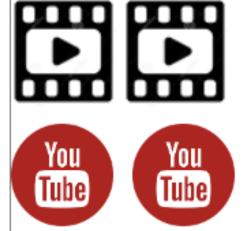

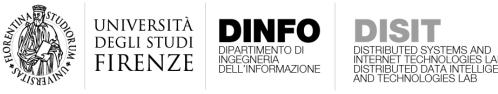

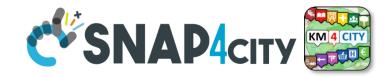

### Part 1: Overview for researchers and developers

- Context and Life Cycle
- Objectives and Tasks
- Snap4City platform overview
- Monitoring and control
- Mobility Monitoring and Control
- Environmental Monitoring and Control
- Human Behavior Monitoring
- Engaging via Mobile Apps
- Decision Support System: Immediate response and Tactic and Strategic Plans, via What-if Analysis
- Data Analytic: Artificial Intelligence, XAI, Machine and Deep Learning
- Developing on Snap4City
- Training Suggestions and DISIT publications
- Development Costs
- Accelerating on Smart City

Part 1: Overview for researchers / developers

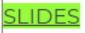

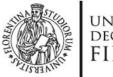

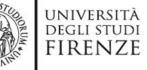

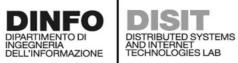

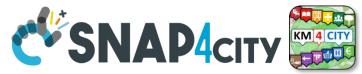

## https://www.snap4city.org/944

| Title                                                                                                    | Videos      | Preliminary content description                                                                                                    |
|----------------------------------------------------------------------------------------------------|-------------|----------------------------------------------------------------------------------------------------|
| Part 1: Overview<br><u>SLIDES</u><br>Interactive Slides                                                        |             | <ul> <li>Needs of the Operators vs platform</li> <li>Platform Overview: from data to interactive tools</li> <li>Data Analytics, Artificial Intelligence</li> <li>Some Cases by Domains: solutions vs analytics</li> <li>Other Cases and scenarios</li> <li>Overview of the next parts of the Course</li> <li>References to other training material</li> </ul>                                                                                                    |
| Part 2: Dashboards<br>production and<br>management<br><u>SLIDES</u><br><u>Interactive Slides</u>               | You<br>Tube | <ul> <li>Recall on Snap4City Architecture</li> <li>Dashboards Purposes and Uses</li> <li>Main Data Kinds: data vs representations</li> <li>Dashboards Main Concepts and simple Widgets</li> <li>Creating a Snap4City Dashboard, wizard</li> <li>Multi Data Map Widget</li> <li>High Level Types, video, external services, synoptics</li> <li>Selector for the Multi Data Map Widget</li> <li>Data Inspector vs Data Processes Details</li> <li>Dashboard Management</li> <li>training material</li> </ul> |
| Part 3: IOT App, Process<br>Logic, Server Side<br>Business Logic<br><u>SLIDES</u><br><u>Interactive Slides</u> |             | <ul> <li>Recall on Snap4City Architecture</li> <li>Node-RED</li> <li>IOT App = Node-RED + Snap4City <ul> <li>IoT App === Proc.Logic</li> </ul> </li> <li>Examples of IOT App for Smartening Solutions</li> <li>Exploiting/Generating data by using: IoT <ul> <li>App/Proc.Logic</li> <li>External Service &lt;-&gt; IoT App/Proc.Logic</li> <li>Dashboards &lt;-&gt; IoT App/Proc.Logic <ul> <li>Server Side Business Logic</li> </ul> </li> </ul></li></ul>                                               |

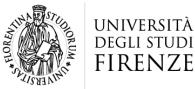

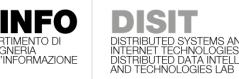

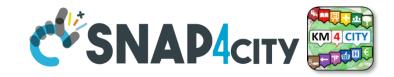

#### Part 2: Dashboard production and management

Part 2: Dashboards production and management

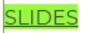

Interactive Slides

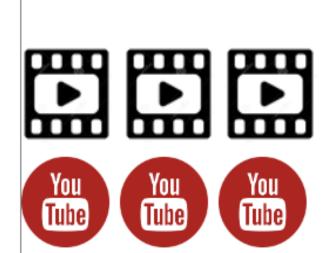

- Recall on Snap4City Architecture
- Dashboards Purposes and Uses
- Main Data Kinds: data vs representations
- Dashboards Main Concepts and simple Widgets
- Creating a Snap4City Dashboard, wizard
- Multi Data Map Widget
- High Level Types, video, external services, synoptics
- Selector for the Multi Data Map Widget
- Data Inspector vs Data Processes Details
- Dashboard Management

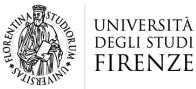

Part 3: IOT App, Process

Logic, Server Side

Interactive Slides

Business Logic

SLIDES

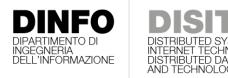

<u>You</u>

Tube

You

Tube

You

Tube

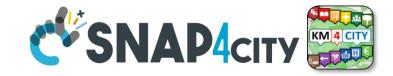

### Part 3: IoT App, process logic, server side BL

- Recall on Snap4City Architecture
- Node-RED
- IOT App = Node-RED + Snap4City
  - IoT App === Proc.Logic
- Examples of IOT App for Smartening Solutions
- Exploiting/Generating data by using: IoT App/Proc.Logic
- External Service <-> IoT App/Proc.Logic
- Dashboards <-> IoT App/Proc.Logic
  - Server Side Business Logic
- training material

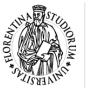

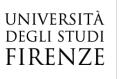

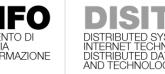

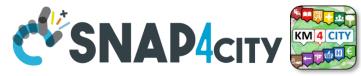

### **Part 4: Data Analytics**

- Why and Where use DA, AI and XAI --> General Life Cycle
- Data Processing
- What is Data Analytics, DA and Artificial Intelligence, AI
- List of the most relevant available DA and AI Solutions
- Predictions and Anomaly detections
- Computing: Higher Level Types Data and their representations
- How AI/XAI, and Life Cycle
- Using DA, AI, XAI in Snap4City infrastructure
  - Data Analytics <--> IoT App / Proc.Logic
- Decision Support Systems and What-If Analysis
- Routing, Multimodal Routing, Dynamic Routing
- Business Intelligence and Visual Analytics

Part 4: Data Analytics and Artificial Intelligence

**SLIDES** 

Interactive Slides

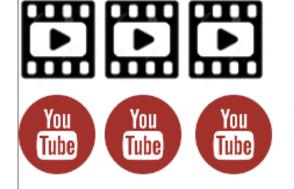

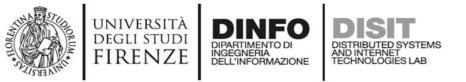

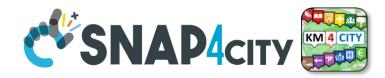

### **Part 5: Data Ingestion and Interoperability**

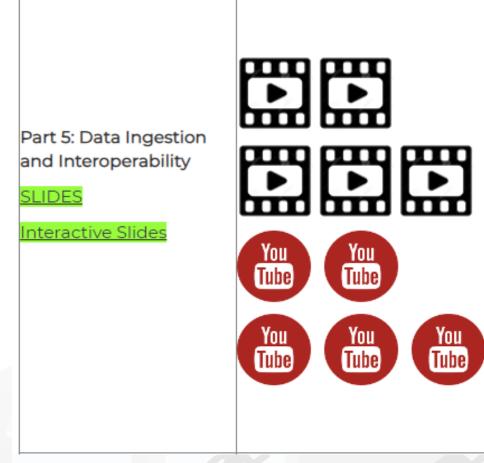

- When Solutions and tools for Data Ingestion and Interoperability are needed
- Overview of Snap4City Data Storage and Stack
- Knowledge Base: Modelling and Setting Up
- High Level Types vs Ingestion Process
- Data Ingestion Strategy and Orientation
- Ingestion of Points of Interest with POI Loader
- Models vs Devices/Entities and Registration
- Verification of Data Ingestion
  - Digital Twin Data Inspector vs Data Processes Details
  - My Data Dashboard Dev to assess data on Open Search Storage
- An Integrated Example for Time Series
- Entities Ingestion with Data Table Loader
- High Performance Ingestion via Python
- FIWARE Smart Data Models on Snap4City
- Ingestion of MyKPI with Proc.Logic / IoT App

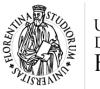

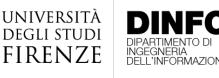

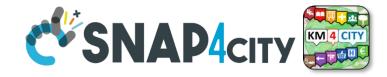

### Part 6: Platform Architecture, interop and Deploy

- Snap4City Architecture
- Interoperability of Snap4City Platform
- Interoperability with respect to Hardware staff
- Adding Features and Modules to Snap4City
- FIWARE and Snap4City
- Snap4City vs State of the Art Solutions
- Smart City planning with Snap4City Team Support
- The Role of the Living Lab Support
- Snap4City Platform: Administration
   Overview
- Snap4Tech: Smart Solutions as a Service
- Deploy Snap4Tech solutions: Docker Based

Part 6: Snap4City Platform Architecture, Interoperability, Management and Deploy

**SLIDES** 

Interactive Slides

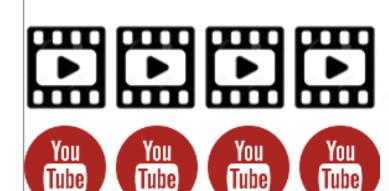

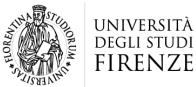

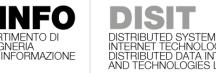

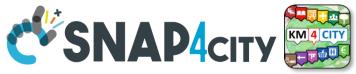

## Parts 7 & 8: API, Mobil, Business Intelligence

- Smart City API: Internal and External
- Concepts and tools for using Knowledge Base, ServiceMap, API
- Federated Knowledge Bases and Smart City APIs
- Advanced Smart City API
- Access to Protected data
- Forging and managing: Mobile and Web Apps, MicroApplications
- Web and Mobile App Development Kit
- Developing in the smart city IoT/WoT context
- Smart Solutions Development Life Cycle
- Analysis for Innovation (Co-Creation and Co-Working)
- Design: Data, Data Models, Data Relationships
- Design & Develop: Data Processes Proc.Logic / IoT App
- Design & Develop of Data Analytics
- Design & Develop: user interfaces, visual tools
- Visual Analytic vs Data Analytics: Client Side Business Logic Intelligence
- Design and Control of Smart Applications Snap4City (C), February 2024

Part 7: Exploiting Snap4City API, and Web/Mobile Applications SDK

SLIDES

Interactive Slides

Part 8: Developing Smart Applications & Business Intelligence Solutions

SLIDES

Interactive Slides

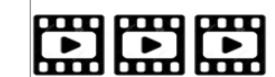

You

Tube

You

Tube

<u>You</u>

Tube

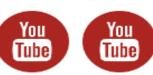

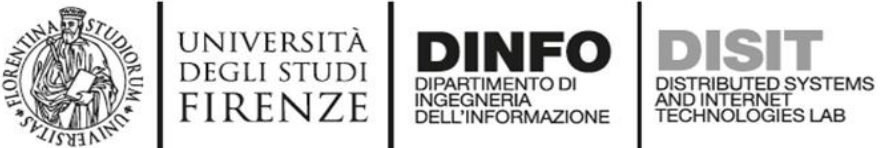

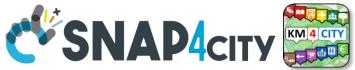

## **Snap4City Training vs Targets**

- Estimate Indicators: P1, P2, P3, P4, P5
  - IoT App/Proc.Logic JavaScript, Data Analytics, Dashboards to see data and results
- Load additional data: P1, P2, P3, P5
  - IoT App/Proc.Logic JavaScript, IoT Directory, ServiceMap, advanced interoperability, Dashboards to see them
- Performing AI/XAI on accessible data: P1, P2, P3, P4, P5 (P8)
  - IoT App/Proc.Logic JavaScript, ServiceMap, ASCAPI, Python, Dashboards to see data/results
- Developing Business intelligence: P1, P2, P3, P7, P8
  - IoT App/Proc.Logic JavaScript, Dashboards to see them, ASCAPI, CSBL for making them intelligent, JavaScript
- Developing Web and Mobile Apps: P1, P2, P3, P7, P8
  - ServiceMap, ASCAPI, Dashboards
- Deploy, install, test and management: P1, P2, P3, P6
  - IoT App/Proc.Logic JavaScript, ServiceMap, Dashboards to see them

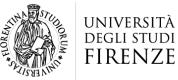

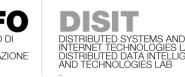

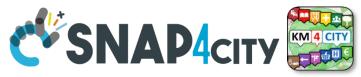

## **Note on Training Material**

- Course 2023: <u>https://www.snap4city.org/944</u>
  - Introductionary course to Snap4City technology
- Course <a href="https://www.snap4city.org/577">https://www.snap4city.org/577</a>
  - Full training course with much more details on mechanisms and a wider set of cases/solutions of the Snap4City Technology
- Documentation includes a deeper round of details
  - Snap4City Platform Overview:
    - <u>https://www.snap4city.org/drupal/sites/default/files/files/Snap4City-PlatformOverview.pdf</u>
  - Development Life Cycle:
    - https://www.snap4city.org/download/video/Snap4Tech-Development-Life-Cycle.pdf
  - Client Side Business Logic:
    - https://www.snap4city.org/download/video/ClientSideBusinessLogic-WidgetManual.pdf
- On line cases and documentation:
  - <u>https://www.snap4city.org/108</u>
  - <u>https://www.snap4city.org/78</u>
  - <u>https://www.snap4city.org/426</u>

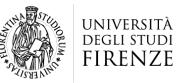

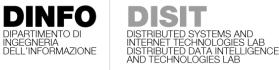

DIPARTIMENTO DI INGEGNERIA DELL'INFORMAZIONE

DISTRIBUTED SYSTEMS AND INTERNET TECHNOLOGIES LAB

1

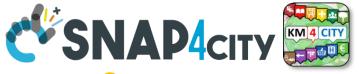

# **Tech Overview**

<u>https://www.snap4city.o</u>

rg/drupal/sites/default/f

iles/files/Snap4City-

#### **PlatformOverview.pdf**

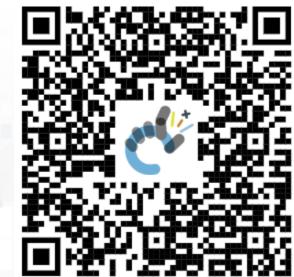

#### Snap4City (C), February 2024

Snap4City Platform

#### **Technical Overview**

From: DINFO dept of University of Florence, with its DISIT Lab, <u>Https://www.disit.org</u> with its Snap4City solution

università degli studi FIRENZE

Snap4City:

UNIVERSITÀ DEGLI STUDI FIRENZE

- Web page: <u>Https://www.snap4city.org</u>
- <u>https://twitter.com/snap4city</u>
- <u>https://www.facebook.com/snap4city</u>

Contact Person: Paolo Nesi, Paolo.nesi@unifi.it

- o Phone: +39-335-5668674
- o Linkedin: https://www.linkedin.com/in/paolo-nesi-849ba51/
- o Twitter: https://twitter.com/paolonesi
- o FaceBook: https://www.facebook.com/paolo.nesi2

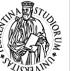

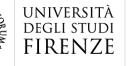

DIPARTIMENTO DI

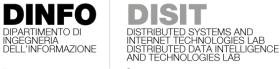

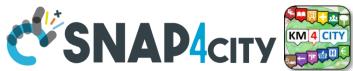

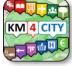

#### UNIVERSITÀ DIGUI STUDI FIRENZE DINFO DISIT SNAP4city SNAP4Tech **Development Life-Cycle** https://www.snap4city.org/download/video/Snap4Tech-Development-Life-Cycle-v1-1.pdf From Snap4City: We suggest you to read the TECHNICAL OVERVIEW: https://www.snap4city.org/download/video/Snap4City-PlatformOverview.pdf https://www.snap4city.org https://www.snap4solutions.org https://www.snap4industry.org https://twitter.com/snap4city https://www.facebook.com/snap4city https://www.youtube.com/channel/UC3tAO09EbNba8f2-u4vandg Coordinator: Paolo Nesi, Paolo.nesi@unifi.it DISIT Lab, https://www.disit.org DINFO dept of University of Florence, Via S. Marta 3, 50139, Firenze, Italy Phone: +39-335-5668674

UNIVERSITÀ DEGLI STUDI FIRENZE DIMITMINIO DI MILLINGIA

1

Development https://www.snap4city.org/d ownload/video/Snap4Tech-**Development-Life-Cycle.pdf** 

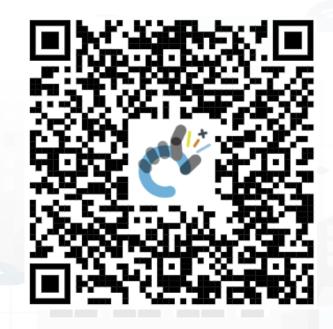

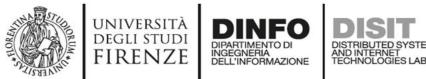

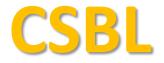

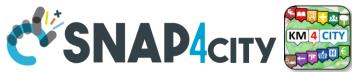

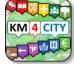

# **Client Side Business Logic**

UNIVERSITÀ DIGLI STUDI FIRENZE DIMENSION ENCOMPANY

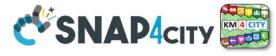

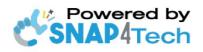

**Client-Side Business Logic Widget Manual** 

From Snap4City:

- We suggest you read https://www.snap4city.org/download/video/Snap4Tech-Development-Life-Cycle.pdf
- We suggest you read the TECHNICAL OVERVIEW.
  - https://www.snap4city.org/download/video/Snap4City-PlatformOverview.pdf
- slides go to https://www.snap4city.org/577
- https://www.snap4city.org
- https://www.snap4solutions.org
- ps://www.snap4industry.org
- witter.com/snap4city
- ps://www.facebook.com/snap4city
- ://www.voutube.com/channel/UC3tAO09EbNba8f2-u4vandg

Coordinator: Paolo Nesi, Paolo.nesi@unifi.it DISIT Lab, https://www.disit.org DINFO dept of University of Florence, Via S. Marta 3, 50139, Firenze, Italy Phone: +39-335-5668674

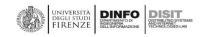

# https://www.snap4city.org/do wnload/video/ClientSideBusin essLogic-WidgetManual.pdf

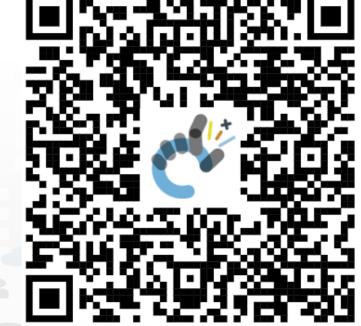

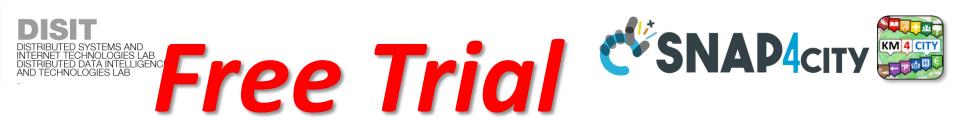

- Register on <u>WWW.snap4city.org</u>
  - Subscribe on **DISIT Organization**
- You can:

UNIVERSITÀ Degli studi

FIRENZE

Access on basic Tools

INGEGNERIA DELL'INFORMAZIONE

- Access to a large volume of Data
- Create Dashboards
- Create IOT Applications
- Connect your IOT Devices
- Exploit Tutorials and Demonstrations

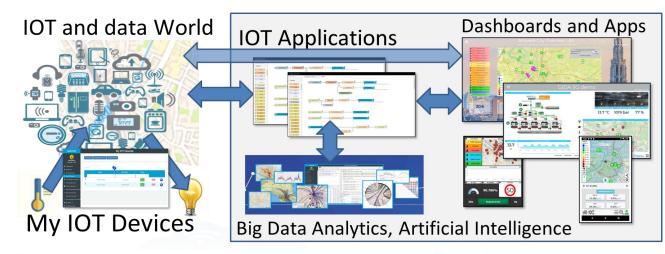

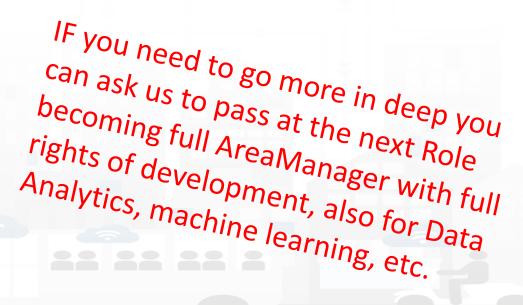

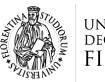

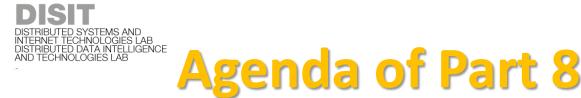

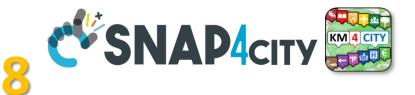

- Developing in the smart city IoT/WoT context
- Smart Solutions **Development Life Cycle**
- Analysis for Innovation (Co-Creation and Co-Working)
- **Design**: Data, Data Models, Data Relationships
- Design & Develop: Data Processes Proc.Logic / IoT App
- Design & Develop of Data Analytics
- **Design & Develop**: user interfaces, visual tools
- Visual Analytic vs Data Analytics: Client Side Business Logic Intelligence
- Design and Control of Smart Applications
- What is missing here and you can get from former course

#### SCALABLE SMART ANALYTIC APPLICATION BUILDER FOR SENTIENT CSNAP4INDUSTRY

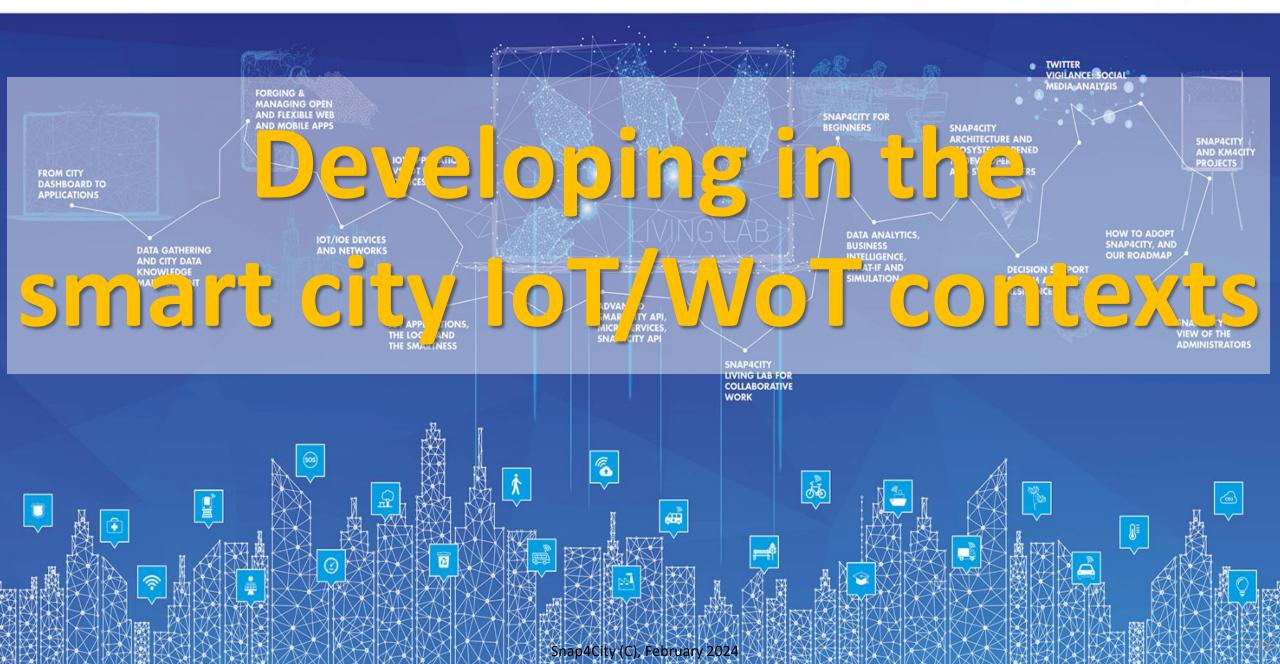

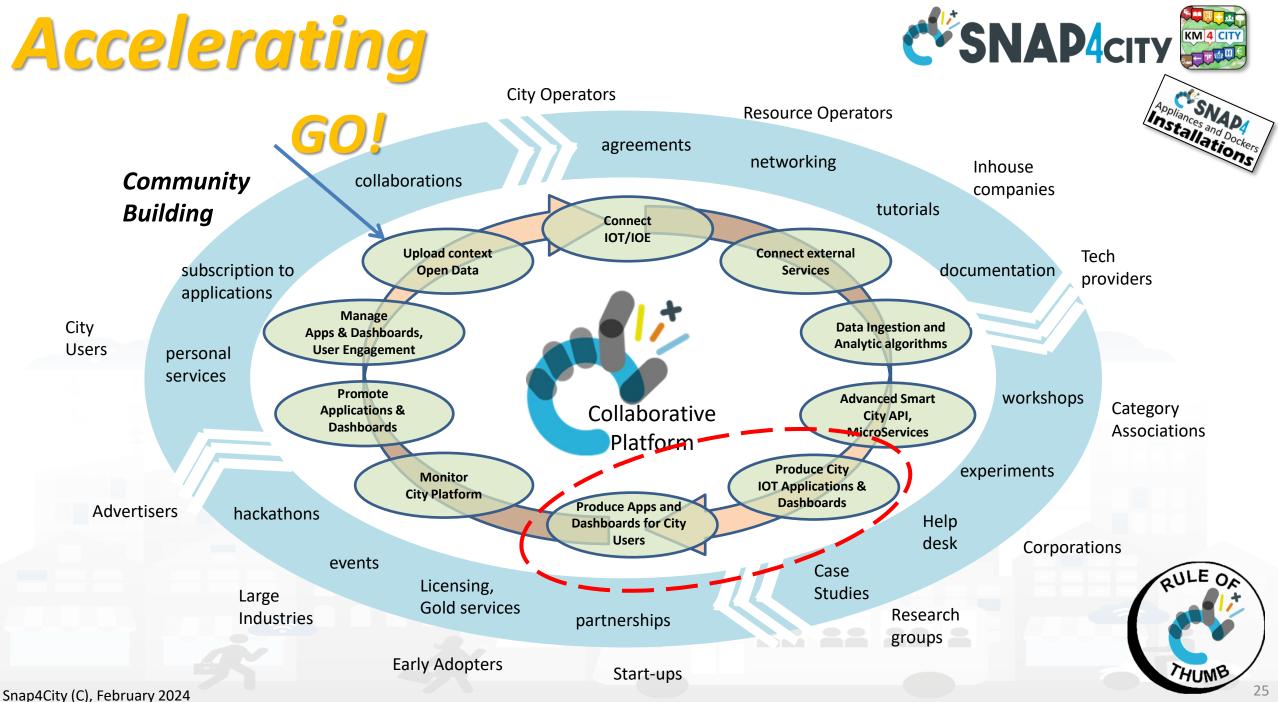

# **Quadruple Helix process**

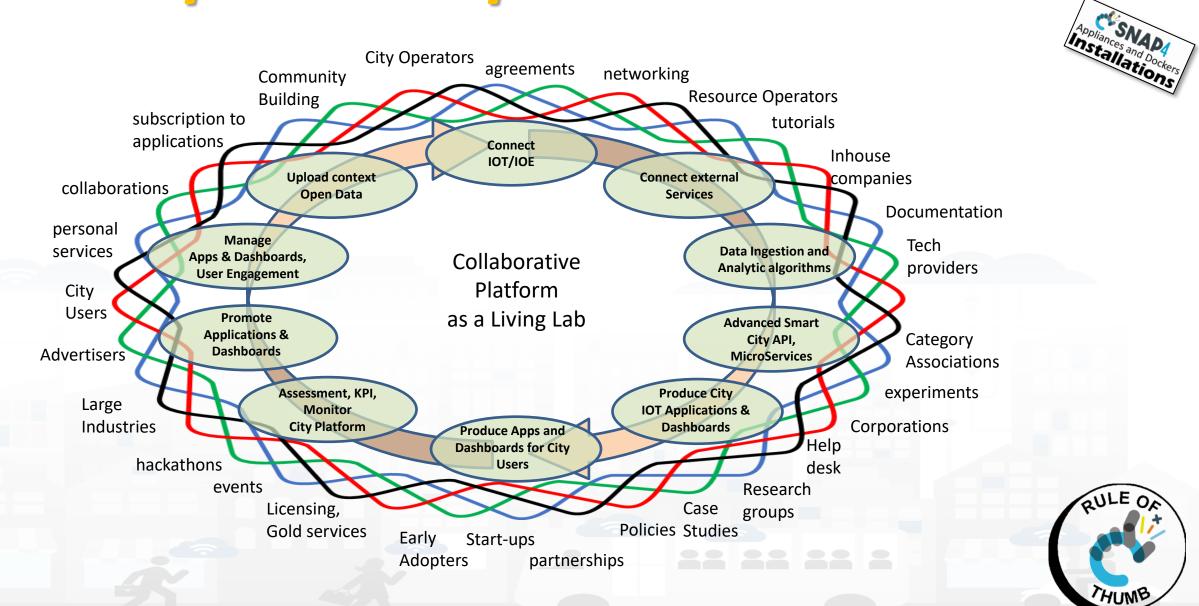

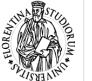

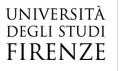

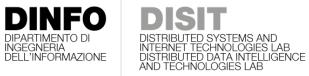

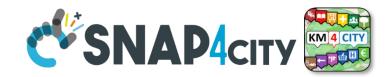

#### **Phases' Coverage**

| Data<br>Identifica<br>tion g | Data<br>Aggreg.<br>Process. | Data<br>Storage,<br>semantic<br>Data<br>Search<br>Retrieval | Data<br>Analysis | Data<br>Visualizat<br>ion | Visual<br>Analytics |
|------------------------------|-----------------------------|-------------------------------------------------------------|------------------|---------------------------|---------------------|
|------------------------------|-----------------------------|-------------------------------------------------------------|------------------|---------------------------|---------------------|

| what      | Identi<br>ficati<br>on | Gatheri<br>ng | Comple<br>x data<br>types | Aggrega<br>tion | Storage<br>(seman<br>tic) | Efficient<br>Retrieval | Semantic<br>Modeling,<br>query | Data<br>Analytics<br>(micro,<br>marco) | Scenarios<br>context | Artificial<br>Intelligen<br>ce | Data<br>renderin<br>g | Real Time<br>Dashboar<br>d | Event Driven<br>data rendering |
|-----------|------------------------|---------------|---------------------------|-----------------|---------------------------|------------------------|--------------------------------|----------------------------------------|----------------------|--------------------------------|-----------------------|----------------------------|--------------------------------|
| GeoServer |                        |               |                           |                 | (x)                       |                        |                                |                                        |                      |                                | (x)                   | (x)                        |                                |
| GIS       |                        |               | (x)                       |                 |                           |                        |                                | (micro)                                |                      |                                | х                     |                            |                                |
| PowerBl   |                        |               |                           |                 |                           | Х                      |                                | (x)                                    |                      |                                | х                     | x                          |                                |
| Tableau   |                        |               |                           |                 | х                         | х                      |                                | (x)                                    |                      |                                | х                     | x                          |                                |
|           |                        |               |                           |                 |                           |                        |                                |                                        |                      |                                |                       |                            |                                |
|           |                        |               |                           |                 |                           |                        |                                |                                        |                      |                                |                       |                            |                                |
| Snap4City | Х                      | x             | x                         | x               | x                         | x                      | x                              | x                                      | x                    | х                              | x                     | Х                          | x                              |

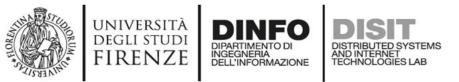

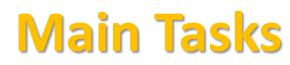

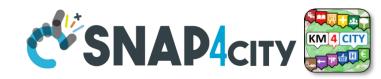

Aeroporto Firenze

spucci

Amerigo

etola

- **Controlling Status:** management, and operational
  - Monitoring via KPI
  - Computing predictions data from the field and KPI
  - Anomaly detection
  - Early warning on critical conditions
- Making plan: tactic and strategic, medium and long range
  - Optimisation: Prescriptions, suggestions
  - Risk assessment
  - What-if analysis on scenarios
    - Simulation and predictions
  - Resilience
- **Be ready for Unexpected** Unknows

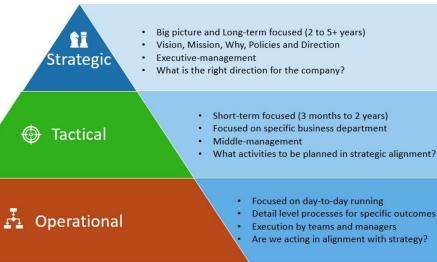

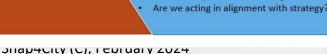

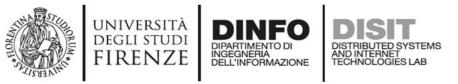

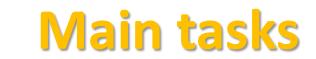

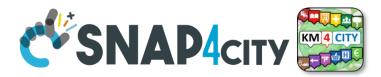

- Controlling Status: management, and operational
  - Monitoring via KPI
  - $\,\circ\,$  Computing predictions vs KPI
  - $\,\circ\,$  Anomaly detection
  - Neuro-Symbolic analysis
  - Risk assessment
  - $\,\circ\,$  Early warning on critical conditions
- Making plan: tactic and strategic, medium and long range, micro/macro
  - Simulation & predictions
  - Generative AI Prescriptions, scenarios
  - Resilience to Unexpected unknows
  - What-if analysis wrt scenarios

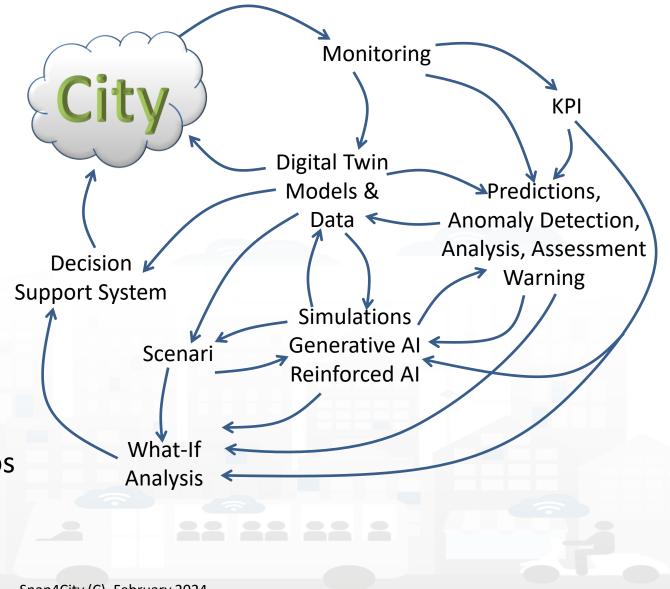

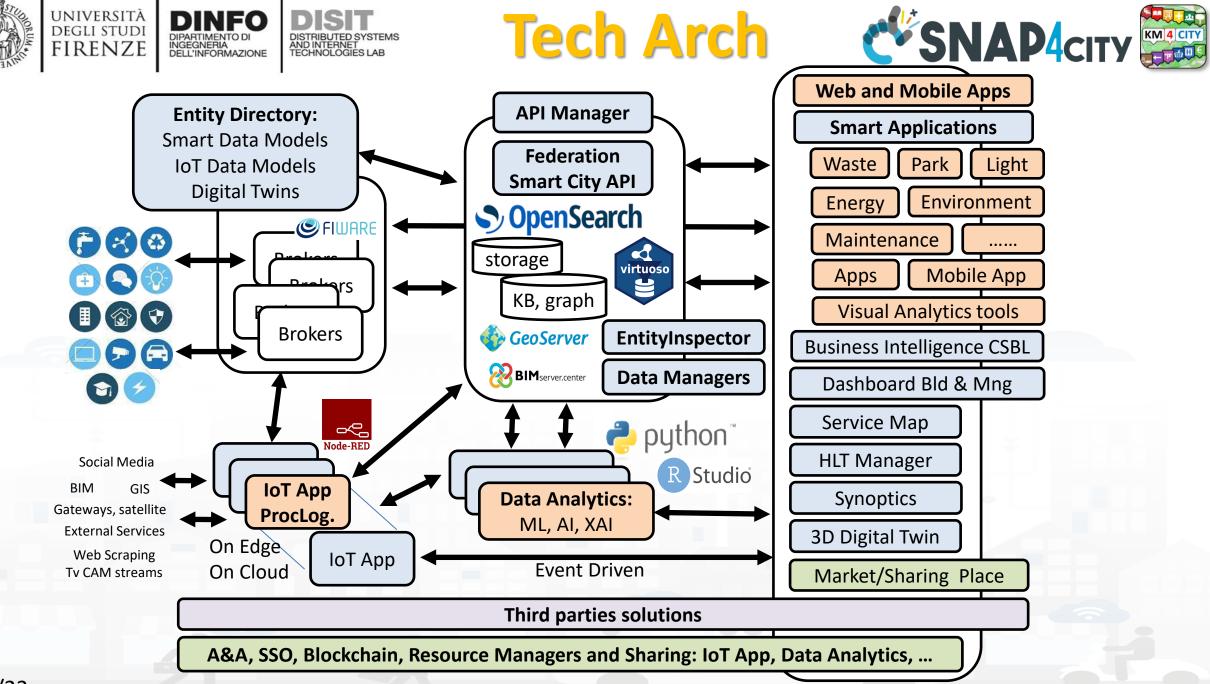

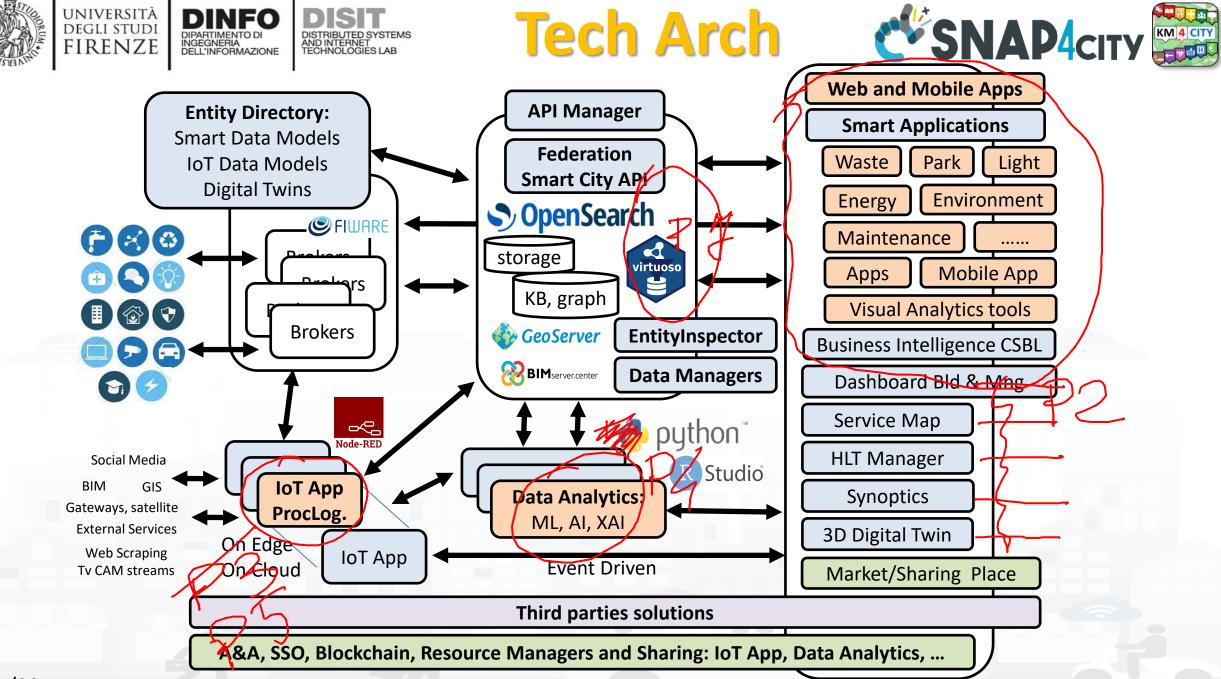

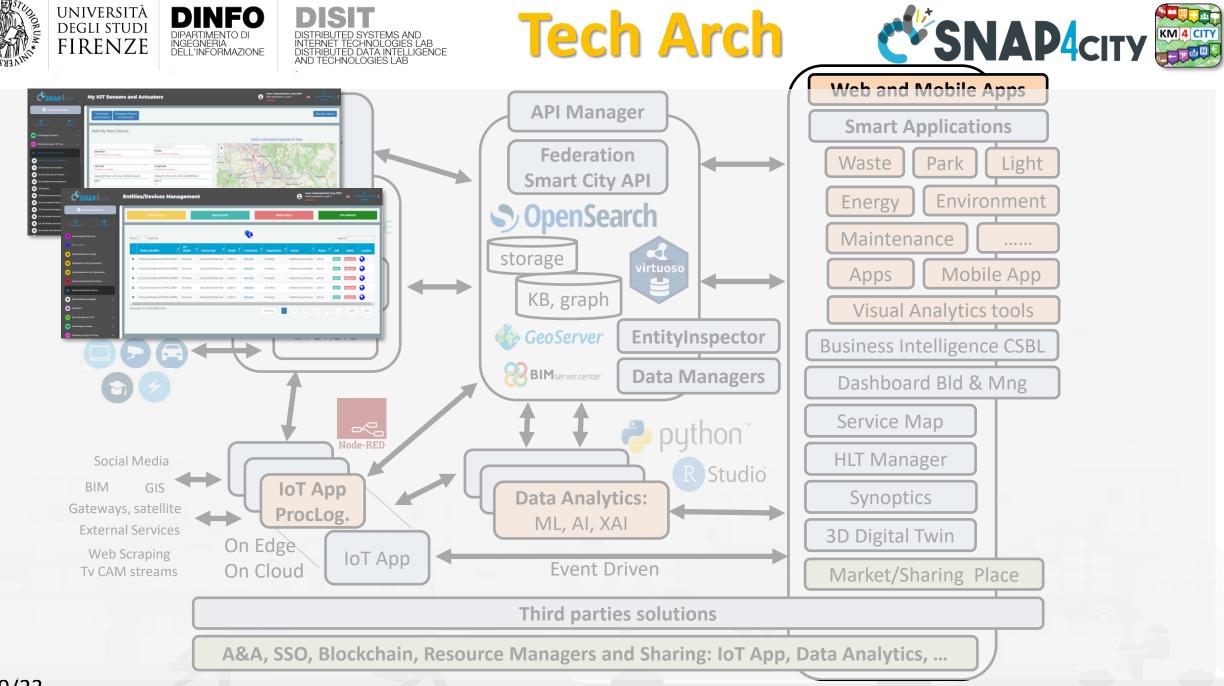

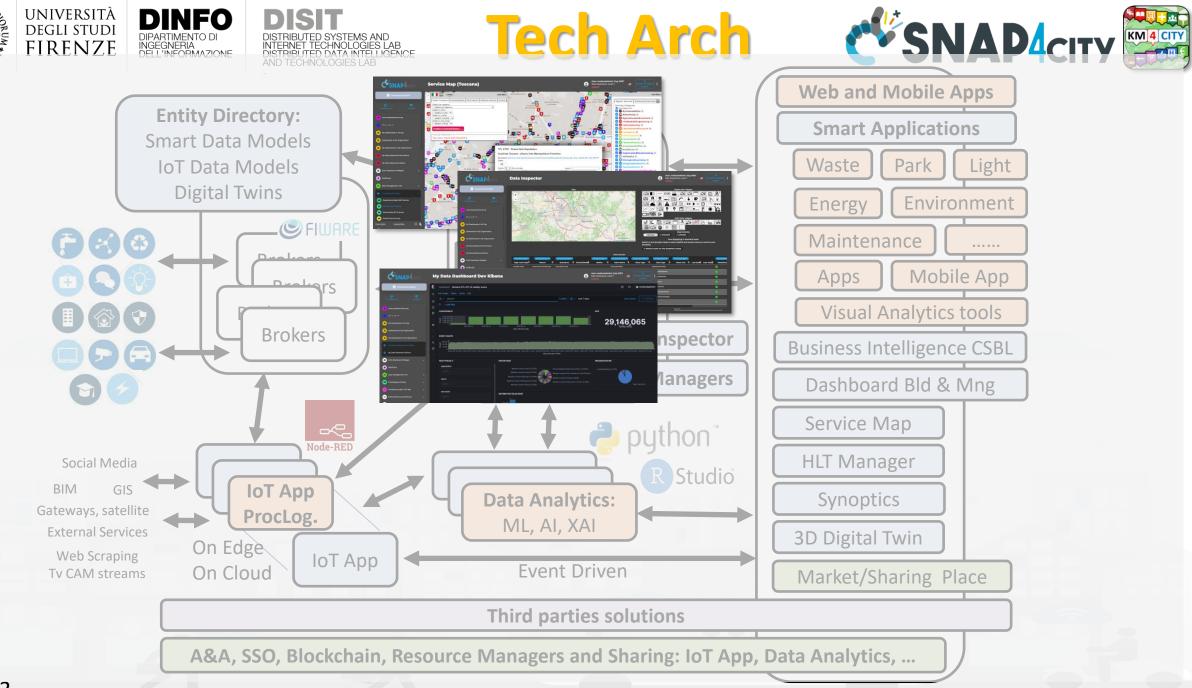

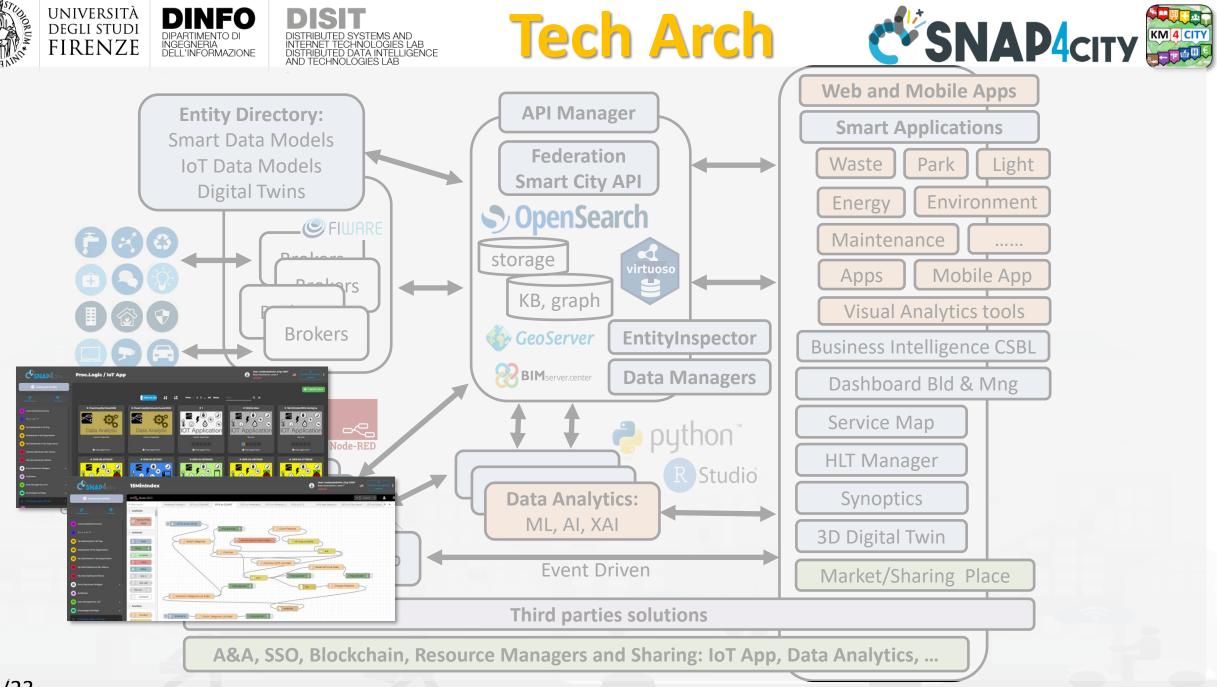

09/23

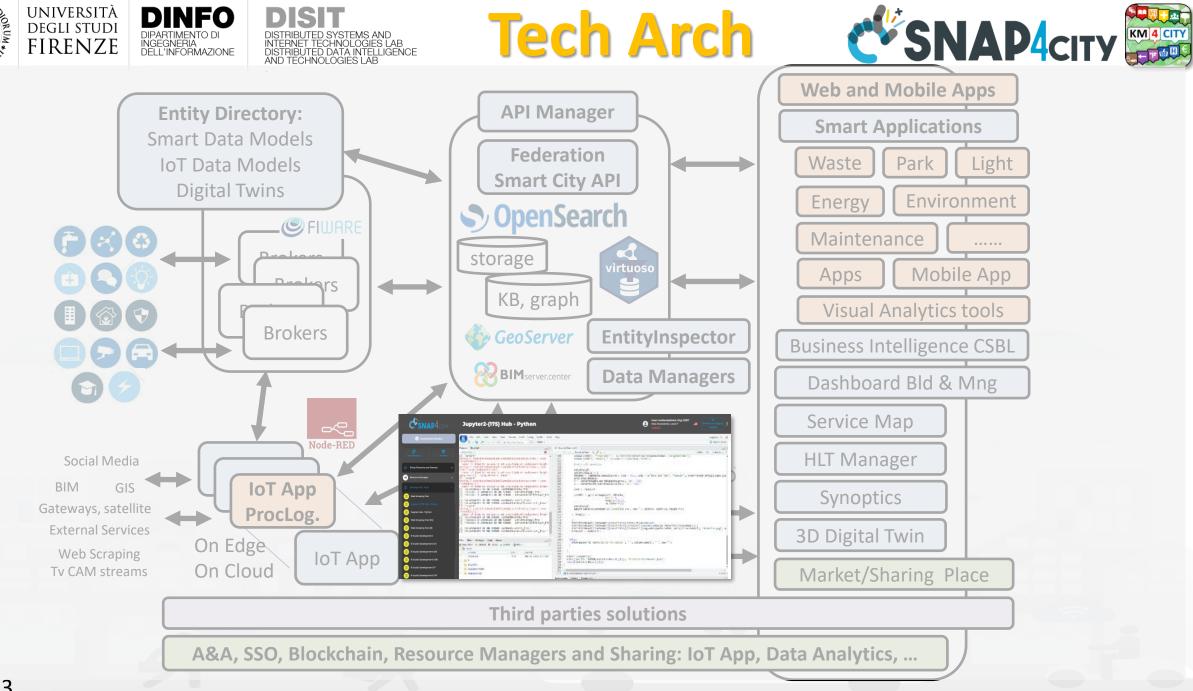

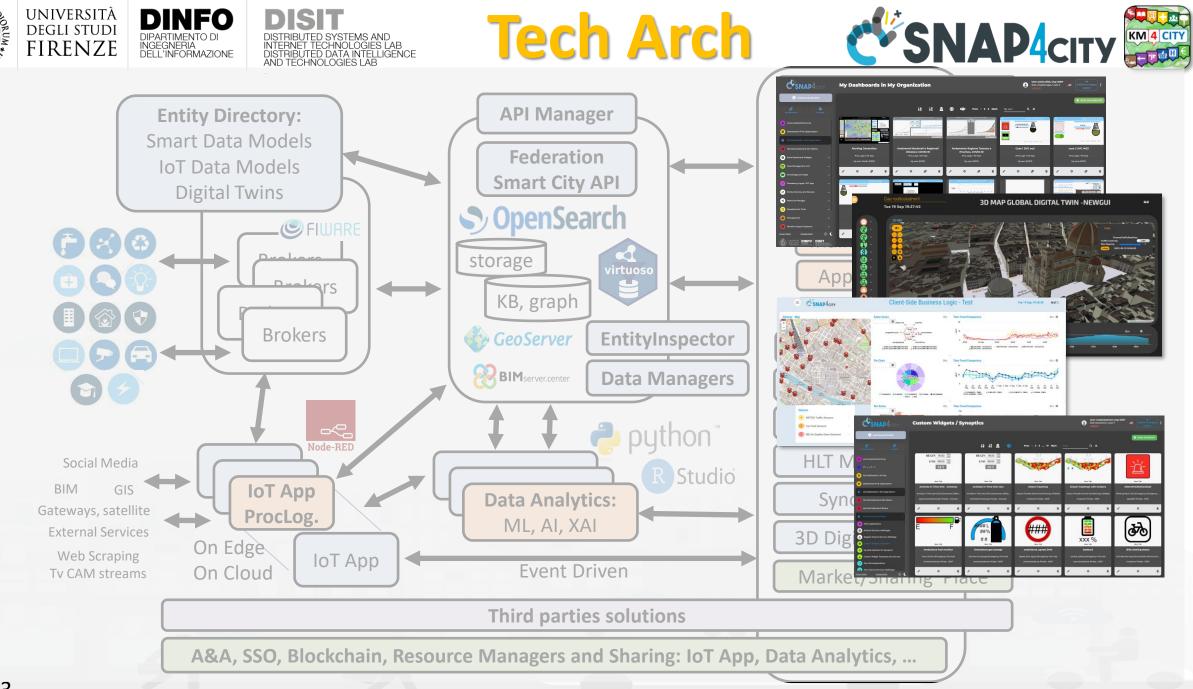

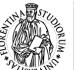

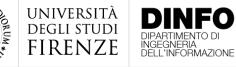

#### DISTRIBUTED SYSTEMS AND INTERNET TECHNOLOGIES LAB DISTRIBUTED DATA INTELLIGENCE AND TECHNOLOGIES LAB

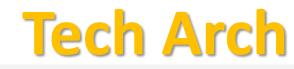

29,146,065

the distant of manufactures of the

A .....

C'SNAP4

My Dashboards in My Org

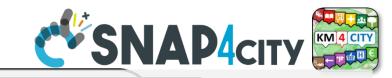

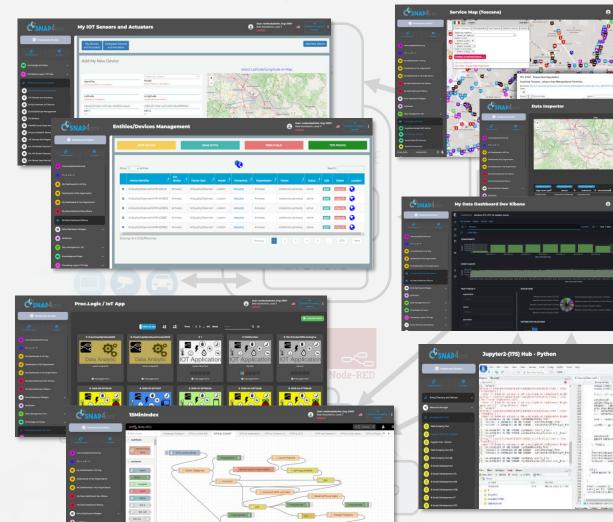

. Tanta fa

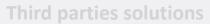

A&A, SSO, Blockchain, Resource Managers and Sharing: IoT App, Data Analytics, ...

ISI Prev 1 2 3 Next

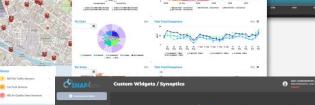

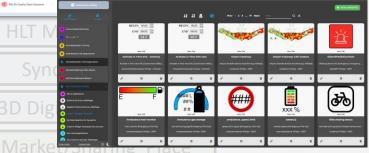

inction

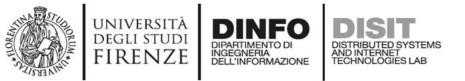

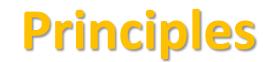

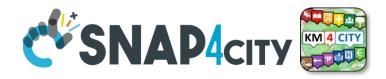

- Smart Applications can be easily developed exploiting the cloud infrastructure by producing only:
  - **Processing Logic / IoT App** with almost no coding activities
  - Data Analytics in Python or Rstudio
  - Dashboards with almost no coding activities.
- → Orange parts of the previous figure slide are those usually developed,
  - all the rest, is part of the provided microservices and infrastructure.
- Third party applications can dialog with the solutions via
  - Smart City API, Swagger: <u>https://www.km4city.org/swagger/external/</u> and internal for some...
  - Brokers/IoT Brokers, for example for NGSI Orion Broker: <u>https://www.km4city.org/swagger/external/?urls.primaryName=Orion%20Broker%20K1-K2%20Authentication%20API</u>
  - Processing Logic / IoT App any protocols: <a href="https://www.snap4city.org/65">https://www.snap4city.org/65</a> They can also expose some specific API, custom made

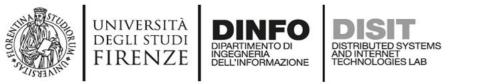

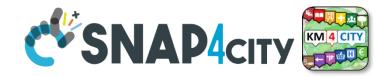

# Your Applications and IPR in Snap4City

- Data Models: Entity Models / IoT Device Models, Smart Data Models, etc.
- **Proc.Logic / IoT App**: data ingestion, adapter, transformation, wrappers, business logic, transcoding, integration, interoperability, algorithms, etc.
- Data Analytics: algorithm and processing in RStudio or Python, ML, AI, XAI, etc.
- User Interface Design: Dashboards, client-side business logic, Synoptics, widgets, templates, styles, etc.
- Client-Side Business Logics (if any) realized in JavaScript on Dashboard widgets.
- Server-Side Business Logics (if any) realized in Processing Logic as Node-RED and JavaScript.
- and the data instances for the High-Level Types.

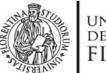

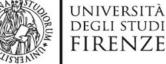

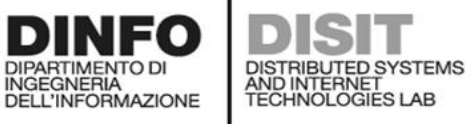

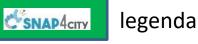

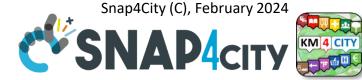

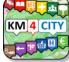

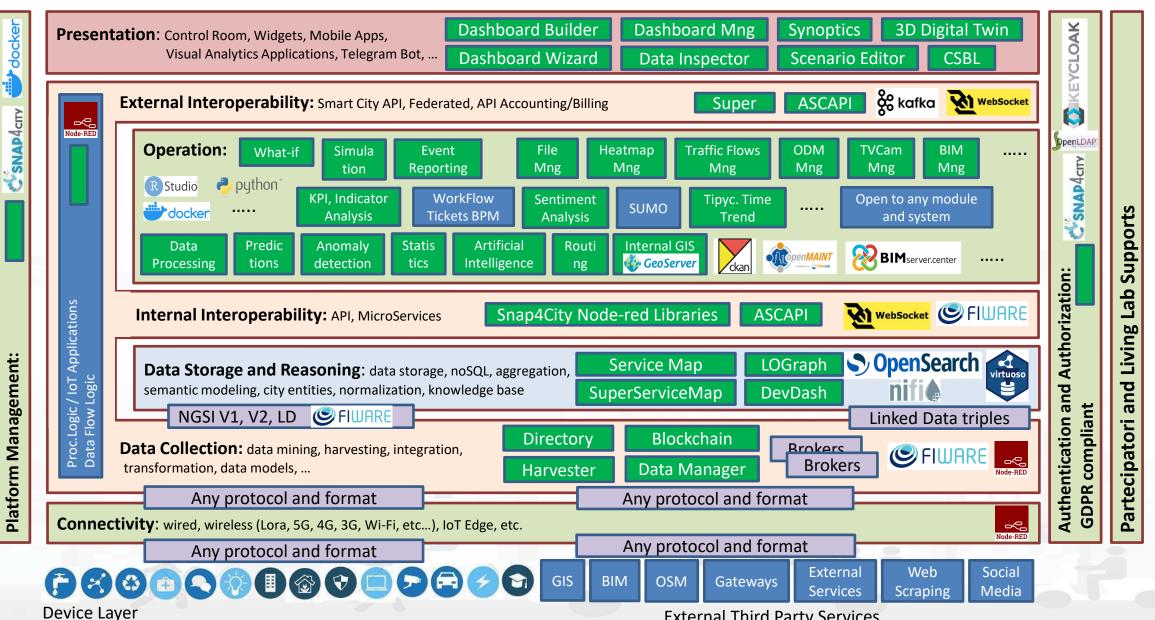

#### **External Third Party Services**

#### **SCALABLE SMART ANALYTIC APPLICATION BUILDER FOR SENTIENT CITIES**

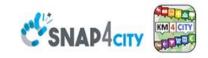

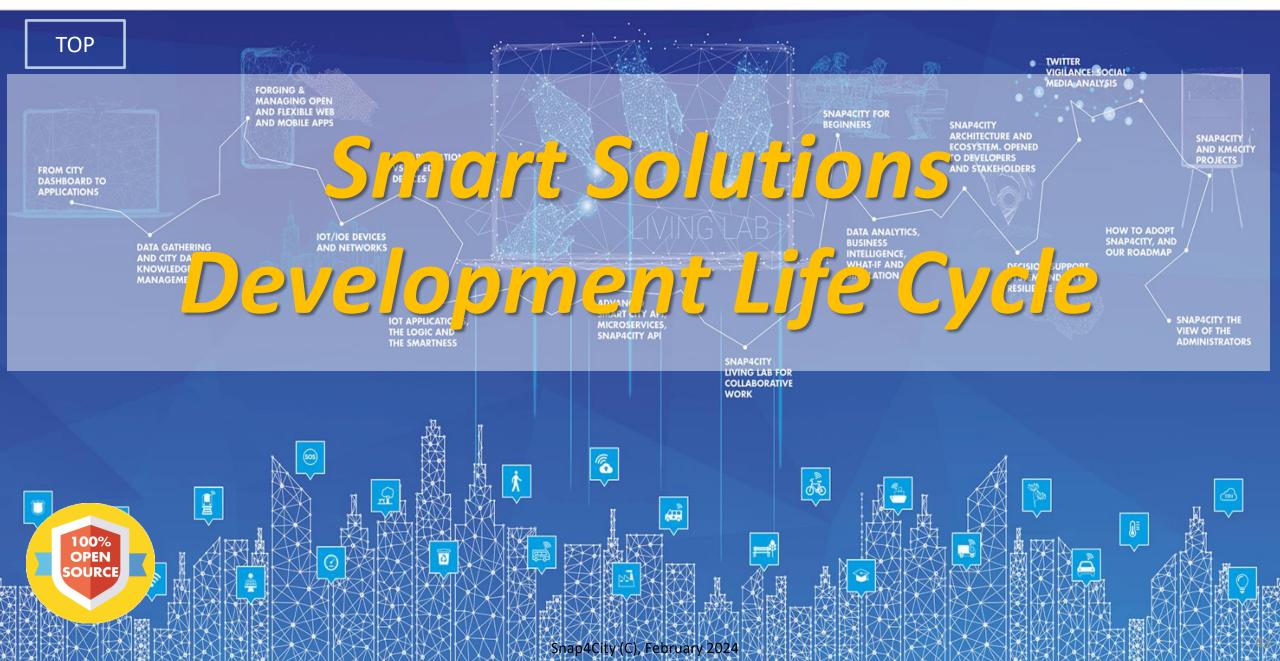

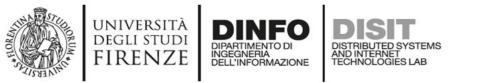

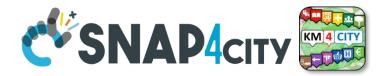

QULE OF

THUMB

### Development Life Cycle Smart Solutions Agile: CD-CI, Continuos Dev – Continuos Improvement

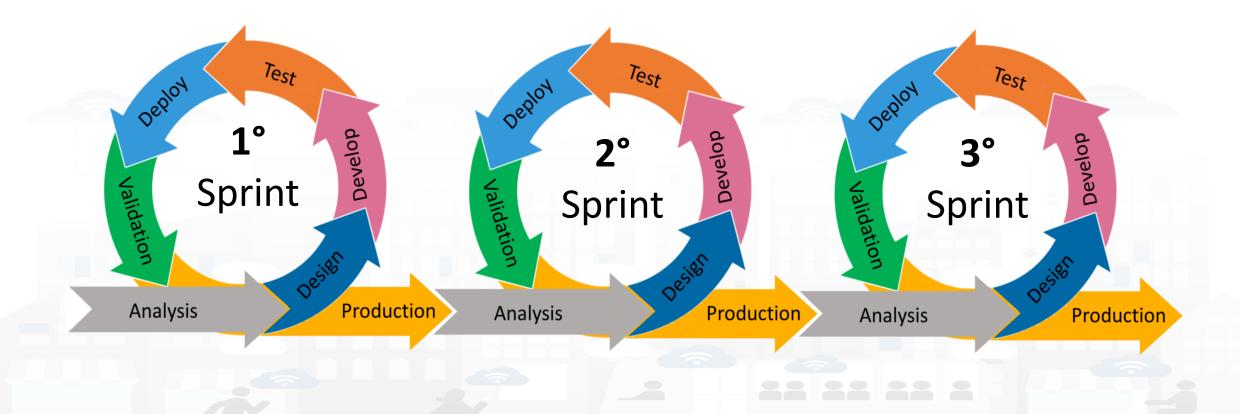

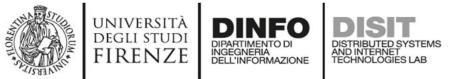

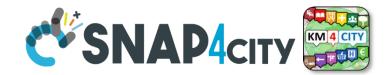

### **Development Life Cycle Smart Solutions**

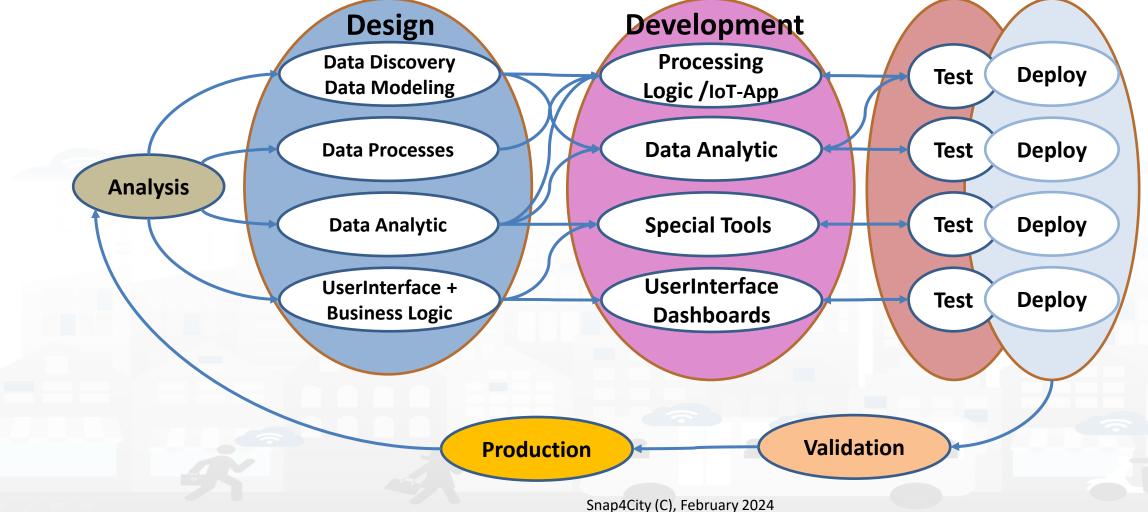

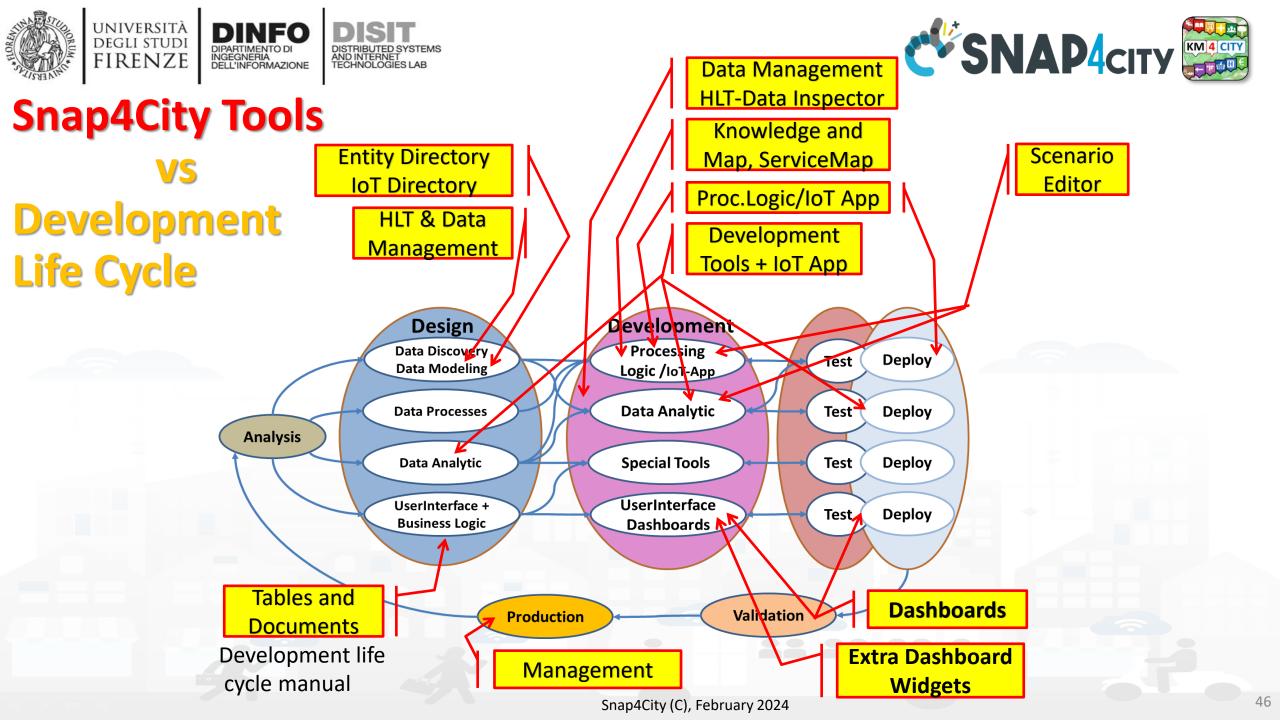

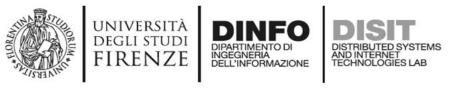

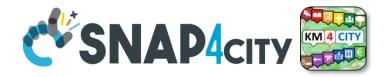

# Test & Deploy

- The activities of Test and Deploy are performed into the corresponding tools
  - Processing Logic / IoT App Editor Node-RED provides a button for
     Deploy and a Debug console for testing
  - Data Analytics are
    - tested on development user interface on RStudio and Python
    - Tested on Deploy when they are executed as container from IoT Apps
  - Dashboards are tested directly into the Dashboard editor and preview

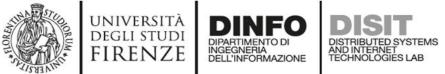

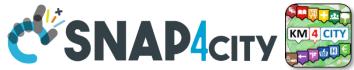

# **Validation and Production**

- Is the phase in which all components can be integrated and tested in their integration on the platform ready to be used in production.
- The validation should be performed verifying:
  - Functional Requirements
  - Non functional Requirements
- The **production** process is very easy in Snap4City since implies to provide access to the tools and services to final users you planned.
  - The grant can be performed on Dashboard Management and on IoT Directory, and on Data Management for the data.
- Once put in production the Solution can be monitored in deep on Dashboard usage, on data status, on IoT App, etc. See Part 6 of the training course.

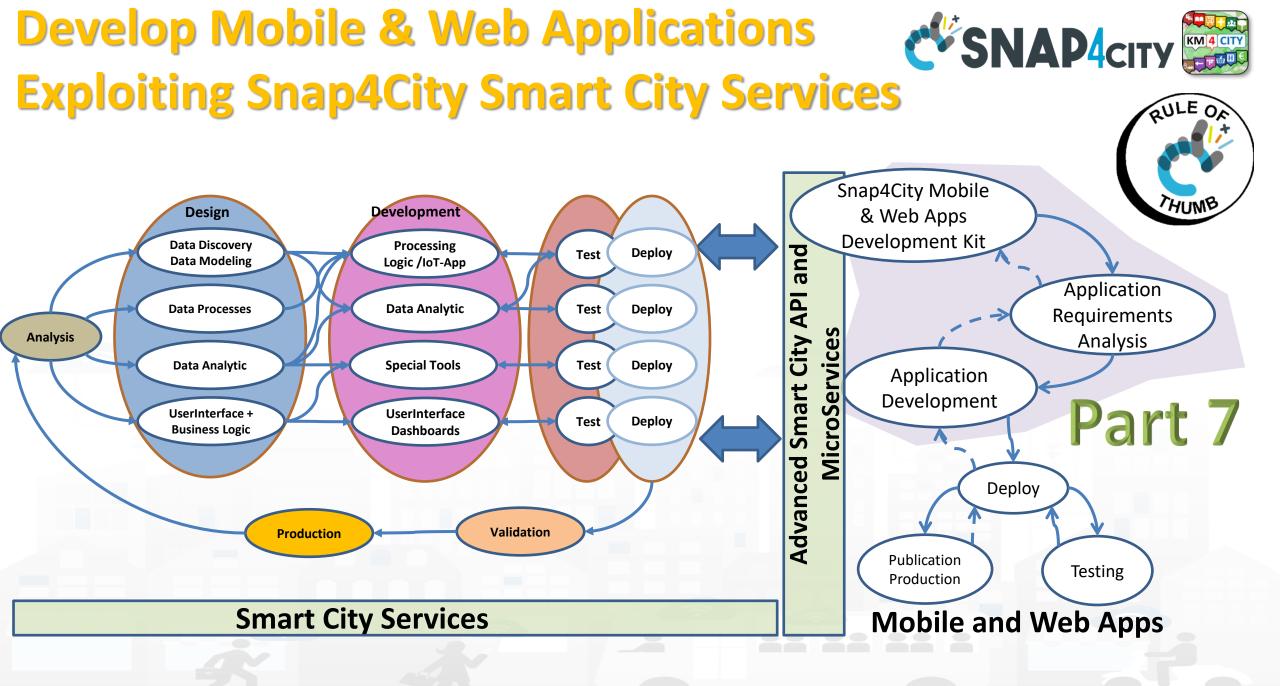

#### **SCALABLE SMART ANALYTIC APPLICATION BUILDER FOR SENTIENT CITIES**

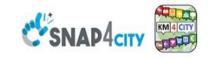

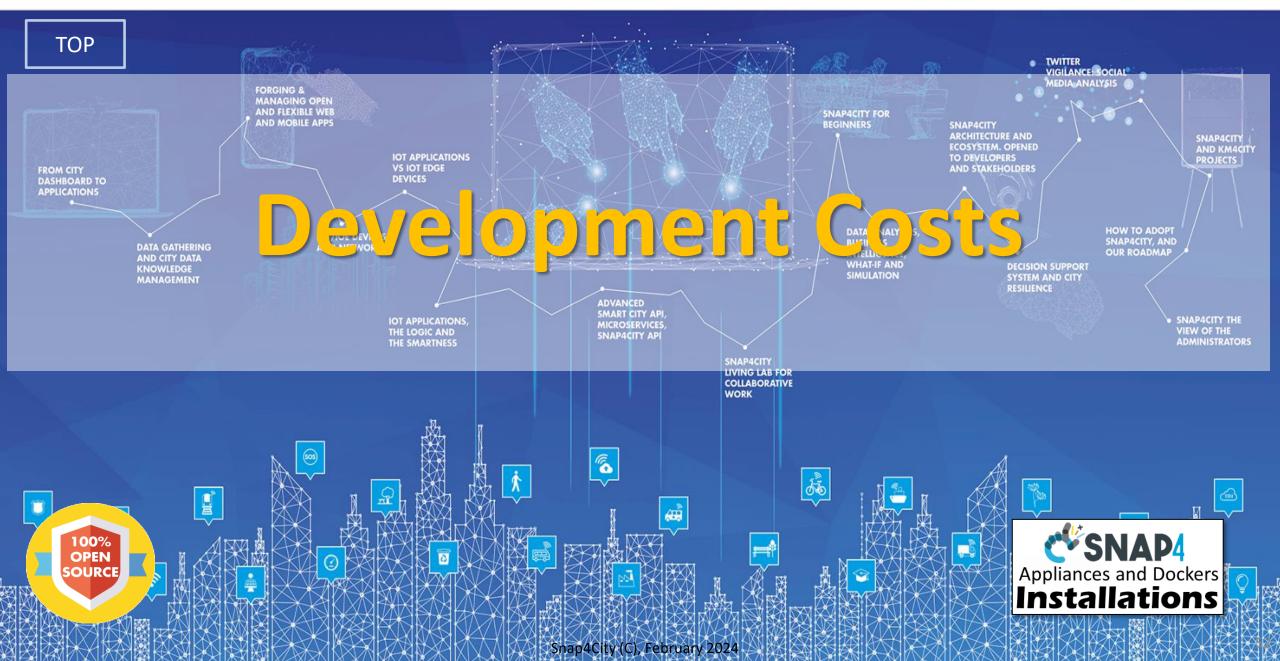

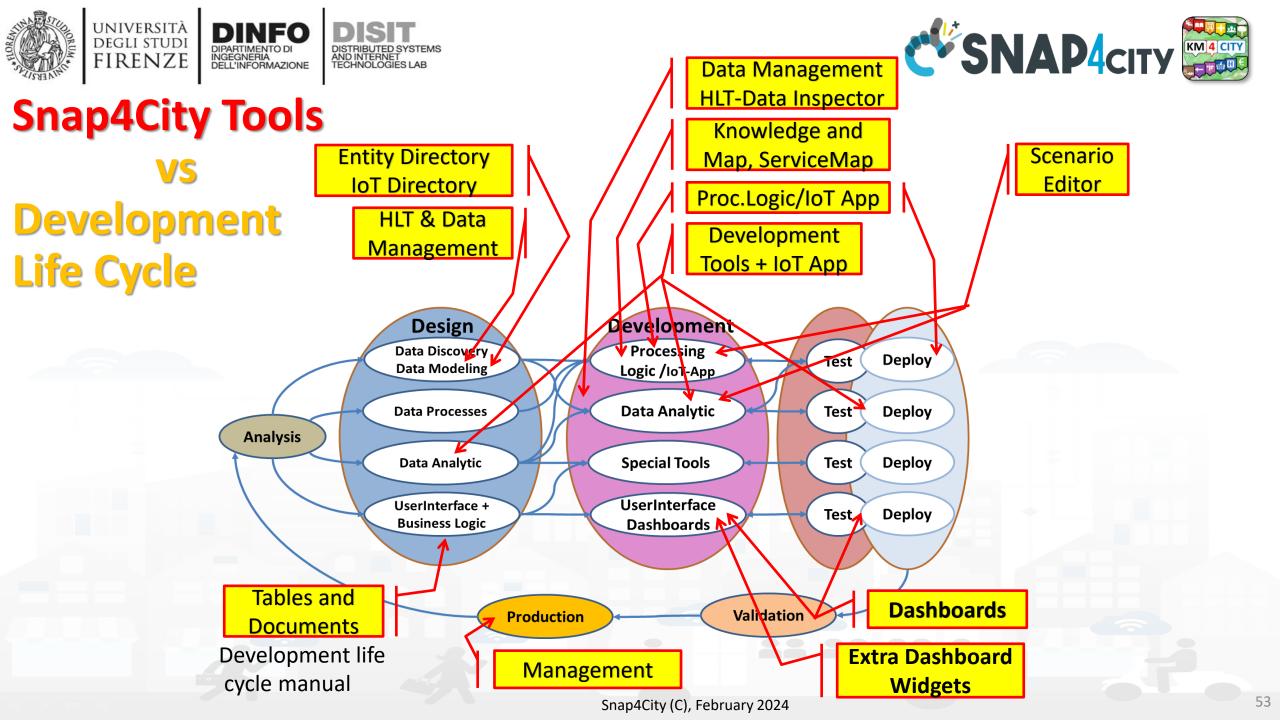

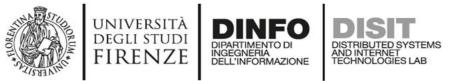

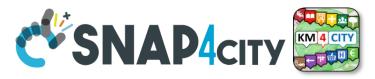

# **Typical costs to setup operative conditions**

Learn Visualization Tools or Libraries: 5-Learn Visualization Tools or **Desing x Scalability: 5-15%** Libraries: 5-15% 15% Software Licenses: 5-15% **Design x Security Considerations: 5-10%** Software Licenses: Development Time: 20-30% 5-15% Infrastructure Costs: 10-20% Maintenance and Data Processing and Storage: 10-20% **Updates: 10-15%** Customization and Interactivity: 10-20% Final Users Training and Support: 5-10% **Development Final User Training Time: 20-30%** Maintenance and Updates: 10-15% and Support: 5-10% Design for Security/privacy: 5-10% Design for Scalability: 5-15% **Customization and** Infrastructure **Data Processing and** Interactivity: 10-20%

Storage: 10-20%

In yellow, what is not impacted

54

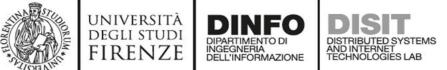

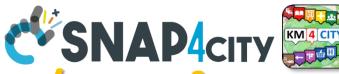

# **Snap4City strongly reduces the effort/costs for**

- Learn Visualization Tools or Libraries: 5-15% 
   → 10%
  - Visual tools, visual programming, training course, dev. Manuals, etc.
- Software Licenses: 5-15% → 0%
  - Development environment fully open source
- Development Time: 20-30% → 5%
  - Dashboard builder, synoptics, widget exchange, dashboard exchange, clone, delegations, etc.
  - Reused cloned and shared solutions, artefacts
- Customization and Interactivity: 10-20% → 10%
  - Dashboards with Business Logic: CSBL, Node-red SSBL
  - Direct development of Business Intelligence without coding all details
- Design for Security/privacy:  $5-10\% \rightarrow$  only respect the guidelines
  - Snap4City is end-to-end secure and GDPR compliant, all is already in place
- Design for Scalability:  $5-15\% \rightarrow$  only respect the guidelines
  - Snap4City is scalable from Back-End to Front-End, all is already in place

### Reduction of: 45% for development effort of smart city solutions Snap4City (C), February 2024

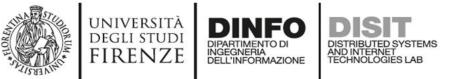

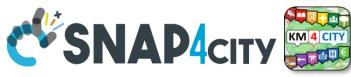

# Model/Technique Development/testing

- Identification of Process goals and Planning (problem definition)
  - Which goals
  - How to compute, which language
  - Which environment, which libraries
- Data Discovery and Ingestion (from the general life cycle)
  - Data Collection, Data Preprocessing if needed
- Data Analysis: feature engineering, feature selection
  - Data ethics assessment
- Data review and preparation for the model, splitting, encoding
- Model Identification and building: ML, AI, etc....
  - Model Training
  - Tuning hyperparameters when possible
- Model Assessment and Selection (Evaluation)
  - Validation in testing
  - Assessment on a set of metrics depending on the goals: global relevant and feature assessment
  - Assessing computational costs
  - Impact Assessment, Ethic Assessment and incidental findings
  - Global and Local Explanation via Explainable AI techniques
- Model Deploy and Final Validation
  - Optimisation of computation cost for features, if needed reiterate
  - Solution on Production (security, scalability, etc.)
- Monitoring and Maintenance on production
- Documentation, incremental documentation

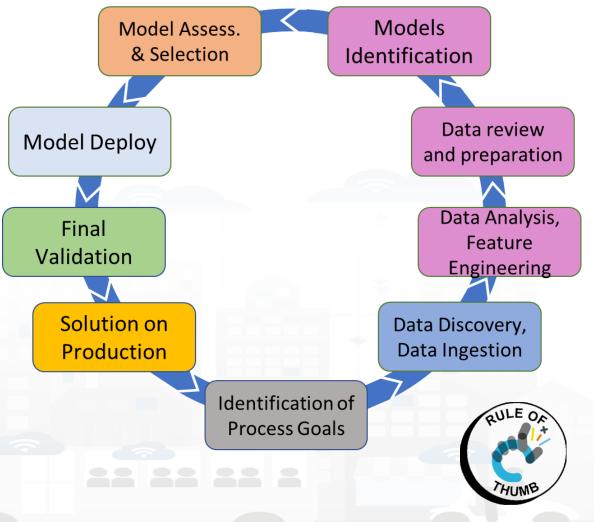

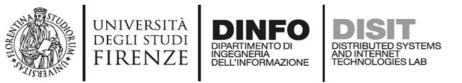

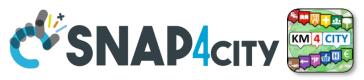

# **Typical Effort of Phases without Snap4City**

- Please note the *effort for Data Preprocessing and Data Collection*
  - 25-35%
- Please note that the pie has not taken into account the effort for creating
  - an actual applications or
  - simple web results rendering on dashboard

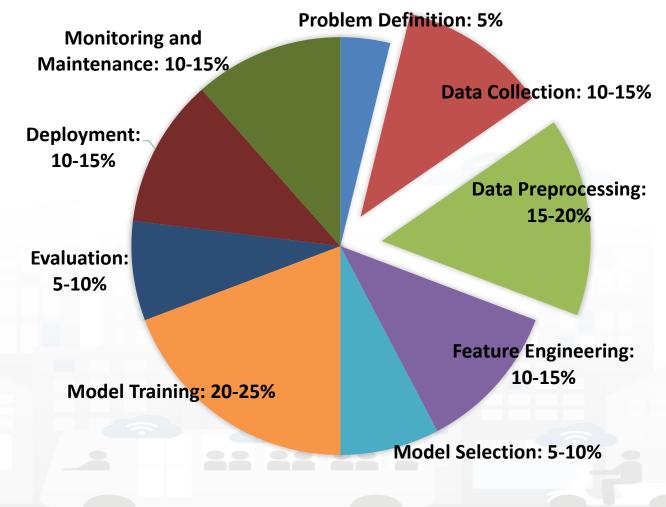

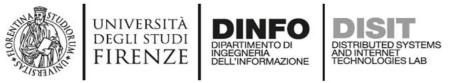

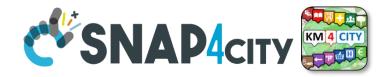

# **Snap4City on Data Collection and PreProcess**

- Effort reduction from 25-35% to 10-15%, >55% reduction of effort for
  - Data Collection via
    - Direct collection access with Brokers, harvesting of external brokers and data models
    - Usage of library of data models, more than 1700 models: saving analysis
      - Custom data models, massive automated construction of entities
    - Automated enrichment of Km4City Ontology and knowledge base: saving time analysis
    - IoT App / Node-red development of data collection processes: fast development

#### – Data PreProcess via

- Node-red visual programming (node.js) for preprocessing, transcoding, thousands of microservices and libraries, reuse of blocks and data flows, etc.
- Semantic recovering of data relationships via semantic graph DB with Km4City models
- Eventually usage of Python or R-studio or others when needed
- Reuse and share of Node-RED solutions, large number of cases

#### **SCALABLE SMART ANALYTIC APPLICATION BUILDER FOR SENTIENT CITIES**

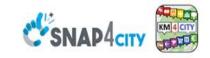

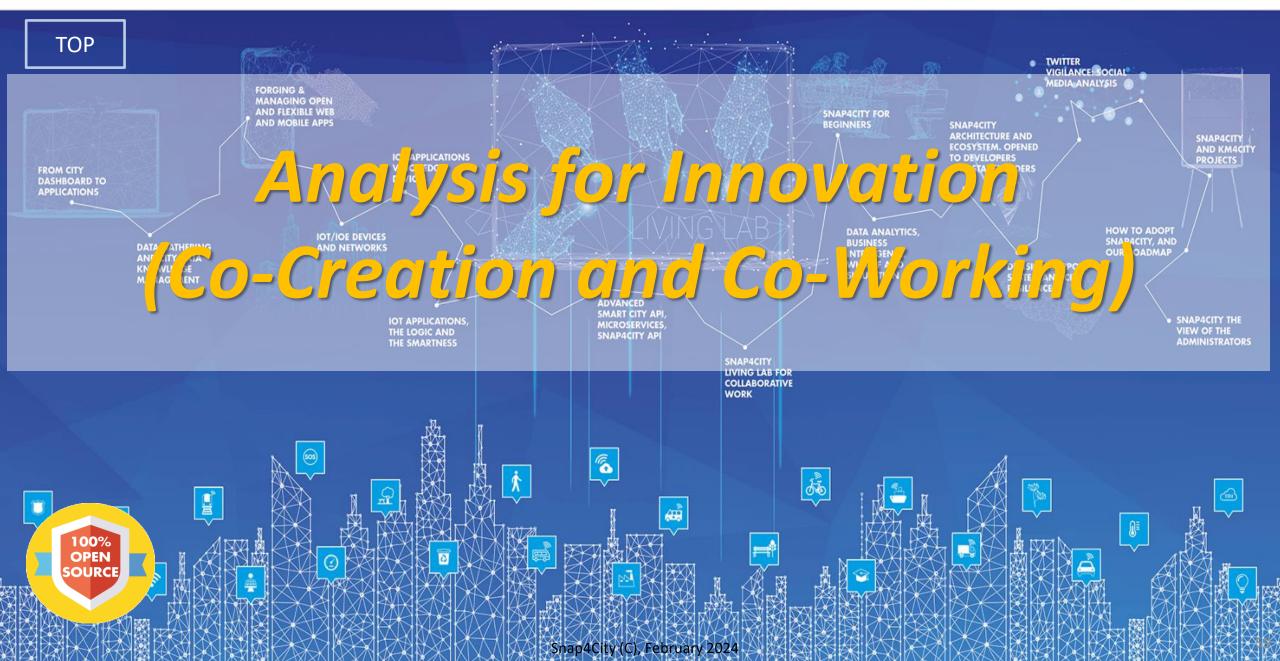

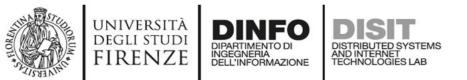

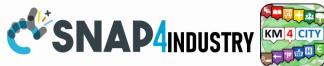

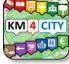

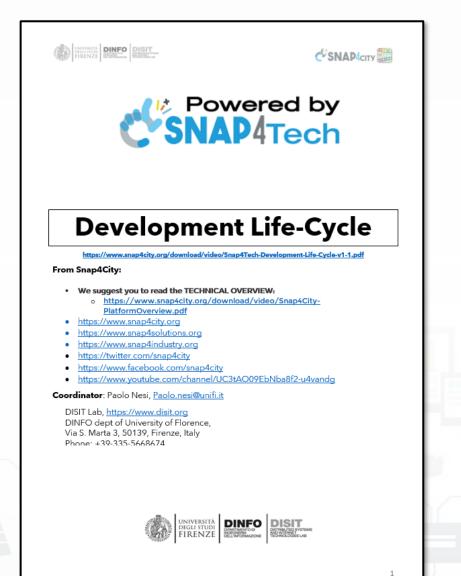

## Development https://www.snap4city.org/d ownload/video/Snap4Tech-**Development-Life-Cycle.pdf**

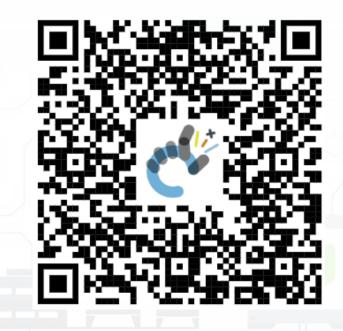

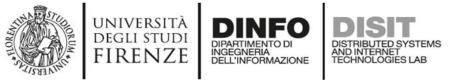

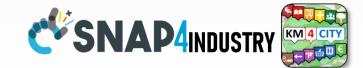

61

### **Development Life Cycle Smart Solutions**

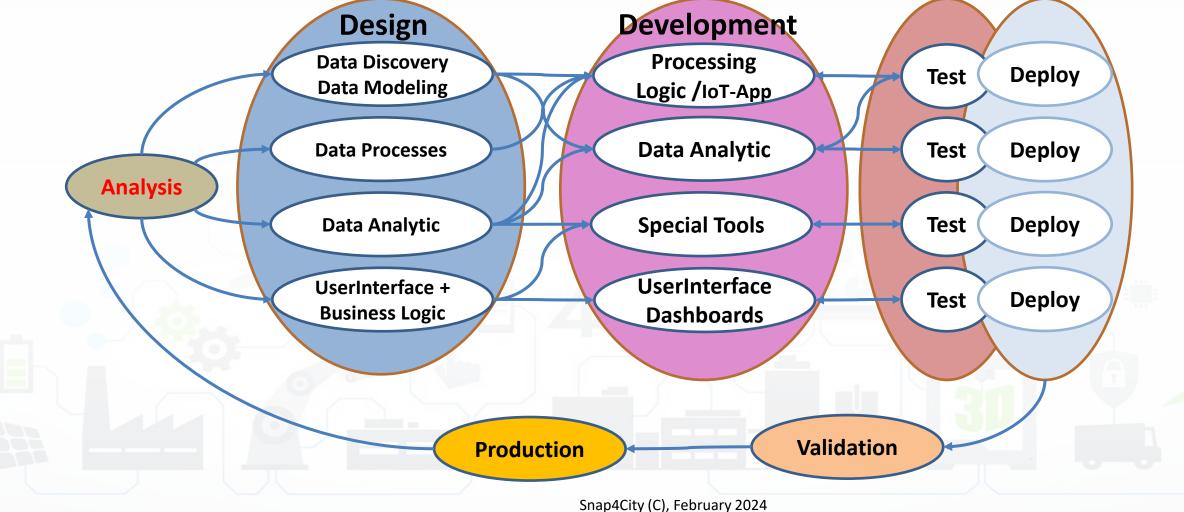

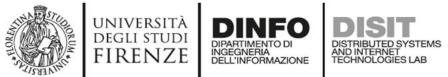

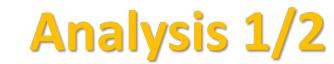

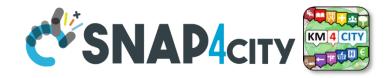

- **Performing workshops:** Innovation Matrix by domain
- Entity Identification: which is the Dictionary
  - Actors and their profiles (as Entity Models, IoT Device Model): User, Operator, final user, ict expert, decision maker, doctors, driver, etc.
  - entities and their digital counterpart (as Entity Models, IoT Device Model) for: Vehicle, Analysis, Server, Client, Mobile App, parking area, etc.
  - Entity Instances / IoT Devices which are instances of the models as: City user XX, Control Room Operator, Doctor Rossi, Cop 3726, Car FI796HG, IoT Device XY, Trip 34, Patient Health Record for Robert, etc.
  - Modules or Tools of Third party or legacy tools: they are applications, servers, IoT Edge subsystems, well known services for data providing, gateway, brokers, etc., which should interact some how with your solutions. They can be on cloud or on some premise, they can provide you some External API, of some kind: WebServer, Rest Call, FTP, Web Socket, MQTT, etc.
    - External API: to interoperate with any other application and service / servers.
    - External Services / Web Pages: to host into the user interface and Dashboards elements coming from third party applications.
    - Tools: which can be actual software or hardware tools, and also data analytics, algorithms, procedures.

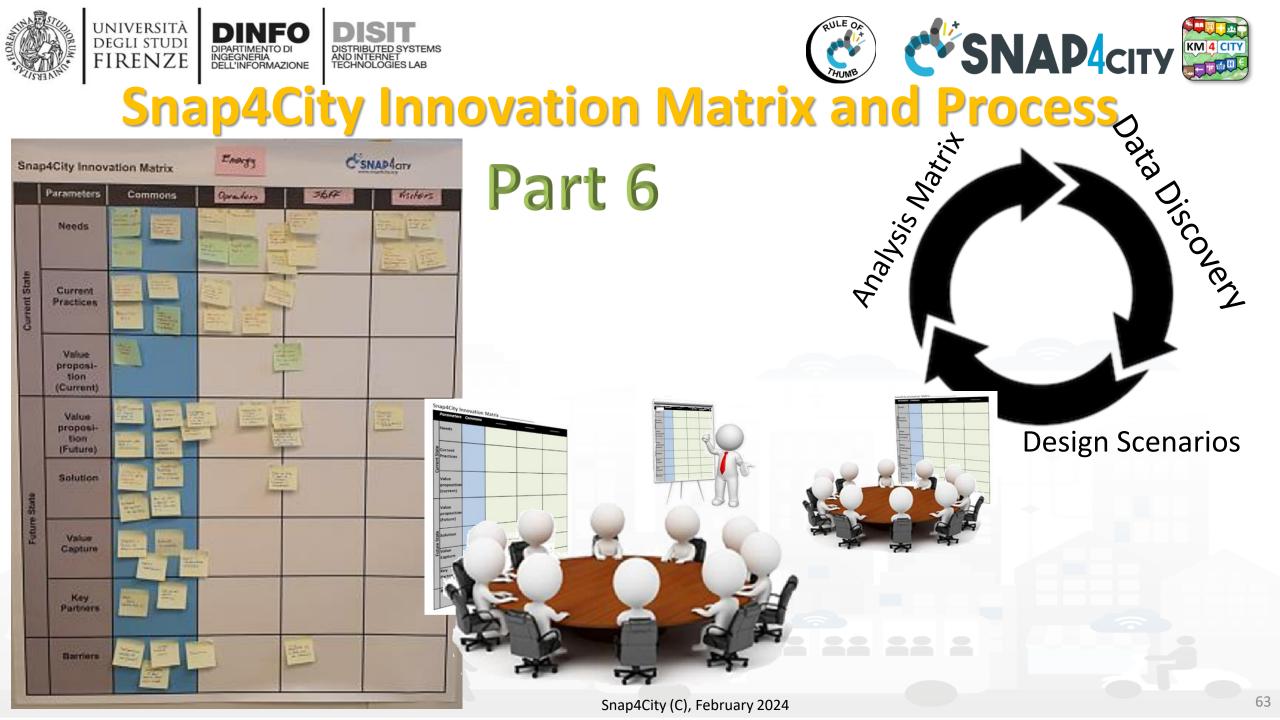

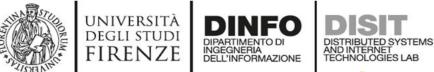

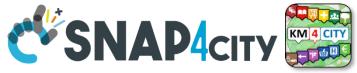

### **The Dictionary of Entities**

| Dictionary of Entities                |                            |              |               |            |               |  |  |
|---------------------------------------|----------------------------|--------------|---------------|------------|---------------|--|--|
| Term                                  | DataModel or Module        | Kind         | Responsible   | Status     | Spec where    |  |  |
|                                       |                            |              |               |            |               |  |  |
| Driver Healthiness Driver Healthiness |                            | Entity Model | Dr. Rick Ross | To be done | To be defined |  |  |
|                                       |                            |              |               |            |               |  |  |
| User profile A                        | DriverA                    | Entity Model |               |            |               |  |  |
|                                       |                            |              |               |            |               |  |  |
| Vehicle Event                         | VehicleEvent               | Entity Model |               |            |               |  |  |
| Remote Consolle                       | emote Consolle MyOperation |              | J.T. Kirk     | To be done | lost          |  |  |
|                                       |                            | ІоТ Арр      |               |            |               |  |  |
|                                       |                            | Dashboards   |               |            |               |  |  |

Columns in green are expected to be filled in the design phase

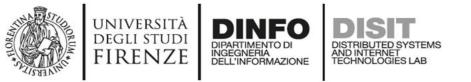

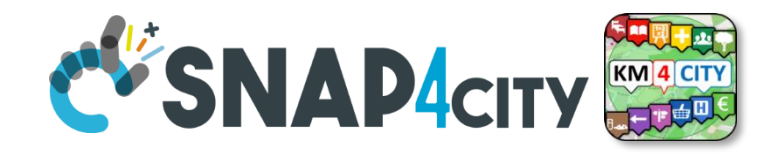

• For example: Let us now to suppose that we have to develop a solution for monitoring Vehicles and Drivers. Each Vehicle has a profile description and can be driven by a number of Drivers over time. Each Vehicle can experience some maintenance and performs trips in the city area. A trip has an official start/end and over time is described by its velocity, acceleration, brakes, charging level, or thank level, etc. Each Driver has a profile and can use a number of Vehicles to perform trips. During the trip also the Driver is monitored for its healthiness, attention, etc., and before, during and after the driving, periodically or sporadically may experience some Analysis to certify its capability to drive in that moment and for the next days. The Driver may experience some warning cases for healthiness, some tickets from policeman, some warning for high-speed velocity or generically bad driving, some problems from the vehicle's status, etc.

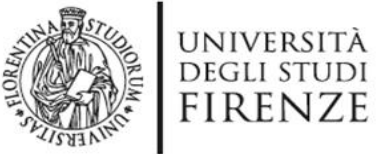

legenda

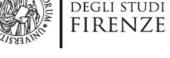

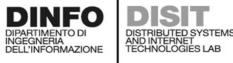

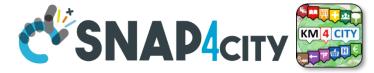

#### DriverAnalysis: user45driveranalysis

- DriverID: http://.../user45
- dateObserved: 25-04-2022T12:00:00
- Status: "bad"
- Location: truck
- Doctor: null
- **Tools: Eyetrack**
- . . . . . .

New update on user45driveranalysis by sending a message

#### DriverAnalysis: user45driveranalysis

- DriverID: http://.../user45
- dateObserved: 22-03-2022T12:00:00
- by service of the service of the ser Status: "good"
  - Location: room45
  - Doctor: https://....
  - Tools: null

. . . . . .

**Entity Model** Register to Entity Messages instantiate with dateObserved

#### Data Model of the Driver

Name: string

**Entity Instance** 

- Surname: string
- Age: number
- Weight: number
- Phone: string
- **Email: string**
- DriverAnalysisID: **ServiceURI**

. . . . . .

Register to instantiate

#### **Driver: user45**

- Name: David
- Surname: Smith
- Age: 45

.....

- Weight: 78 Kg
- Phone: +49345096103
- Email: david89@gmail.com
- NikName: Carl
- **DriverAnalysis:** http://.../user45driveranalysis

Write SUR**I** to create cross references

#### DriverAnalysis: user45driveranalysis

- DriverID: http://.../user45 .
- New Color dateObserved: 12-03-2022T12:00:00
- Status: "none" .
- Location: null
- Doctor: null
- **Tools: null**

.....

Snap4City (C), February 2024

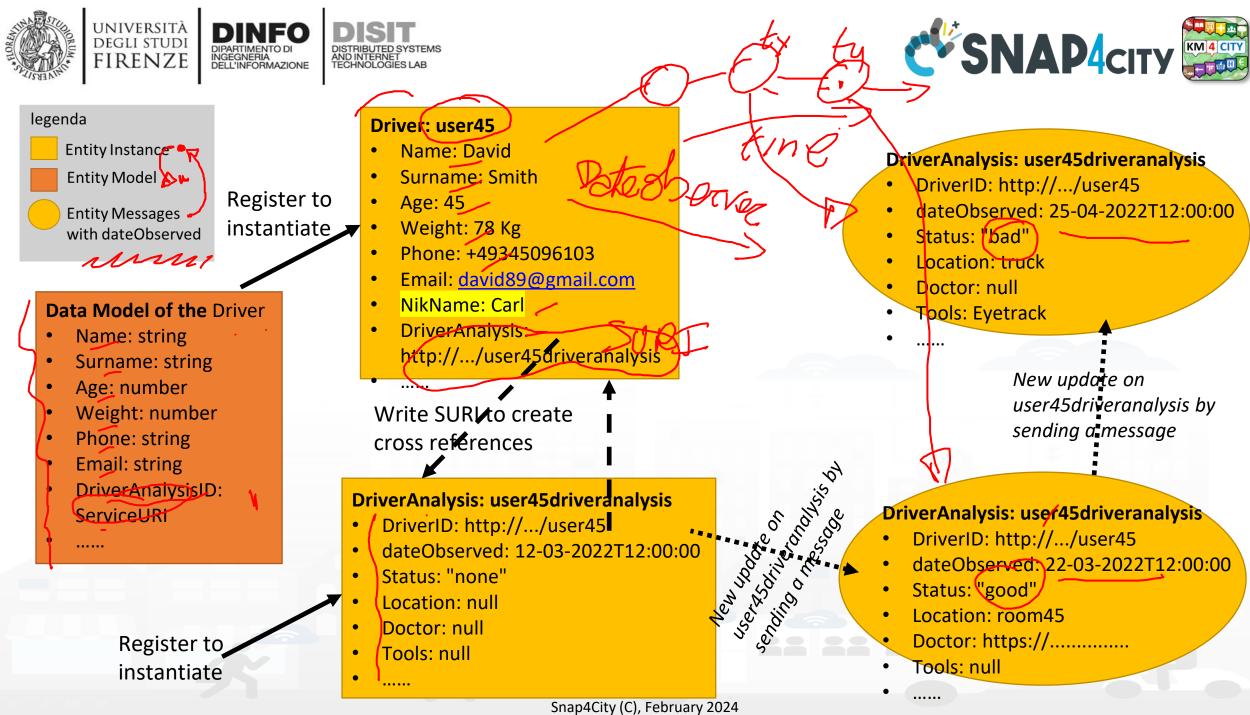

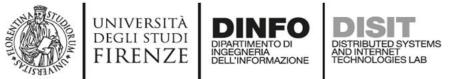

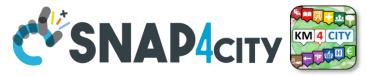

### **API, External Services**

| External API |             |      |           |             |        |                            |  |
|--------------|-------------|------|-----------|-------------|--------|----------------------------|--|
| API          | API url and | Kind | parameter | Credentials | status | Description, Swagger link, |  |
| name         | shape       |      |           | approach    |        | Postman,                   |  |
|              | GIS         |      |           |             |        |                            |  |
|              | CKAN        |      |           |             |        |                            |  |
|              |             |      |           |             |        |                            |  |

Columns in green are expected to be filled in the design phase

|               | External Services |             |        |           |  |  |  |  |  |
|---------------|-------------------|-------------|--------|-----------|--|--|--|--|--|
| URL Web pages | parameter         | Description | Nature | Subnature |  |  |  |  |  |
|               |                   |             |        |           |  |  |  |  |  |
|               |                   |             |        |           |  |  |  |  |  |
|               |                   |             |        |           |  |  |  |  |  |

These info can be loaded on Snap4City platform to show them on dashboards easily

Snap4City (C), February 2024

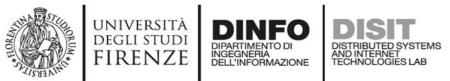

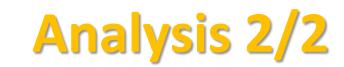

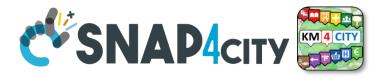

- Scenarios describing the application/task, textual definition, with some standard table as UML. The scenarios have to refer to identified entities.
  - https://www.uml-diagrams.org/activity-diagrams-examples.html
- Use Cases describing the different cases into the single applications, by using UML formalization, there are specific Use Cases for each Scenario. Please focus on the most relevant, those that are adding value to your solutions. The others can be given for granted in a first phase.
- Requirements by using standard tables, using identified Dictionary of Entities, prioritizing them, setting mandatory/preferred/optional, functional and non-functional, first/second/third release, etc.
- Sequence Diagrams: for some of the critical aspects- For example for describing the user interaction, and/or the interaction among major entities, putting in evidence which is the Entity starting the dialogue with respect to the other Entities involved (e.g., a client requesting data to the server, a device sending data to the broker). UML sequence diagrams are a suitable formalization for the purpose.
  - <u>https://en.wikipedia.org/wiki/Sequence\_diagram</u>

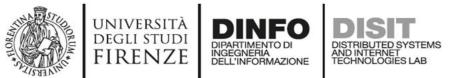

# **Example:** Activity Diagram

- Continuous Lines can denote event driven, sync communications... for example by sending data on IoT Broker
- Dashed lines can denote Pull data collected periodically.
   Mainly Async. Communication from Platform to Mobile
   Devices
- Coloured Dots are the different devices data storage

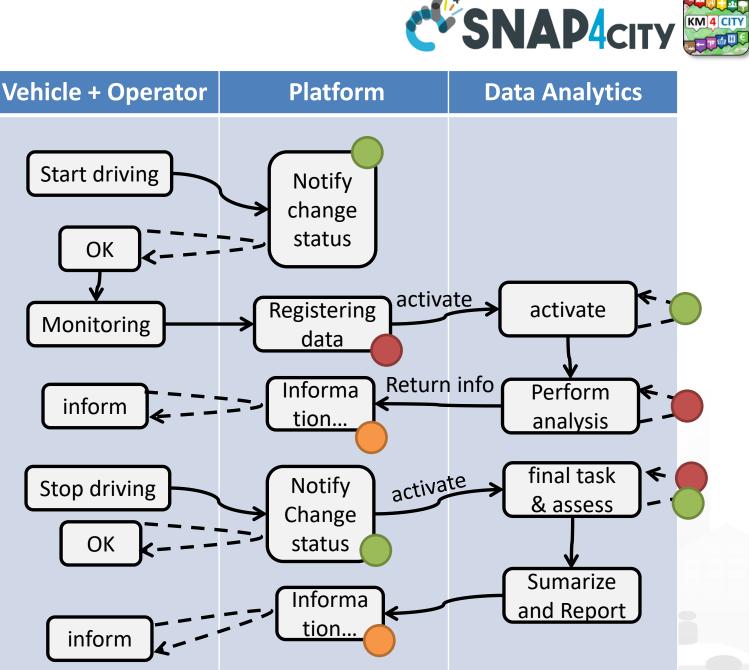

Snap4City (C), February 2024

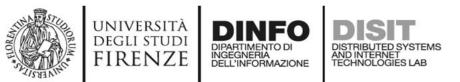

- Every time a data is entered into the Storage an event occurs into the broker
- The server «Inform» can be subscribed from an IoT App to receive in push these changes (red dashed line)

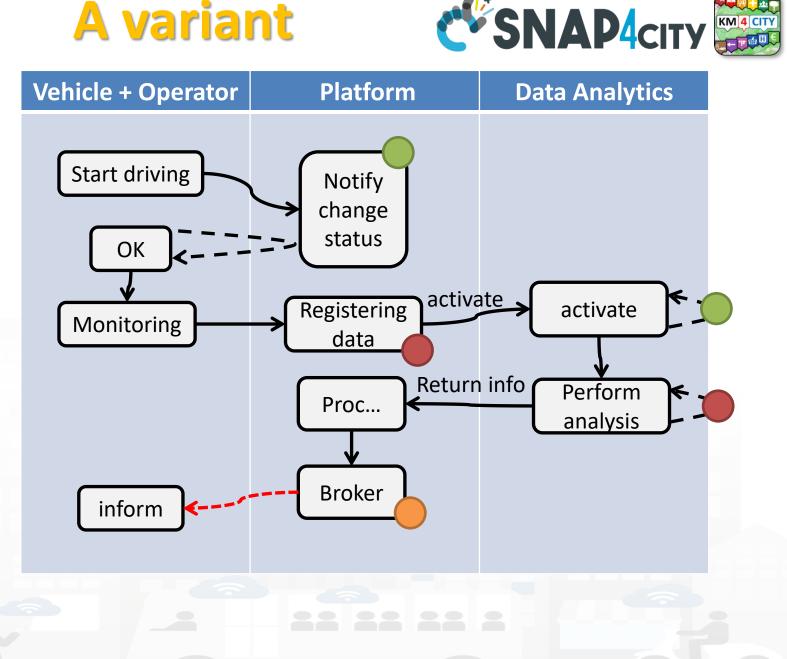

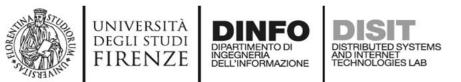

- Every time a data is entered into the Storage an event occurs into the broker
- The server «Inform» can be subscribed from an IoT App to receive in push these changes (red dashed line)

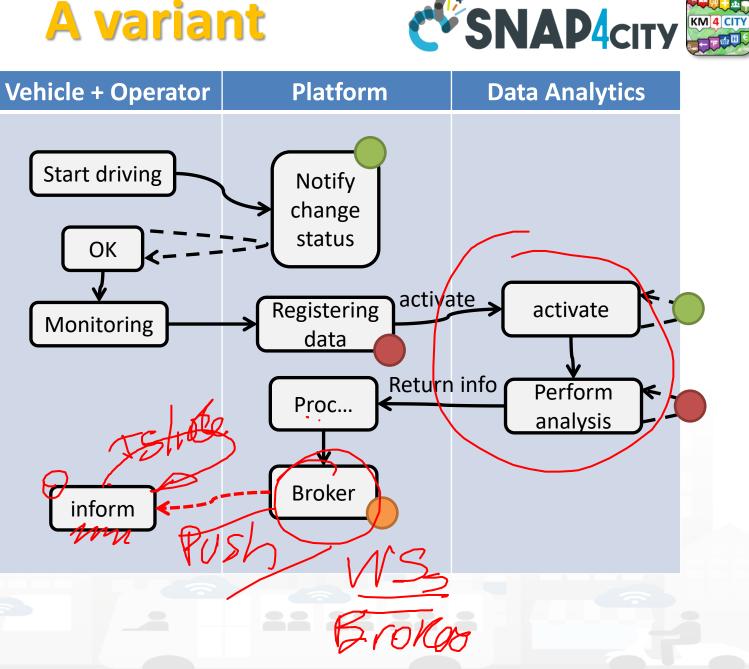

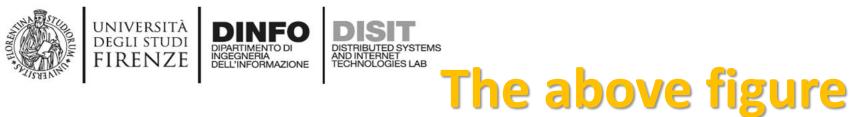

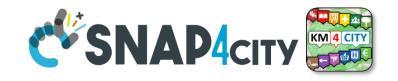

- The driver on its Mobile App, he/she marks the start of the driving section, and the App notifies the change of status to the platform via some broker, once performed all the needed verifications (taking some minutes, may be).
- The effective change and authorization to start is made accessible by the platform to the mobile app which is requesting the status in pull (dashed line).
- Then the mobile app starts to monitor the drive status continuously, and send new data (e.g., the level of attention, the road taken, etc.) to the platform via some broker every minute.
- The arrival of new data may activate some data analytics to perform some analysis of the collected data (red dots) and producing results on the platform data. In the case in which the process detected critical conditions for the driver, the assessment procedure on platform may decide to send an event/message (dashed red, in push from platform to clients) to the operator and driver via a Broker to warning the driving of the lack of attention or for some wrong path.
- The event in push from platform to client could be a viable approach on some platforms and may have some limitation on Mobile App in which the interaction paradigm can be changed in a periodic REST call from the Mobile to the Platform.

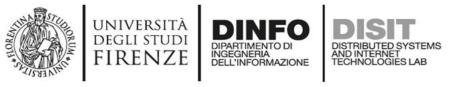

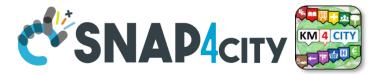

# Legenda on REST Call 1/2

- the **black continuous line** (push) will be used to send some data on the platform broker with a REST call which has to be Authenticated and Authorized according to the OpenId Connect as explained later, and would be in the form of:
  - <u>https://<platformdomain>:8443/orionbrokerfilter/v1/updateContext</u>
  - Or in the form for non TSL protected interaction:
    - <u>http://iot-app.snap4city.org:80/orion-broker/v1/updateContext?elementid=**ELEMENTID**&k1=**K1**&k2=**K2**</u>
- the **black dashed line** (pull) will be used to request some data from the platform by using a REST call to smart city API (Authenticated and Authorized according to the OpenId Connect as explained later), in the forms:
  - via regular Smart city API by category, etc.
    - <u>http://svealand.snap4city.org/ServiceMap/api/v1/?selection=59.581458578537955;16.71183586120606;59.62875017053684;16.</u>
       <u>875171661376957&categories=Street\_light&maxResults=100&format=json</u>
  - Via Super
    - <u>https://www.disit.org/superservicemap/api/v1/</u>?.....
  - Via Super by values
    - o <u>https://www.snap4city.org/superservicemap/api/v1/iot-search/?selection=43.77;11.2&maxDists=700.2&model=CarPark</u>
  - <u>https://www.snap4city.org/superservicemap/api/v1/iot-</u>
     <u>search/?selection=42.014990;10.217347;43.7768;11.2515&model=metrotrafficsensor&valueFilters=vehicleFlow>0.5;vehicleFlow<300</u>

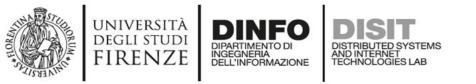

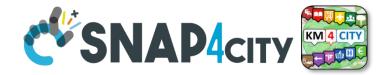

# Legenda on REST Call 2/2

- the red dashed line (push) will be used to send some data from the platform (from an Orion broker) to some stable IP client or other machine for machine-to-machine communication
  - As a first step the client has to subscribe to some entity on the Orion Broker passing its IP where the broker will have to send the data in push
    - The POST will be in the form of <u>/v1/subscribeContext passing as parameters</u>: elementid (the device ID, and K1, K2) or TSL approach
    - o
       curl
       -X
       POST
       "https://broker1.snap4city.org:8080/v1/subscribeContext?elementid=mypersonaldatatesterdevice&k1=4e0924a8-fdd6-49cf-8d4a-f49cb5710d8b&k2=240567da-64a4-43b3-8ac9-1265178f3cbe"
       -H
       "accept:

       application/json"
       -H
       "Content-Type:
       application/json"
       -d

       "{\"entities\":[{\"type\":\"Ambiental\",\"isPattern\":false,\"id\":\"mypersonaldatatesterdevice\"}],\"attributes\":[\"temperature\"],\"reference\":\"http://prova/\",\"duration\":\"P1M\",\"notifyConditions\":[{\" type\":\"ONCHANGE\",\"condValues\":\"temperature\"}],\"throttling\":\"PT10S\"}"
  - Then the broker will send the messages to the subscribed client
  - it could be possible to have this kind of push also by using Kafka and/or WebSocket, but this is possible with simple and direct exposed API to all Snap4City platforms.
- The external APIs of Snap4City are documented in Swagger
  - <u>https://www.km4city.org/swagger/external/index.html</u>

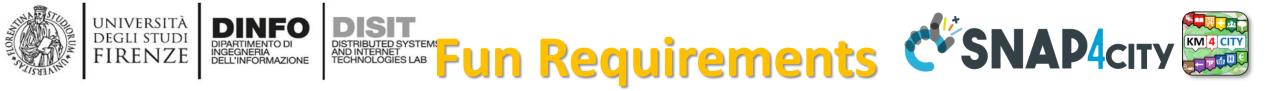

|    | Requirements          |                                                                                                    |                         |                                                        |                                 |                                     |  |  |  |
|----|-----------------------|----------------------------------------------------------------------------------------------------|-------------------------|--------------------------------------------------------|---------------------------------|-------------------------------------|--|--|--|
| ID | Main Entity /<br>Area | Description                                                                                              | Relevance /<br>Priority | Main Tool-Module /<br>Entity involved                  | Status                          | Source<br>Code                      |  |  |  |
| D1 | Operator              | The Operator has to be authorized to register Drivers                                                    | mandatory               | OperatorTool                                           | Not<br>developed                | JavaScript<br>by xxxx on<br>GitLab  |  |  |  |
| D2 | Driver                | The Drive can verify its<br>registration by putting Password<br>to access to its data on the<br>solution | optional                | Web and/or Mobile<br>App accessible for<br>the Drivers | accessible<br>as open<br>source | Yes In Java<br>with AGPL<br>licence |  |  |  |
|    | OperatorTool          | Has to provide the list of pending assessment to be done                                                 |                         |                                                        |                                 |                                     |  |  |  |

Columns in green are expected to be filled in the design phase

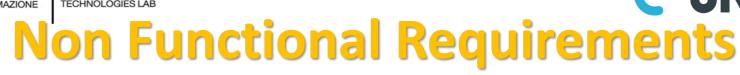

Somehow related each other

- Protection, privacy, PENTest, GDPR compliance, ...
- Scalability, performance, efficiency, cloud/edge/container compliance
- Resilience, robustness

FIRFNZF

- Modularity, flexibility, reusability, maintainability, ..
- Portability, Openness, opensource
- Interoperability, standards compliance
- Responsive, usability, ..
- Etc.

### All largely covered by Snap4City platform

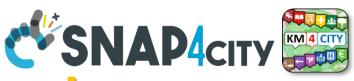

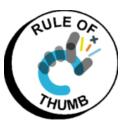

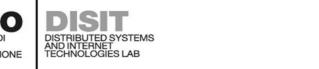

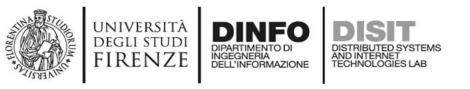

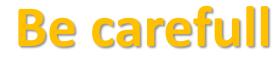

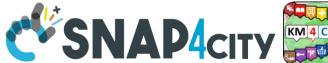

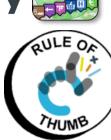

- Despite the Snap4City platform provides a full range of Non-Functional Requirements
  - You can with your analysis and design produce poor solutions
- For example, it is not a good approach to:
  - Collect user profiles and putting them public
  - Collect data every 10 second of phenomena which change only once a day
  - Couple your web/mobile applications with server-side processes by using synchronous communication in a context which is not synchronous and neither real time

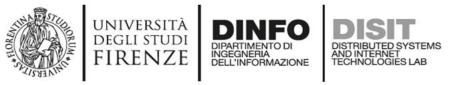

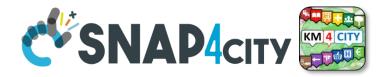

### • As a general remark:

**Do not worry** if at the first sprint of the above steps you forgotten to fill some details. It is quite sure that, you have also provided some details that would have to be revised/changed at the next iteration.

The suggestion is **start developing from the core parts**, which are the production of Entity Instances from the Entity Models, the ingestion of Entity Messages for the Entity Instances, etc., and detailing the most relevant and innovative Use Cases with respect to the state of the art.

They would leverage the smart solutions to a new level, at each sprint.

#### SCALABLE SMART ANALYTIC APPLICATION BUILDER FOR SENTIENT CITIES

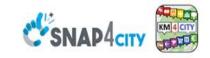

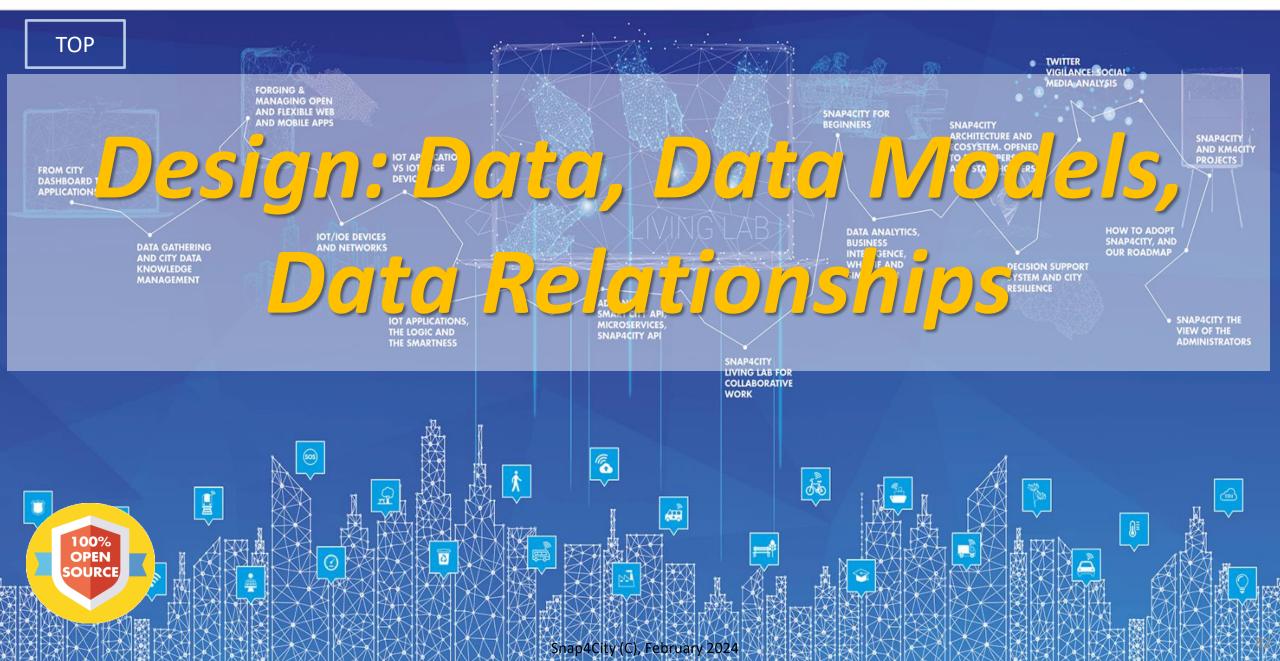

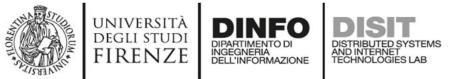

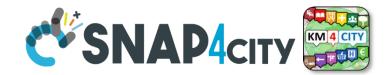

### **Development Life Cycle Smart Solutions**

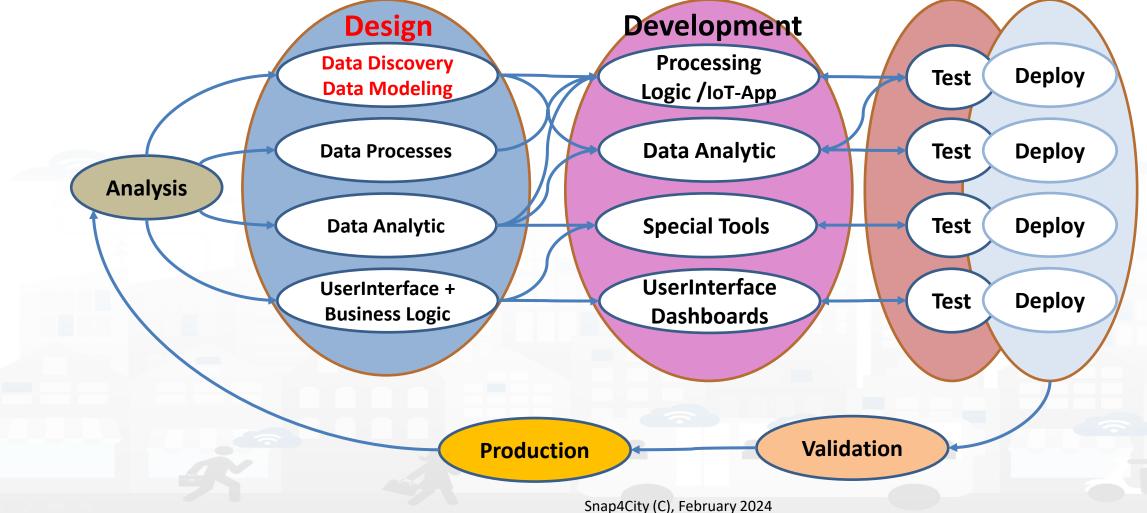

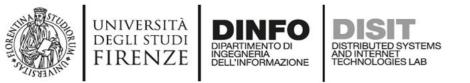

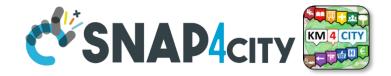

### **Main Activities of Design**

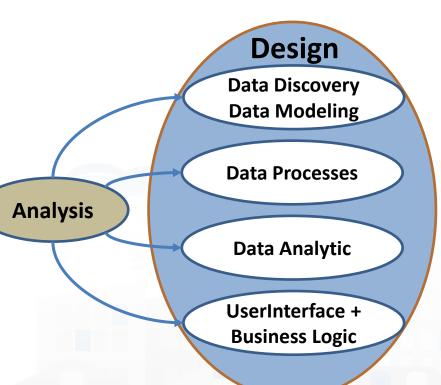

- Data Discovery: Ingestion, gathering, interoperability, discovery, modeling, aggregation, mapping → digital twin modeling
- **Data Processing**: transformation, interoperability; computing Indexes, KPIs and benchmarks, ...
- **Data Analytic**: statistic, predictions, classification, anomaly detection, simulations, optimization, routing, ML, AI, XAI, HPC, ...
- User Interface: dashboards, web pages, business intelligence, visual analytics, what-if analysis, business logic, mobile applications.

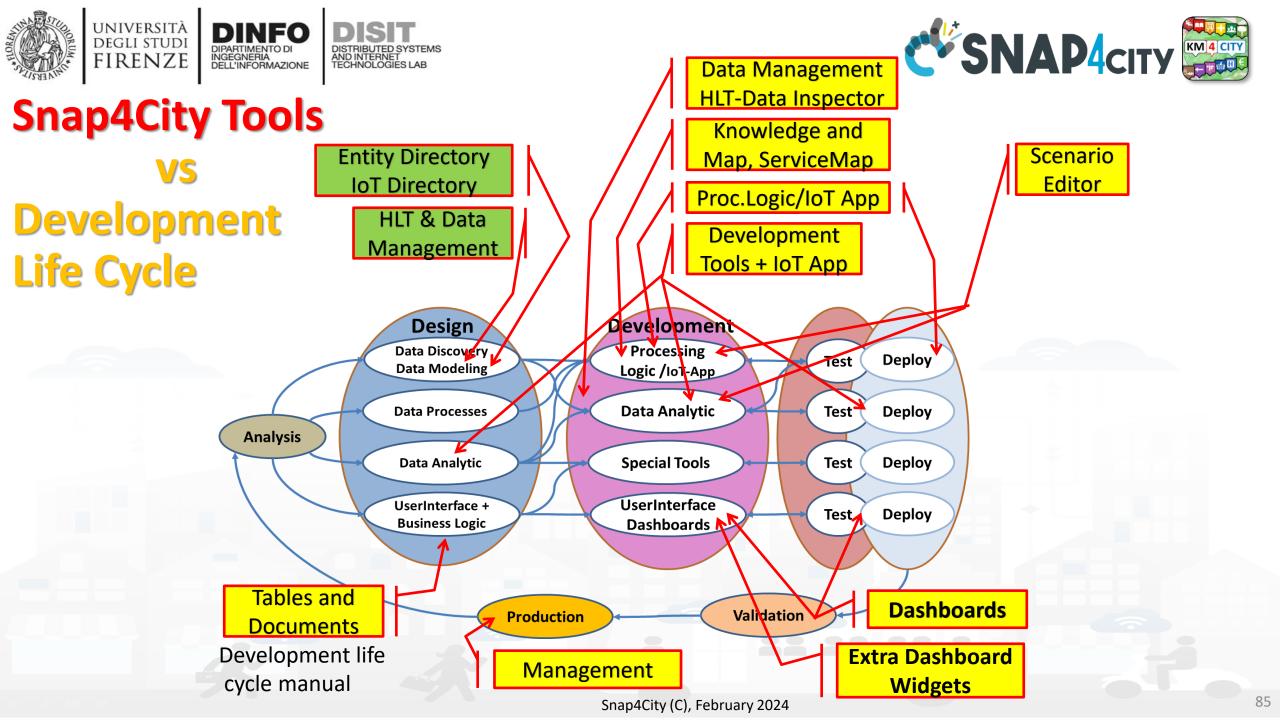

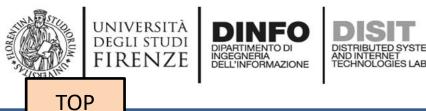

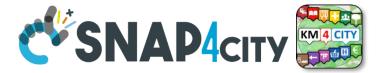

# **Design: Data Discovery**

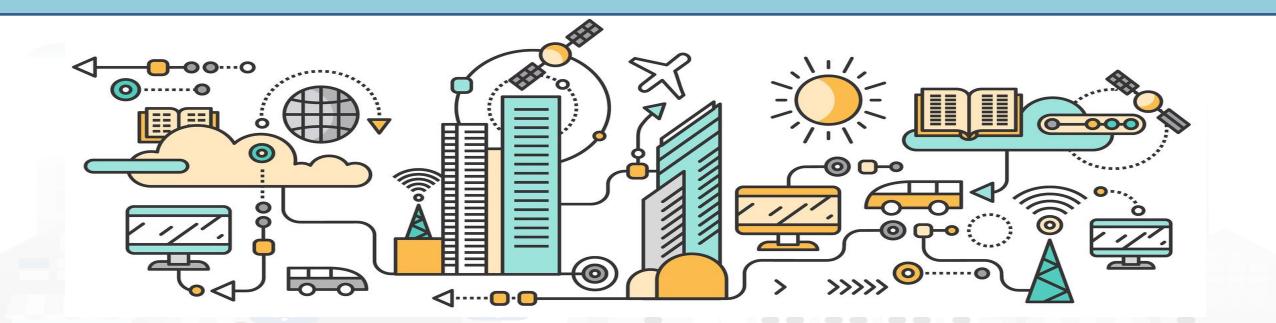

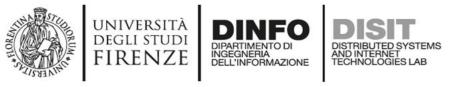

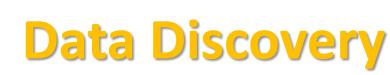

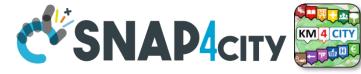

- Performed by analyzing data from:
  - . identified scenarios from the Snap4City Innovation Matrix
  - II. main organizations, third parties (via interviews)
  - III. other stakeholders (via interview and web pages)
  - IV. regional, national and international sources:
    - I. open data portals, CKAN network, weather sources,
    - II. IOT networks, etc. via web pages and sites
  - V. Mobile Applications (via Snap4City API)
  - VI. Snap4City portal <u>Https://www.snap4city.org</u>
  - VII. Data market.....

VIII. etc.

- Exploiting Snap4City experience, data and tools
- By following the Snap4City guidelines on Data Search on web and world reported in the training course and on Snap4City.org portal.

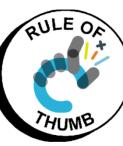

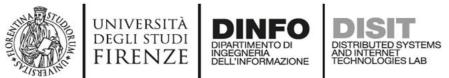

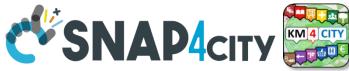

### **Data Collection per Domain/Scenario**

| Description           | doma  | ain  | S/CO/R]   | Г   | I/O    | Туре          | Status         | Referen<br>t    | Provid<br>er          | -      | Authent<br>ication | HL<br>protocol | protoc<br>ol | HLT                 | Format      | Size               | Volum<br>e    | Rate                                   | GPS<br>ed      | foto | License /<br>Condition of<br>use |
|-----------------------|-------|------|-----------|-----|--------|---------------|----------------|-----------------|-----------------------|--------|--------------------|----------------|--------------|---------------------|-------------|--------------------|---------------|----------------------------------------|----------------|------|----------------------------------|
| Graph road            | Energ | y    | Static    |     | In     | Struct        | Understoo<br>d | Name<br>Surname | Stakehol<br>der ID    | url    | Simple             | Push           | Datex        | Sensor              | XML         | 2<br>variable<br>s | 10Byte        | Every 10<br>minutes                    | Yes            | URL, | Public as CC                     |
| Parking               | Grapł | l    | Real Time |     | Onf    | Non<br>struct | Acquired       | Hman            | Staff or<br>not staff | Broker | Certificate        | Pull           | WS           | Sens-<br>Actuator   |             | 15<br>fields       | 1245<br>Kbyte | Sporadic,<br>max 1000<br>times per day |                | IMG  | Link to file                     |
| Consumption of energy | Mobil | ity  | Combined  |     | In/out |               | Scheduled      | Phone           | Internal              |        | Etc.               |                | REST         | KPI                 | GeoJSO<br>N |                    |               | Periodic                               | Kind           |      | Private                          |
|                       | Trans | port | RT stream |     |        |               | Tested         | Etc             |                       |        |                    |                | I HSTOM      | Personal<br>Data    | KMZ         |                    |               | 2 per day                              | Insid<br>e msg |      | Restricted to                    |
|                       |       |      | RT Messa  | ges |        |               | Operative      |                 |                       |        |                    |                | ODBC         | Ext Srv             | WFS         |                    |               |                                        | Static         |      | Sensible data                    |
|                       |       |      | <b>V</b>  |     |        |               | Failed         |                 |                       |        |                    |                | JDBC         | IOT                 | WMS         |                    |               |                                        |                |      | GDPR aspects                     |
|                       |       |      |           |     |        |               | Not<br>needed  |                 |                       |        |                    |                |              | Virtual<br>Sensor   | GTFS        |                    |               |                                        | *              |      |                                  |
|                       |       |      |           |     |        |               |                |                 |                       |        |                    |                |              | GIS                 | db          |                    |               |                                        |                |      |                                  |
|                       |       |      |           |     |        |               |                |                 |                       |        |                    |                |              | Heatmap             |             |                    |               |                                        |                |      |                                  |
|                       |       |      |           |     |        |               |                |                 | _                     |        |                    |                |              | Path,<br>trajectory |             |                    |               |                                        |                |      |                                  |
|                       |       |      |           |     |        |               |                |                 |                       |        |                    |                |              | Trend               |             |                    |               |                                        |                |      |                                  |
|                       |       |      |           |     |        |               |                |                 |                       |        |                    |                |              |                     |             |                    |               |                                        |                |      | OULE ON                          |

#### **Examples are provided per colum.**

The resulted raws may have not sense. The status refers to the ingestion process.

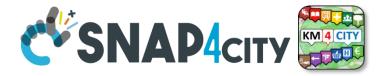

# **Design: Data Modeling**

AND INTERNET TECHNOLOGIES LAB

UNIVERSITÀ Degli studi

FIRENZE

TOP

INGEGNERIA DELL'INFORMAZIONE

## Part 4 Part 5

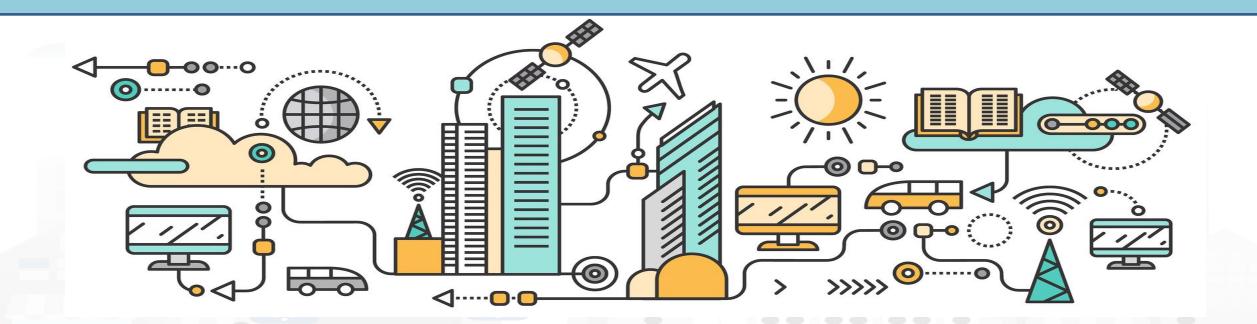

### **High Level Types**

Snap4City (C), February 2024

- POI, IOT Devices, shapes,..
  - FIWARE Smart Data Models,
  - IoT Device Models
- GIS, maps, orthomaps, WFS/WMS, GeoTiff, calibrated heatmaps, ...
- Satellite data, ..
- traffic flow, typical trends, ..
- trajectories, events, Workflow, ..
- 3D Models, BIM, Digital Twins, ..
- OD Matrices of several kinds, ..
- Dynamic icons/pins, ..
- Synoptics, animations, ..
- KPI, personal KPI,..
- social media data, TV Stream,
- routing, multimodal, constraints, ...

IRENZE

• decision scenarios, ....

etc.

10/22

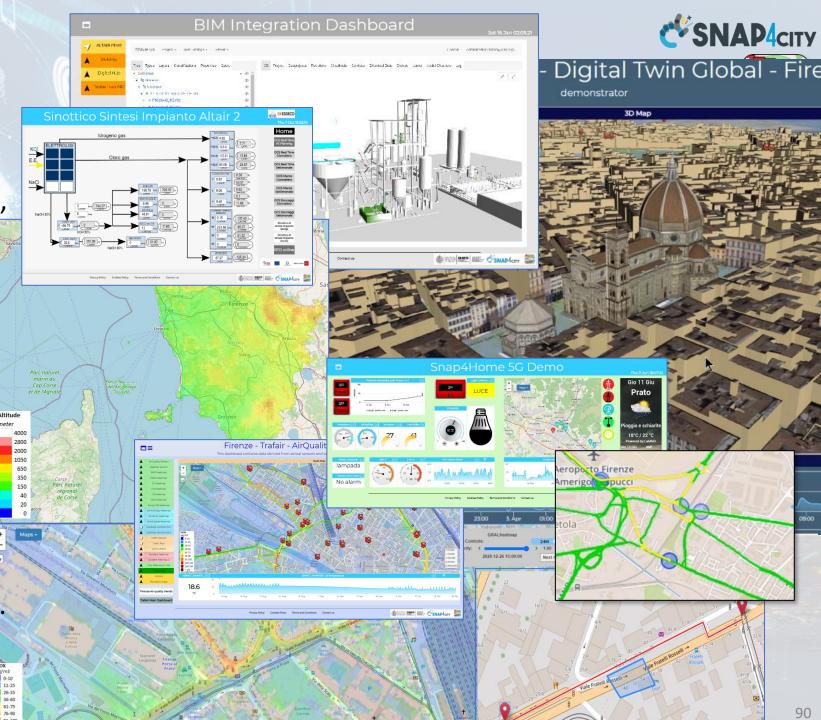

# Standards and Interoperability (6/2023)

**Compliant with:** 

- IoT: NGSI V2/LD, LoRa, LoRaWan, MQTT, AMQP, COAP, OneM2M, TheThingsNetwork, SigFOX, Libelium, IBIMET/IBE, Enocean, Zigbee, DALI, ISEMC, Alexa, Sonoff, HUE Philips, Tplink, BACnet, TALQ, Protocol Buffer, KNX, OBD2, Proximus, ..
- IoT model: FIWARE Smart Data Model, Snap4City IoT Device Models
- General: HTTP, HTTPS, TLS, Rest Call, SNMP, TCP, UDP, SOAP, WSDL, FTP, FTPS, WebSocket, WebSocket Secure, GML, WFS, WMS, RTSP, ONVIF, AXIS TVCam, CISCO Meraki, OSM, Copernicus, The Weather Channel, Open Weather, OLAP, VMS Milestone, ....
- Formats: JSON, GeoJSON, XML, CSV, GeoTIFF, OWL, WKT, KML, SHP, db, XLS, XLSX, TXT, HTML, CSS, SVG, IFC, XPDL, OSM, Enfuser FMI, Lidar, gITF, GLB, DTM, GDAL, Satellite, D3 JSON, ...
- Database: Open Search, MySQL, Mongo, HBASE, SOLR, SPARQL, ODBC, JDBC, Elastic Search, Phoenix, PostGres, MS Azure, ..
- Industry: OPC/OPC-UA, OLAP, ModBUS, RS485, RS232,..
- Mobility: DATEX, GTFS, Transmodel, ETSI, NeTEx, ..
- Social:Twitter, FaceBook, Telegram, ..
- Events: SMS, EMAIL, CAP, RSS Feed, ..
- **OS**: Linux, Windows, Android, Raspberry Pi, Local File System, AXIS, ESP32, etc.

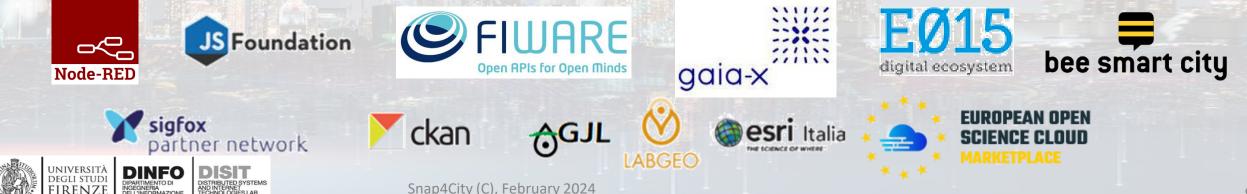

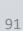

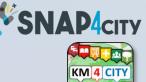

https://www.snap4city.org/65

#### Parts 3, 5 **SNAP4**city AND INTERNET

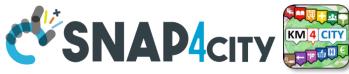

### What About Entity Instances / IoT Devices, Time Series

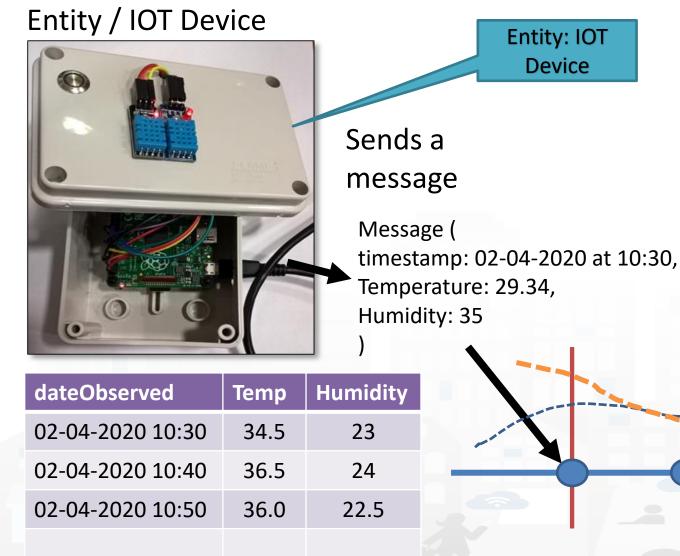

INGEGNERIA DEL L'INFORMAZIONE

UNIVERSITÀ

DEGLI STUDI

FIRENZE

- A set of data coming from an Entity Instance / IoT Device with multiple sensor become a time series of values for devices.
  - For example: taking a new measure every 10 minutes (Red Lines)
  - Non regular rates can be valid data as well.
- Each new measure in Snap4City is conventionally time located in «dateObserved», which has to be Unique.
  - Only one message per dateObserved is allowed

TIME

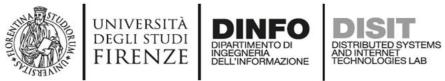

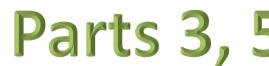

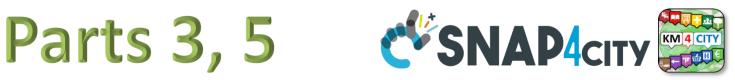

### **Time Series: they are data streams**

- As soon as you have registered an Entity Instance / IoT Device
  - You are ready to get Future data, may be arriving in PUSH
  - Recall and store historical data as well, but they have to be
    - recalled in PULL with some IoT App.
    - Loaded in PULL with some File or Data Table Loader

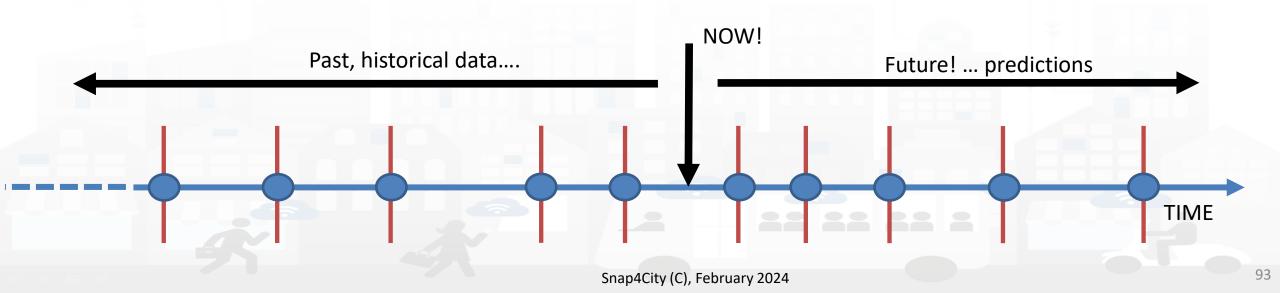

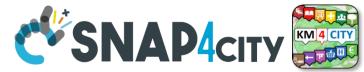

### **HLT: Unified Classification for Data and Services**

università degli studi FIRENZE

INGEGNERIA DELL'INFORMAZIONE DISTRIBUTED SYSTEMS AND INTERNET TECHNOLOGIES LAB

| IoT Device Variable, Sensor Device  High-Level Type IoT Device Variable IoT Device Variable | All selected (15)  Nature IoTDevice IoTDevice IoTDevice IoTDevice IoTDevice IoTDevice IoTDevice IoTDevice IoTDevice IoTDevice IoTDevice IoTDevice IoTDevice | All selected (48) ▼<br>Subnature<br>IoTSensor<br>IoTSensor<br>IoTSensor<br>IoTSensor<br>IoTSensor<br>IoTSensor<br>IoTSensor<br>IoTSensor | Device/Model      devicetest1     devicetest1     MyThermometer_001     MyThermometer_001     adminTest1     adminTest1     newmarcodev1     newmarcodev1     Selected | All selected (27)  Broker  orionUNIFI orionUNIFI orionUNIFI orionUNIFI orionUNIFI orionUNIFI orionUNIFI orionUNIFI orionUNIFI orionUNIFI | All selected (1499)  Value Name temperature humidity temperature humidity temperature humidity temperature humidity | All selected (159)  Value Type temperature humidity temperature humidity temperature humidity temperature humidity temperature humidity temperature humidity | All selected (15)   Data Type  float  float  float  float  float  float  float  float  float  float  float  float  float  float  float  float | All selected (63) ▼<br>Value Unit<br>°C<br>#<br>°C<br>#<br>°C<br>6<br>%<br>°C<br>%<br>°C<br>% | Last Date 🔶<br>2018-05-31 19:16:05<br>2018-05-31 19:16:05 | Last Value | All selected (2)  Healthiness | Last Check ♦<br>2021-10-15 10:01:02<br>2021-10-15 10:01:02<br>2021-10-15 10:01:01<br>2021-10-15 10:01:00<br>2021-10-15 10:01:00<br>2021-10-15 10:00:59<br>2021-10-15 10:00:59 | All selected (2)<br>Ownership<br>private (My Own)<br>private (My Own)<br>private (My Own)<br>private (My Own)<br>private (My Own)<br>private<br>private<br>private<br>private |
|----------------------------------------------------------------------------------------------------|----------------------------------------------------------------------------------------------------|----------------------------------------------------------------------------------------------------|----------------------------------------------------------------------------------------------------|----------------------------------------------------------------------------------------------------|----------------------------------------------------------------------------------------------------|----------------------------------------------------------------------------------------------------|----------------------------------------------------------------------------------------------------|-----------------------------------------------------------------------------------------------|-----------------------------------------------------------|------------|-------------------------------|----------------------------------------------------------------------------------------------------|----------------------------------------------------------------------------------------------------|
| Level Types                                                                                                    | Semai                                                                                                    | SubNature                                                                                                    | Dev/Model name                                                                                                    | Broker name                                                                                                    | Value Name                                                                                                    | Value Type                                                                                                    | Data Type                                                                                                    | Value Unit                                                                                    | Last Date/Time                                            | Last Value | Healthiness                   | Last Check                                                                                                    | Commership<br>Organization                                                                                                    |
| High                                                                                                    | Classif                                                                                                    |                                                                                                    | Techn<br>Sourc                                                                                                    |                                                                                                    |                                                                                                    | ables<br>04City (C), Febr                                                                                                    |                                                                                                    | nes                                                                                           | Ke<br>Ti                                                  | al<br>me   | Sto                           | itus                                                                                                    | For<br>Admir<br>94                                                                                                    |

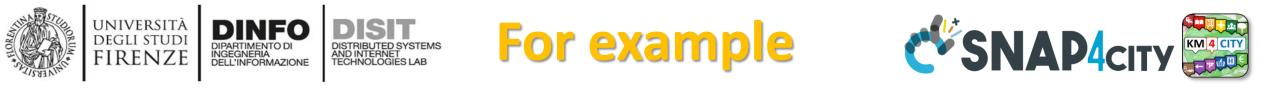

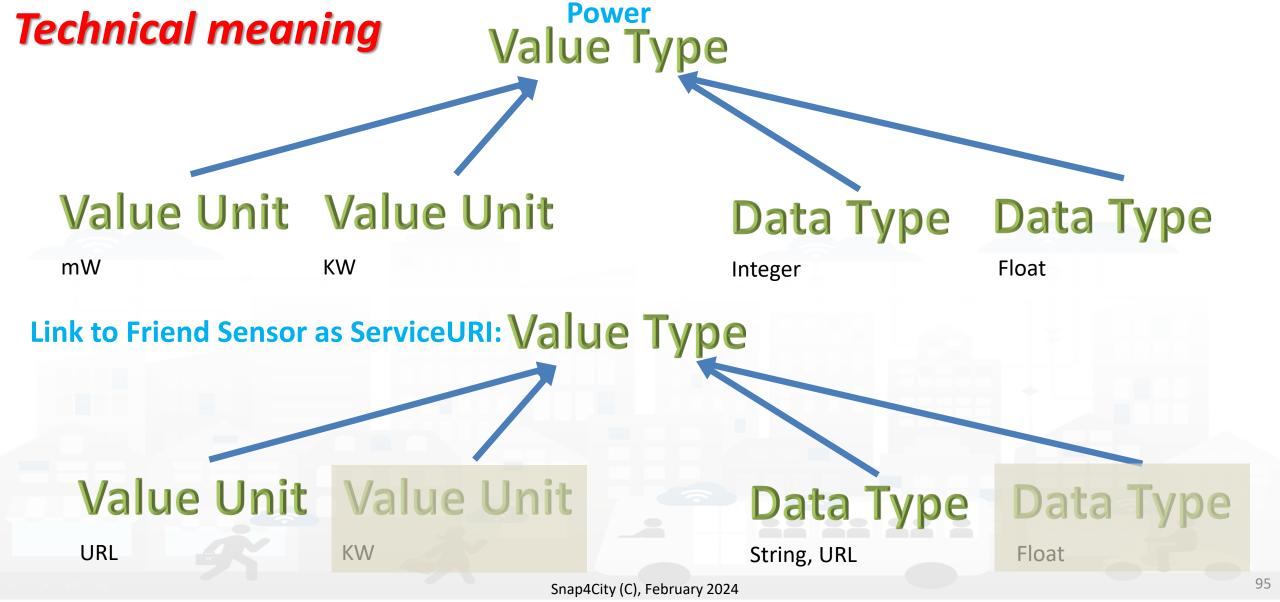

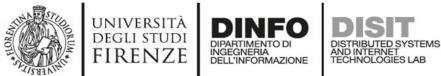

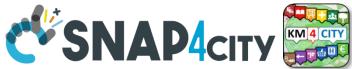

### **Example of Energy and its Value Units**

|                  |                                                                                                    | Dictionary                                                                                                    | y Editor for Data Fields                                                                                                    |                                                                                                    |                                                                                                    |                     |  |  |
|------------------|----------------------------------------------------------------------------------------------------|----------------------------------------------------------------------------------------------------|----------------------------------------------------------------------------------------------------|----------------------------------------------------------------------------------------------------|----------------------------------------------------------------------------------------------------|---------------------|--|--|
| + Inser          | rt new Dictionary ele                                                                                                    | ment                                                                                                    |                                                                                                    |                                                                                                    |                                                                                                    |                     |  |  |
|                  |                                                                                                    |                                                                                                    |                                                                                                    |                                                                                                    |                                                                                                    |                     |  |  |
|                  |                                                                                                    |                                                                                                    |                                                                                                    |                                                                                                    |                                                                                                    |                     |  |  |
| Show 10 🗸        |                                                                                                    |                                                                                                    |                                                                                                    |                                                                                                    | Search:                                                                                                    |                     |  |  |
| Value Name       | Dictionary Type                                                                                                    | Description                                                                                                    | Data Types                                                                                                    | Parent Value Name                                                                                                    | Child Value Name                                                                                                    | Controls            |  |  |
| Boats_and_shi    | subnature                                                                                                    | Boats And Ships Rental                                                                                                    |                                                                                                    | TransferServiceAndRenti                                                                                                    |                                                                                                    | EDIT DELETE         |  |  |
| Bollard          | subnature                                                                                                    | Bollard                                                                                                    |                                                                                                    | TransferServiceAndRenti                                                                                                    |                                                                                                    | EDIT DELETE         |  |  |
| Bookshop         | subnature                                                                                                    | Bookshop                                                                                                    |                                                                                                    | ShoppingAndService                                                                                                    |                                                                                                    | EDIT DELETE         |  |  |
| bool             | value unit                                                                                                    | boolean                                                                                                    |                                                                                                    | dali_com_error, dali_dim                                                                                                    |                                                                                                    | EDIT DELETE         |  |  |
| Botanical_and    | subnature                                                                                                    | Botanical & Zoolog. Gardens                                                                                                    |                                                                                                    | CulturalActivity                                                                                                    |                                                                                                    | EDIT DELETE         |  |  |
| Boxoffice        | subnature                                                                                                    | Boxoffice                                                                                                    |                                                                                                    | Entertainment                                                                                                    |                                                                                                    | EDIT DELETE         |  |  |
| bpm              | value unit                                                                                                    | Beat per minute                                                                                                    |                                                                                                    | average_heart_rate, avera                                                                                                    |                                                                                                    | EDIT DELETE         |  |  |
| brightness_flag  | value type                                                                                                    | Brightness Flag                                                                                                    | string                                                                                                    |                                                                                                    | #                                                                                                    | EDIT DELETE         |  |  |
| broken_bikes     | value type                                                                                                    | Broken Bikes                                                                                                    | integer                                                                                                    |                                                                                                    | #                                                                                                    | EDIT DELETE         |  |  |
| Building_and     | subnature                                                                                                    | Build. & Indust. Clean. Activ.                                                                                                    |                                                                                                    | Environment                                                                                                    |                                                                                                    | EDIT DELETE         |  |  |
|                  |                                                                                                    |                                                                                                    |                                                                                                    |                                                                                                    |                                                                                                    |                     |  |  |
| First << Prev 1. | .9101189 Next >> L                                                                                                    |                                                                                                    | Value U                                                                                                    | nits:                                                                                                    |                                                                                                    |                     |  |  |
|                  |                                                                                                    |                                                                                                    |                                                                                                    |                                                                                                    |                                                                                                    |                     |  |  |
|                  |                                                                                                    | Value Type: Energy                                                                                                    | - Watt                                                                                                    | per hour                                                                                                    |                                                                                                    |                     |  |  |
|                  |                                                                                                    | value type. Ellergy                                                                                                    |                                                                                                    |                                                                                                    | ur -                                                                                                    |                     |  |  |
|                  | Filter b<br>Show 10 ><br>Value Name<br>Boats_and_shi<br>Bollard<br>Bookshop<br>bool<br>bool<br>Botanical_and<br>Boxoffice<br>bpm<br>brightness_flag<br>broken_bikes<br>Building_and | Filter bictionary type bictionary type bictionary type         Show IO C       Dictionary Type         Value Name       Dictionary Type         Boats_and_shi       subnature         Boats_and_shi       subnature         Bollard       subnature         Boolshop       subnature         bool       value unit         Botanical_and.       subnature         bpm       value unit         broken_bikes       value type         broken_bikes       subnature | Insert new Dictionary element         Filter by Dictionary type >         Show 10 >         Value Name       Dictionary Type       Description         Boats_and_shi       subnature       Boats And Ships Rental         Boats_and_shi       subnature       Bollard         Bollard       subnature       Bollard         Bools And Ships Rental       Bools And Ships Rental         Boolshop       subnature       Boolshop         Bollard       subnature       Boolshop         Boolshop       subnature       Boolean         Botanical_and       subnature       Botanical & Zoolog. Cardens         Boxoffice       subnature       Boxoffice         bond       value unit       Beat per minute         borghtness_flag       value type       Brightness Flag         broken_bikes       value type       Broken Bikes | Insert rew Dictionary type   Store IC   Value Name Dationary type   Solaran Description   Data Types   Solaran Description   Bolaran Description   Bolaran Description   Bolaran Description   Bolaran Description   Bolaran Description   Bolaran Description   Bolaran Description   Bolaran Bolaran   Bolaran Bolaran <t< th=""><th>Fitter by Dictionary type or excription       Data Types       Parent Value Name         Solar O       subnature       Boats And Ships Rental       IransferServiceAndRentL         Boaiand       subnature       Boaiand       Gooden       IransferServiceAndRentL         Bookshop       subnature       Bookshop       ShoopingAndService         Bookshop       subnature       Bookshop       IransferServiceAndRentL         Bookshop       subnature       Bookshop       IransferServiceAndRentL         Bookshop       subnature       Bookshop       IransferServiceAndRentL         Bookshop       subnature       Bookshop       IransferServiceAndRentL         Bookshop       subnature       Bookshop       IransferServiceAndRentL         Bookshop       subnature       Bookshop       IransferServiceAndRentL         Bookshop       subnature       Bookshop       IransferServiceAndRentL         Bookshop       subnature       Bookshop       IransferServiceAndRentL         Bookshop       subnature       Bookshop       IransferServiceAndRentL         Bookshop       subnature       Bookshop       IransferServiceAndRentL         Bookshop       subnature       Bookshop       IransferServiceAndRentL         Bookshop</th><th>Instant betrebender</th></t<> | Fitter by Dictionary type or excription       Data Types       Parent Value Name         Solar O       subnature       Boats And Ships Rental       IransferServiceAndRentL         Boaiand       subnature       Boaiand       Gooden       IransferServiceAndRentL         Bookshop       subnature       Bookshop       ShoopingAndService         Bookshop       subnature       Bookshop       IransferServiceAndRentL         Bookshop       subnature       Bookshop       IransferServiceAndRentL         Bookshop       subnature       Bookshop       IransferServiceAndRentL         Bookshop       subnature       Bookshop       IransferServiceAndRentL         Bookshop       subnature       Bookshop       IransferServiceAndRentL         Bookshop       subnature       Bookshop       IransferServiceAndRentL         Bookshop       subnature       Bookshop       IransferServiceAndRentL         Bookshop       subnature       Bookshop       IransferServiceAndRentL         Bookshop       subnature       Bookshop       IransferServiceAndRentL         Bookshop       subnature       Bookshop       IransferServiceAndRentL         Bookshop       subnature       Bookshop       IransferServiceAndRentL         Bookshop | Instant betrebender |  |  |

- Processes in Execution
- Process execution Archive
- Dictionary Editor for Data Fields
- Doc: Resource Manage

Snap4City (C), February 2024

MegaWatt per hour

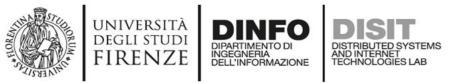

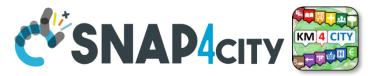

### **Please note on: Data Type**

- Value Types have only a few number of **Data Types** because they represent how the data area treated into the system
- Therefore: main Data Types are:
  - Float: numbers with decimals large as you like, etc.
  - Integer: numbers, booleans (0/1), on/off as 1/0, etc.
  - String: url, links, names, id, descriptions, status code, SURI, etc.
  - Json Objects: structured data, vector, matrices, etc.

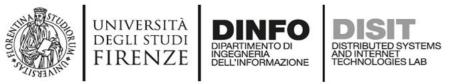

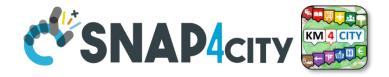

### The Data Models can be simply instantiated from

- **a)FIWARE Smart Data Models**, versioning, and harvesting the standard repository
- **b)Entity Model / IoT Device Model** which are accessible into the Snap4City environment
- c) Excel files by using Data Table tool, which extracts the model from the excel table and automatically creates Entity Model / IoT Device Model, Entity Instances / IoT Devices and data attached to them
- d)Creating a custom Entity Model / IoT Device Model in standard Snap4City format via Entity Directory / IoT Directory

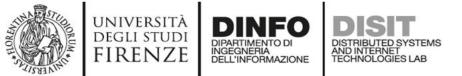

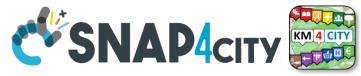

### **Connections among Entities**

| Where               | Entity Model<br>(IOT Device Model) | Entity Instance<br>(IOT Device)          | Entity Message<br>at 23-12-2019T20:15:00 | Entity Message<br>at 23-12-2019T20:30:12 |
|---------------------|------------------------------------|------------------------------------------|------------------------------------------|------------------------------------------|
| Broker              | Broker: OrionUNIFI                 |                                          |                                          |                                          |
| Broker              | Protocol: NGSI                     |                                          |                                          |                                          |
| Info                | ID: string                         | ID: "park45"                             | park45                                   | park45                                   |
| Position            | GPS: lat, long                     | GSP: 43.12, 11.34                        | GSP: 44.1256, 11.1234                    | GSP: 44.1259, 11.1233                    |
| Static<br>attribute | Description: string                | Description: "parking massaia"           |                                          |                                          |
| Static<br>attribute | MyAddInfoSURI: string              | MyAddInfoSURI:<br>"http:///InfoPersonal" |                                          |                                          |
| Values              | dateObserved: Timestamp            |                                          | 23-12-2019T20:15:00                      | 23-12-2019T20:30:12                      |
| Values              | FreeSlots: Integer, #              |                                          | FreeSlots: 345                           | FreeSlots: 234                           |
| Values              | TodayCarSURI: string               |                                          | TodayCarSURI:<br>"http:///CarNF126GD"    | TodayCarSURI:<br>"http:///CarGF789KK"    |
| Values              | Temperature: float, celsius        |                                          | 34                                       | 34                                       |

# T SYSTEMS Model meaning

- ID: is the unique identifier for reconnecting Temporal Instances with register (2) Entity / Devices
- Static Attributes:
  - Are typically associated with instances of the IOT Device.
     E.g.:, You have a set of parking areas, each of them is located in a specific street, and bas its one name, etc.
  - Different kinds of attributes can be set for each SubNature. Their definition has to be prepared into the Knowledge Base <sup>(2)</sup> for automated indexing.
- Values: they are time varying variables (temporal values/instances)
  - They change over time, the timestamp of the time series is conventionally «dateObserved» in Snap4City
  - In new SensorMobile HLT, also GPS can be changing over time as in the MyKPI
- NOTE for:
  - names/IDs: Spaces or strange characters are not allowed in the. Please use simple alfphanumeric strings, it is a limitation of many solutions including Orion Broker and increase interoperability of your data.
  - Values of attributes and variables: can be UTF8, but similarly, they do not accept: () <> " '; = into values
  - <u>https://fiware-orion.readthedocs.io/en/master/user/forbidden\_characters/index.html</u>

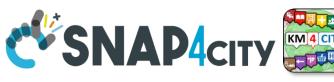

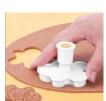

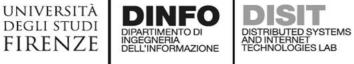

#### Entity/IoT DISIT DISTRIBUTED SYSTEMS AND INTERNET TECHNOLOGIES LAB Directory INGEGNERIA DELL'INFORMAZIONE Entity / Device Model (2)

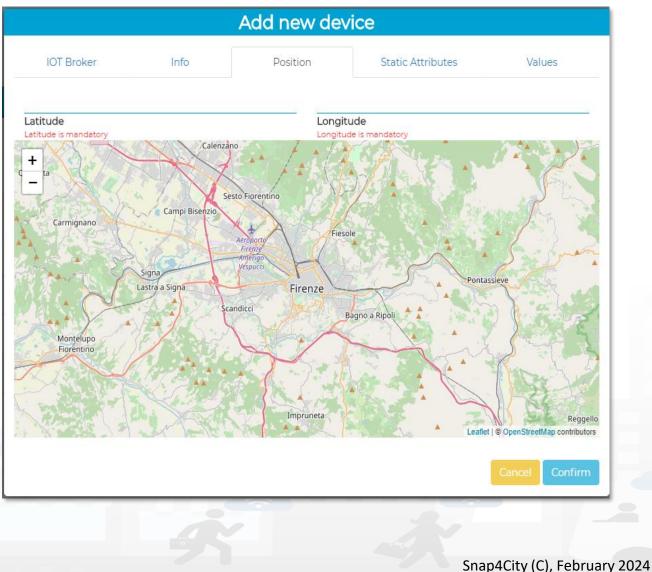

UNIVERSITÀ Degli studi

**FIRENZE** 

DINFO

**DIPARTIMENTO DI** 

|                                    |   | Edit Model - Char         | gingStationMode           |               |
|------------------------------------|---|---------------------------|---------------------------|---------------|
| General Info                       |   | IoT Broker                | Static Attributes         | Valu          |
| chargingStateValue                 |   | charging_state (Chargir 🗸 | some coded status (sta: 🗸 | string 🔨      |
| <b>Value Name</b><br>Ok            |   | Value Type                | Value Unit 📳<br>Ok        | Data Type     |
| Refresh rate                       | ~ | 900                       | Remove Value              |               |
| Healthiness Criteria               |   | Healthiness Value         |                           |               |
| stationStateValue                  |   | charging_station_state 🗸  | some coded status (stat 🗸 | string 💊      |
| Value Name<br><sup>Ok</sup>        |   | Value Type 📋<br>Ok        | Value Unit 🖺              | Data Type     |
| Refresh rate                       | ~ | 900                       | Remove Value              |               |
| Healthiness Criteria               |   | Healthiness Value         |                           |               |
| dateObserved                       |   | timestamp (Timestamp 🗸    | timestamp in millisecor 🗸 | string 🔨      |
| <b>Value Name</b><br>Ok            |   | Value Type                | Value Unit 📳<br>Ok        | Data Type     |
| Refresh rate                       | ~ | 900                       | Remove Value              |               |
| Healthiness Criteria               |   | Healthiness Value         |                           |               |
| chargingState                      |   | charging_state (Chargir 🗸 | some coded status (sta: 🗸 | string 🗸      |
| <b>Value Name</b><br><sup>Ok</sup> |   | Value Type 📋<br>Ok        | Value Unit 📳<br>Ok        | Data Type     |
| Refresh rate                       | ~ | 900                       | Remove Value              |               |
| Healthiness Criteria               |   | Healthiness Value         |                           |               |
| stationState                       |   | charging_station_state 🗸  | some coded status (sta: 🗸 | string 🔨      |
| <b>Value Name</b><br>Ok            |   | Value Type 📋<br>Ok        | Value Unit 📳<br>Ok        | Data Type     |
| Refresh rate                       | ~ | 900                       | Remove Value              |               |
| Healthiness Criteria               |   | Healthiness Value         |                           |               |
| Add Value                          |   |                           |                           | Cancel Confin |

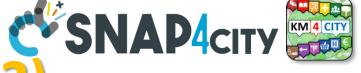

101

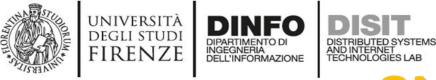

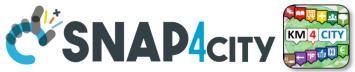

# **SURI Connections**

### From a

- *Static* Attribute of an Entity Instance to another Entity Instance, as highlighted in green in previous table.
- *Dynamic* Value/Variable of an Entity Message of an Entity Instance to another Entity Instance, as highlighted in green in previous table.

- the example reports a
  - static connection and
  - dynamic connection to change the car at a given timestamp, note also change of position and other parameters, if needed

👖 App 💡 Maps 💪 Google M Gmail 🎸 Snap4City 🔇 Snap4 🧾 Calendar ຊ Translate 🔶 Google Scholar Cita... 咳 DISIT 咳 DISIT old 😝 Facebook 🔇 DataCe

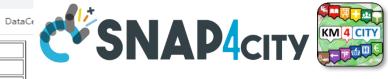

• They are triples

Subjectpredicate-Object

- Subject=SURI
- Predicate=p
- Object = o

| р                                                       | 0                                                                                                    |
|---------------------------------------------------------|----------------------------------------------------------------------------------------------------|
| http://www.w3.org/1999/02/22-rdf-syntax-ns#type         | http://www.w3.org/ns/sosa/Sensor                                                                                |
| http://www.w3.org/1999/02/22-rdf-syntax-ns#type         | http://www.disit.org/km4city/schema#Traffic_sensor                                                              |
| http://www.w3.org/ns/ssn/implements                     | http://www.disit.org/km4city/resource/iot/traffic                                                               |
| http://www.disit.org/km4city/schema#hasAttribute        | http://www.disit.org/km4city/resource/iot/orionUNIFI/DISIT/METRO759/avgDistance                                 |
| http://www.disit.org/km4city/schema#hasAttribute        | http://www.disit.org/km4city/resource/iot/orionUNIFI/DISIT/METRO759/occupancy                                   |
| http://www.disit.org/km4city/schema#hasAttribute        | http://www.disit.org/km4city/resource/iot/orionUNIFI/DISIT/METRO759/thresholdPerc                               |
| http://www.disit.org/km4city/schema#hasAttribute        | http://www.disit.org/km4city/resource/iot/orionUNIFI/DISIT/METRO759/speedPercentile                             |
| http://www.disit.org/km4city/schema#hasAttribute        | http://www.disit.org/km4city/resource/iot/orionUNIFI/DISIT/METRO759/dateObserved                                |
|                                                         | http://www.disit.org/km4city/resource/iot/orionUNIFI/DISIT/METRO759/avgTime                                     |
|                                                         | http://www.disit.org/km4city/resource/iot/orionUNIFI/DISIT/METRO759/concentration                               |
|                                                         | http://www.disit.org/km4city/resource/iot/orionUNIFI/DISIT/METRO759/vehicleFlow                                 |
|                                                         | http://www.disit.org/km4city/resource/iot/orionUNIFI/DISIT/METRO759/averageSpeed                                |
| http://www.disit.org/km4city/schema#hasAttribute        | http://www.disit.org/km4city/resource/iot/orionUNIFI/DISIT/METRO759/congestionLevel                             |
| http://www.disit.org/km4city/schema#hasAttribute        | http://www.disit.org/km4city/resource/iot/orionUNIFI/DISIT/METRO759/anomalyLevel                                |
| http://www.w3.org/ns/sosa/observes                      | http://www.disit.org/km4city/resource/value_type/average_vehicle_distance                                       |
| http://www.w3.org/ns/sosa/observes                      | http://www.disit.org/km4city/resource/value_type/average_vehicle_speed                                          |
| http://www.w3.org/ns/sosa/observes                      | http://www.disit.org/km4city/resource/value_type/average_vehicle_time                                           |
| http://www.w3.org/ns/sosa/observes                      | http://www.disit.org/km4city/resource/value_type/vehicle_concentration                                          |
| http://www.w3.org/ns/sosa/observes                      | http://www.disit.org/km4city/resource/value_type/vehicle_speed_percentile                                       |
| http://www.w3.org/ns/sosa/observes                      | http://www.disit.org/km4city/resource/value_type/vehicle_threshold_perc                                         |
| http://www.w3.org/ns/sosa/observes                      | http://www.disit.org/km4city/resource/value_type/vehicle_flow                                                   |
| http://www.w3.org/ns/sosa/observes                      | http://www.disit.org/km4city/resource/value_type/timestamp                                                      |
| http://www.w3.org/ns/sosa/observes                      | http://www.disit.org/km4city/resource/value_type/anomaly_level                                                  |
| http://www.w3.org/ns/sosa/observes                      | http://www.disit.org/km4city/resource/value_type/traffic_congestion                                             |
| http://www.w3.org/ns/ssn/hasSystemCapability            | http://www.disit.org/km4city/resource/iot/orionUNIFI/DISIT/METRO759/systemCapability                            |
| http://purl.oclc.org/NET/UNIS/fiware/iot-lite#exposedBy | http://www.disit.org/km4city/resource/iot/orionUNIFI                                                            |
| http://www.disit.org/km4city/schema#protocol            | "ngsi"                                                                                                    |
| http://www.disit.org/km4city/schema#format              | "json"                                                                                                    |
| http://www.w3.org/2003/01/geo/wgs84_pos#long            | 11.25673                                                                                                    |
| http://schema.org/addressLocality                       | "FIRENZE"                                                                                                    |
| http://schema.org/name                                  | "METRO759"                                                                                                    |
| http://schema.org/streetAddress                         | "Lavagnini P.zza Della Liberta' (38)"                                                                           |
|                                                         | 43.78278                                                                                                    |
|                                                         | http://www.disit.org/km4city/resource/RT04801703772TO                                                           |
| http://www.w3.org/2003/01/geo/wgs84_pos#geometry        | "POINT(11.256730079651 43.782779693604)"^^ <http: schemas="" virtrdf#geometry="" www.openlinksw.com=""></http:> |
| http://www.disit.org/km4city/schema#model               | "metrotrafficsensor"                                                                                            |
| http://www.disit.org/km4city/schema#producer            | "metro"                                                                                                    |

'DISIT'

www.disit.org/km4city/resource/iot/traffic ma#organization

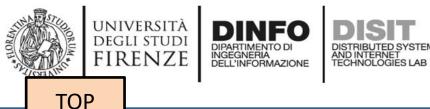

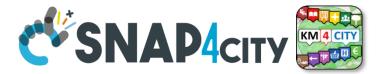

# **References/Links to** Entities Instances / IoT Devices

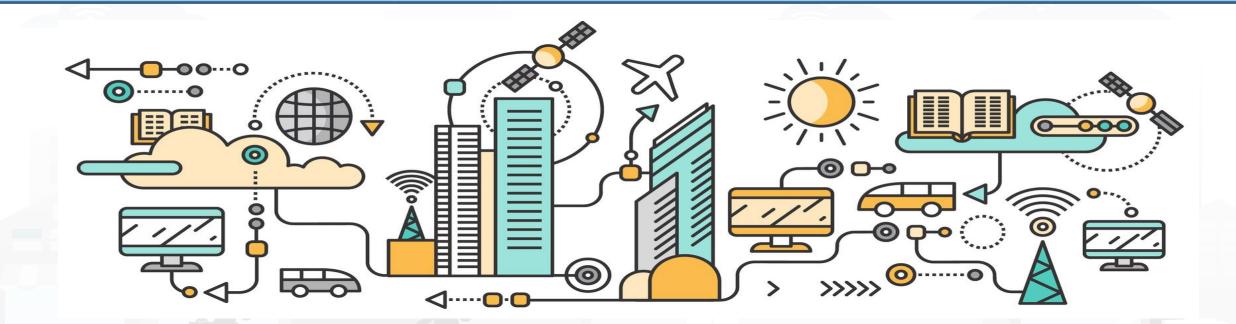

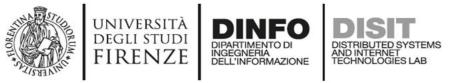

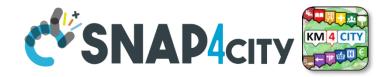

### **Relationships among Devices/Entities, POI and MyKPI**

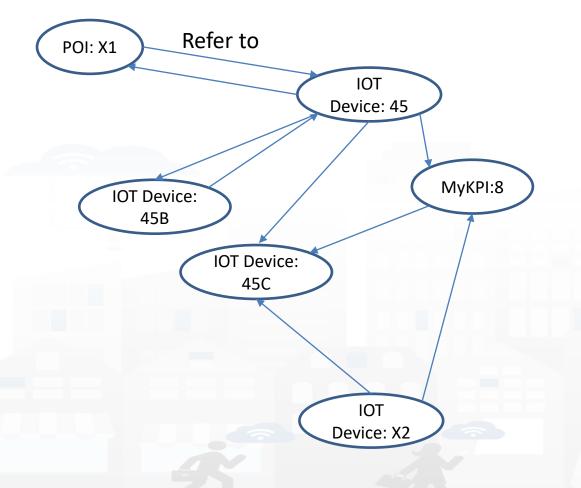

- Devices and POI may refer to:
  - IoT Devices/Entities, POI, MyKPI, Heatmaps, etc.
  - The Links may change over time
- MultiDataMap can be used for navigation:
  - Among: IoT Devices, POI, MyKPI
  - Automated focus
  - Accessing Time Trends

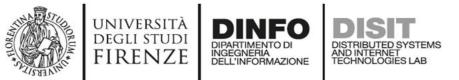

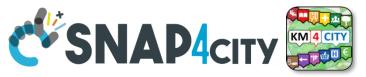

### **IoT device with References to other and MyKPI**

"id":"ThermalBOX1",

"type":"thermalbox",

"dateObserved":{"type":"string","value":"2022-02-24T17:15:34.609Z"},

"latitude":{"type":"float","value":"43.76965"},

"longitude":{"type":"float","value":"11.25570"},

"SHTdevice":{"type":"string",

"value":"http://www.disit.org/km4city/resource/iot/orionFirenze2/Firenze/SHT20lab\_new"}, "cam51count":{"type":"string","value":"datamanager/api/v1/poidata/17058000"}, "cam52count":{"type":"string","value":"datamanager/api/v1/poidata/17058001"},

Value Type: Identifier Value Unit: ServiceURI Data Type: String

//any query: such as those of the Selector

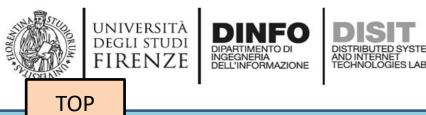

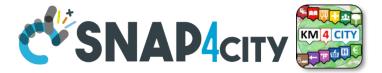

# **Data Modeling example1**

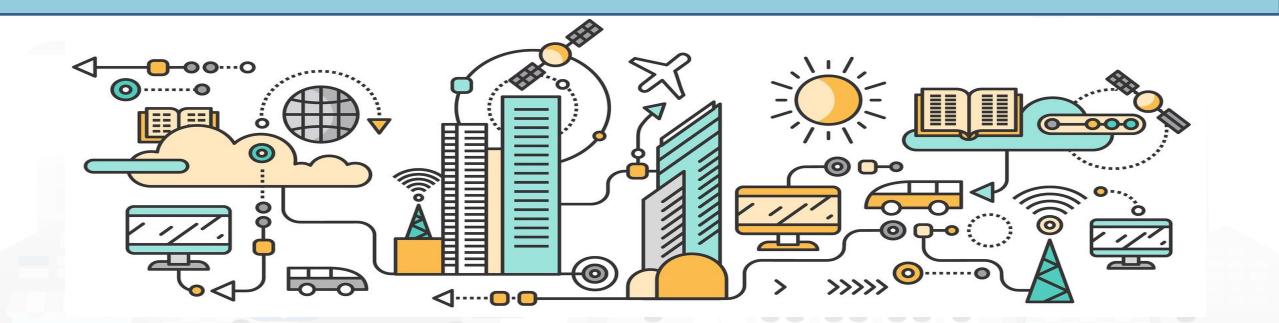

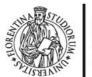

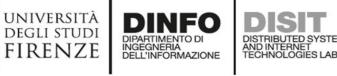

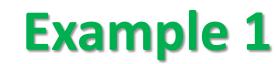

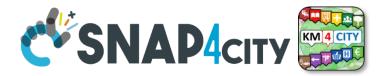

#### IoT Device Model: Driver

Nature:....

#### Subnature: .....

**Lat, lon:** Default (they do not need to be specified in the variables, they are provided by default, but values have to be imposed at the instantiation of the device from model), they are float

**Device in Mobility:** No (the variable do not need to be specified, while the value has to be set to state if the Lat,Lon are going to change, moving the device or not)

| Value_name       | Value Type | Value Unit        | Data Type |
|------------------|------------|-------------------|-----------|
| dateObserved     | Timestamp  | Timestamp in ms   | String    |
| identifier       | ID         | text              | String    |
| name             | entity     | text              | String    |
| surname          | entity     | text              | String    |
| age              | age        | number            | Integer   |
| sex              | status     | some coded status | String    |
| language         | entity     | text              | String    |
| email            | entity     | text              | String    |
| phone            | entity     | text              | String    |
| address          | entity     | text              | String    |
| locality         | entity     | text              | String    |
| city             | entity     | text              | String    |
| nationality      | entity     | text              | String    |
| civicNmber       | entity     | text              | String    |
| dateofBorn       | DateTime   | Timestamp in ms   | String    |
| gender           | status     | some coded status | String    |
| driverHelthiness | Identifier | ServiceURI        | String    |
| driverEvent      | Identifier | ServiceURI        | String    |
| driverAnalysis   | Identifier | ServiceURI        | String    |
| Vechicle         | Identifier | ServiceURI        | String    |

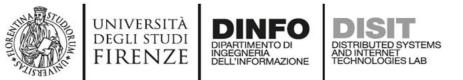

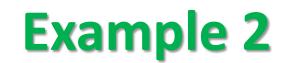

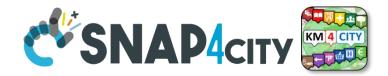

| IoT Device Model: driverHe | Ithiness   |                 |           |
|----------------------------|------------|-----------------|-----------|
| Nature:                    |            |                 |           |
| Subnature:                 |            |                 |           |
| Lat, lon:                  |            |                 |           |
| Device in Mobility:        |            |                 |           |
| Value_name                 | Value Type | Value Unit      | Data Type |
| dateObserved               | Timestamp  | Timestamp in ms | String    |
| kind                       |            |                 |           |
| levelAttentionFactor1      |            |                 |           |
| levelAttentionFactor2      |            |                 |           |
| +                          |            |                 |           |
|                            |            |                 |           |
| driver                     | Identifier | ServiceURI      | String    |

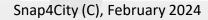

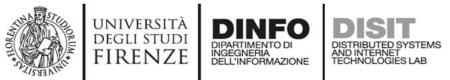

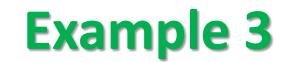

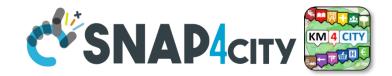

| IoT Device Model: Vehi<br>Nature: | cle          |                   |           |
|-----------------------------------|--------------|-------------------|-----------|
| Subnature:                        |              |                   |           |
| Lat,lon:                          |              |                   |           |
| Device in Mobility:               | ••••         |                   |           |
| Value_name                        | Value Type   | Value Unit        | Data Type |
| dateObserved                      | Timestamp    | Timestamp in ms   | String    |
| producer                          | entity       | text              | String    |
| model                             | entity       | text              | String    |
| plate                             | entity       | text              | String    |
| companyID                         | entity       | text              | String    |
| velocity                          | velocity     | km/h              | float     |
| acceleration                      | acceleration | m/s2              | float     |
| Status                            | status       | some coded status | String    |
| energyLevel                       | energy level | percentage        | Float     |
| kmTotal                           | distance     | km                | Float     |
| thankLevel                        | energy level | percentage        | Float     |
| vehicleEvent                      | Identifier   | ServiceURI        | String    |

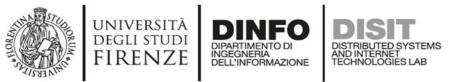

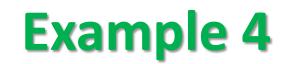

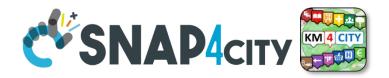

| IoT Device Model: VehicleEvent |            |                   |           |  |  |  |  |  |
|--------------------------------|------------|-------------------|-----------|--|--|--|--|--|
| Nature:                        |            |                   |           |  |  |  |  |  |
| Subnature:                     |            |                   |           |  |  |  |  |  |
| Lat,lon:                       |            |                   |           |  |  |  |  |  |
| Device in Mobility:            |            |                   |           |  |  |  |  |  |
| Value_name                     | Value Type | Value Unit        | Data Type |  |  |  |  |  |
| dateObserved                   | Timestamp  | Timestamp in ms   | String    |  |  |  |  |  |
| eventID                        | ID         | text              | String    |  |  |  |  |  |
| eventKind                      | status     | some coded status | String    |  |  |  |  |  |
| status                         | status     | some coded status | String    |  |  |  |  |  |
| vehicle                        | Identifier | ServiceURI        | String    |  |  |  |  |  |

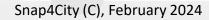

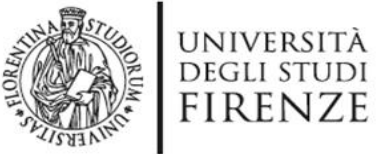

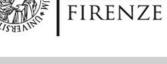

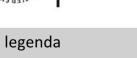

**Entity Instance** 

**Entity Model** 

Entity Messages with dateObserved

#### Data Model of the Driver

DIPARTIMENTO DI INGEGNERIA DELL'INFORMAZIONE

Register to

instantiate

- Name: string
- Surname: string
- Age: number
- Weight: number
- Phone: string
- **Email: string**
- DriverAnalysisID: **ServiceURI**

. . . . . .

Register to instantiate

#### **Driver: user45**

- Name: David
- Surname: Smith
- Age: 45

. . . . . .

DISTRIBUTED SYSTEMS AND INTERNET TECHNOLOGIES LAB

- Weight: 78 Kg
- Phone: +49345096103
- Email: david89@gmail.com
- DriverAnalysis: http://.../user45driveranalysis

Write SUR to create cross references

#### DriverAnalysis: user45driveranalysis

- DriverID: http://.../user45 .
- dateObserved: 12-03-2022T12:00:00 .
- Status: "none" .
- Location: null
- Doctor: null
- **Tools: null**

.....

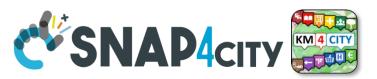

#### DriverAnalysis: user45driveranalysis

- DriverID: http://.../user45
- dateObserved: 25-04-2022T12:00:00
- Status: "bad"
- Location: truck
- Doctor: null
- **Tools: Eyetrack**
- . . . . . .

New update on user45driveranalysis by sending a message

#### DriverAnalysis: user45driveranalysis

- DriverID: http://.../user45
- dateObserved: 22-03-2022T12:00:00
- Solution of the solution of the solution of th Status: "good"
  - Location: room45
  - Doctor: https://....
  - Tools: null

. . . . . .

New Hodore On

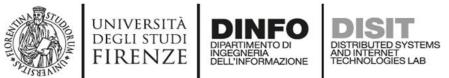

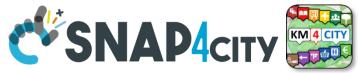

### **Example of Data Model Diagram**

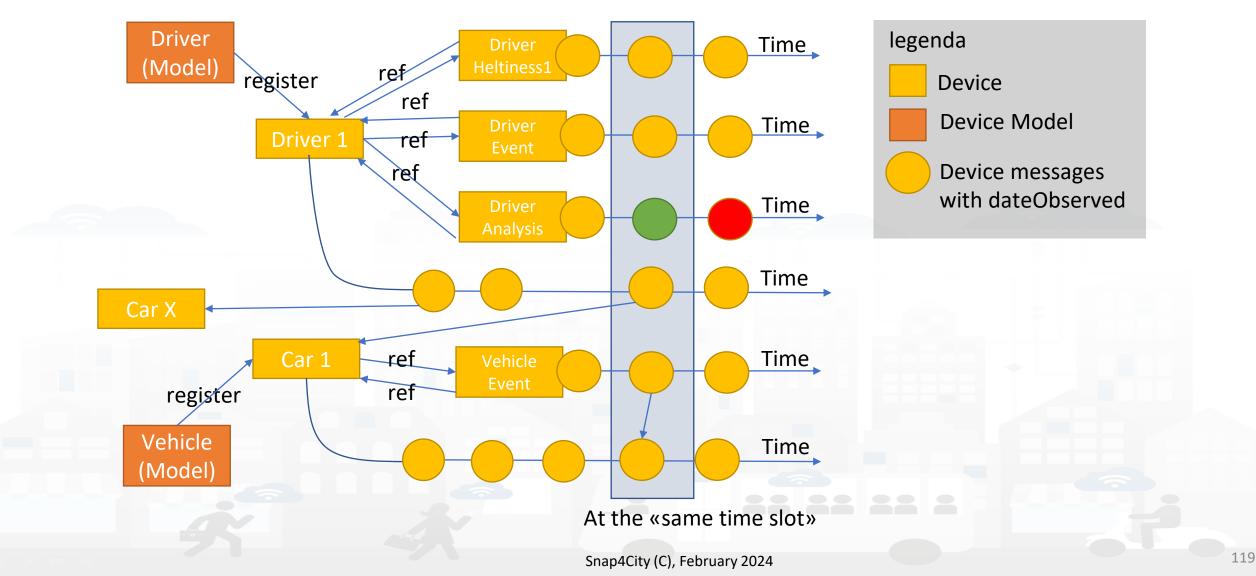

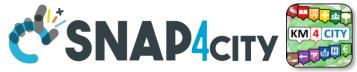

120

### **Example of Data Model Diagram**

UNIVERSITÀ Degli studi

FIRENZE

DINFO

INGEGNERIA DELL'INFORMAZIONE DISTRIBUTED SYSTEMS AND INTERNET TECHNOLOGIES LAB

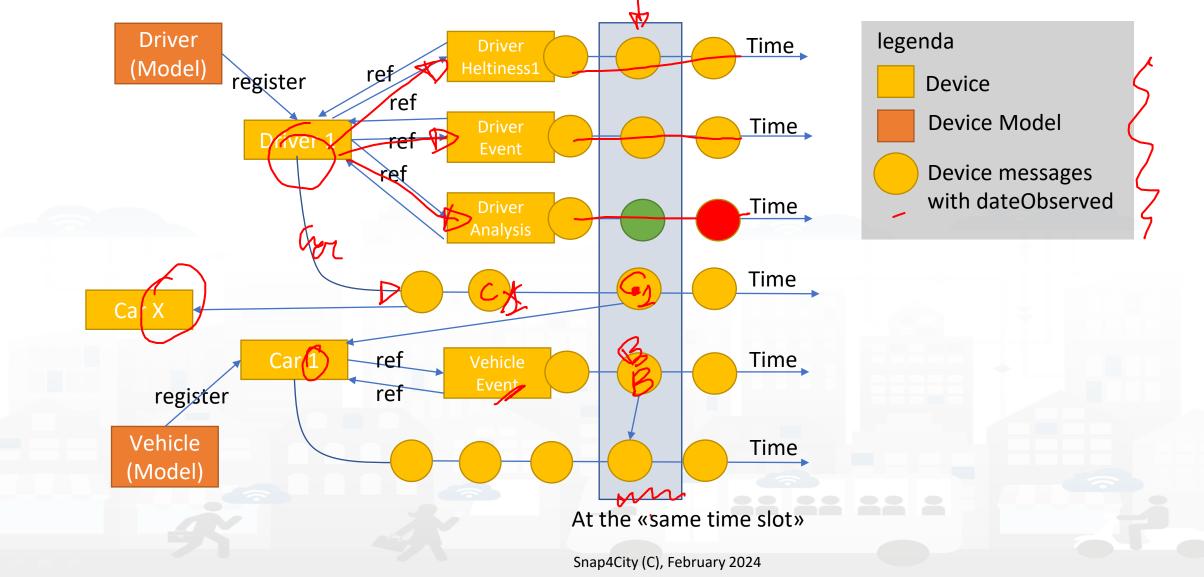

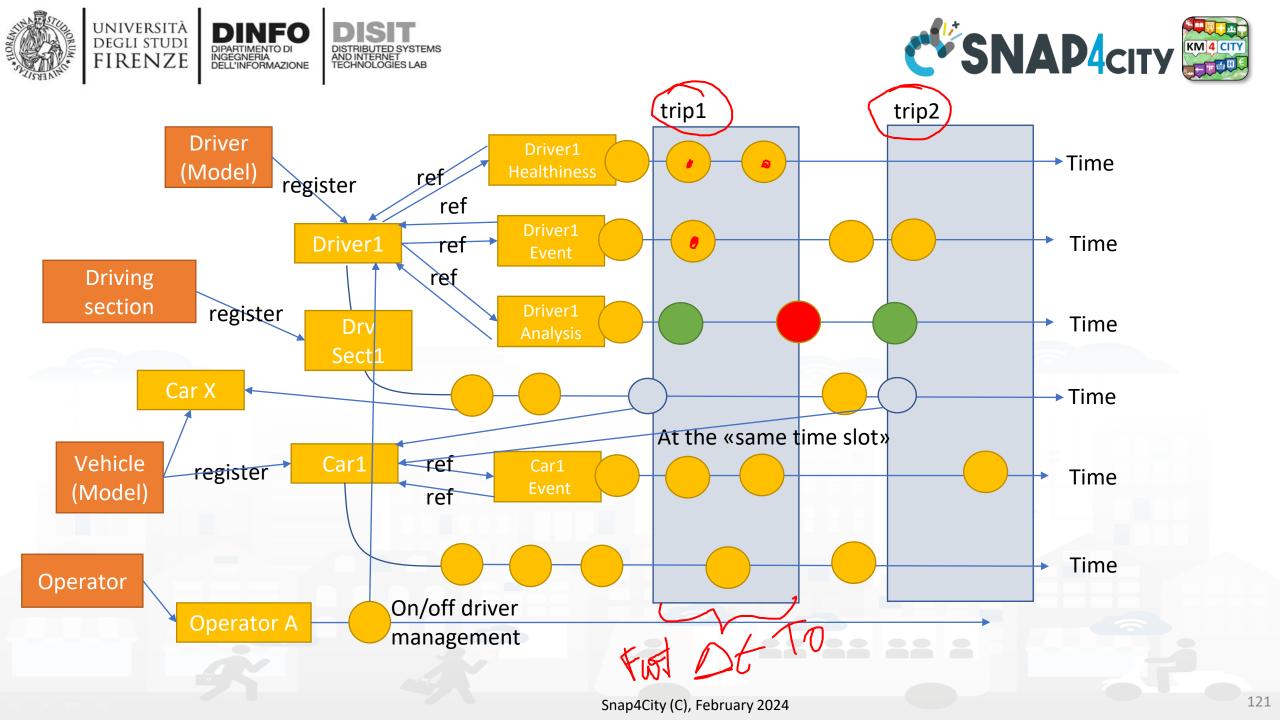

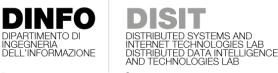

UNIVERSITÀ

degli studi FIRENZE

TOP

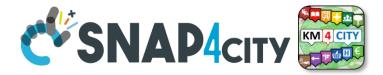

# TOOLS for Data DesignPart 2and HLT ExploitationPart 5

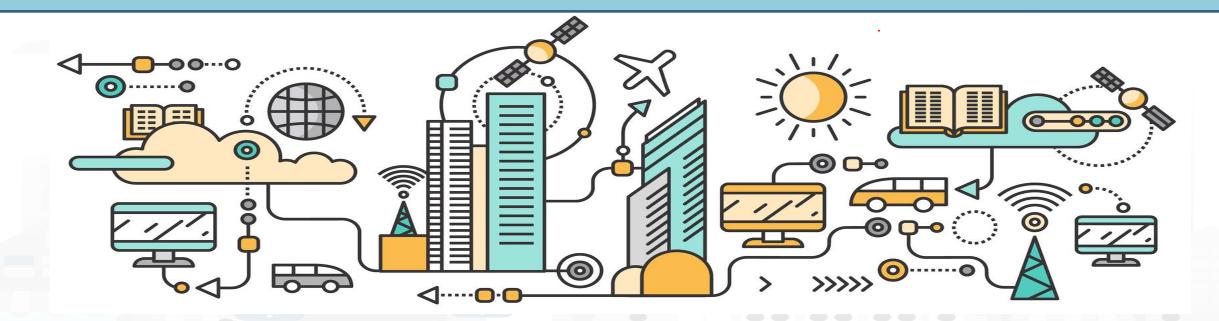

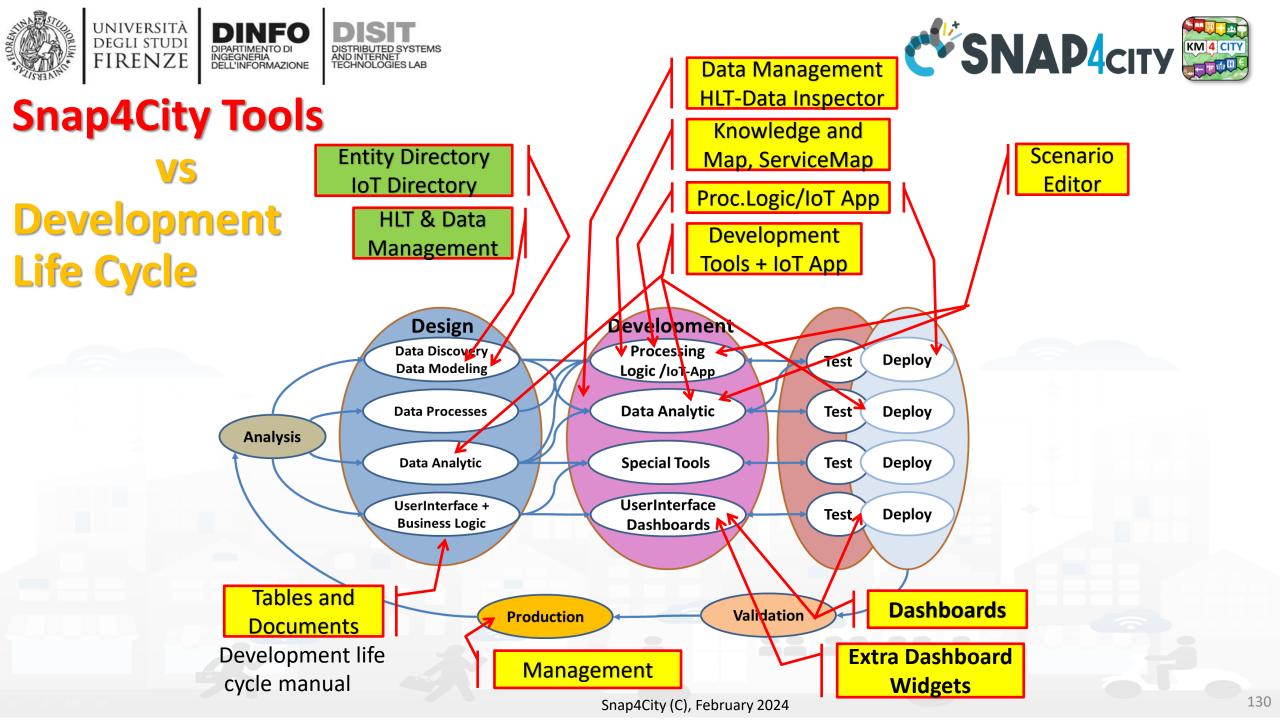

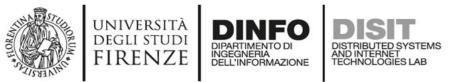

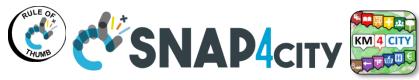

## **Snap4city Data Ingestion Diagram**

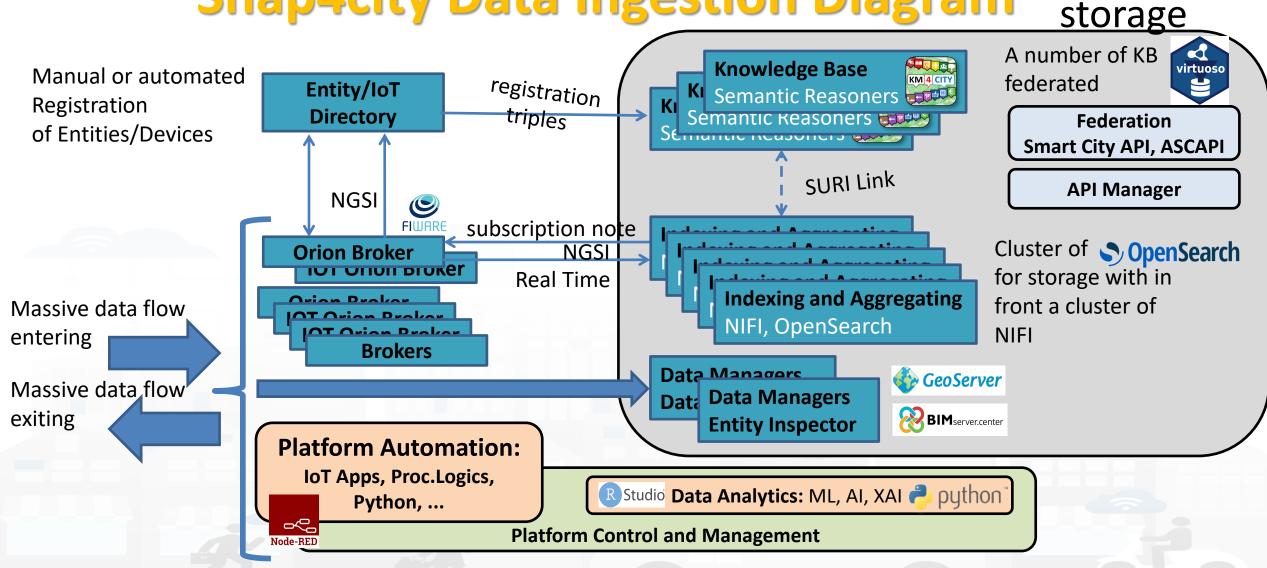

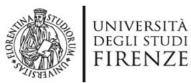

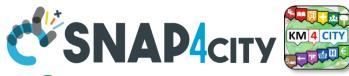

# Any Entity has a Semantic Classification

#### Nature

- Accommodation +
- Advertising +
- AgricultureAndLivestock +

INGEGNERIA DELL'INFORMAZIONE AND INTERNET TECHNOLOGIES LAB

- 🔉 CivilAndEdilEngineering 🛨
- 👙 CulturalActivity +
- EducationAndResearch +
- 🛃 Emergency +
- 🛂 Entertainment +
- 🖬 Environment +
- 6 FinancialService +
- GovernmentOffice +
- 🖶 HealthCare +
- 🚽 IndustryAndManufacturing +
- IoTDevice +
- MiningAndQuarrying +
- ShoppingAndService +
- I TourismService +
- TransferServiceAndRenting +
- 😵 UtilitiesAndSupply 🛨
- 📮 Wholesale +
- 🕑 WineAndFood +

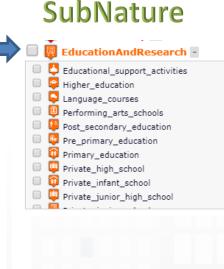

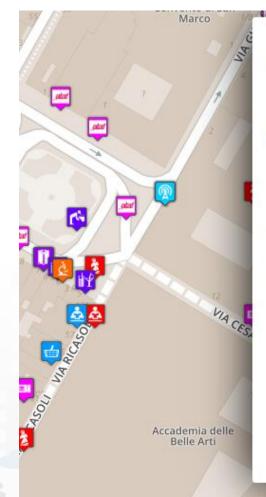

#### Piazza Santissima Annunziata

LINKED OPEN GRAPH Name: 778fcaed9e6cb2af722f13c260aab51e Nature: CulturalActivity Subnature: Squares Digital Location

Cap: 50144 City: FIRENZE Prov.: FI Photos:

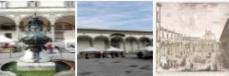

Description: Al centro della piazza compare la statua equestre di Ferdinando I, Granduca di Toscana, opera del Giambologna e le due fontane marine di Pietro Tacca. Incorniciano lo spazio pubblico, colorato di scene di vita quotidiana, monumenti di vario genere: Palazzo Grifoni; il portico della confraternita dei Servi di Maria, opera di Antonio da Sangallo e Baccio d Agnolo; la chiesa della Santissima Annunziata con il portico del XVII secolo; I ospedale degli Innocenti del Brunelleschi

Snap4City (C), February 2024

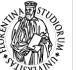

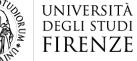

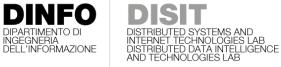

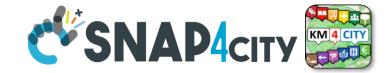

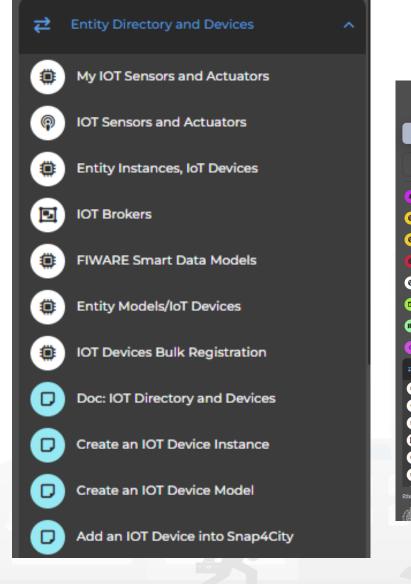

# Entity / lot Directory: User Role

| CSNAP4city                           | Entity M   | lodels/loT                          | Devices                                                                                |             |              |          |              | <b>Jser: paolo.disit, Org: I</b><br>Role: AreaManager, Level<br>. <mark>OGOUT</mark> |         |        | to Legacy<br>ayout |
|--------------------------------------|------------|-------------------------------------|----------------------------------------------------------------------------------------|-------------|--------------|----------|--------------|--------------------------------------------------------------------------------------|---------|--------|--------------------|
| 🕐 Dashboards (Public)                |            |                                     |                                                                                        |             |              |          |              |                                                                                      |         |        |                    |
| Ky Snap4City.org ₹                   |            | 302 MODELS                          |                                                                                        |             |              |          |              |                                                                                      |         |        |                    |
| www.snap4solutions.org               |            |                                     |                                                                                        |             |              |          |              |                                                                                      |         | Nev    | w Model            |
| Dashboards of My Organization        | Show 10    | ✓ entries                           |                                                                                        |             |              |          |              |                                                                                      | Search: |        |                    |
| My Dashboards in My Organization     |            | Device Model                        | Description                                                                            | ) Ownership | Organization | Kind     | Producer     | Device     Type                                                                      | Edit    | Delete | View               |
| My Data Dashboard Dev Kibana         | C Ra       | aspberry snap4city 1                | Raspberry PI 3 Model B Scheda madre CPU 1.2 GHz<br>Quad Core, 1 GB RAM                 | DELEGATED   | DISIT        | sensor   | Raspberry PI | Ambiental                                                                            |         |        | VIEW               |
| Extra Dashboard Widgets 🗸 🗸 🗸        | C Ra       | aspberry snap4city 2                | Raspberry PI 3 Model B Scheda madre CPU 1.2 GHz<br>Ouad Core, 1 GB RAM                 | DELEGATED   | DISIT        | sensor   | Raspberry PI | Ambiental                                                                            |         |        | VIEW               |
| Data Management, HLT 🗸               | C Ar       | duino Uno                           | Arduino Model B Scheda madre CPU 1.2 GHz Quad<br>Core, 1 GB RAM                        | DELEGATED   | DISIT        | sensor   | Arduino      | Ambiental                                                                            |         |        | VIEW               |
| Processing Logics / IOT App          | C Ar       | duino uno-bis                       | Arduino Model B Scheda madre CPU 1.2 GHz Quad<br>Core, 1 GB RAM                        | DELEGATED   | DISIT        | sensor   | Arduino      | Ambiental                                                                            |         |        | VIEW               |
| Entity Directory and Devices 🗸       | 🔁 sig      | gfox                                | SigFox Model B Scheda madre CPU 1.2 GHz Quad<br>Core, 1 GB RAM                         | DELEGATED   | DISIT        | sensor   | SigFox       | Ambiental                                                                            |         |        | VIEW               |
| My IOT Sensors and Actuators         | 🗈 Sn       | nap4AllButtonV1                     | Snap4AllButtonV1                                                                       | DELEGATED   | DISIT        | sensor   | Snap4All     | Snap4AllButtonV1                                                                     |         |        | VIEW               |
| IOT Sensors and Actuators            |            | aspberry snap4city 1<br>Certificate | Raspberry PI 3 Model B Scheda madre CPU1.2 GHz<br>Quad Core, 1 GB RAM with certificate | DELEGATED   | DISIT        | sensor   | Raspberry PI | Ambiental                                                                            |         |        | VIEW               |
| Entity Instances, IoT Devices        |            | atacenter3dht22                     | datacenter3dht22                                                                       | DELEGATED   | DISIT        | sensor   | disit        | raspberry                                                                            |         |        | VIEW               |
| IOT Brokers FIWARE Smart Data Models | O Th       | nermometer                          | This model represents a generic device that can<br>measure a temperature               | DELEGATED   | DISIT        | sensor   | Generic      | Ambiental                                                                            |         |        | VIEW               |
| Entity Models/IoT Devices            | O Air      | rConditioner                        | Generic model representing a simple conditioner with only the status attribute         | DELEGATED   | DISIT        | actuator | Generic      | Ambiental                                                                            |         |        | VIEW               |
| <u>, Policy Caokies Policy</u> 🏟 🕻   | 4          |                                     |                                                                                        |             |              |          |              |                                                                                      |         | _      | Þ                  |
| UNIVERSITÀ DINFO DISIT               | Showing 11 | to 10 of 89 entries                 |                                                                                        |             | Previous     | 1        | 2 3          | 4 5                                                                                  |         | 9      | Next               |

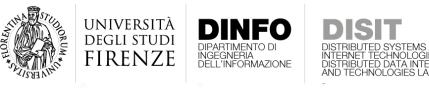

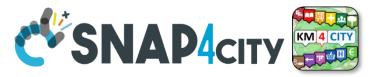

# **Entity Directory for Beginners**

- Browse and see models and entities/devices of other users, that publiched them
- Create your Entity / Device Models
  - User the dictionary approach: value type, data type, value unit
  - Manage delegation of the models and ownership
- Create your Entities / Devices from scratch and/or from models
  - Several models are ready to be used.....
- Send a Message to a Device, thus to the broker
- Read a Message from the Broker, see the message forma expected to be sent at the Broker in NGSI format

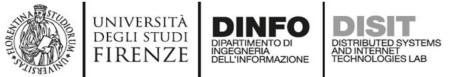

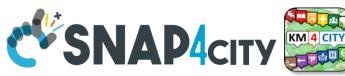

## IoT Device Model and Devices Data Dictionary: updated at 11/2022

#### https://www.snap4city.org/818

#### IoT Device Model and Devices Data Dictionary: updated at 11/2022

View Edit Track Access control Convert

Any update and additon to the dictionary of snap4city.org has to be requested to snap4city@disit.org

if you have your own instance of the platform you can define your own dictionary and request a copy of the snap4city.org dictionary

The dictionary is used into the IoT Device Model definition, in mapping smart data models, and in creating full custom devices.

https://www.snap4city.org/drupal/sites/default/files/image\_from\_word/fil...

| value type                   | Description                  | possible value Units | Possible Data Types |
|------------------------------|------------------------------|----------------------|---------------------|
| actuator_canceller           | Actuator Canceller           |                      | string              |
| actuator_deleted             | Actuator Deleted             |                      | integer             |
| actuator_deletion_date       | Actuator Deletion Date       | timestamp            | string              |
| air_quality_index            | Air quality index            |                      | float               |
| altitude                     | Altitude                     | m                    | float,integer       |
| angle                        | angle                        | deg                  | float               |
| annual_C6H6_average          | annual_C6H6_average          | ppm, mg/m3, µg/m³    | float               |
| annual_C6H6_exceedance_count | annual_C6H6_exceedance_count | #                    | integer,float       |
| annual_CO_average            | annual_CO_average            | ppm, mg/m3, µg/m³    | float               |
| annual_CO_exceedance_count   | annual_CO_exceedance_count   | #                    | integer,float       |
| annual_NO2_average           | annual_NO2_average           | ppm, mg/m3, µg/m³    | float               |
| annual_NO2_exceedance_count  | annual_NO2_exceedance_count  | #                    | integer,float       |
| annual_03_average            | annual_O3_average            | ppm, mg/m3, µg/m³    | float               |

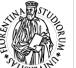

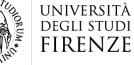

INGEGNERIA DFI L'INFORMAZIONE

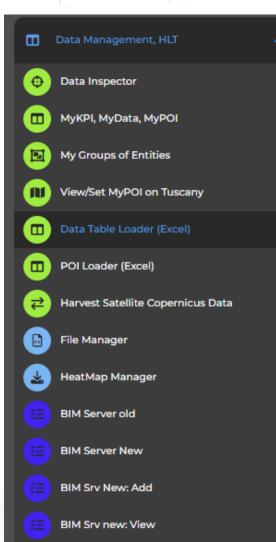

### Data management, HLT

**SNAP4**city

- Data Inspector
- MyKPI.....
- My Groups of Entities
- HeatMap Manager
- BIM Server.....
- Open Data...
- For user kind of users, other Managers:
  - ODM, File, TV CAM, Traffic Flow, .....

#### **SCALABLE SMART ANALYTIC APPLICATION BUILDER FOR SENTIENT CITIES**

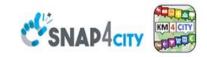

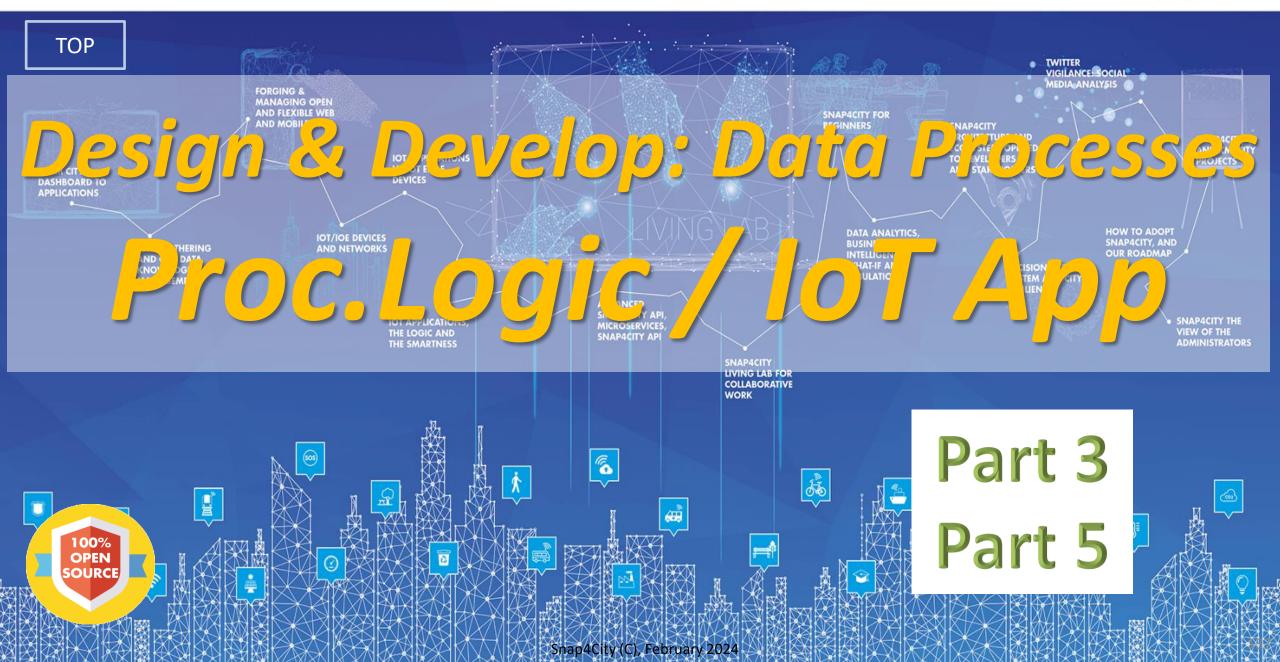

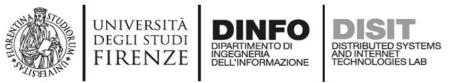

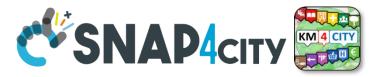

## **Activities for IoT App data processes**

- Data Ingestion, gathering, harvesting, grabbing
- Data Transformation, transcoding, decoding, converting, reformatting, ..
- Data load to storage, retrieve from storage
  - the load is typically performed loading data on some Internal Orion Broker V2/LD, or on some MyKPI storage
  - $\circ$  the retrieval is typically performed using one of the several query / search nodes.
  - Many other kinds of storage connections are accessible in Snap4City Proc.Logic / IoT Apps
- Data Production, generation, reformatting, etc.
- Data Publication, post in other channels of any kind, etc.
- Server Side Business Logic as described in the following

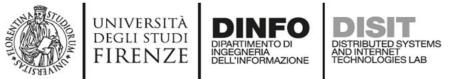

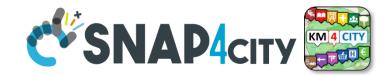

#### **Development Life Cycle Smart Solutions**

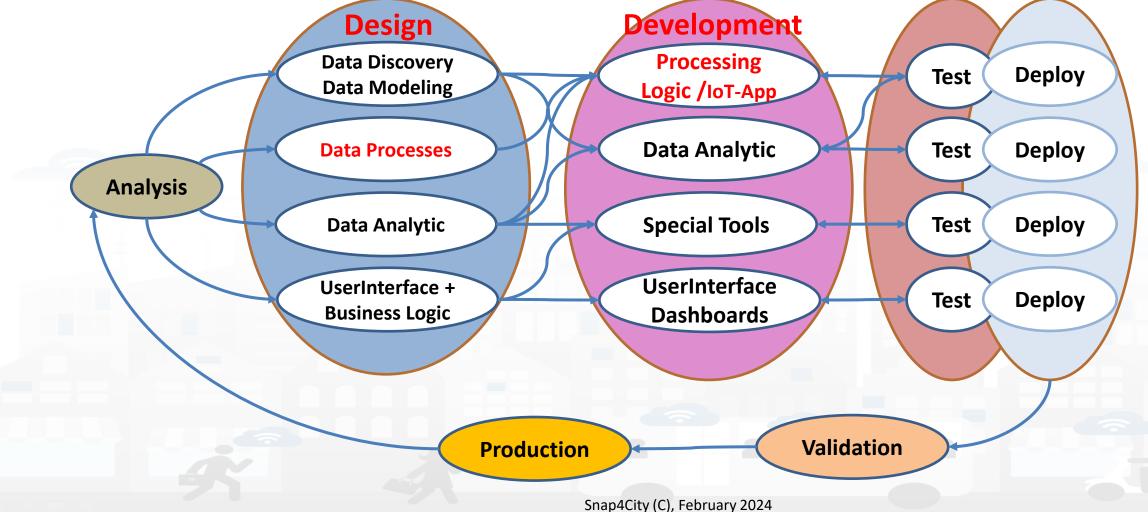

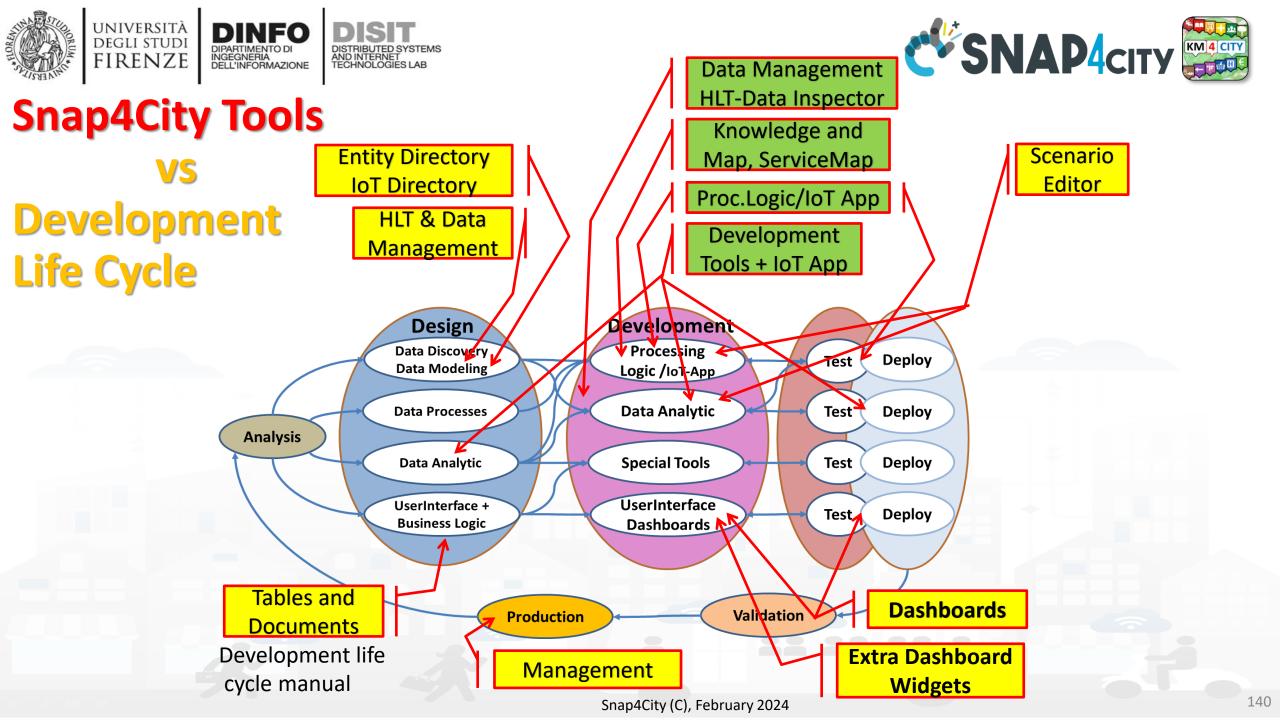

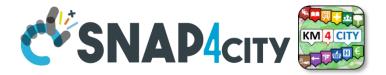

Design: Data Processes

RIBUTED SYSTEMS

AND INTERNET TECHNOLOGIES LAB

UNIVERSITÀ Degli studi

FIRENZE

TOP

INGEGNERIA DELL'INFORMAZIONE

> Part 3 Part 5

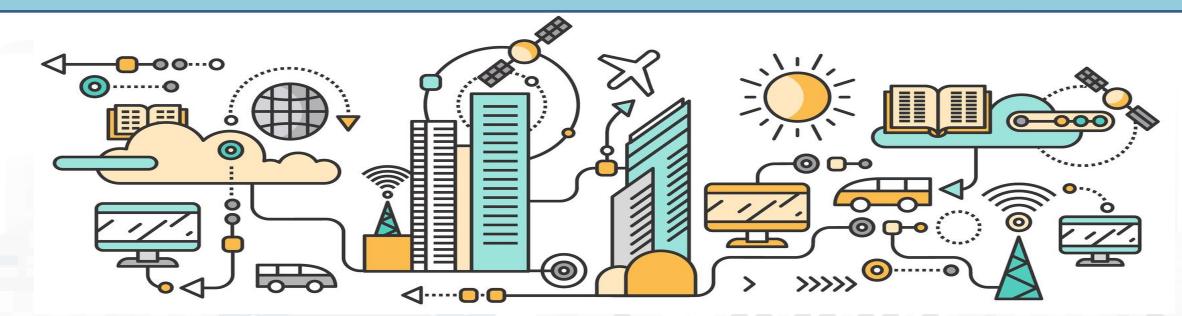

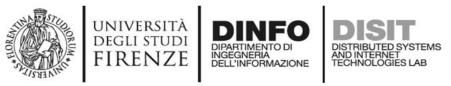

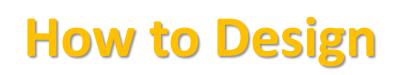

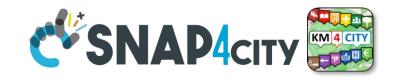

- **1.** Business Logic is going to be implemented in Proc.Logic (IoT App), with a set of flows.
- **2. Decompose your problem** and sequence diagram in single Data/event Flows, from client side and server side.
- **3. Identify the single Data/Event** Flow, as those that start from a certain event (periodic or provoked from other messages), and that finish with: sending of data in the storage, change status, send an event, provide a message into a dashboard, send an email, etc.
- 4. Design the single Data/Event Flows with a mixt of possible activities.
  - 1. The design can be performed using data flow diagrams.
  - 2. It can have sequences, switch, serialization, packing, joining, distribution, communication, transformation, search, etc.
- 5. When the design of Data/Event Flow mechanism is clear the designers can pass to directly sketch the flow in Node-RED which is a visual programming.
- 6. Incrementally improve the Proc.Logic (IoT App) Node-RED flows by adding nodes needed
- **7. Once obtained the Proc.Logic** (IoT App) Node-RED flows in the correct data model you can send data to the ingestion broker, but also perform many other actions on several services.

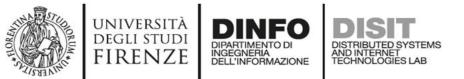

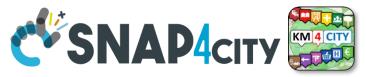

#### **IoT App / Proc.Logic Design, for each Data/Event Flow**

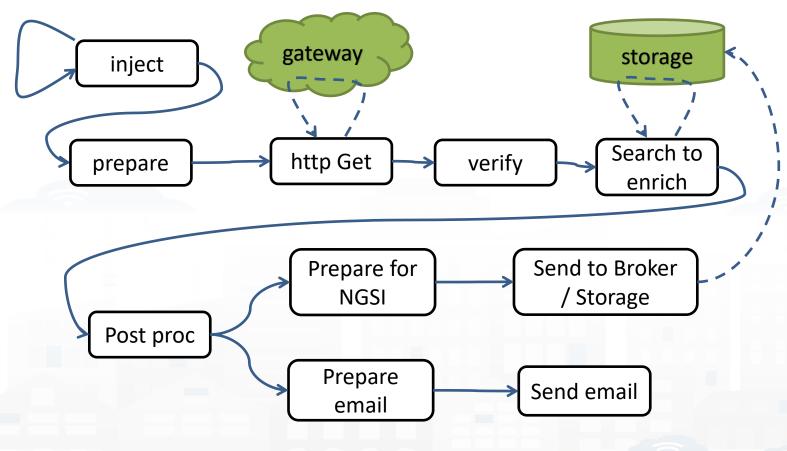

a. Periodically activate the flow
b. Call a gateway to get data
c. Verify the correctness of data
d. Enrich the data with other information coming from Cloud data into the storage

- e. Transform the data in the correct forma
- f. Send the data into the IoT Broker, and thus send the data in the storage on a specific IoT Deviceg. Send also a notification via email

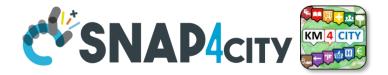

# Develop: Data Processes

AND INTERNET TECHNOLOGIES LAB

UNIVERSITÀ Degli studi

FIRENZE

TOP

INGEGNERIA DELL'INFORMAZIONE

> Part 3 Part 5

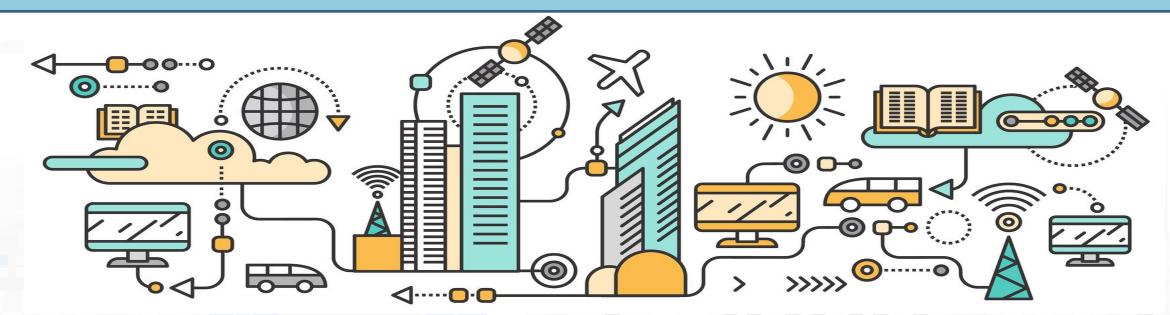

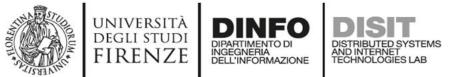

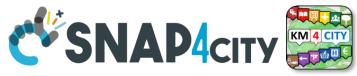

## How the Dashboards exchange data

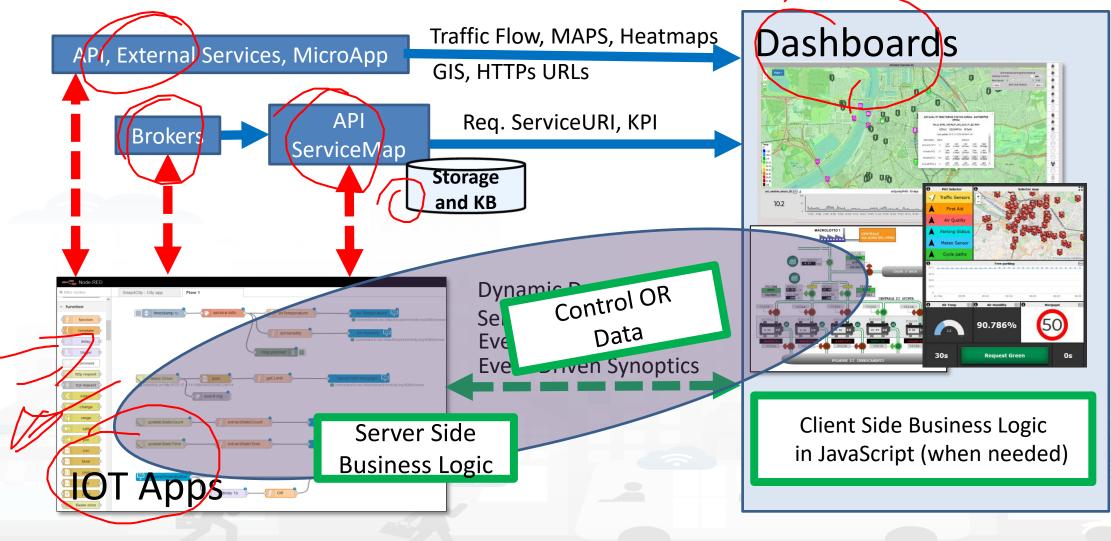

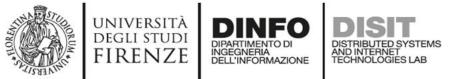

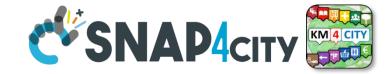

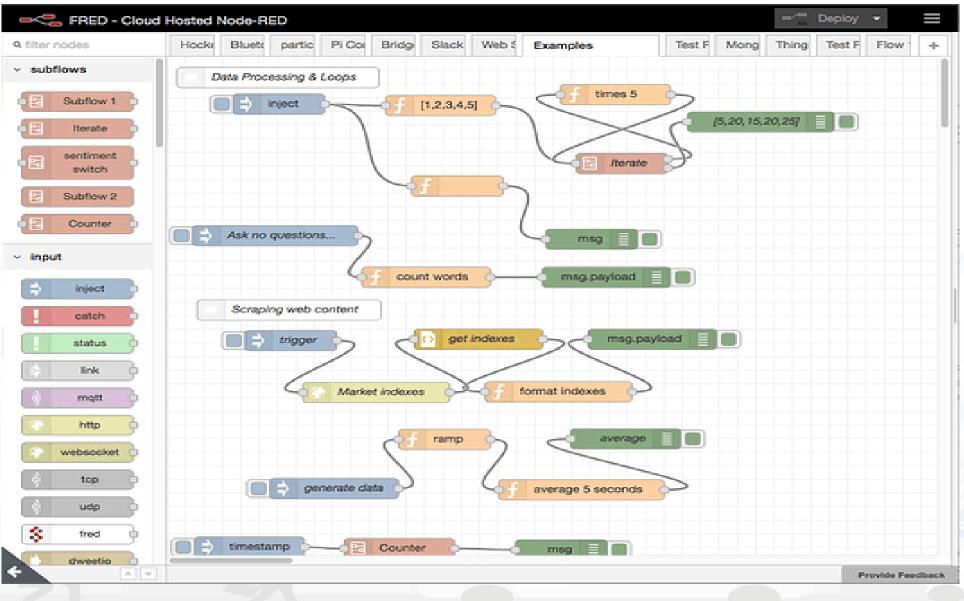

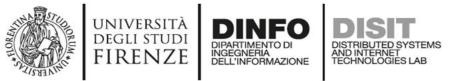

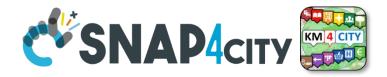

#### **Proc.Logic (IoT App) Design, for each Data/Event Flow**

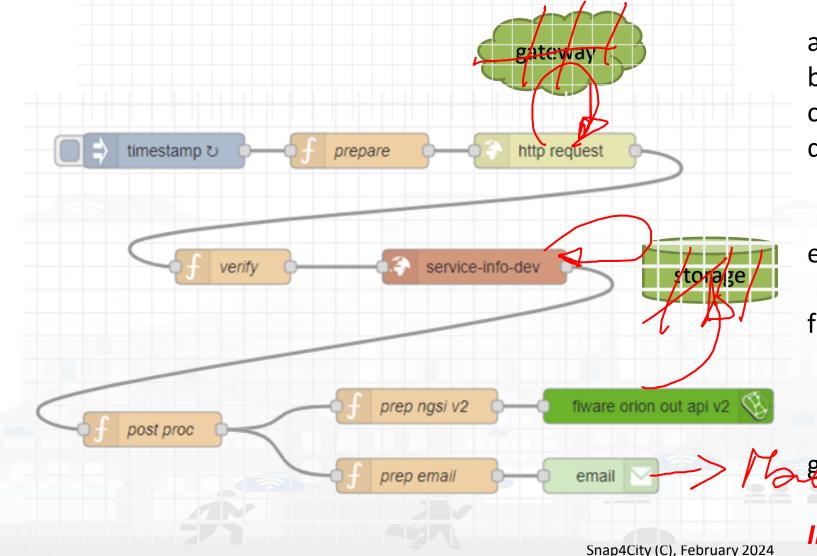

- a. Periodically activate the flow
- b. Call a gateway to get data
- c. Verify the correctness of data
- d. Enrich the data with other information coming from Cloud data into the storage
- e. Transform the data in the correct forma
- f. Send the data into the Broker, and thus send the data in the storage on a specific Entity Instance

g Send also a notification via email

Implicit services are not drawn

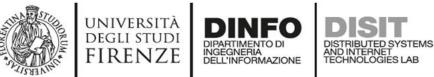

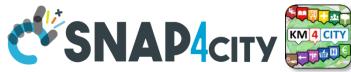

#### **A sample of Data Ingestion**

fiware orion out api v2

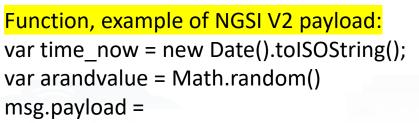

{"id":"mydev",

INJECT

```
"type":"mydevSensor",
```

"anID":{"type": "integer", "value": "http://www.disit.org/km4city/resource/iot/...../anuser"},

"VDDValue":{"type":"float","value":arandvalue},
"dateObserved":{"type":"string","value":time\_now},
"latitude":{"type":"float","value":"28.61810"},
"longitude":{"type":"float","value":"11.34300"},
"status":{"type":"integer","value":34}

function

// it is a time serie // it may move over time // it may move over time

return msg;

Posted data on IoT Brokers green nodes are automatically saved into the data Storage

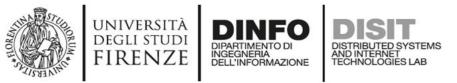

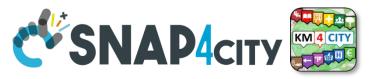

# Read and share Data and Context Data

o gei

service-info-dev

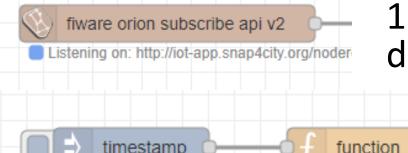

timestamp

1) Event driven from Broker, read last context data. It is not sure that this change is on Storage

#### 2) Recollect data from Storage

- This node uses the Smart City API
- Any External Application can get the same data in authenticated authorized manner via Smart City API
- Smart City API is a better approach instead of producing a file outside or providing data via some local API service created from IoT Application (feasible but not protected)

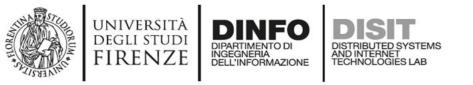

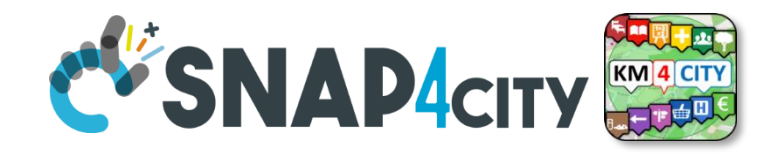

- Please note that the most important blocks nodes to interact with the platforms are reported in this table to familiarize with the main concepts.
   They are actually families of blocks/nodes since many others are present that allow you to perform a very large number of other features.
- YOU DO NOT HAVE TO ACCESS AT THE API all is provided in terms of NODEs/BLOCKS into IoT APP. Everything can be parametrized via JSON passed in input to the nodes.
- Most of the nodes can be also configured once from their user settings but the JSON is primary mode for setting parameters.

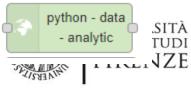

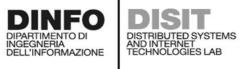

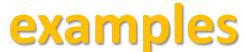

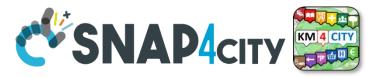

| Node shape                          | Description                                                                                                    | Snap4City<br>or<br>standard |
|-------------------------------------|----------------------------------------------------------------------------------------------------|-----------------------------|
| ⇒ inject                            | To generate injection messages into a flow, scheduled or on manual demand by click it on left.                                                                                                    | standard                    |
| f function                          | A java script function, from a JSON input to one or more JSON outputs, which can be produced by setting it.                                                                                                    | standard                    |
| fiware orion<br>out api v2          | To send an Entity Message of an Entity Instance into the storage. The Entity Instance has to<br>be registered on Entity Directory (IoT Directory) and you have to be the owner or to be<br>delegated in READ-WRITE to send messages to it. The node represents the broker, so that<br>the same node can be used to send any Entity Message you need.                                                                                                    | Snap4city                   |
| fiware orion<br>subscribe api<br>v2 | To subscribe the Processing Logic (IoT App) to receive event-driven notifications related to<br>Entity Instances changes. The node is substantially a listener connected to an Orion Broker.<br>You can subscribe to many Entities and then to get all of them from the output of the<br>listener. The new version will go to provide an input port to send at this listener multiple<br>subscriptions.                                                                                                    | Snap4city                   |
| service info<br>dev                 | Query call to Smart City API to get any information about a SURI, ServiceURI. There are many other Nodes which can be used to pose Smart City API queries in very simple manner and recover vectors of ServiceURIs.                                                                                                    | Snap4city                   |
| service -<br>search                 | To perform queries on the storage to obtain a list of ServiceURI. The nodes of this family can<br>allow you to perform searching queries by filtering for distance, area, subnature/category,<br>values of attributes, time period, etc.                                                                                                    | Snap4city                   |
| email 🔽                             | Send email. With other nodes you can send Telegram, SMS, etc.                                                                                                    | standard                    |
| http request                        | To send a REST CALL (get, post, etc.). Please USE THIS NODE ONLY for the access at external API and not to access at the Snap4City API for which a lot of MicroServices are accessible as NODEs/Blocks in the Processing Log @ and City @ arebs in the Processing Log @ and City @ arebs in the Processing Log @ and City @ arebs in the Processing Log @ and City @ arebs in the Processing Log @ and City @ arebs in the Processing Log @ and City @ arebs in the Processing Log @ arebs in the Processing Log @ arebs in the Processing @ arebs in the Processing @ arebs in the Processing @ | standard                    |

| università<br>degli studi<br>FIRENZE | DIDARTIMENTO DI<br>debug         | A block which is printing on <b>debug</b> view the data JSON passed in<br>its input. Please note that the node can be tuned to provide only<br>msg.payload or the full JSON message, change configuration of                                                                                                    | standard  |     |
|--------------------------------------|----------------------------------|----------------------------------------------------------------------------------------------------|-----------|-----|
| -                                    | iotdirectory                     | the node.<br>To <b>create an Entity Instance</b> (device instance) from a model                                                                                                    | Snap4city |     |
| -                                    | new device from model            | prepared on Entity Directory (IoT Directory).                                                                                                    | C 4 11    |     |
|                                      | change<br>ownership my<br>device | To <b>change the ownership</b> of an Entity Instance (IoT Device).                                                                                                    | Snap4city |     |
|                                      | delegate my<br>device            | To <b>delegate a certain Entity Instance</b> (IoT Device) to some other<br>user for which you have to know the Nickname. Delegations can<br>be: <u>Read access</u> , <u>Read write</u> , Modify (to modify the Entity<br>Instance structure).                                                                                                    | Snap4city |     |
|                                      | single content                   | To <b>show something on Snap4City dashboard</b> with a single<br>content widget (one of the simplest widgets). A large set of<br>dashboard nodes/widgets to send and retrieve data to/from<br>dashboards are provided. This specific Nodes allows to send on<br>dashboard HTML formatted messages with some limitations.<br>Full HTTP widget is also accessible.<br>See in the following section for the Full list of Nodes for | Snap4city |     |
|                                      | ) mqtt in                        | Snap4City Dashboard Widgets.<br><b>MQTT broker listener</b> , to receive messages from the Broker.<br>Another similar node can be used to send MQTT messages to<br>the MQTT broker. This node allows to perform a subscription to<br>a topic of the MQTT broker.                                                                                                    | standard  |     |
|                                      | python - data<br>- analytic      | <b>DATA ANALYTICS</b><br>Request performed on a Container including a Python data<br>analytics, which is loaded into the node and the container is<br>created at the first Deploy of the Processing Logic. Similar<br>Approach is performed for RStudio Data Analytics.                                                                                                    | Snap4city |     |
|                                      | o∎>≋ split o                     | <b>SPLIT:</b> This block takes in input a buffer, or an array, or an object and split it on a set of messages in output, for each line in the buffer, each element of the array, each element in the object, respectively.                                                                                                    | standard  |     |
|                                      | ot∎∎ join o                      | <b>JOIN:</b> This block takes in input a set of messages and join/merge them into a single message (string, buffer, <u>array</u> or object, etc.), on the basis of specific criteria.                                                                                                    | standard  | 152 |

N

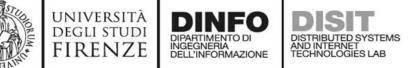

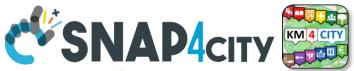

# The Proc.Logic (IoT App) microservices

Actually, there are more than 180 nodes/blocks in the Snap4City libraries on Processing Logic (IoT App) which can really facilitate your life and save you time in producing Smart Applications for composition of the following microservices and using those that you can install from internet, thousands of functionalities:

- **Data ingestion**: more than 100 protocols IOT and Industry 4.0, web Scraping, external services, any protocol database, etc.
- Data access: save/retrieve data, query search on expert system, georeverse solution, search on expert system Km4City ontology, call to Smart City API, etc.
- Data Transformation/transcoding: binary, hexadecimal, XML, JSON, String, any format
- Integration: CKAN, Web Scraping, FTP, Copernicus satellite, Twitter Vigilance, Workflow OpenMaint, Digital Twin BIM Server, any external service REST Call, etc.
- Manipulation of complex data: heatmaps, scenarios, typical time trend, multi series, calendar, maps, etc.
- Access to Smart City Entities and exploitation of Smart City Services: transport, parking, POI, KPI, personal data, scenarios, etc.
- Data Analytic: managing Python native, calling and scheduling Python/Rstudio containers as snap4city microservices (predictions, anomaly detection, statistics, etc.)
- User interaction on Dashboard: get data and message from the user interface, providing messages to the user (form, buttons, switches, animations, selector, maps, etc.), send data to special graphical widgets: D3, Highcharts, etc.
- Custom Widgets: SVG, synoptics, animations, dynamic pins on maps, etc
- Event management: Telegram, Twitter, Facebook, SMS, WhatsApp, CAP, etc.
- Special tools as: routing, georeverse, Twitter Vigilance and sentiment analysis, etc.
- Hardware Specific Devices: Raspberry Pi, Android, Philips, video wall management, etc.
- **Etc**. etc.

Snap4City (C), February 2024

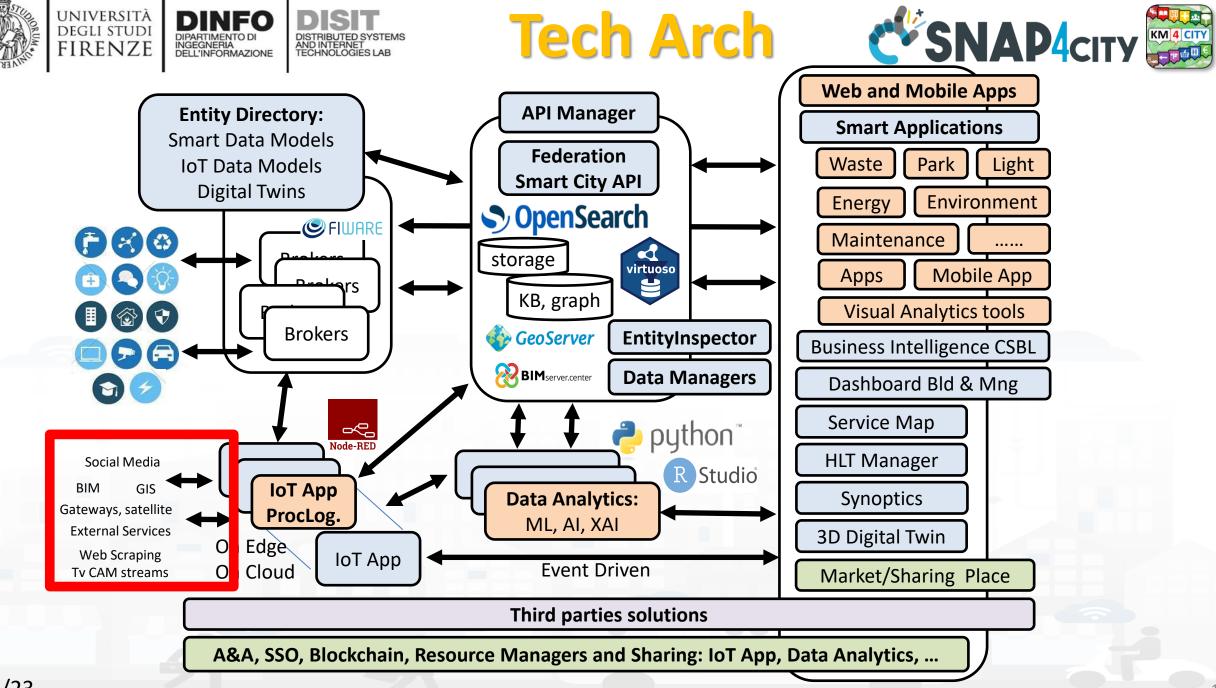

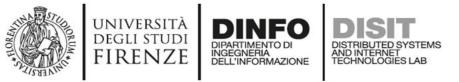

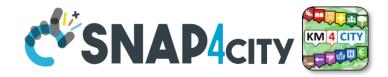

#### Some patterns

1) Hello world of node-red, the inject may provide a string to the debug.

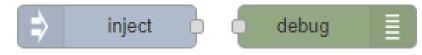

2) Hello world of node-red at two steps, the inject provides a push while a JSON is created into the function as msg.payload = {.....} and sent/shown to/by the debug.

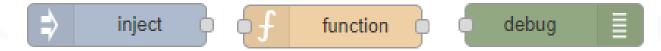

3) Event data reception from an MQTT broker, transformation and send it to the storage pushing data into the Orion Broker V2.

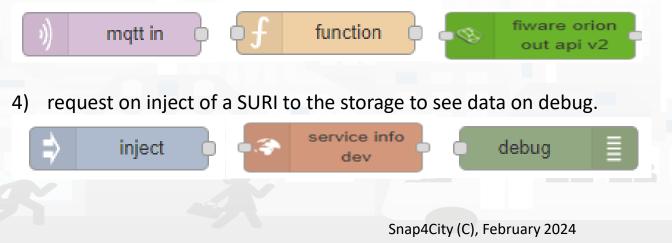

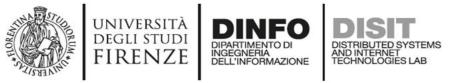

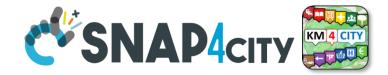

1) Preparation of data request on function, query to the storage and see data result on debug.

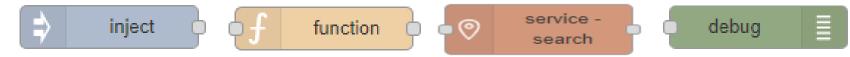

2) Event data reception from an MQTT broker, transformation to create an Entity Instance from a known Entity Model, debug to see eventual errors, for example if the device is already present (to avoid production of error, one may verify if the Entity Instance is already present by posing a query on the system):

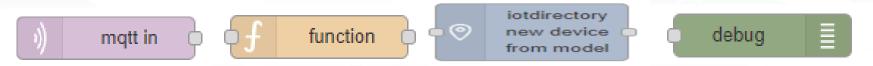

3) Preparation of data parameters on function, request computing Data Analytic, see data result on debug.

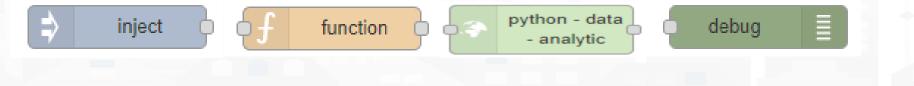

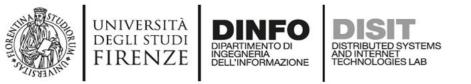

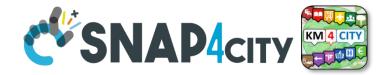

157

#### Typical strange patterns that may be not efficient in most cases:

A. data reception from an MQTT broker, their transformation to create an Entity Instance from a known Entity Model, contextually to create and send an Entity Message into newly created Entity Instance, the debug to see eventual errors. This approach is typically strange since at each new message the Entity Directory is queried to see if the Entity is already be created and if not to create it and then pass the data to register the message. In most cases, it is much better to decouple the activity of creating with respect to that of sending message. In fact, this approach would largely reduce the ingestion rate and probably when the Entities are already created would create un-useful workload on Entity Directory (IoT Directory).

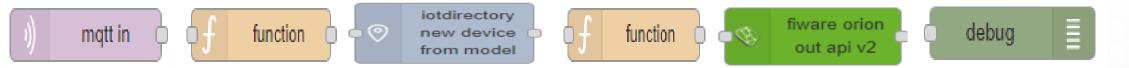

In most cases, it should be done the opposite: try to send the Entity Message, if it fails than create a new Entity Instance by known model, and if successful send again the Entity Message, or just wait for the new message to save it the first.

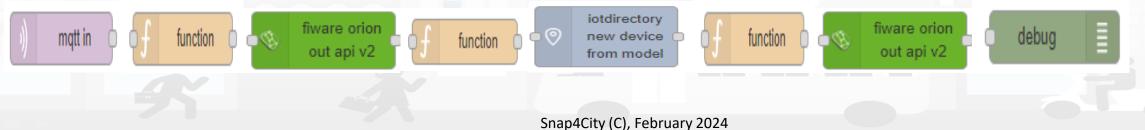

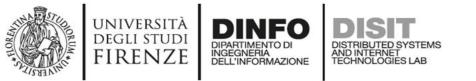

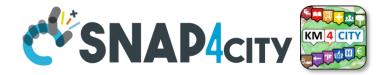

158

# Sync data changes on Entities from an Event

If I would like to synchronize a device data A with another B by trigger event, I can do it in several manners. The first case would be the simplest. A triggering message arrives from MQTT event or from some NGSI ORION, or from some MyKPI, from dashboard event button, or email or anything, it does not matter. I can use two functions to prepare the message for A device and B device as follow:

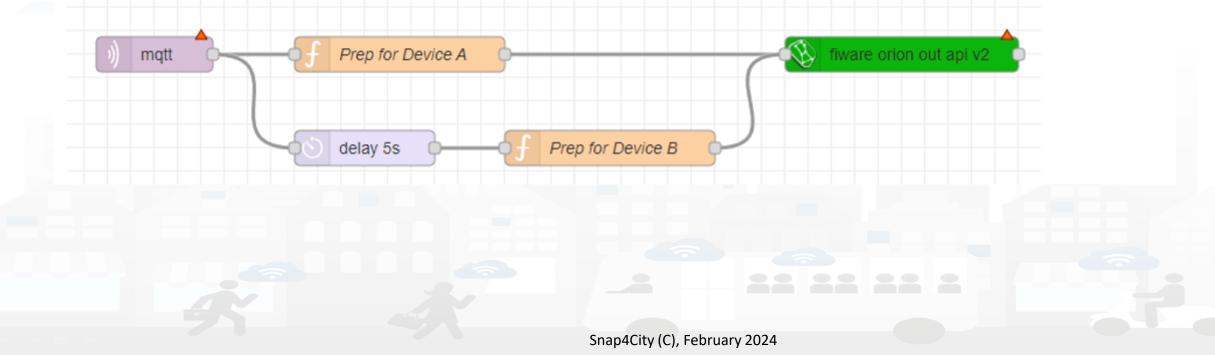

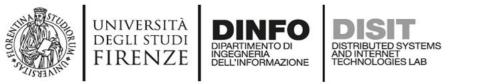

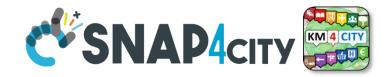

## Subscribe on event from Broker, be carefull....

If the event for triggering is from another device/entity changed by some action performed posting a data on Orion Broker V2, you can subscribe with the event on the Orion broker by using a specific Node (do it once otherwise you risk receiving many events). Every time the device / entity receives a message you can take it and generated a new message for a different device and post it on Orion API V2.

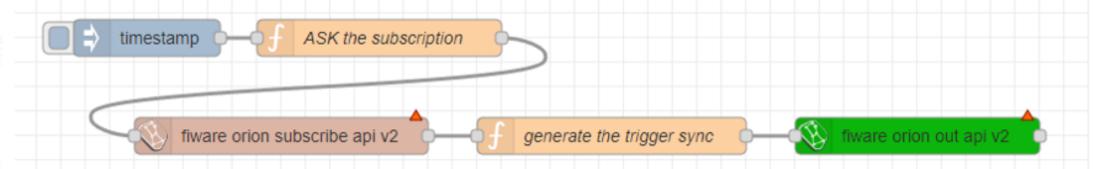

If you need to verify if the new data has been changed, you can read the last value of recipient Device/entity to compare and decide to update or not:

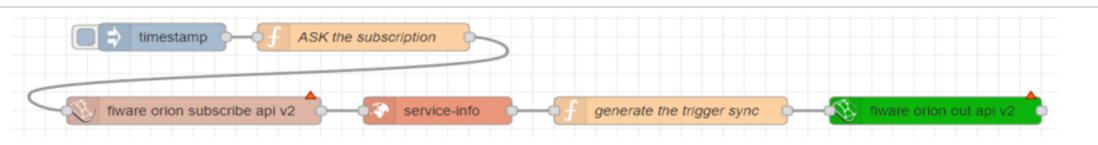

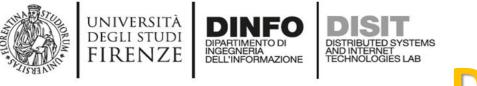

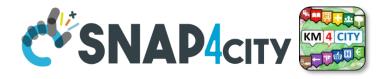

### **Delete Devices**

#### IV.C.1.e- Delete Devices

Recently a node to delete devices has been added. It has to be used veery carefully since to delete data is always a terrible activity in a big data storage.

The delete of a device is allowed only for the Owner of the device and the root administrator of the platform. The device delete can be also performed from the Entity Directory and now with the Delete-Device node can be performed also from Proc. Logic / IoT App.

The classic pattern is as follows, including preparation, a RATE Limitation avoiding to provide more than one delete message every 50 seconds:

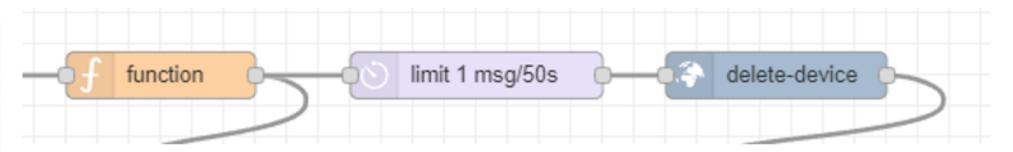

The delete device node needs in input Device ID and Broker ID. All data that you can recover from the Entity Directory.

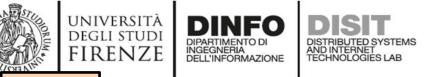

TOP

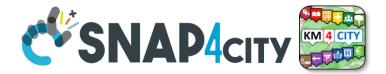

# Proc.Logic / IoT AppPart 3DevelopmentPart 5

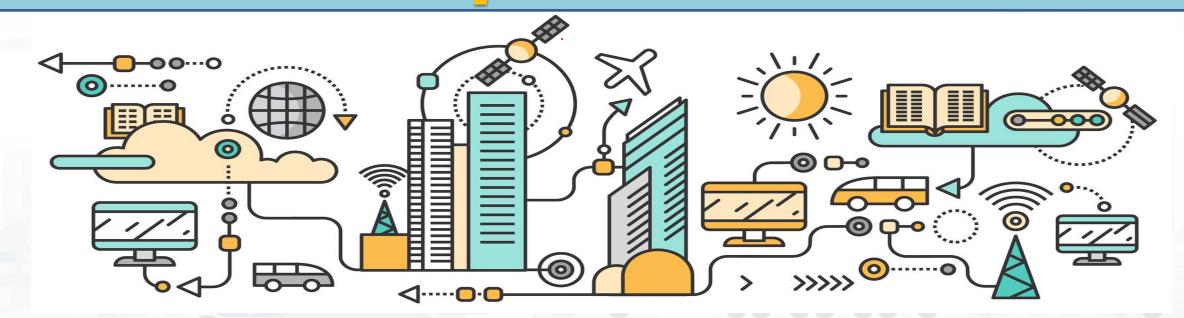

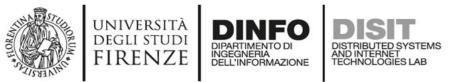

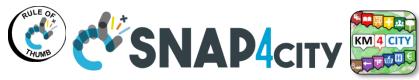

## **Snap4city Data Ingestion Diagram**

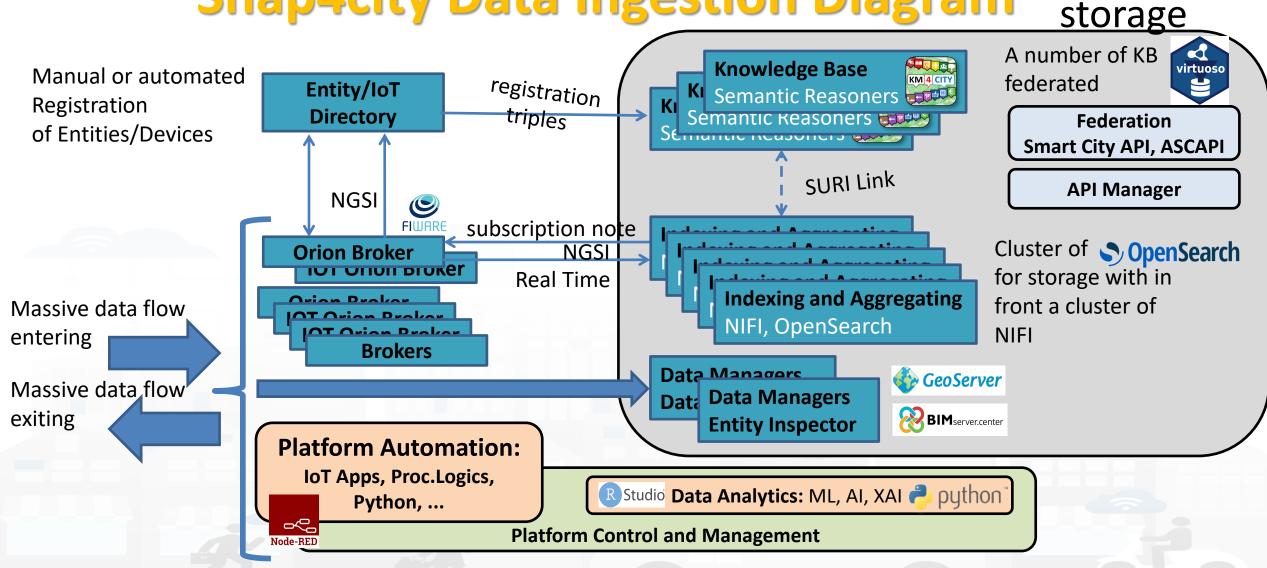

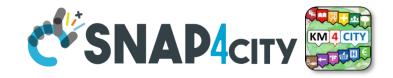

# **Proc.Logic / IoT App Development**

DISTRIBUTED SYSTEMS AND INTERNET TECHNOLOGIES LAB

UNIVERSITÀ Degli studi

FIRENZE

DINFO

DIPARTIMENTO DI INGEGNERIA DELL'INFORMAZIONE

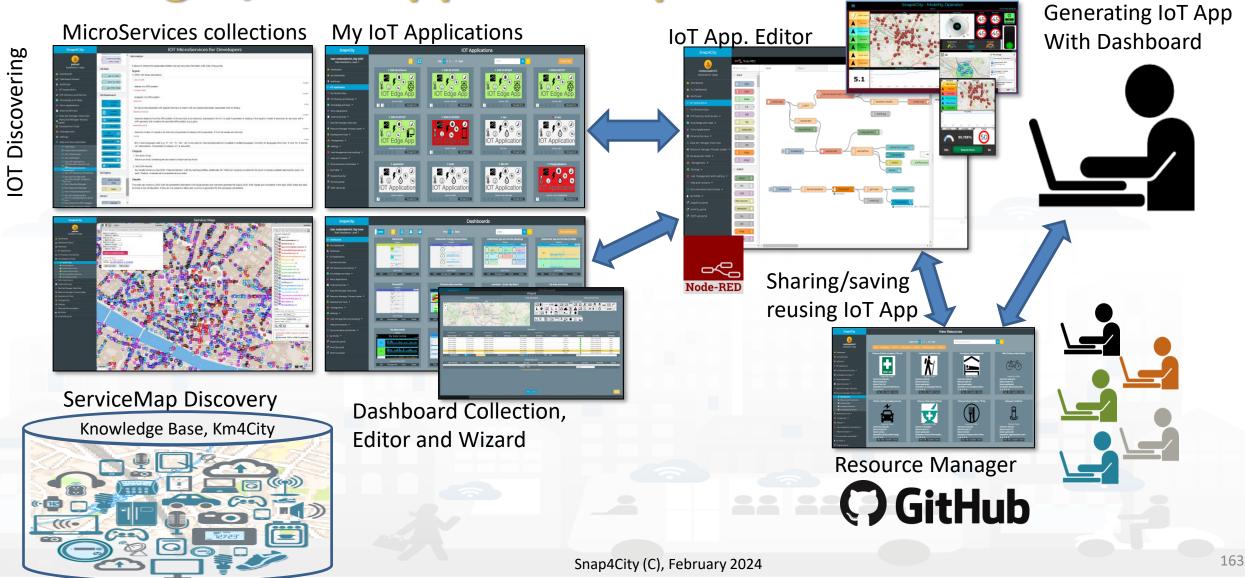

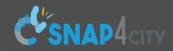

#### Corso 2023

User: paolo.disit, Org: DISIT Role: AreaManager, Level: 3 Switch to Legacy Layout

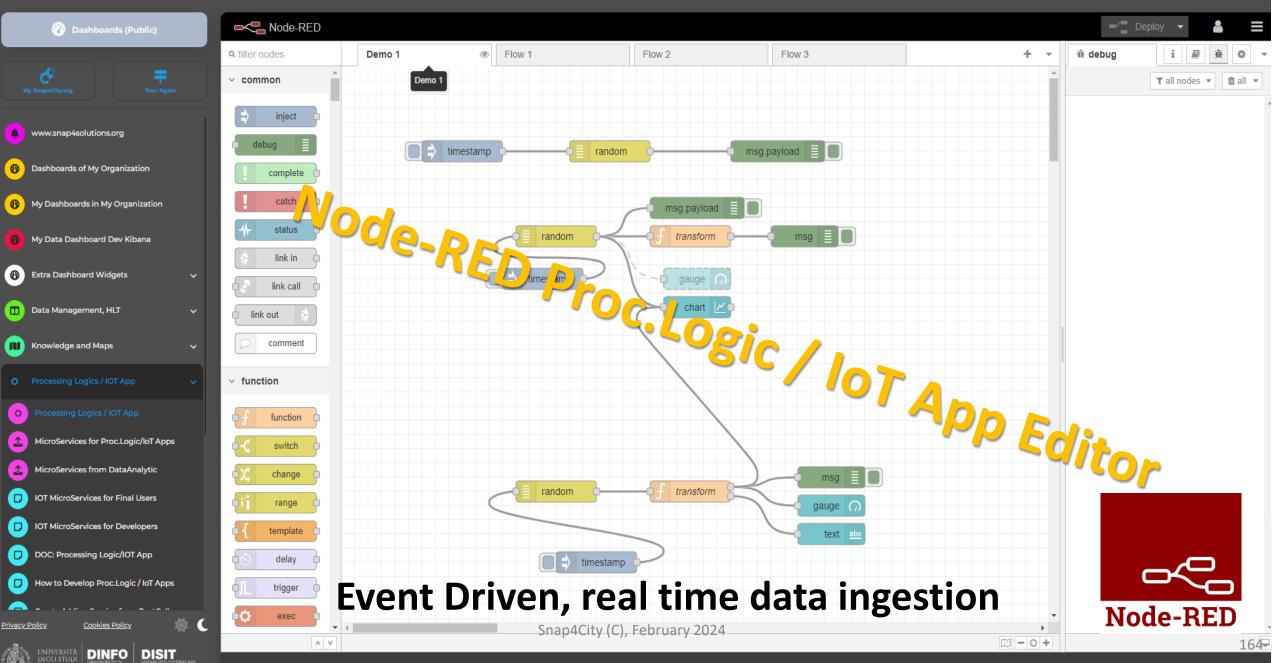

#### Basic Node.js Blocks on NodeRed on our Advanced IOT Apps

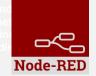

#### + on IOT Edge Raspberry

| ✓ social                               | <ul> <li>Raspberry Pi</li> </ul> |
|----------------------------------------|----------------------------------|
| e mail                                 | rpi gpio                         |
| twitter                                | rpi gpio                         |
| # irc                                  | rpi mouse 💿                      |
| e mail M                               | rpi keyboard                     |
| irc #                                  | camerapi<br>takephoto            |
| 8+     google plus       google places | rpi dht22                        |
| google<br>calendar                     | imagecapture                     |
| ✓ storage                              | Sense HAT                        |
| tail                                   | Sense HAT                        |
| file 🛉                                 | v network                        |
| mongodb                                | ping                             |
| file                                   |                                  |
| mongodb                                |                                  |

| common                       | v network           | v sequence    | <ul> <li>social</li> </ul>   | <ul> <li>dashboard</li> </ul> |  |  |
|------------------------------|---------------------|---------------|------------------------------|-------------------------------|--|--|
| ⇒ inject                     | ) mqtt in           | split         | email twitter in             | button                        |  |  |
| debug                        |                     | ¢⊪∎ join ∳    | email 🖂                      | dropdown                      |  |  |
| complete                     | http in             | o †↓ sort o   | twitter out                  | switch                        |  |  |
| catch 🖸                      | http response       | o ∋∋≣ batch o | ~ advanced                   |                               |  |  |
|                              | http request        |               |                              | slider                        |  |  |
| De link in                   | list websocket in 🔶 | ✓ parser      | feedparser                   | 123 numeric                   |  |  |
| link out                     | websocket           | • 1,2 csv •   | ∨ NGSI                       |                               |  |  |
| comment                      | ) tcp in            | html 🕛        | NGSI Entity                  | text input                    |  |  |
| <ul> <li>function</li> </ul> |                     | json          | NGSI v2ToLD                  | date picker                   |  |  |
| f function                   | tcp out             | xml           | < lwm2m                      | colour picker                 |  |  |
| switch                       |                     |               | Iwm2m client                 |                               |  |  |
| ο χζ change                  | 🧳 udp in 🖓          | Y yaml        |                              | form                          |  |  |
| ti range                     | └ udpout 🥠          | base64 p      | lwm2m client                 | text abc                      |  |  |
| <pre>     template </pre>    | ~ input             | 📑 msgpack     | <ul> <li>location</li> </ul> | gauge 🕥                       |  |  |
| delay delay                  | )) amgp in          |               | turf                         |                               |  |  |
| trigger                      | ) amqp in           | ✓ storage     |                              | 🧧 chart 🛛 🗹 🛉                 |  |  |
| exec                         | ()) amqp2 in ()     | o file o      | o worldmap                   | audio out 🛜                   |  |  |
| z zip                        | ) stomp in          | file in       | 📀 worldmap in 🗖              |                               |  |  |
| •# md5 •                     | ~ output            |               | tracks                       | onotification                 |  |  |
| soap request                 | output              | ् २ watch 🖕   | convex hull                  | 🧧 ui control                  |  |  |
| string                       | 🖕 amqp out 🌒        | ftp in        | ✓ time                       |                               |  |  |
| xml converter                | ວິ amqp2 out 🛛 🔌    | mysql         |                              | <pre>()</pre> /> template ()  |  |  |
| random                       | ( stomp out )       |               | sunrise 🔾                    |                               |  |  |
| o 🗊 🛛 rbe 🕞                  | ···· / /            | L tail 🤤      | Snap4City                    | (C), February 2024            |  |  |

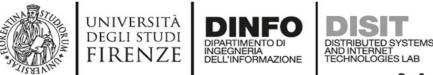

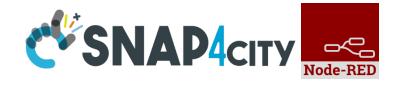

### **Node-RED Basic Blocks**

It is provided with **a minimum set** of functionalities (the building blocks/nodes) while other blocks can be easily added loading them from a **large library** made available by the **JS Foundation**.

Despite to its diffusion, for the usage in the context of Smart City it was **not powerful** to cope with the **basic requirements** of the domain.

The classical nodes provided in the standard version can be classified as: input, output, function, social, storage, analysis, advanced, and dashboard.

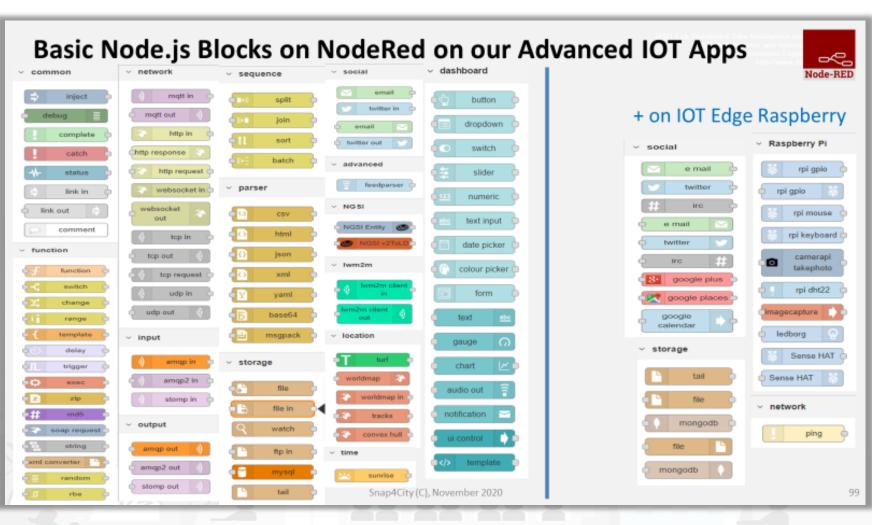

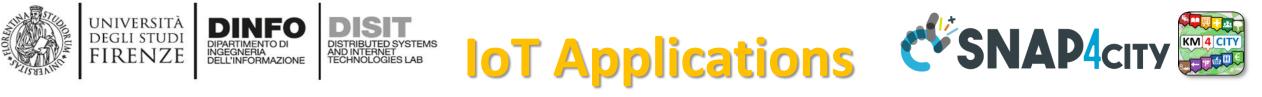

- **Data ingestion**: more than 70 protocols IOT and Industry 4.0, web Scraping, external services, any protocol database, etc.
- **Data access**: save/retrieve data, query search on expert system, georeverse solution, search on expert system Km4City ontology, etc.
- Data Transformation/transcoding: binary, hexadecimal, XML, JSON, String, any format
- Integration: CKAN, Web Scraping, FTP, Copernicus satellite, Twitter Vigilance, Workflow OpenMaint, Digital Twin BIMServer, any external service REST Call, etc.
- Manipulation of complex data: heatmaps, scenarios, typical time trend, multi series, calendar, maps, etc.
- Access to Smart City Entities and exploitation of Smart City Services: transport, parking, POI, KPI, personal data, scenarios, etc.
- **Data Analytic**: managing Python native, calling and scheduling Python/Rstudio containers as snap4city microservices (predictions, anomaly detection, statistics, etc.)
- User interaction on Dashboard: get data and message from the user interface, providing messages to the user (form, buttons, switches, animations, selector, maps, etc. )
- **Custom Widgets**: SVG, synoptics, animations, dynamic pins on maps, etc
- Event management: Telegram, Twitter, Facebook, SMS, WhatsApp, CAP, etc.
- Hardware Specific Devices: Raspberry Pi, Android, Philips, video wall management, etc.

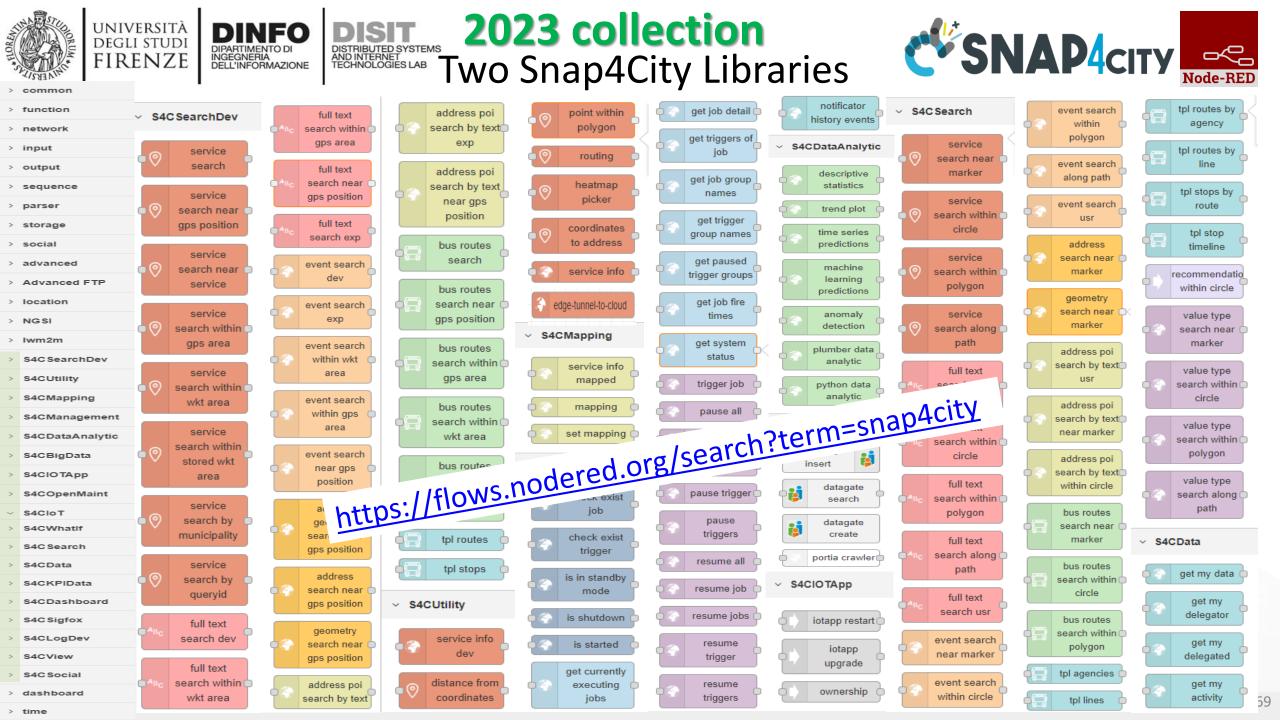

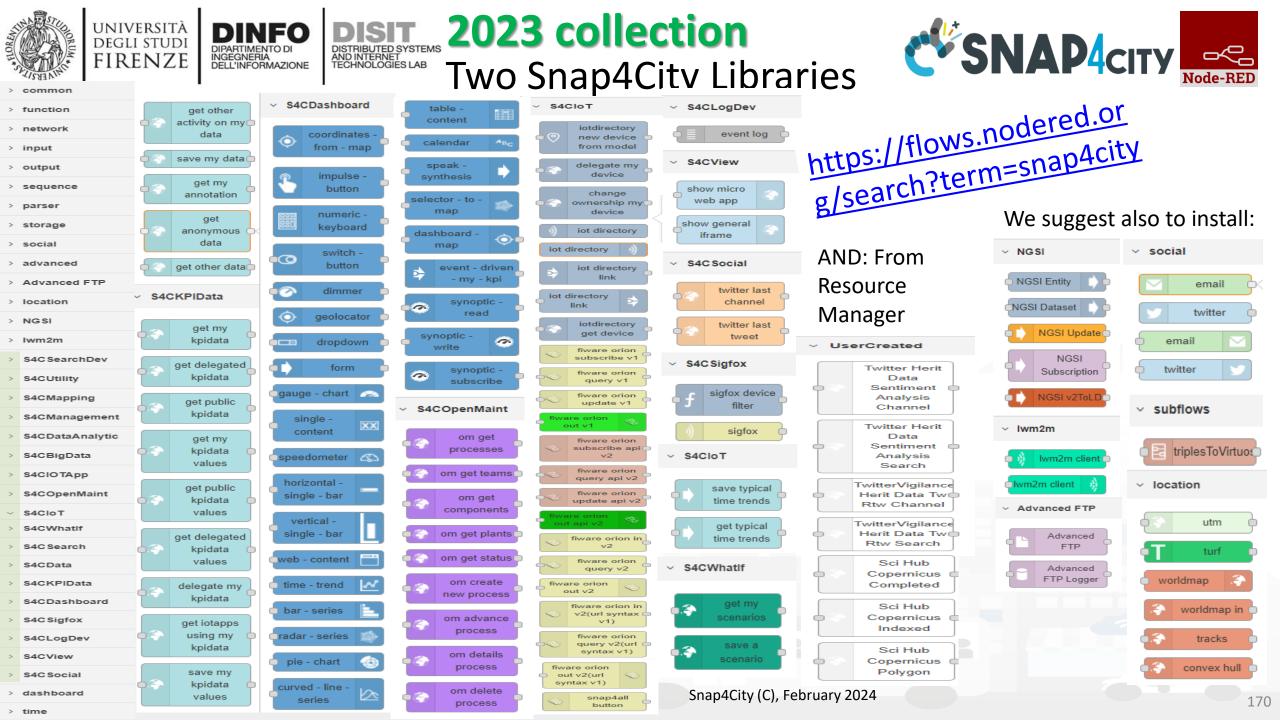

#### Snap4City

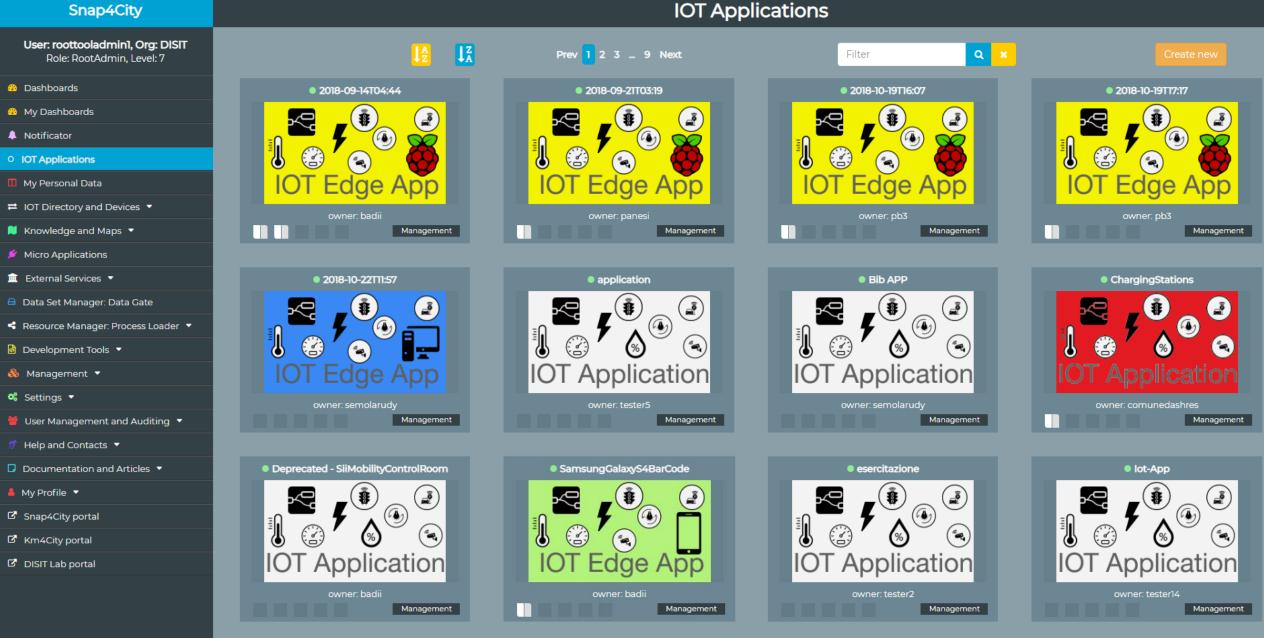

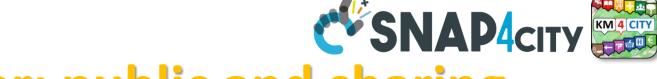

### **Resource Manager: public and sharing**

#### View Resources Snap4City User: roottooladmin1, Org: DISIT Role: RootAdmin, Level: 7 Pages: Prev 1 2 3 ... 12 Next Q× dev Oashboards 4 My Dashboards IoTApp (118) Florence\_Pharmacies\_CSV.zip DeveloperDash-V3-1523555417880 node-red-contrib-snap4city-developer.rar Notificator ETL (53) MicroService (8) O IOT Applications AMMA (4) My Personal Data R (3) IOT Directory and Devices DevDash (2) Dev Dashboard 📜 Knowledge and Maps 🔻 IoTBlocks (2) developer1: Public developer1: Public snap4city: Private snap4city: Private 📁 Micro Applications Username: developer1 Username: developer1 Username: snap4city Username: snap4city **Resource type: ETL** Resource type: DevDash Resource type: IoTBlocks **Resource type: ETL** 🏛 External Services 🔻 Nature: data category (ie: geolocat... Nature: geolocated Nature: sensors Nature: data category (ie: geolocat... 🖨 Data Set Manager: Data Gate Description: Florence Pharmacies o... Description: Smart bench Description: Snap4city Developer D... Description: Snap4city NodeRed Li... \*\*\*\* \*\*\*\* \*\*\*\* \*\*\*\* < Resource Manager: Process Loader 🔺 View Edit Unpublish Owner View Edit Unpublish Owner View Edit Publish Owner View Edit Publish Owner View Resources Anaging Resources AMMADashSnap4City-30minview-v2-152... PaoloApplication.json Developer Dashboard New-1526308876256 ResDash Docker-1526308998809 MicroServices for IOT Applications Process Models Processes in Execution Process execution Archive 🙆 Development Tools 🔻 Application Dev Dashboard AMMA Tool Res Dashboard 🗞 Management 🔻 developer]: Private developer1: Private developer1: Private developer1: Private 📽 Settinas 🔻 Username: developer1 Username: developer1 Username: developer1 Username: developer1 🍟 User Management and Auditing 🔻 Resource type: IoTApp Resource type: AMMA Resource type: DevDash Resource type: ResDash Nature: data category (ie: geolocat... Nature: ToBeDefined Nature: ToBeDefined Nature: ToBeDefined Help and Contacts 🔻 Description: NodeRed Flow Shared ... Description: AMMA snap4city dash... Description: Developer Dashboard ... Description: Resource Dashboard: ... \*\*\*\* \*\*\*\* \*\*\*\* \*\*\*\* Documentation and Articles View Edit Publish Owner View Edit Publish Owner View Edit Publish Owner View Edit Publish Owner 💄 My Profile 🔻

Snap4City portal

UNIVERSITÀ

DEGLI STUDI

FIRENZE

DINFO

INGEGNERIA DELL'INFORMAZIONE DISTRIBUTED SYSTEMS AND INTERNET TECHNOLOGIES LAB

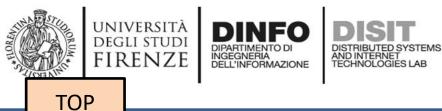

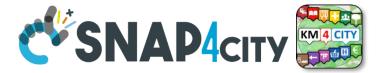

# search vs services, the ServiceURI

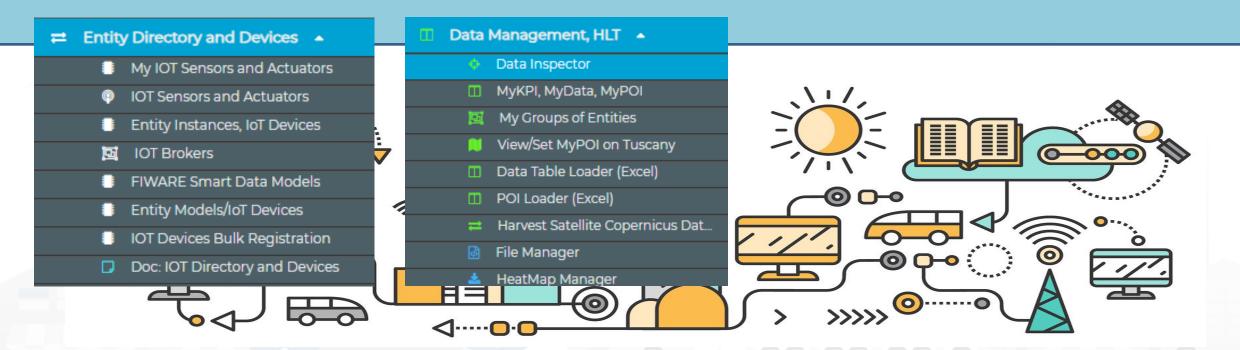

Snap4City (C), February 2024

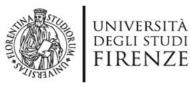

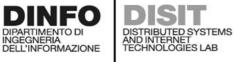

Snap4City User: roottooladmin1, Org: DISIT

Role: RootAdmin, Level: 7

My Snap4City.org Tour Again

Dashboards (Public)
My Dashboards in All Org.

Dashboards of My Organization My Dashboards in My Organization My Data Dashboard Dev Kibana

My Data Dashboard Kibana
 Extra Dashboard Widgets

Data, my Data, OpenData

 Knowledge and Maps

IOT Sensors and Actuators
 IOT Devices
 IOT Devices Management
 IOT Device Discovery.

IOT Orion Broker Mapping Rules
 Doc: IOT Directory and Devices
 Create an IOT Device Instance
 Create an IOT Device Model
 Add an IOT Device into Snap4Cit

tps://log.disit.org/service/?sparql=http://servicemap.di

IOT Applications ▼
 IOT Directory and Devices ▲
 My IOT Sensors and Actuators

IOT Brokers
 IOT Device Models
 IOT Devices Bulk Registration
 IOT Broker Periodic Update settir

Resource Manager 🛛 🔻

Notificator

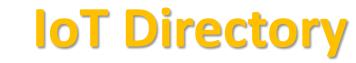

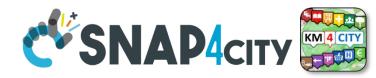

- For: IOT Devices, Sensors, Sensor mobile, Actuators, Virtual Sensors, etc.
- Accessible as
  - ServiceURI
  - Device URI

|                                            |                                                                                                    |                           | IC                | OT Devices                                                                                                    |              |          |          |        |                                   |         |
|--------------------------------------------|----------------------------------------------------------------------------------------------------|---------------------------|-------------------|----------------------------------------------------------------------------------------------------|--------------|----------|----------|--------|-----------------------------------|---------|
| Show                                       | ✓ entries                                                                                                    |                           |                   | •                                                                                                    |              |          |          | Search |                                   | w Devic |
|                                            | Device Identifier                                                                                                    | IOT Broker                | Device Type       | ¢ Model ∣                                                                                                    | Ownership    | 🔶 Status | L\$ Edit | Delete | Location                          | Vie     |
| 8                                          | 15EP22T2AA1S000022                                                                                                    | orionFirenze-UNIFI        | ChargingStation   | ChargingStationModel                                                                                                    | PUBLIC       | active   | EDIT     | DELETE | 0                                 | VIEW    |
| 8                                          | AccessPoint1_FamilaSuperstore                                                                                                    | orionLonatoDelGarda-UNIFI | AccessPointSensor | AccessPointLonato                                                                                                    | DELEGATED    | active   | EDIT     | DELETE | <b>()</b>                         | VIEW    |
| 0                                          | AccessPoint2_ITIS                                                                                                    | orionLonatoDelGarda-UNIFI | AccessPointSensor | AccessPointLonato                                                                                                    | DELEGATED    | active   | EDIT     | DELETE | <b>()</b>                         | VIEW    |
| 0                                          | AccessPoint3_Palasport                                                                                                    | orionLonatoDelGarda-UNIFI | AccessPointSensor | AccessPointLonato                                                                                                    | DELEGATED    | active   | EDIT     | DELETE | <b>()</b>                         | VIEW    |
| 8                                          | adminDevl                                                                                                    | orionUNIFI                | Ambiental         |                                                                                                    | MYOWNPUBLIC  | active   | EDIT     | DELETE | <b>()</b>                         | VIEW    |
| ۰                                          | AdminDevice001                                                                                                    | orionUNIFI                | Ambiental         |                                                                                                    | MYOWNPRIVATE | active   | EDIT     | DELETE | <b>(</b>                          | VIEW    |
| De<br>Pro<br>Mo<br>Loi<br>De<br>Ori<br>K1: | nd: sensor<br>svice Type: Ambiental<br>otocol: ngsi<br>odel:<br>ngitude: 9.228193<br>svice Uri:" http://www.disit.org/km4ci<br>ganization: DISIT<br>whosh Nasy I<br>: b7c4c115-f25c-4cb6-95eb-e4b36322 |                           | nDevice001        | Visibility: MyOwn<br>Format: json<br>MAC:<br>Producer: Raspbr<br>Latitude: 45.4993<br>PMLOAD NGS 12<br>K2: 441ffb6c-dc8a | erry Pl      | 5f5      |          | N      | VIEW IN SERV<br>EW DATA IN AdminD |         |
|                                            | eated on: 2018-05-24 21:54:03                                                                                                    |                           |                   |                                                                                                    |              |          | _        |        | •                                 |         |
| 8                                          | AdminDevice002                                                                                                    | orionUNIF                 | Ambiental         |                                                                                                    | MYOWNPRIVATE | active   | EDIT     | DELETE | <b>(</b>                          | VIEW    |
| θ                                          | Admindevice004                                                                                                    | orionUNIFI                | Ambiental         |                                                                                                    | MYOWNPRIVATE | active   | EDIT     | DELETE | <b>(</b>                          | VIEW    |
| Θ                                          | AdminDevice005                                                                                                    | orionUNIFI                | Ambiental         |                                                                                                    | MYOWNPRIVATE | active   | EDIT     | DELETE | 0                                 | VIEW    |
| 0                                          | AdminDevice]                                                                                                    | orionUNIFI                | Ambiental         |                                                                                                    | MYOWNPRIVATE | active   | EDIT     | DELETE | <b>()</b>                         | VIEW    |
|                                            | ng 1 to 10 of 462 entries<br>sparql&uri=http://www.disit.org/km4city/resour                                                                                                    | ce/iot/orionUNIFI/Ac 001  |                   | Previo                                                                                                    | us 1 2       | 3        | 4        | 5      | 47                                | Next    |

Device Uri: http://www.disit.org/km4city/resource/iot/orionUNIFI/AdminDevice001

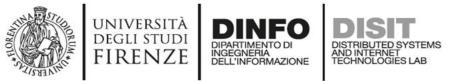

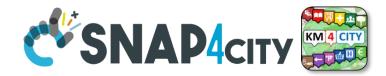

### **Understanding / Testing an Entity/ IoT Device**

| Broker URI: https://broker1snap4city.org     Broker Port: 8080       Kind: sensor     Visibility: MyOwnPrivate       Protocol: ngsi     MAC:       Producer: Raspberry PI     Latitude: 45.499369       Device Uri: http://www.disit.org/km4cit/     ource/iot/orionUNIFI/AdminDevice001       Organization: DISIT     Ource/iot/orionUNIFI/AdminDevice001       Protocosing     WXCAN RSV2       Kt: b7ch N5-725c-4cb6-95eb-e4b363222bef     Visibility: MyOwn Private       See Payload NGSI     The Broker       V1 in JSON directly     See Payload NGSI       V1 in JSON directly     From the Broker, | •                                                   | AdminDevice001                                                                                                    | orionUNIFI                      | Ambiental |                                                                             | MYOWNPRIVATE                    | active | EDIT | DELETE | <b>(</b> | VIEW |
|----------------------------------------------------------------------------------------------------|-----------------------------------------------------|----------------------------------------------------------------------------------------------------|---------------------------------|-----------|-----------------------------------------------------------------------------|---------------------------------|--------|------|--------|----------|------|
| V1 in JSON directly V2 in JSON directly ServiceMap Create a Message to                                                                                                    | Kin<br>Dev<br>Pro<br>Mod<br>Lon<br>Dev<br>Org<br>RA | d: sensor<br>vice Type: Ambiental<br>otocol: ngsi<br>idel:<br>ngitude: 9.228193<br>vice Uri: <u>" http://www.disit.org/km4ci</u><br>ganization: DISIT<br>vICAD NGSIVI<br>b7c4 115-f25c-4cb6-95eb-e4b36322 | ty, source/iot/orionUNIFI/Admir | Device001 | Visibility: MyO<br>Format: json<br>MAC:<br>Producer: Ras<br>Latitude: 45.49 | wnPrivate<br>pberry Pl<br>99369 | 5f5    |      |        |          |      |
|                                                                                                    |                                                     | ·                                                                                                    | The Broker                      | V2 in JS  | ON directly                                                                 |                                 |        | C    |        | -        |      |

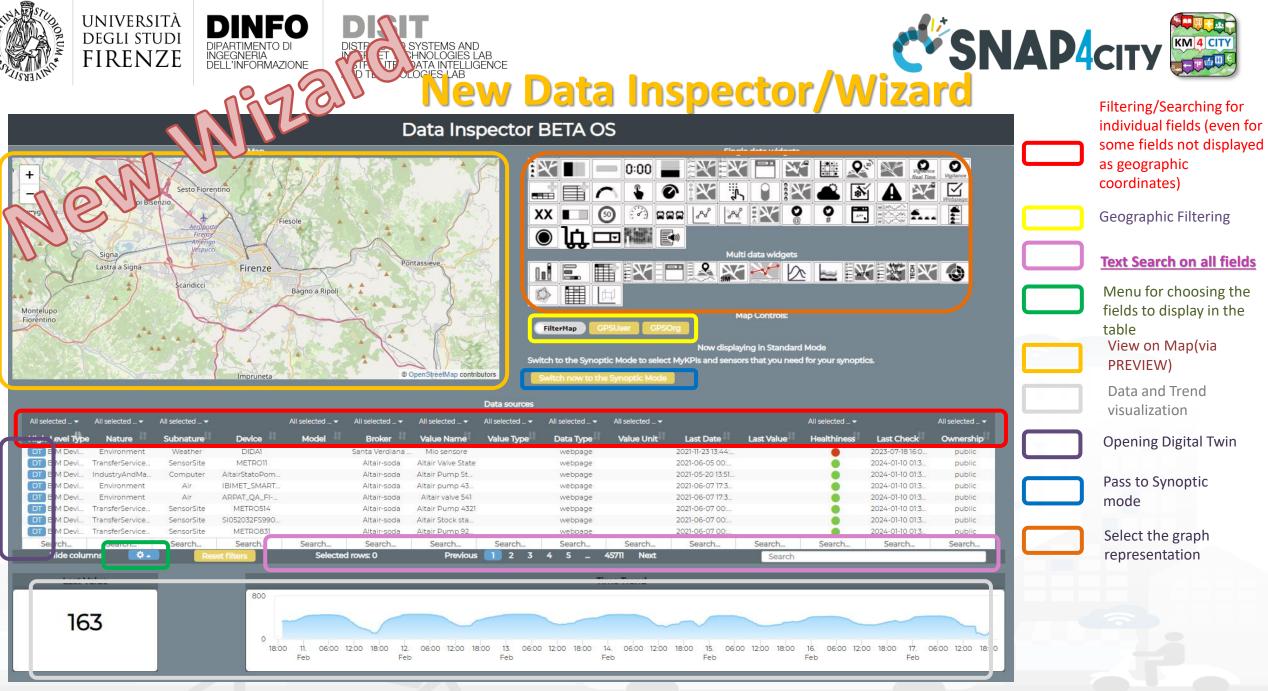

#### Snap4City (C), February 2024

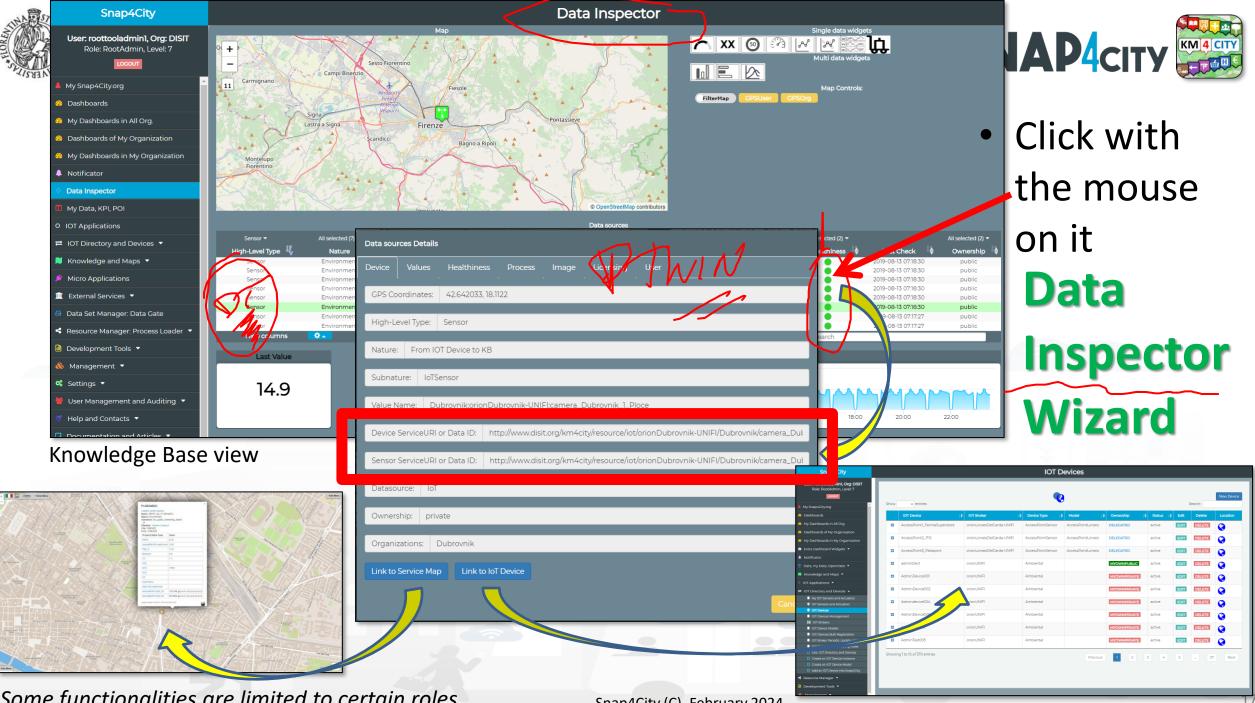

Some functionalities are limited to certain roles

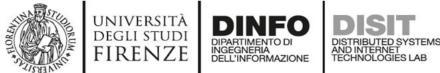

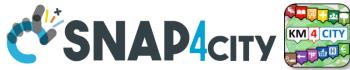

### **Notation Terminology**

| WHERE                                                | Are synonymous at level of service<br>which can be <b>IoT device or entity</b> with<br>data and references to | Are synonymous at level of the single attribute of the entity, device, service, etc. |
|------------------------------------------------------|----------------------------------------------------------------------------------------------------|--------------------------------------------------------------------------------------|
| IoT Directory, Entity Directory                      | IoT Device, Entity Instance, Device URI                                                                       | Sensor, Actuator, Attributes, Values (value name)                                    |
| Knowledge Base, ServiceMap,<br>SmartCity API, ASCAPI | Service, ServiceURI, SURI                                                                                     | Attribute, Metric                                                                    |
| DataInspector, Wizard, Dashboard                     | Value Name                                                                                                    | Sensor, Sensor Actuator, ValueType                                                   |
| IoT App., Proc.Logic, Node-RED                       | ServiceURI, SURI                                                                                              | SURI and its real time results of the objects into the data structure                |

#### ServiceURI, SURI of a sensor device:

- <u>http://www.disit.org/km4city/resource/METRO759</u>
- <u>http://www.disit.org/km4city/resource/iot/orionCAPELON-UNIFI/CAPELON/Streetlight%3A90FD9FFFEBD5A7F</u> ServiceURI, SURI extended with attribute/variable/value:
- http://www.disit.org/km4city/resource/METRO759&metric=vehicleFlow
- http%3A%2F%2Fwww.disit.org%2Fkm4city%2Fresource%2FMETRO759&metric=vehicleFlow
- In some cases
  - <u>http://www.disit.org/km4city/resource/METRO759/vehicleFlow</u>

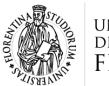

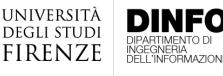

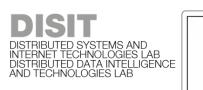

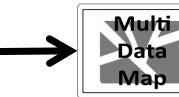

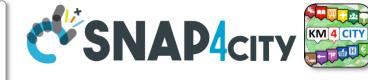

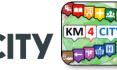

### Dashboard Usage and recipe: Event map target

- Selector to Show on Map a
  - category of Map positioned elements
    - https://servicemap.disit.org/WebAppGrafo/api/v1/?selection=43.08694333811321;8.791809082031252;4 .93 8500391093;14.065246582031252&cate gories=Traffic sensor&maxResults=0&maxDists=0.1&text=&model=&value type=&format=json
    - https://servicemap.disit.org/WebAppGrafo/api/v1/?queryId=e5f39066cd68ffe259ed8877bcee222b&format=jsc
  - **Entity by Model** 
    - https://www.disit.org/superservicemap/api/v1?selection=59.36535064975547;13.457822799682619;59.39031474260852;13.561999435424806&model= SmartLightCapelon&format=ison
  - **Single Entity** 
    - https://servicemap.disit.org/WebAppGrafo/api/v1/?serviceUri=http://www.disit.org/km4city/resource/iot/orionFirenze2/Firenze/SH2Cac\_new&format= ison&fromTime=3-day
  - Heatmap among many
    - https://wmsserver.snap4city.org/geoserver/Snap4City/wms?service=WMS&layers=Florence PM10
  - **Traffic flow** 
    - https://wmsserver.snap4city.org/geoserver/Snap4City/wms?service=WMS&layers=FirenzeFIPILITrafficRealtime&trafficflowmanager=true
    - https://firenzetraffic.km4city.org/trafficRTDetails/roads/read.php
  - **Origin Destination Map** 
    - https://odmm.snap4city.org/api/get?precision=communes&from date=&organization=Toscana&inflow=True&longitude=11.255751&latitude=43.769710 &od id=mobile Toscana 1000&perc=True
- Events which are also PIN on map
- Il Service URI as the unique identifier of the Entity ٠
  - http://www.disit.org/km4city/resource/iot/orionUNIFI/DISIT/METRO632

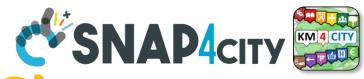

### **Data Registration Flow at a Glance**

Service Map (Tos

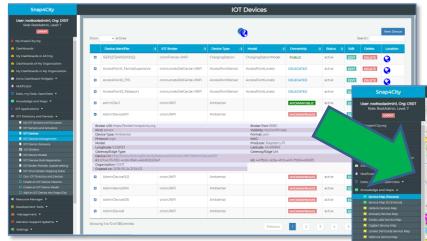

DINFO

INGEGNERIA DELL'INFORMAZIONE

**DIPARTIMENTO DI** 

DISTRIBUTED SYSTE AND INTERNET TECHNOLOGIES LAB

IOT Directory: Devices... Sensors.. Actuators...

UNIVERSITÀ Degli studi

FIRENZE

Knowledge Base, ServiceMap, SuperServiceMap SmartCity API, ASCAPI

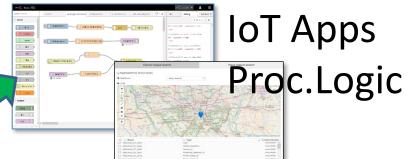

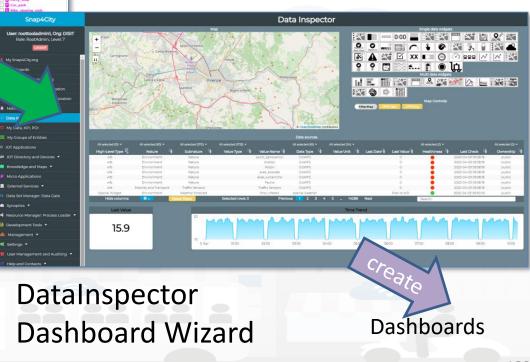

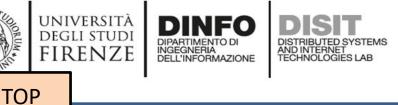

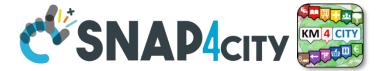

# Part 3 Part 5

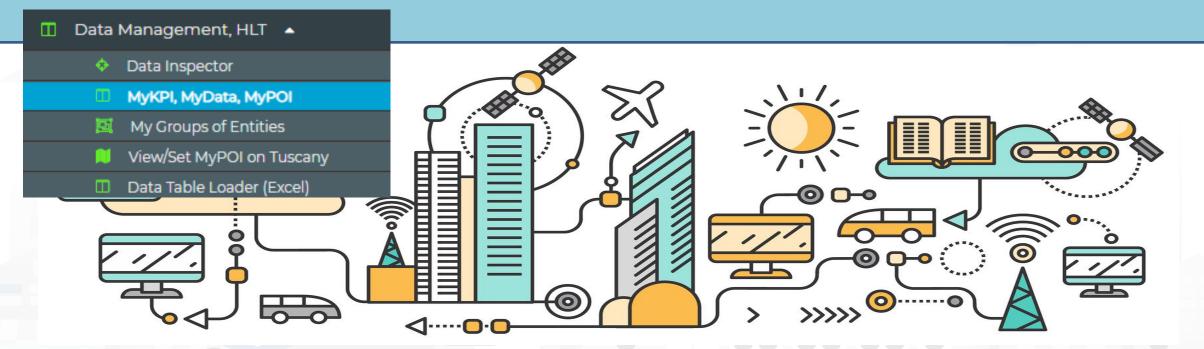

**MyKPI Nodes** 

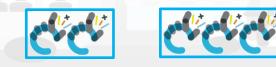

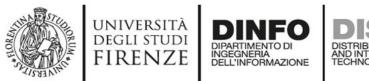

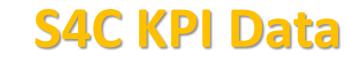

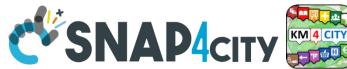

Node-BED

- S4CKPIData
- get my kpidata get my kpidata • values get public kpidata values get delegated kpidata values save my kpidata

values

Access to MyKPI and to those that other user have delegated to Me

• Save and retrieve MyKPI into the safe personal data

MyKPI are:

storage

- Time series of data with GPS coordinates that can chage over time
- Suitable for: moving sensors, trajectories, data from OBU, data from mobile, sensor data (if needed), etc. etc.
- MyPOI are:
  - POI with full metadata description and static coordinates

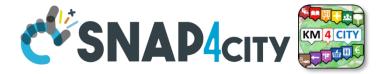

# TOOLS forPart 3Data Ingestion VerificationsPart 5

UNIVERSITÀ

degli studi FIRENZE

TOP

AND INTERNET TECHNOLOGIES LAF

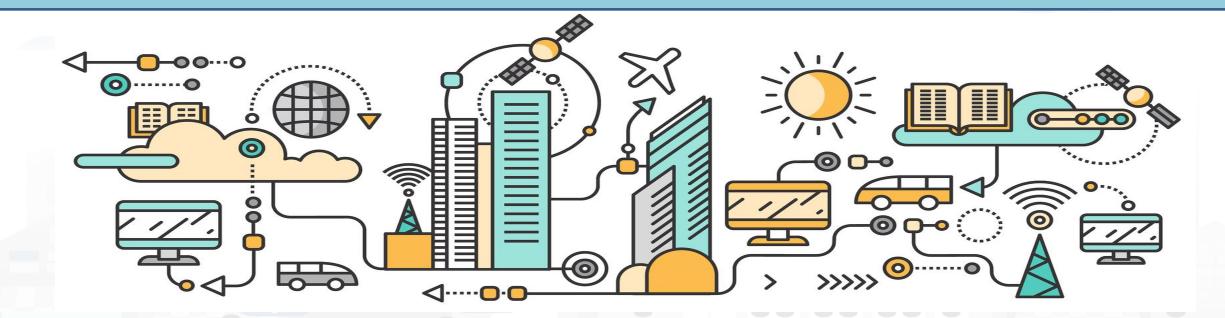

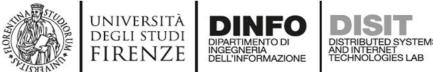

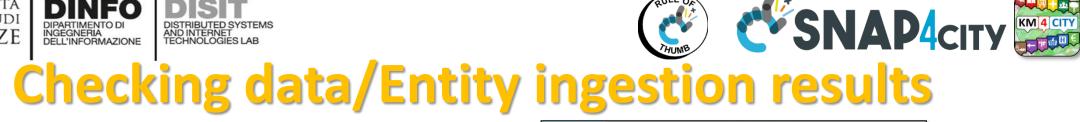

Knowledge base Semantic reasoners

- All searches
- Metata
- Structure
- Last values of IoT Dev
- GTFS
- Only public IoT Dev

#### Indexing and aggregating NIFI, OpenSearch

- Faceted search
- Geo search
- Time Series
- Private and Public

- ServiceMap, SCAPI, SuperSM
  - LOG / LOD viewer
  - Super Service Map
  - SCAPI: Swagger
  - Last data
- Data Inspector (last data)
- IoT/Entity Directory
  - IoT Brokers
- ServiceMap, SCAPI (last data), SuperSM
- My Data Dashboard, OpenSearchDash
  - Data Inspector (last data)

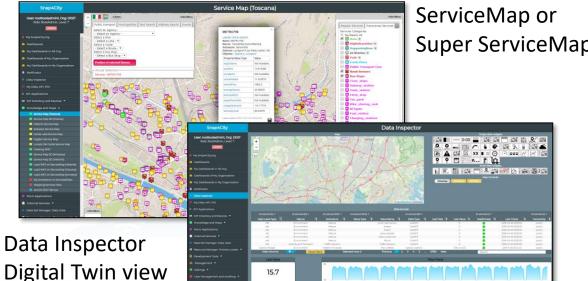

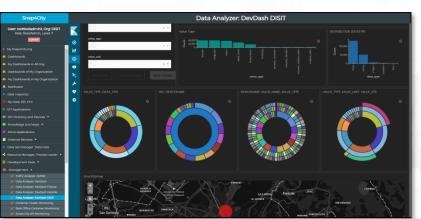

My Data Dashboard

#### <mark>DevDash</mark>

Some functionalities are limited to certain roles

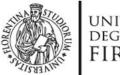

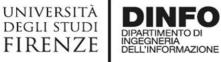

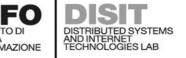

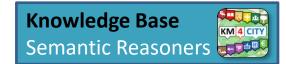

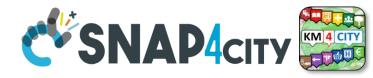

### ServiceMaps/Super ServiceMap

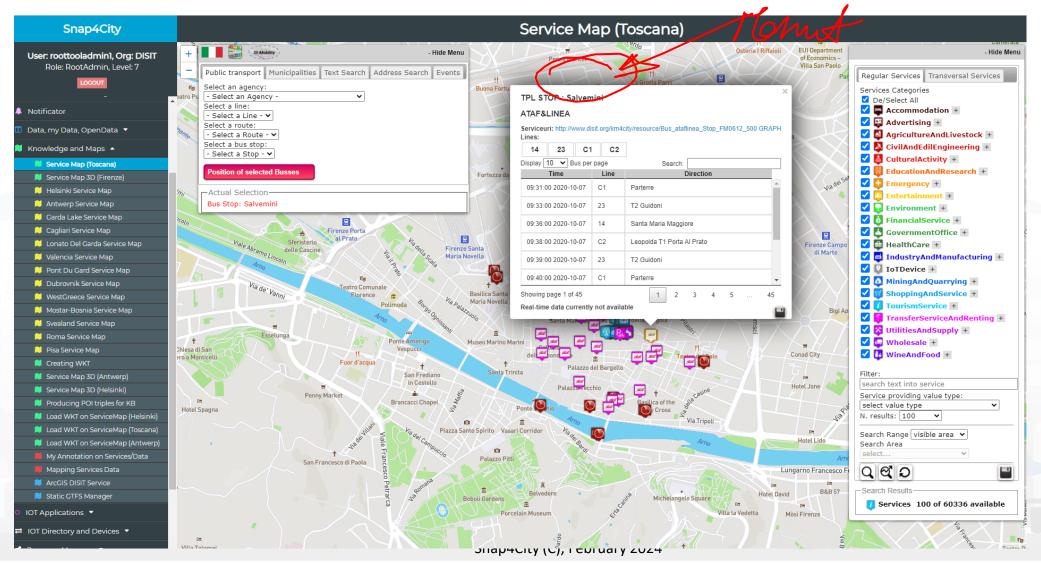

185

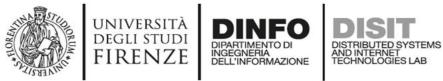

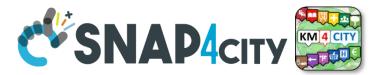

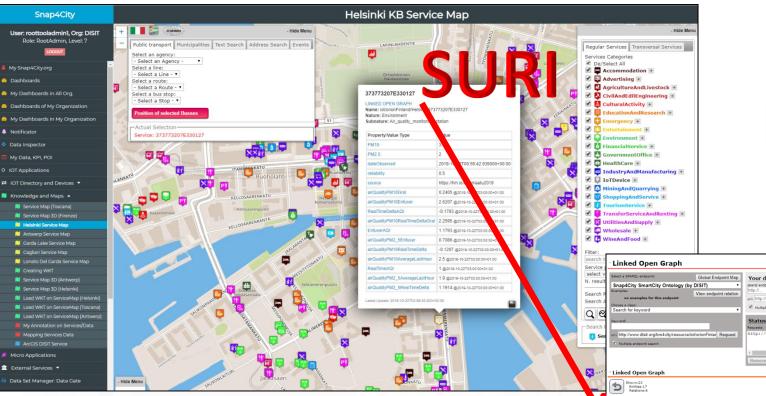

 How pass from ServiceMap to Linked Open Graph, Linked Data view tool

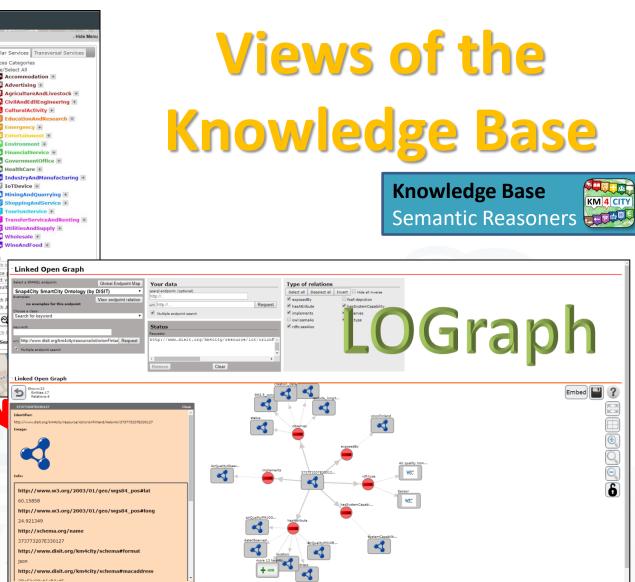

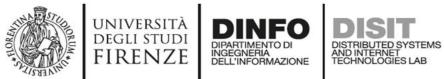

KM 4 CITY

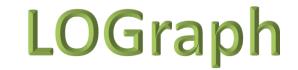

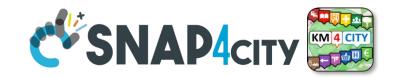

### **Linked Open Data**

### LOG: <u>https://log.disit.org</u>

| · Linked Open Graph                                                                                                    |                                                                                                    | · · · · · · · · · · · · · · · · · · ·                                                                                                    |
|----------------------------------------------------------------------------------------------------|----------------------------------------------------------------------------------------------------|----------------------------------------------------------------------------------------------------|
| SiiMobility (by DISIT)   Examples:  . VIA GIACOMO MATTEOTTI . Bagno a ripoli . Florence Choose a class: Search for keyword  v | Your data<br>sparql endpoint: (optional)<br>http://<br>uri: http://<br>Request<br>Status<br>Requests:<br>http://www.disit.dinfo.unifi.it/SiiMobility/MUSE • | Type of relations         Select all       Deselect all         Invert       Hide all inverse         belongTo       coincideWith         contains       depiction         ends       forming         has       hasAccess         hasExternalAccess       hasMunicipality         hasStreetNumber       inMunicipalityOf         isIn       isPartOf         isPartOfProvince       isPartOfRegion         managingAuthority       ownerAuthority                                                                                                    |
| * Linked Open Graph                                                                                                    | Remove Clear                                                                                                    | <ul> <li>✓ placedIn</li> <li>✓ sameAs</li> <li>✓ seeAlso</li> <li>✓ starts</li> </ul>                                                                                                    |
| PISTOIA<br>PISTOIA<br>PISTOIA<br>PISTOIA<br>type<br>hasMunicipality                                                           | coincideWith                                                                                                    | NPe<br>hasExternalAcce<br>type<br>based in<br>placed in<br>based in<br>base |
| ownerAuthority<br>managingAuthori<br>managingAuthori<br>managingAuthori                                                       | inMunicipalityO<br>type<br>type<br>ty<br>ty<br>ty<br>ty<br>ty<br>ty<br>ty<br>ty<br>ty<br>ty                                                                 | 04801723494ES<br>type<br>placedIn<br>placedIn<br>Relations of Museo Ferragamo with the road<br>graph                                                                                                    |
| chema: <u>http://www.disit.org/km4city/</u>                                                                                   |                                                                                                    | forming                                                                                                    |
| DF version: <u>http://www.disit.org/km4</u>                                                                                   | city.rdf                                                                                                    |                                                                                                    |

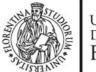

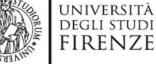

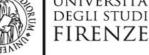

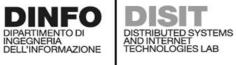

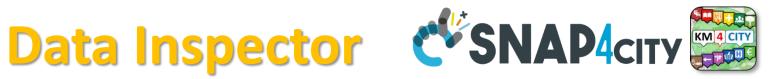

#### Snap4City

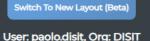

Role: AreaManager, Level: 3

LOGOUT

- www.snap4solutions.org
- Oashboards (Public)
- Oashboards of My Organization
- My Dashboards in My Organization
- My Data Dashboard Dev Kibana
- 🚯 🛛 Extra Dashboard Widgets 🔻
- 🔟 🛛 Data Management, HLT 🔺
  - Data Inspector
  - MyKPI, MyData, MyPOI
  - 📴 My Groups of Entities
  - View/Set MyPOI on Tuscany
  - Data Table Loader (Excel)
  - POI Loader (Excel)
  - ≓ Harvest Satellite Copernicus Data
  - File Manager
  - 📥 HeatMap Manager
  - **BIM Server old**
  - BIM Server New
  - BIM Srv New: Add
  - BIM Srv new: View
  - 🖨 OpenData Manager: Data Gate
  - OpenData Manager: Data Gate
  - Add Data Sources into the Platform
  - Doc: Data Table Loader Doc: POI Loader

+ Prato. \_ A11 11 cor Campi Bis cona Carmignano dat Lastra a Signa .

Agliana

Montelupo

|               | M                            | ар            |                 |                  |                |   |         |                     |     |
|---------------|------------------------------|---------------|-----------------|------------------|----------------|---|---------|---------------------|-----|
|               | ME                           | TRO72         | 9               |                  |                | × |         | F                   | كرر |
|               | VALUE NA                     | AME: MET      | RO729           |                  |                |   |         |                     |     |
|               | DESCRIPTION D                | ESCRIPTI      | ON RT           | ATA              |                |   |         |                     |     |
| avyınne       | / 1.11040                    | value         | 4 hours         | 24 hours         | 7 days         | • |         | <b>1</b>            | 5.  |
| oncentration  | 9.503457                     | Last<br>value | Last<br>4 hours | Last<br>24 hours | Last<br>7 days |   | J.      | State of the second |     |
| ngestionLevel | 104.27637                    | Last<br>value | Last<br>4 hours | Last<br>24 hours | Last<br>7 days | 1 | A.F     | 1                   |     |
| ateObserved   | 2023-07-<br>29T08:56:00.000Z | Last<br>value | Last<br>4 hours | Last<br>24 hours | Last<br>7 days |   |         | -                   | 2   |
| rehicleFlow   | 1356                         | Last<br>value | Last<br>4 hours | Last<br>24 hours | Last<br>7 days | - | the     | 1                   |     |
|               |                              |               |                 |                  | +              |   | a lagar | 3 4                 |     |
| candicci      | Part                         | agno a R      | ipoli           | and the second   |                |   | ä       | NE                  | 20  |

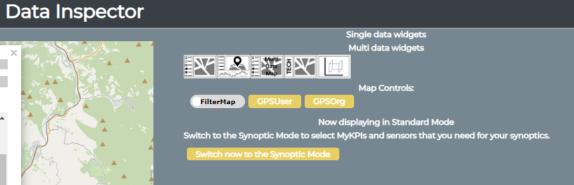

|                     |                           |                      |              |                     |            | Data                | source     | s                  |     |                     |            |                     |            |                    |            |                    |         |
|---------------------|---------------------------|----------------------|--------------|---------------------|------------|---------------------|------------|--------------------|-----|---------------------|------------|---------------------|------------|--------------------|------------|--------------------|---------|
| All selected (24) 👻 | All selected (48) 👻       | All selected (895) 👻 |              | All selected (11) 🔻 |            | All selected (1595) |            | All selected (234) |     | All selected (48) 🔻 |            | All selected (61) 🔻 |            |                    |            | All selected (3) 🔻 |         |
| High-Level Type     | Nature 🕌                  | Subnature            | Device/Mode# | Broker              | l <b>ê</b> | Value Name          | J <b>₽</b> | Value Type         | J₽  | Data Type           | l <b>è</b> | Value Unit          | l <b>ê</b> | Last Date 🛓        | Last Value | Healthiness        | 🔶 Last  |
| IoT Device          | TransferServiceAndRenting | Traffic_sensor       | METRO792     | orionUNIFI          |            |                     |            |                    |     | sensor_map          |            |                     | 20         | )23-07-28 13:26:00 |            |                    | 2023-07 |
| IoT Device          | TransferServiceAndRenting | Traffic_sensor       | METRO791     | orionUNIFI          |            |                     |            |                    |     | sensor_map          |            |                     | 20         | 23-07-28 13:26:00  |            | •                  | 2023-07 |
| IoT Device          | TransferServiceAndRenting | Traffic_sensor       | METRO793     | orionUNIFI          |            |                     |            |                    |     | sensor_map          |            |                     | 20         | 023-07-28 13:16:00 |            | •                  | 2023-07 |
| IoT Device          | TransferServiceAndRenting | Traffic_sensor       | METRO713     | orionUNIFI          |            |                     |            |                    |     | sensor_map          |            |                     | 20         | 023-07-28 13:16:00 |            | •                  | 2023-07 |
| IoT Device          | TransferServiceAndRenting | Traffic_sensor       | METRO729     | orionUNIFI          |            |                     |            |                    |     | sensor_map          |            |                     | 20         | 023-07-28 13:16:00 |            |                    | 2023-07 |
| IoT Device          | TransferServiceAndRenting | Traffic_sensor       | METRO7       | orionUNIFI          |            |                     |            |                    |     | sensor_map          |            |                     | 20         | 023-07-28 13:16:00 |            | •                  | 2023-07 |
| IoT Device          | TransferServiceAndRenting | Traffic_sensor       | METRO760     | orionUNIFI          |            |                     |            |                    |     | sensor_map          |            |                     | 20         | 023-07-28 13:16:00 |            | •                  | 2023-07 |
| IoT Device          | TransferServiceAndRenting | Traffic_sensor       | METRO799     | orionUNIFI          |            |                     |            |                    |     | sensor_map          |            |                     | 20         | 023-07-28 13:16:00 |            | •                  | 2023-07 |
| •                   |                           |                      |              |                     |            |                     |            |                    |     |                     |            |                     |            |                    |            |                    | •       |
| Hide colum          | ns 🔯 🔺                    | Reset filters        | Selected     | rows:1              |            | Previous 🚺          | 2          | 345.               | 262 | 2 Next              |            |                     | met        | ro7                |            |                    |         |

© OpenStreetMap contributors

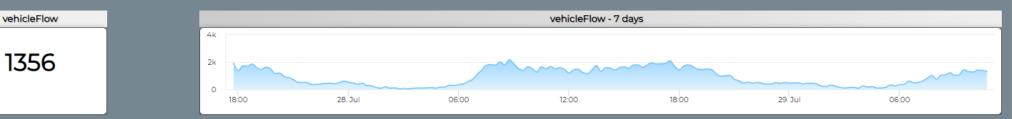

#### Snap4City (C), February 2024

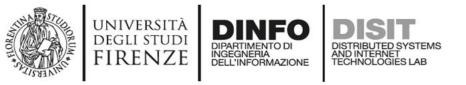

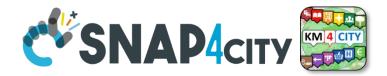

### **Data Inspector for Beginner**

- Browse and see models data via HLT, nature and Subnature
  - All the other faceted views, search and filter, filter by map, etc.
- Identify, click them to see
  - Remaining icons representing dashboard widgets which can be used in the Dashboard Wizard
  - ICON: Click on the icon on map and on value to preview data time serie if any
- See detailed Digital Twin data on the microbutton of the healthiness

Wider data preview is coming

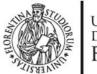

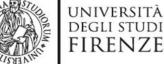

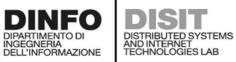

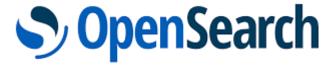

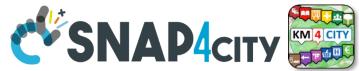

**DevDash: My Data Dashboard** 

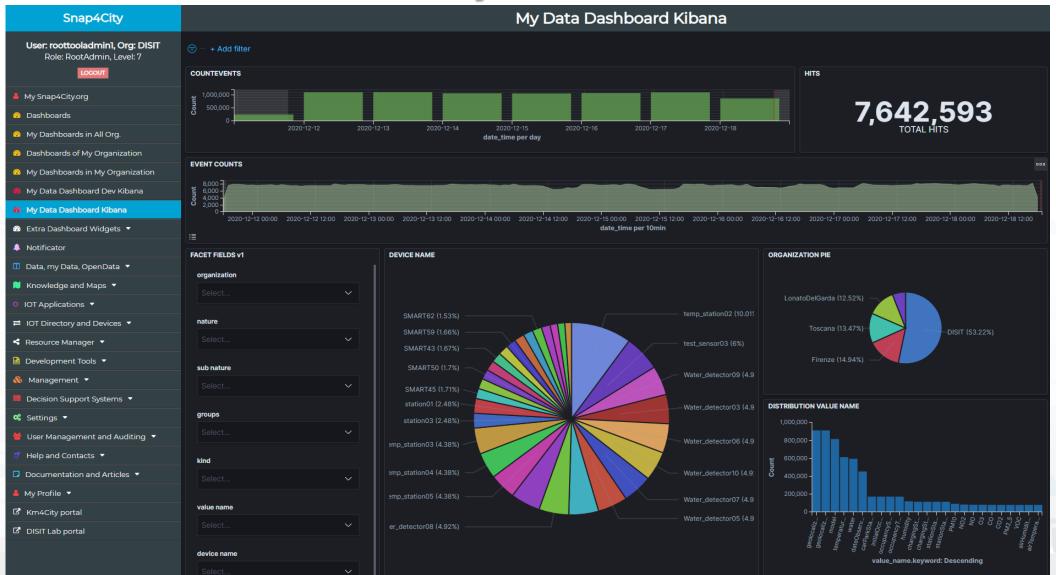

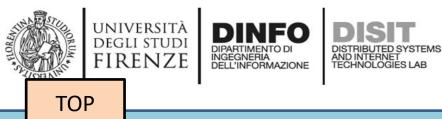

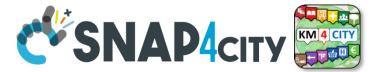

# **Data Managers**

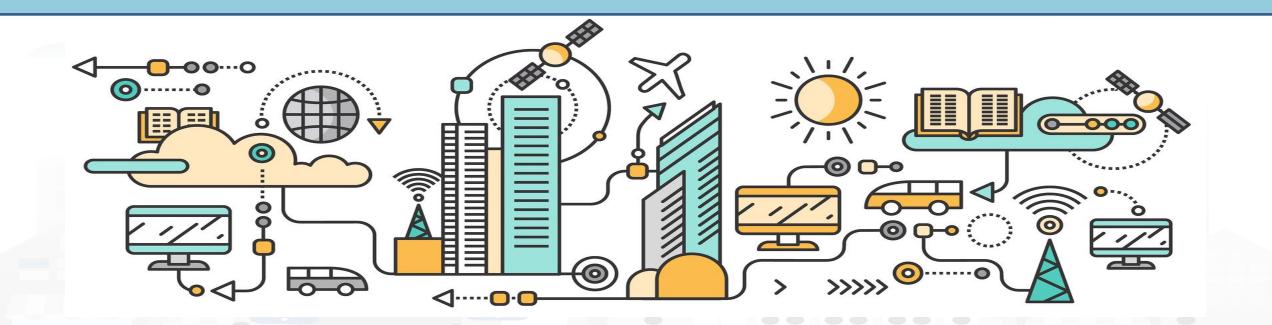

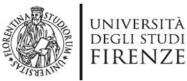

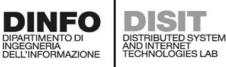

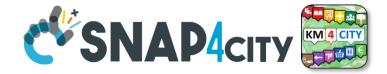

#### 🔲 Data Management, HLT 🔺

- Oata Inspector
- MyKPI, MyData, MyPOI
- 🔟 My Groups of Entities
- 👏 View/Set MyPOI on Tuscany
- 🔲 Data Table Loader (Excel)
- POI Loader (Excel)
- ≓ Harvest Satellite Copernicus Dat..
- Data Inspector OpenSearch
- File Manager
- 🛓 🛛 HeatMap Manager
- 📥 ColorMap Manager
- TypicalTimeTrend Manager
- 🚔 🛛 TrafficFlow Manager
- TVCam Manager
- 📥 OD Manager
- BIM Manager
- BIM Server old
- BIM Server New
- BIM Srv New: Add
- BIM Srv new: View
- 🖴 🛛 OpenData Manager: Data Gate
- 😑 🛛 OpenData Manager: Data Gate
- ≓ 🛛 OpenData Harvester: Data Gate..

### **Data Managers**

- Data Inspector
- MyKPI....
- File Manager
- HeatMap Manager
- Typical Time Trend Manager
- TV Cam Manager
- OD, Origin Destination Matrix Manager
- Bim Manager
- Open Data Manager

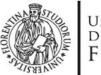

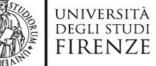

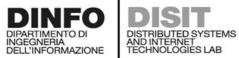

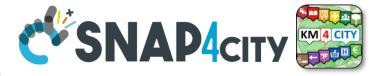

### **HeatMap Manager**

| Snap4City                                                        |                                            |                           |       | He               | eatMap          | Manage                          | er                                               |                                                      |                               |                           |                                 |
|------------------------------------------------------------------|--------------------------------------------|---------------------------|-------|------------------|-----------------|---------------------------------|--------------------------------------------------|------------------------------------------------------|-------------------------------|---------------------------|---------------------------------|
| Switch To New Layout (Beta)                                      | Show 15 V                                  |                           |       |                  |                 |                                 |                                                  | Searc                                                | h:                            |                           |                                 |
| User: roottooladmin1, Org: DISIT                                 | Map name                                   | Color Map                 | Owner | Nature           | Subnature       | Organization                    | Details                                          | Management                                           | View Data                     | Delete                    |                                 |
| Role: RootAdmin, Level: 7                                        | 15MinIndex_AbitantiPerPunto                | VIEW EDIT 15minsubindex   | VIEW  | CulturalActivity | Cultural_centre | DISIT                           | VIEW                                             | EDIT                                                 | VIEW                          | DEL                       |                                 |
|                                                                  |                                            |                           |       |                  |                 |                                 |                                                  |                                                      | PREVIEW                       | _                         |                                 |
| My Snap4City.org                                                 | 15MinIndex_AverageIndex                    | VIEW EDIT 15minsubindex   | VIEW  |                  |                 | DISIT                           | VIEW                                             | EDIT                                                 | VIEW<br>PREVIEW               | DEL                       |                                 |
| Tour Again                                                       | 15MinIndex_AverageIndexBologna             | VIEW EDIT 15minsubindex   | VIEW  |                  |                 | DISIT                           | VIEW                                             | EDIT                                                 | VIEW                          | DEL                       |                                 |
| www.snap4solutions.org                                           | ISMININGER_AVERAGEINGERBOIOGNA             | VIEW EDIT ISminsubindex   | VIEW  |                  |                 | Distr                           | VIEW                                             | EDIT                                                 | PREVIEW                       | DEL                       |                                 |
| ダッシュポード                                                          | 15MinIndex_CityIndexMP1                    | VIEW EDIT 15minsubindex   | VIEW  |                  |                 | DISIT                           | VIEW                                             | EDIT                                                 | VIEW                          | DEL                       |                                 |
| Dashboards (Public)                                              |                                            |                           |       |                  |                 |                                 |                                                  |                                                      | HeatMap Mai                   | nager                     |                                 |
| My Dashboards in All Org.                                        | 15MinIndex_CultureAndCultsIndex            | VIEW EDIT 15minsubindex   | VIEW  |                  | Sho             | Preview Hea                     | atmap                                            |                                                      |                               |                           | -                               |
| Dashboards of My Organization                                    |                                            |                           | _     |                  | 150             | lininder_Acitant:Par            |                                                  |                                                      |                               |                           |                                 |
| My Dashboards in My Organization                                 | 15MinIndex_CultureAndCultsIndexBologna     | VIEW EDIT 15minsubindex   | VIEW  |                  | 154             | linindex_AverageInd             |                                                  | Sant'Ippearo                                         | Alla                          | - Carola                  | * 15Minlin<br>Heatmap Controls: |
| My Data Dashboard Dev Kibana                                     | 15MinIndex_EconomyIndex                    | VIEW EDIT 15minsubindex   | VIEW  |                  | 151             | finindex_AverageInd             | Darba Ferra<br>Vigno                             | tea<br>de Casale Vergaio<br>Tobbiana                 | Prato                         | - /                       | Max Opacity: ( 20               |
| My Data Dashboard Kibana                                         |                                            |                           |       |                  | 154             | dinindex_CityIndexMI            | Calecatice Cime                                  |                                                      | Le Battle                     | Calenzario                |                                 |
| Extra Dashboard Widgets 🔻                                        | 15MinIndex_EconomyIndexBologna             | VIEW EDIT 15minsubindex   | VIEW  |                  | 354             | linindes_CutureAnd              | Quarrata ,<br>hi                                 | Catena Tantia                                        | Paperino<br>San dangjo        | SetUrnello<br>Querceto    | 100                             |
|                                                                  |                                            |                           |       |                  | 154             | -Inindex_Economytric            |                                                  | Seano Puppetta                                       | Santa Maria<br>Compi Bisenzio | Sesto Florențino<br>Ounto | Basso Segurite                  |
| Notificator                                                      | 15MinIndex_EducationIndex                  | VIEW EDIT 15minsubindex   | VIEW  |                  | 33.0            |                                 | bitants                                          | Carmignano <sup>®</sup> Peggio a Calano <sup>®</sup> | San Marine<br>Sittle          | Osmannøro Sur soura       | A                               |
| Data Management, HLT                                             | 15MinIndex_EducationIndexBologna           | VIEW EDIT 15minsubindex   | VIEW  |                  | 154             | Inindex_Educationin # of per of | sity<br>inhabitants<br>area                      | Ne Cristina<br>Wetzana                               |                               | Quaracchi Venue           | L                               |
| <ul> <li>Data Inspector</li> <li>MyKPI, MyData, MyPOI</li> </ul> | lonnin dex_eddedon ndexbologna             | Terre EDIT Terrinsubindex | VIEW  |                  | 15.4            | dinindex_Educationin            | 0 - 10<br>10 - 50<br>10 - 100                    |                                                      | Signa Hada a Settor           | Manterano                 | otto                            |
| My Groups of Entities                                            | 15MinIndex_EntertainmentSocialIndex        | VIEW EDIT 15minsubindex   | VIEW  |                  | 154             | dinindex_Entertainma 2          | 100 - 200<br>100 - 350<br>150 - 500<br>100 - 650 |                                                      |                               | Casehea                   | Firenze                         |
| View/Set MyPOI on Tuscany                                        |                                            |                           |       |                  | S.              | 6                               | 100 - 850<br>150 - 800<br>100 - 950<br>1950      | Sarryteratellt                                       |                               |                           |                                 |
| Data Table Loader (Excel)      POL Loader (Excel)                | 15MinIndex_EntertainmentSocialIndexBologna | VIEW EDIT 15minsubindex   | VIEW  |                  | 0               |                                 |                                                  |                                                      |                               |                           | Provident                       |

#### Snap4City (C), February 2024

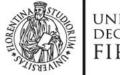

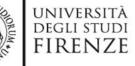

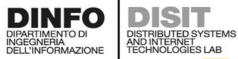

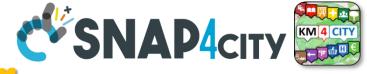

### **TrafficFlow Manager**

| Snap4City                                                                              |                                                 |                   |              | Traffi              | cFlow     | Man          | ager               |                                 |                       |                  |                                              |                           |
|----------------------------------------------------------------------------------------|-------------------------------------------------|-------------------|--------------|---------------------|-----------|--------------|--------------------|---------------------------------|-----------------------|------------------|----------------------------------------------|---------------------------|
| Switch To New Layout (Beta)                                                            | Show 15 V                                       |                   |              |                     |           |              |                    | S                               | earch:                |                  |                                              | ]                         |
| User: roottooladmin1, Org: DISIT<br>Role: RootAdmin, Level: 7                          | Flux Name                                       | Locality          | Organization | Scenario            | Instances | View<br>Data | Metric             | ColorMap                        | Delete                | Preview          | Unit of<br>Measure                           |                           |
|                                                                                        | () cinuqe                                       | nomedelloscenario | Toscana      | cinuqe              | 3         | VIEW         | TrafficDensity     | VIEW EDIT<br>densityTrafficMap  | DEL                   | PREVIEW          | vehicle<br>per 20m                           |                           |
| Data Management, HLT 🔺                                                                 | FirenzeFIPILITrafficRealtime                    | FirenzeFIPILI     | Toscana      | TrafficRealtime     | 114241    | VIEW         | TrafficDensity     | VIEW EDIT<br>densityTrafficMap  | DEL                   | PREVIEW          | vehicle<br>per 20m                           |                           |
| Data Inspector     MyKPI, MyData, MyPOI                                                | FirenzeFIPILITrafficScenarioScenario1before     | FirenzeFIPILI     | Toscana      | Scenariolbefore     | 1         | VIEW         | TrafficDensity     |                                 | DEL                   | PREVIEW          | vehicle                                      |                           |
| My Groups of Entities                                                                  | 0                                               |                   |              |                     |           |              |                    | densityTrafficMap               | _                     |                  | per 20m                                      |                           |
| <ul><li>View/Set MyPOI on Tuscany</li><li>Data Table Loader (Excel)</li></ul>          | FirenzeFIPILITrafficScenarioScenarioAFeb2020    | FirenzeFIPILI     | Toscana      | ScenarioAFeb2020    | 14        | VIEW         | TrafficDensity     | VIEW EDIT                       | DEL                   | PREVIEW<br>Tra   | vehicle                                      | lanage                    |
| <ul> <li>POI Loader (Excel)</li> <li>Harvest Satellite Copernicus Data</li> </ul>      | FirenzeFIPILITrafficScenarioScenarioAFeb2020TTT | FirenzeFIPILI     | Toscana      | ScenarioAFeb2020TTT | 14        | VIEW         | 15 V<br>Preview    | v Traffic flow                  |                       |                  |                                              |                           |
| <ul> <li>Data Inspector OpenSearch</li> <li>File Manager</li> </ul>                    | FirenzeFIPILITrafficScenarioScenarioANov2019    | FirenzeFIPILI     | Toscana      | ScenarioANov2019    | 14        | VIEW         | Jame Jacob         | - ternorite                     |                       |                  |                                              |                           |
| 📥 HeatMap Manager                                                                      | FirenzeFIPILITrafficScenarioScenarioANov2019TTT | FirenzeFIPILI     | Toscana      | ScenarioANov2019TTT | 14        | VIEW         | mzeFIPILITrafficF  | + Fronz<br>Amerika<br>- Vespuco |                       | Nuovo            |                                              |                           |
| <ul> <li>ColorMap Manager</li> <li>TypicalTimeTrend Manager</li> </ul>                 |                                                 |                   | -            |                     | 4         | _            | inzeFIPILITrafficS | 10                              |                       | Balker<br>Hoghes |                                              |                           |
| TrafficFlow Manager     TVCam Manager                                                  | FirenzeFIPILITrafficScenariostefano2            | FirenzeFIPILI     | Toscana      | stefano2            | 4         | VIEW         | nzeFIPILITrafficS  | Peretola                        | 14                    |                  | Rineda                                       |                           |
| 🛓 OD Manager                                                                           | • FirenzeFIPILITrafficScenariostefano2TTT       | FirenzeFIPILI     | Toscana      | stefano2TTT         | 4         | VIEW         | inzeFIPILITrafficS | Пателе мидлоне                  |                       |                  |                                              |                           |
| BIM Manager<br>BIM Server old                                                          | FirenzeFIPILITrafficScenariostefano3            | FirenzeFIPILI     | Toscana      | stefano3            | 7         | VIEW         | inzeFIPILITraffic5 | urco Argingrosso                |                       |                  |                                              | Firente<br>Statuto        |
| <ul><li>BIM Server New</li><li>BIM Srv New: Add</li></ul>                              | FirenzeFIPILITrafficScenariostefano3TTT         | FirenzeFIPILI     | Toscana      | stefano3TTT         | 7         | VIEW         | nzeFIPILITrafficS  | MELANER                         | Rarco delle<br>Casane |                  |                                              |                           |
| <ul> <li>BIM Srv new: View</li> <li>OpenData Manager: Data Gate</li> </ul>             | FirenzeFIPILITrafficScenariostefano5            | FirenzeFIPILI     | Toscana      | stefano5            | 8         | VIEW         | nzeFIPILITrafficS  | 0                               | Isolotto              |                  | Prensv<br>Prata al<br>Prato Str<br>Ma<br>Nov | ienze<br>snite<br>covella |
| <ul> <li>OpenData Manager: Data Gate</li> <li>OpenData Harvester: Data Gate</li> </ul> | FirenzeFIPILITrafficScenariostefano5TTT         | FirenzeFIPILI     | Toscana      | stefano5TTT         | 8         | VIEW         | nzeFIPILITrafficS  |                                 | 444                   |                  |                                              |                           |
| <ul><li>Add Data Sources into the Platform</li><li>Doc: Data Table Loader</li></ul>    | EirenzeEIDII ITrafficScenariostefano6           | FirenzeEIDII I    | Toscana      | stefano6            | 5         |              | inzeFIPILITrafficS | and6T1T FirenzeFIPiLI           | Toscana               | stefano6111      | 5                                            | VIEW TrafficDens          |
|                                                                                        |                                                 |                   |              |                     |           |              |                    |                                 |                       |                  |                                              |                           |

#### Snap4City (C), February 2024

#### **SCALABLE SMART ANALYTIC APPLICATION BUILDER FOR SENTIENT CITIES**

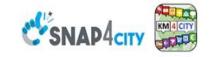

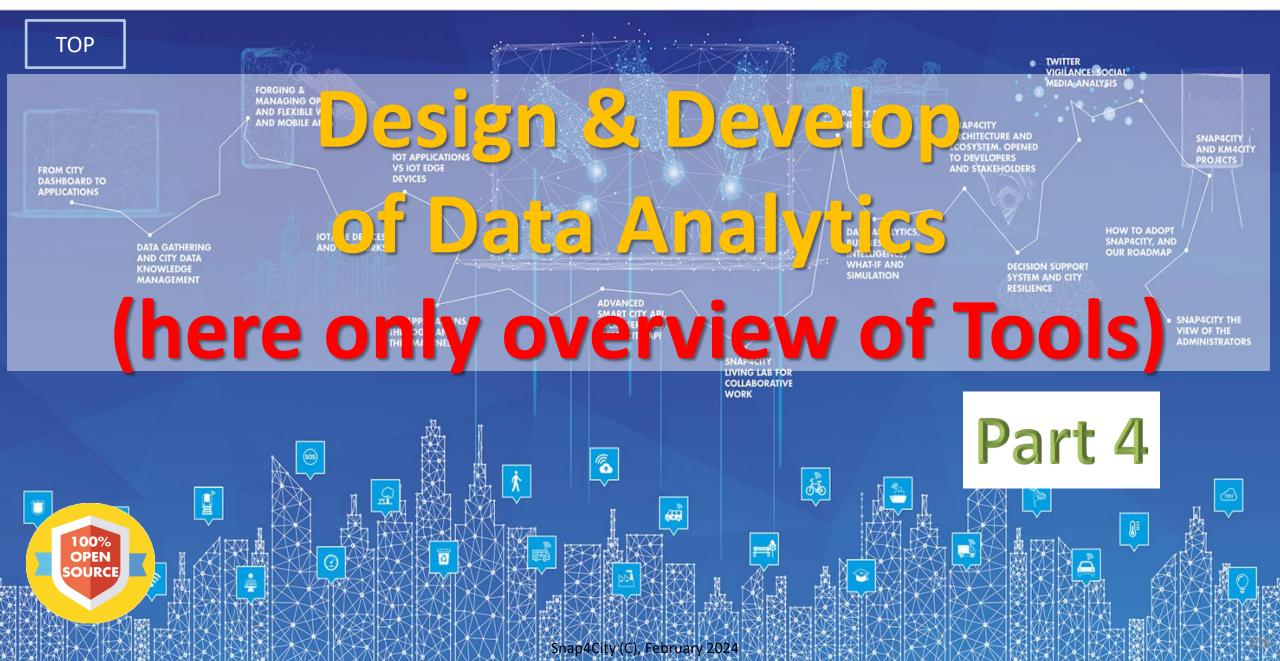

#### **SCALABLE SMART ANALYTIC APPLICATION BUILDER FOR SENTIENT CITIES**

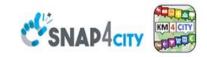

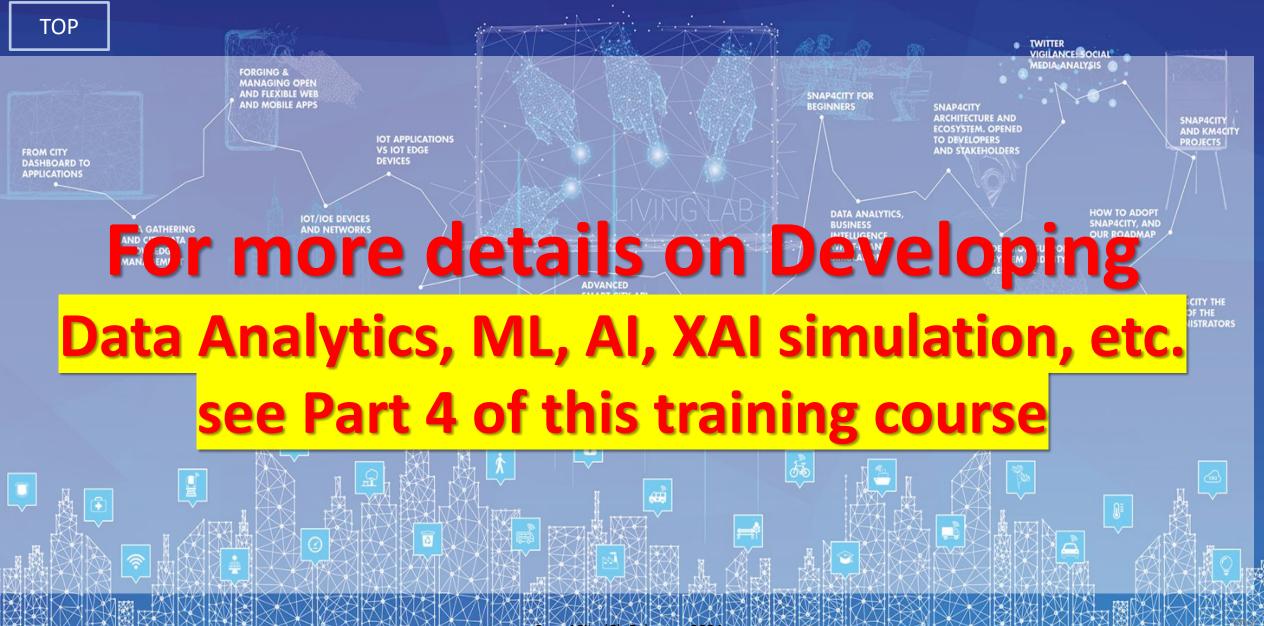

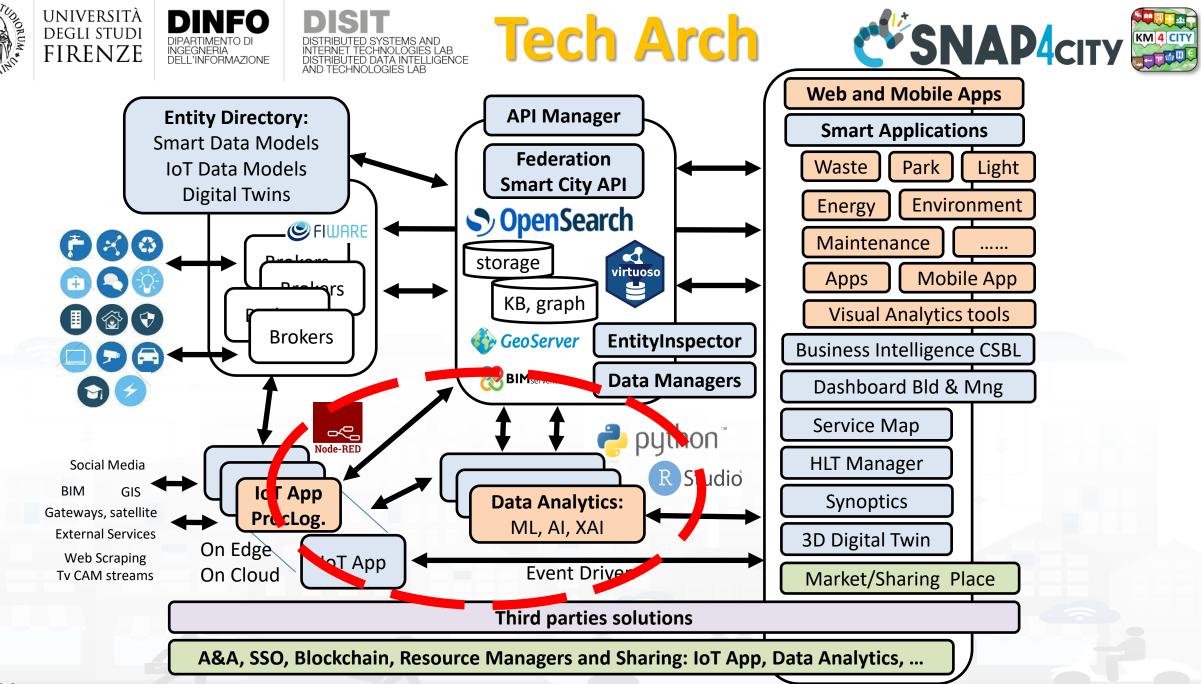

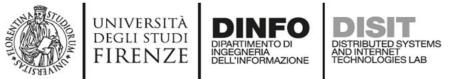

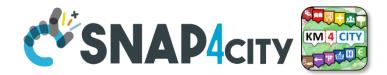

### **Development Life Cycle Smart Solutions**

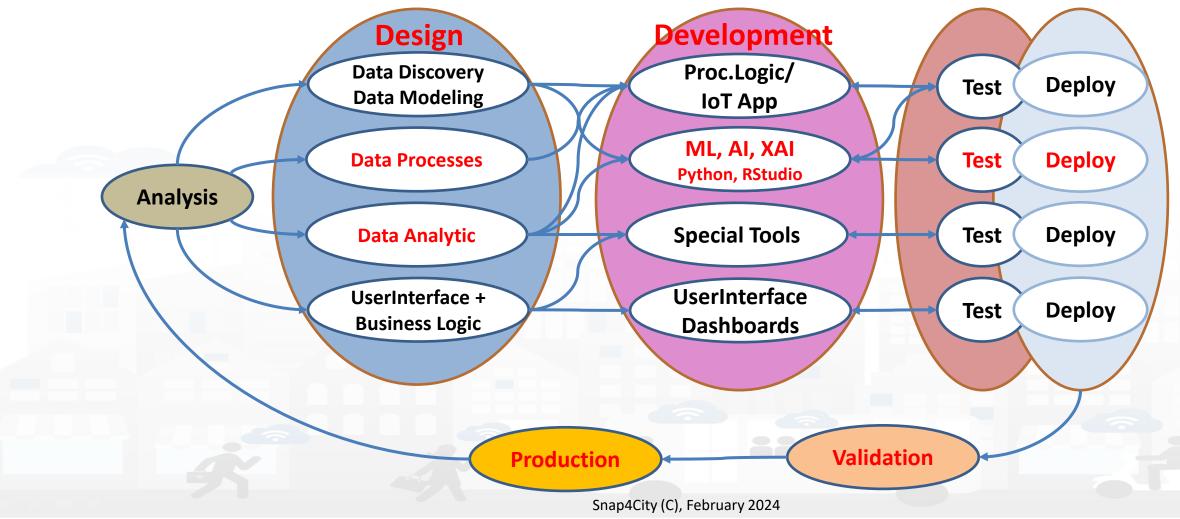

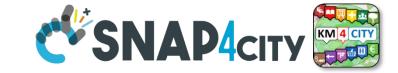

### **Developer in R Studio + Tensor Flow**

| Snap4City                                                                   |                                                                                                    | R Studio Development                                                                                                    |                              |
|-----------------------------------------------------------------------------|----------------------------------------------------------------------------------------------------|----------------------------------------------------------------------------------------------------|------------------------------|
|                                                                             | R File Edit Code View Plots Session Build Debug Profile                                                                                                    | Tools Help snap4city [                                                                                                    | •                            |
| . 🥌 .                                                                       | 🔍 🔍 🔹 🖓 🧉 🖶 🔛 🚔 👘 🙆 🧄 Go to file/function                                                                                                    | Project.                                                                                                    | (None)                       |
| snap4city                                                                   | Console Terminal ×                                                                                                    | 🔲 💽 AnomalyCetection R 🗴                                                                                                    | -0                           |
| AreaManager   Idap                                                          |                                                                                                    | 🖌 😒 🗐 🔒 🖸 Source on Save   Q, 🎢 🖡 📋                                                                                                    |                              |
| Bashboards                                                                  | <pre>[1] "carpark"<br/>Warning in statisticsResult[indfolder]\$statisticsOutputName = unb<br/>("Predictions") :</pre>                                                                                                    | 110 anomaliesMatr[, "timestamp"] <- as.character(dataFinal[resSanomsSindex ,"alignDateTime"])<br>111 anomaliesMatr[, "anoms"] <- as.numeric(resSanoms[,"anoms"])<br>112                                                                                                    | 1                            |
| Notificator                                                                 | number of items to replace is not a multiple of replacement len<br>Warning in statisticsResult[indfolder]\$statisticsOutputName = unb                                                                                                    | 1 113 #table with anomalies<br>114                                                                                                    |                              |
| 0 IOT Applications                                                          | <pre>("MachineLearningPredictions") :<br/>number of items to replace is not a multiple of replacement len<br/>'geom smooth() using method = 'loess'</pre>                                                                                                    | <pre>115 setud(outhD) 1 116 options(digits = 1) 117 tBtable &lt;- tableGrob(anomaliesMatr, rows = NULL, cols = c("Date and Time", "Anomaly"), theme=ttheme default(base</pre>                                                                                                    | e size                       |
| IOT Directory and Devices                                                   | <pre>[1] "carpark"<br/>Warning in statisticsResult[indfolder]\$statisticsOutputName = unb</pre>                                                                                                    | 118 grid.draw(t8table)<br>119 h <- convertHeight(sum(t8table≸heights), "in", TRUE)                                                                                                    |                              |
| Nowledge and Maps                                                           | <pre>("Anomalies") :<br/>number of items to replace is not a multiple of replacement len<br/>[1] "NO ANOMALIES ON THE SENSOR -CarParkBeccaria_free-"</pre>                                                                                                    | 122 plot <- res\$plot                                                                                                    |                              |
| 💋 Micro Applications                                                        | <ol> <li>"PRESENCE OF ANOMALIES ON THE SENSOR - CarParkCareggi_free-"</li> <li>"PRESENCE OF ANOMALIES ON THE SENSOR - CarParkPieracciniMeyer</li> </ol>                                                                                                    | 123<br>re 124 plotMix <- grid.arrange(plot, tBtable,                                                                                                    |                              |
| External Services                                                           | e-"<br>[1] "NO ANOMALIES ON THE SENSOR -CarParkS.Lorenzo free-"                                                                                                    | $\begin{array}{c} 125 \\ 125 \\ 126 \\ 126 \\ 126 \\ 126 \\ 126 \\ 126 \\ 127 \\ 126 \\ 127 \\ 128 \\ 128 \\$ |                              |
| 🖨 Data Set Manager: Data Gate                                               | <ul> <li>[1] "NO ANOMALIES ON THE SENSOR -CarParkStazioneFirenzeS.M.Nfre</li> <li>[1] "carpark"</li> </ul>                                                                                                    | ' 127 as.table=TRUE)'<br>128 setwd(outwD)                                                                                                    |                              |
| Resource Manager: Process Loader 💌                                          | Warning in statisticsResult[indfolder]\$statisticsOutputName = unb<br>("Anomalies") :<br>number of items to replace is not a multiple of replacement len                                                                                                    | <pre>129 ggsave(paste(columnsHame[1],"Anomalies.png", sep=""), plothix, width=22, height=h=5) 130 131 - }, finally = {</pre>                                                                                                    |                              |
| Development Tools 🔹                                                         | <ol> <li>"NO ANOMALIES ON THE SENSOR -CarParkBeccaria_free-"</li> <li>"PRESENCE OF ANOMALIES ON THE SENSOR - CarParkCareggi_free-"</li> </ol>                                                                                                    | 132<br>133 })                                                                                                    |                              |
| 🞄 Management 🔻                                                              | <ol> <li>"PRESENCE OF ANOMALIES ON THE SENSOR - CarParkPieracciniMeyer<br/>e-"</li> </ol>                                                                                                    | <pre>135 statisticsResult[[indfolder]]\$resultFiles[[indResult]]\$sensor=unbox(as.character(columnsName[i]))</pre>                                                                                                    |                              |
|                                                                             |                                                                                                    |                                                                                                    |                              |
| 🔊 Help and Contacts 💌                                                       | <ol> <li>"NO ANOMALIES ON THE SENSOR -CarParkS.Lorenzo_free-"</li> <li>"NO ANOMALIES ON THE SENSOR -CarParkStazioneFirenzeS.M.Nfree</li> </ol>                                                                                                    |                                                                                                    | g", s(                       |
| <ul> <li>Help and Contacts </li> <li>Documentation and Articles </li> </ul> | [1] "NO ANOMALIES ON THE SENSOR -CarParkStazioneFirenzeS.M.Nfre                                                                                                    | 137 indResult = indResult + 1                                                                                                    | g", s(                       |
|                                                                             | [1] "NO ANCHALIES ON THE SENSOR -CarParkStazioneFirenzeS.H.Nfre<br>Files Plots Packages Help Viewer                                                                                                    | <ul> <li>137 indResult = indResult + 1</li> <li>138</li> <li>139</li> <li>1440 - )else(<br/>1440 - )else(<br/>141 print(paste("NO ANOMALIES ON THE SENSOR ", "-", columnsHame(1), "-", sep-""))</li> </ul>                                                                                                    | ξ", S(                       |
| Documentation and Articles  My Profile                                      | [1] "NO ANOMALIES ON THE SENSOR -CarParkStazioneFirenzeS.M.Nfre                                                                                                    | <pre>137 indResult = indResult + 1 138 139 139 140  else( print(paste("NO ANOMALIES ON THE SENSOR ", "-", columnsName[1], "-", sep="")) 143 142 </pre>                                                                                                    | g", S(                       |
| <ul> <li>Documentation and Articles </li> </ul>                             | (1) "NO ANOMALIES ON THE SENSOR -CarParkStazioneFirenzes.H.Nfre<br>Files Plots Packages Help Viewer<br>@New Folder 0 Upload 0 Delete Rename @More -                                                                                                    | <pre>137 indResult = indResult + 1 138 139 140 + )else( 141 print(paste("NO ANOMALIES ON THE SENSOR ", "-", columnsName[i], "-", sep="")) 143 144 }</pre>                                                                                                    | g", 51                       |
| Documentation and Articles  My Profile                                      | [1] "NO ANOMALIES ON THE SENSOR -CarParkStazioneFirenzeS.M.Nfre<br>Files Plots Packages Help Viewer<br>@ New Folder ♥ Upload ♥ Delete @ Rename @ More -<br>♥ A Home                                                                                                    | <pre>137 indResult = indResult + 1 138 139 140 141 print(paste("NO ANOWALIES ON THE SENSOR ", "-", columnsName[i], "-", sep-"")) 143 144 14 14 14 145 145 setud("~/Snap4City")</pre>                                                                                                    | ζ", Sι                       |
| Documentation and Articles  My Profile                                      | [1] "NO ANOMALIES ON THE SENSOR -CarParkStazioneFirenzes.M.Nfree       Files     Plots       Packages     Help       Viewer        O New Folder     O Upload       O Delete     Rename       A Name     Size       Modified                                                                                                    | <pre>137 indResult = indResult + 1 138 138 139 140 - }else( 141     print(paste("ND ANOMALIES ON THE SENSOR ", "-", columnsName[i], "-", sep="")) 142     } 143 144     } 144     stud("~/Snap4City") 145     stud("~/Snap4City") 147     write(jsonlite::to)SON(statisticsResult[[1]]), "JsonStatisticsResult.json")</pre>                                                                                                    | ζ", SI                       |
| Documentation and Articles  My Profile                                      | [1] "NO ANCHALIES ON THE SENSOR -CarParkStazioneFirenzes.M.Nfree         Files       Plots         Packages       Help         Viewer          Onewer Folder       O Upload         O Delete       Rename         Ame       Size         Notified         nohup.out       72 8         Mar 30, 2018, 947                                                                                                    | <pre>137 indResult = indResult + 1 138 138 139 140 - }else( 141     print(paste("NO ANOMALIES ON THE SENSOR ", "-", columnsName[i], "-", sep-"")) 142     } 144     } 144     stud("~/Snap4City") 147     write(jsonlite::to)SON(statisticsResult[[1]]), "JsonStatisticsResult.json") 148     return(statisticsResult[[1]])</pre>                                                                                                    | ζ", SI                       |
| Documentation and Articles  My Profile                                      | [1] "NO ANOMALIES ON THE SENSOR -CarParkStazioneEirenzes.M.N.,_free         Files       Plots       Packages       Help       Viewer         @ New Tolder       0       Upload       © Delete       @ Remain       @ More -         @ New Tolder       0       Upload       © Delete       @ Remain       @ More -         @ New Tolder       0       Upload       © Delete       @ Remain       @ More -         @ Name       Size       Modified         @ Aname       Size       Modified         @ Snap4City       @ Snap4CityDEMO                                                                                                    | <pre>137 indResult = indResult + 1 138 139 140 141 print(paste("NO ANOWALIES ON THE SENSOR ", "-", columnsName[i], "-", sep-"")) 143 144 14 14 14 144 144 145 146 setud("~/Snap4City") 146 setud("~/Snap4City") 146 setud("*/Snap4City") 146 setud("*/</pre>                                                                                                    | 3", S(                       |
| Documentation and Articles  My Profile                                      | [1] "NO ANOMALIES ON THE SENSOR -CarParkStazioneErenzes.M.Nfree         Files       Plots       Packages       Help       Viewer         @ New Folder       O Upload       O Delete       Rename       More -         @ New Folder       O Upload       O Delete       Rename       More -         @ New Folder       O upload       O Delete       Rename       More -         @ New Folder       O upload       O Delete       Rename       More -         @ New Folder       O upload       O Delete       Rename       More -         @ New Folder       O upload       O Delete       Rename       More -         @ New Folder       O upload       O Delete       Rename       More -         @ SapatClty       SapatClty       SapatClty       SapatClty | <pre>137 indResult = indResult + 1 138 139 140 141 print(paste("NO ANOMALIES ON THE SENSOR ", "-", columnsName[i], "-", sep-"")) 143 144 144 144 144 144 144 144 144 144</pre>                                                                                                    |                              |
| Documentation and Articles  My Profile                                      | [1] "NO ANOMALIES ON THE SENSOR -CarParkStazioneEirenzes.M.N.,_free         Files       Plots       Packages       Help       Viewer         @ New Tolder       0       Upload       © Delete       @ Remain       @ More -         @ New Tolder       0       Upload       © Delete       @ Remain       @ More -         @ New Tolder       0       Upload       © Delete       @ Remain       @ More -         @ Name       Size       Modified         @ Aname       Size       Modified         @ Snap4City       @ Snap4CityDEMO                                                                                                    | <pre>indResult = indResult + 1 indResult = indResult + 1 indResult = indResult + 1 indResult = indResult + 1 indResult = indResult + 1 indResult = indResult + 1 indResult = indResult = i</pre>                                                                                                    | •                            |
| Documentation and Articles  My Profile                                      | [1] "NO ANOMALIES ON THE SENSOR -CarParkStazioneEirenzes.M.N.,_free         Files       Plots       Packages       Help       Viewer         @ New Tolder       0       Upload       © Delete       @ Remain       @ More -         @ New Tolder       0       Upload       © Delete       @ Remain       @ More -         @ New Tolder       0       Upload       © Delete       @ Remain       @ More -         @ Name       Size       Modified         @ Snap4City       @ Snap4City       @ Snap4CityDEMO                                                                                                    | 137       indResult = indResult + 1         138       138         139       140         141       print(paste("NO ANOVALIES ON THE SENSOR ", "-", columnsName[i], "-", sep=""))         142       141         143       144         144       141         145       setud("~/Snap4City")         146       return(statisticsResult[1])), "JsonStatisticsResult.json")         149       150         151       144         144       manh/Detection(anomal/Date) 2         144       monh/Detection(anomal/Date) 2         144       monh/Detection(anomal/Date) 2         154       monh/Detection(anomal/Date) 2         155       image: monh/Detection(anomal/Date) 2         1444       monh/Detection(anomal/Date) 2         145       monh/Detection(anomal/Date) 2         145       image: monh/Detection(anomal/Date) 2         145       image: monh/Detection(anomal/Date) 2         145       image: monh/Detection(anomal/Date) 2         145       image: monh/Detection(anomal/Date) 2         146       image: monh/Detection(anomal/Date) 2         147       image: monh/Detection(anomal/Date) 2         148       image: monh/Detection(anomal/Date) 2         1                                                                                                    | ₹<br>R Script ≎              |
| Documentation and Articles      My Profile                                  | [1] "NO ANOMALIES ON THE SENSOR -CarParkStazioneEirenzes.M.N.,_free         Files       Plots       Packages       Help       Viewer         @ New Tolder       0       Upload       © Delete       @ Remain       @ More -         @ New Tolder       0       Upload       © Delete       @ Remain       @ More -         @ New Tolder       0       Upload       © Delete       @ Remain       @ More -         @ Name       Size       Modified         @ Snap4City       @ Snap4City       @ Snap4CityDEMO                                                                                                    | <pre>indResult = indResult + 1 indResult = indResult + 1 indResult = i</pre>                                                                                                    | ►<br>C Script ≎<br>st - ©    |
| Documentation and Articles  My Profile                                      | [1] "NO ANOMALIES ON THE SENSOR -CarParkStazioneEirenzes.M.N.,_free         Files       Plots       Packages       Help       Viewer         @ New Tolder       0       Upload       © Delete       @ Remain       @ More -         @ New Tolder       0       Upload       © Delete       @ Remain       @ More -         @ New Tolder       0       Upload       © Delete       @ Remain       @ More -         @ Name       Size       Modified         @ Snap4City       @ Snap4City       @ Snap4CityDEMO                                                                                                    | <pre>137 indResult = indResult + 1 138 138 139 140 141 print(paste("NO ANOMALIES ON THE SENSOR ", "-", columnsName[i], "-", sep-"")) 141 142 143 144 144 144 144 144 144 144 144 144</pre>                                                                                                    | t Script :                   |
| Documentation and Articles      My Profile                                  | [1] "NO ANOMALIES ON THE SENSOR -CarParkStazioneEirenzes.M.N.,_free         Files       Plots       Packages       Help       Viewer         @ New Tolder       0       Upload       © Delete       @ Remain       @ More -         @ New Tolder       0       Upload       © Delete       @ Remain       @ More -         @ New Tolder       0       Upload       © Delete       @ Remain       @ More -         @ Name       Size       Modified         @ Snap4City       @ Snap4City       @ Snap4CityDEMO                                                                                                    | <pre>indResult = indResult + 1 indResult = indResult + 1 indResult = i</pre>                                                                                                    | ►<br>C Script ≎<br>st - ©    |
| Documentation and Articles      My Profile                                  | [1] "NO ANOMALIES ON THE SENSOR -CarParkStazioneEirenzes.M.N.,_free         Files       Plots       Packages       Help       Viewer         @ New Tolder       0       Upload       © Delete       @ Remain       @ More -         @ New Tolder       0       Upload       © Delete       @ Remain       @ More -         @ New Tolder       0       Upload       © Delete       @ Remain       @ More -         @ Name       Size       Modified         @ Snap4City       @ Snap4City       @ Snap4CityDEMO                                                                                                    | <pre>indResult = indResult + 1 indResult = indResult + 1 indResult = i</pre>                                                                                                    | ▶<br>2: Script :<br>5t - (C) |
| Documentation and Articles      My Profile                                  | [1] "NO ANOMALIES ON THE SENSOR -CarParkStazioneEirenzes.M.N.,_free         Files       Plots       Packages       Help       Viewer         @ New Tolder       0       Upload       © Delete       @ Remain       @ More -         @ New Tolder       0       Upload       © Delete       @ Remain       @ More -         @ New Tolder       0       Upload       © Delete       @ Remain       @ More -         @ Name       Size       Modified         @ Snap4City       @ Snap4City       @ Snap4CityDEMO                                                                                                    | <pre>indResult = indResult + 1 indResult = indResult + 1 indResult = indResult + 1 indResult = indResult + 1 indResult = indResult + 1 indResult = indResult + 1 indResult = indResult + 1 indResult = indResult =</pre>                                                                                                    | ▶                            |
| Documentation and Articles  My Profile                                      | [1] "NO ANOMALIES ON THE SENSOR -CarParkStazioneEirenzes.M.N.,_free         Files       Plots       Packages       Help       Viewer         @ New Tolder       0       Upload       © Delete       @ Remain       @ More -         @ New Tolder       0       Upload       © Delete       @ Remain       @ More -         @ New Tolder       0       Upload       © Delete       @ Remain       @ More -         @ Name       Size       Modified         @ Snap4City       @ Snap4City       @ Snap4CityDEMO                                                                                                    | <pre>indResult = indResult + 1 indResult = indResult + 1 indResult + 1 indRe</pre>                                                                                                    | ▶<br>2: Script :<br>5t - (C) |
| Documentation and Articles  My Profile                                      | [1] "NO ANOMALIES ON THE SENSOR -CarParkStazioneEirenzes.M.N.,_free         Files       Plots       Packages       Help       Viewer         @ New Tolder       0       Upload       © Delete       @ Remain       @ More -         @ New Tolder       0       Upload       © Delete       @ Remain       @ More -         @ New Tolder       0       Upload       © Delete       @ Remain       @ More -         @ Name       Size       Modified         @ Snap4City       @ Snap4City       @ Snap4CityDEMO                                                                                                    | 137       indResult + 1       indresult + 1       indresult + 1         138       139       jelse(       indresult + 1       indresult + 1         141       print(paste("NO ANOMALIES ON THE SEMSOR ", "-", columnsName[1], "-", sep=""))       jelse(         142       print(paste("NO ANOMALIES ON THE SEMSOR ", "-", columnsName[1], "-", sep=""))       jelse(         143       jelse(       indresult + 1       indresult + 1         144       print(paste("NO ANOMALIES ON THE SEMSOR ", "-", columnsName[1], "-", sep=""))       jelse(         143       jelse(       indresult + 1       indresult + 1         144       jelse(       jelse(       indresult + 1         144       jelse(       indresult + 1       indresult + 1         144       anoma/DetectorizeResult[[1]))       "JoonStatisticsResult.json")         148       anoma/DetectorizeResult[[1]))       "JoonStatisticsResult.json")         144       anoma/DetectorizeResult[[1]))       "JoonStatisticsResult.json")         145       anoma/DetectorizeResult[[1])       "JoonStatisticsResult.json")         144       anoma/DetectorizeResult[[1])       "JoonStatisticsResult.json")         144       anoma/DetectorizeResult[[1])       "JoonStatisticsResult.json")         144       anoma/DetectorizeResult[[1])       Idotar                                                                                                    | > > C Script :               |
| Documentation and Articles My Profile                                       | [1] "NO ANOMALIES ON THE SENSOR -CarParkStazioneEirenzes.M.N.,_free         Files       Plots       Packages       Help       Viewer         @ New Tolder       0       Upload       © Delete       @ Remain       @ More -         @ New Tolder       0       Upload       © Delete       @ Remain       @ More -         @ New Tolder       0       Upload       © Delete       @ Remain       @ More -         @ Name       Size       Modified         @ Snap4City       @ Snap4City       @ Snap4CityDEMO                                                                                                    | <pre>indResult = indResult + 1 indResult = indResult + 1 indResult + 1 indRe</pre>                                                                                                    | ▶                            |

DISTRIBUTED SYSTEMS AND INTERNET TECHNOLOGIES LAB

UNIVERSITÀ Degli studi

FIRENZE

DINFO

INGEGNERIA DELL'INFORMAZIONE

**DIPARTIMENTO DI** 

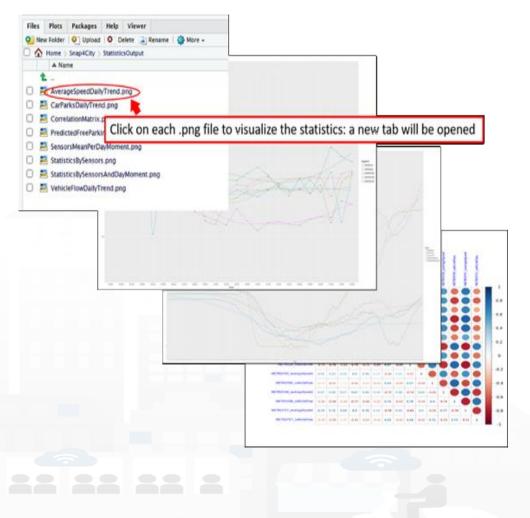

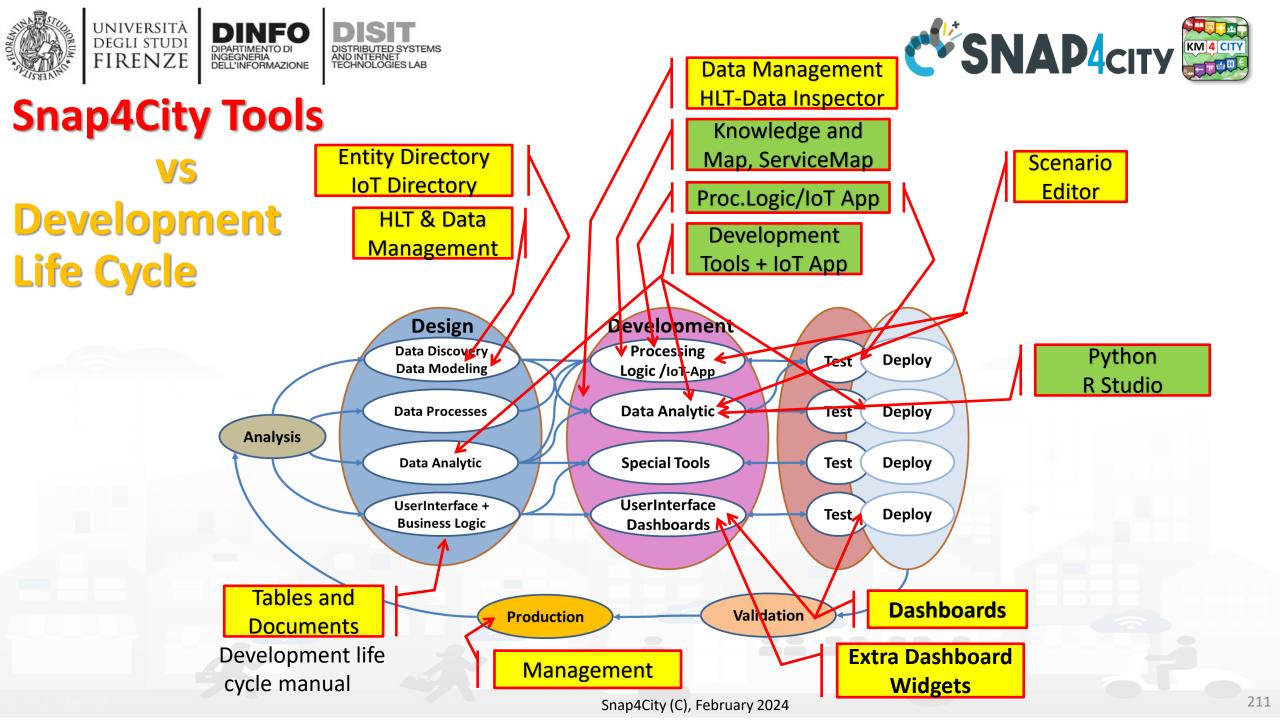

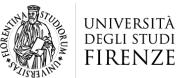

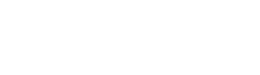

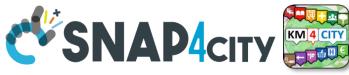

## Model/Technique Development/testing

• Identification of Process goals and Planning

DINFO

INGEGNERIA DFI L'INFORMAZIONE

- Which goals
- How to compute, which language
- Which environment, which libraries
- Data Discovery and Ingestion (from the general life cycle)
- Data Analysis: feature engineering, feature selection
- Data review and preparation for the model
- Model Identification and building: ML, AI, etc....
  - Training
  - Tuning hyperparameters when possible
- Model Assessment and Selection
  - Validation in testing
  - Assessment on a set of metrics depending on the goals: global relevant and feature assessment
  - Assessing computational costs
  - Impact Assessment, Ethic Assessment and incidental findings
  - Global and Local Explanation via Explainable AI techniques
- Model Deploy and Final Validation
  - Optimisation of computation cost for features, if needed reiterate
- Solution on Production (security, scalability, etc.)

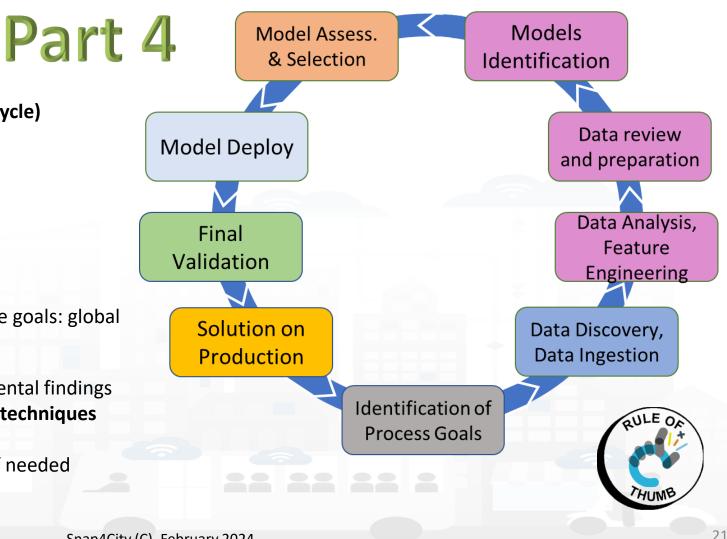

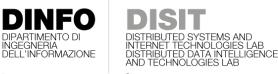

UNIVERSITÀ

degli studi FIRENZE

TOP

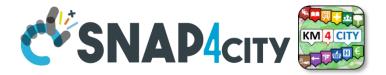

# Scenario Editor: Snap4City Infrastructures

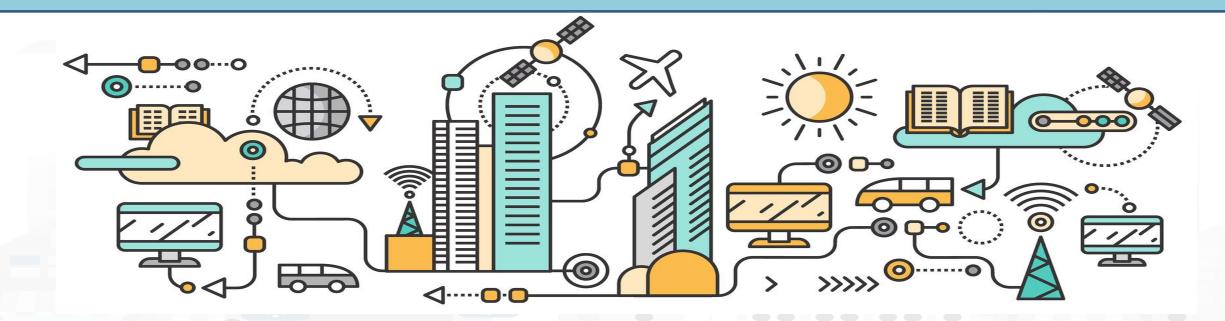

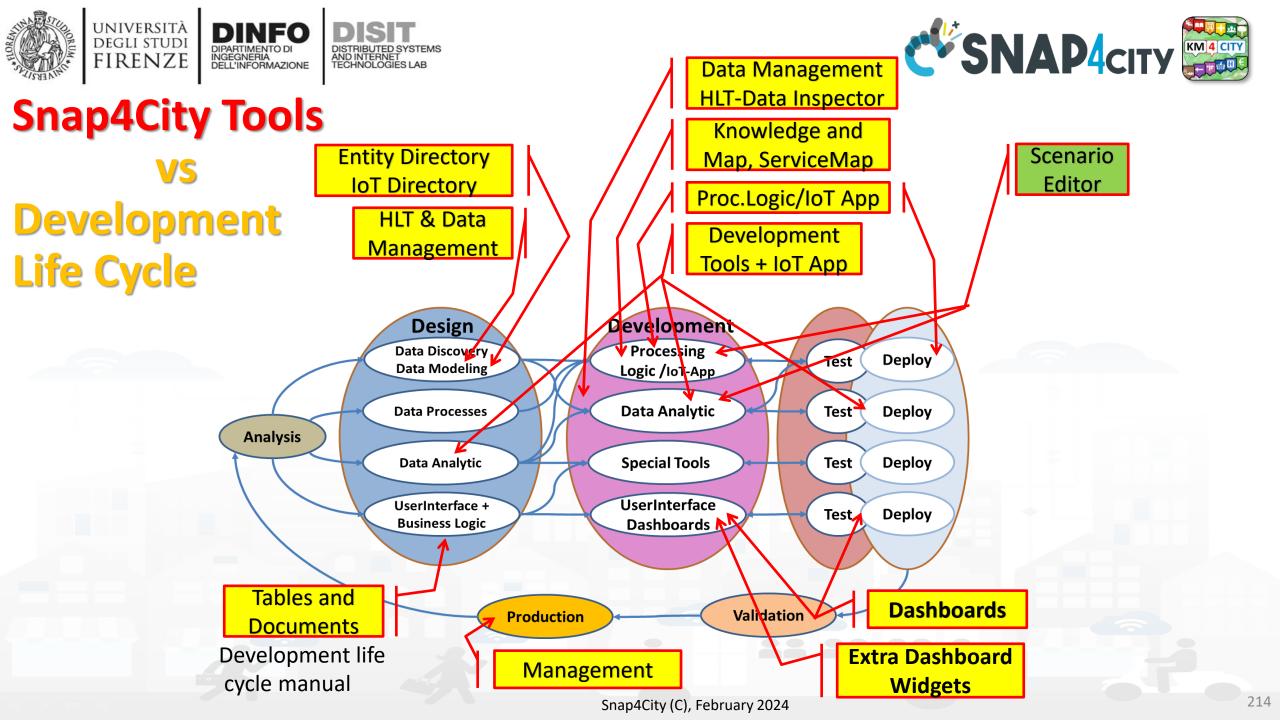

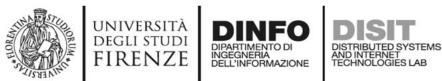

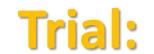

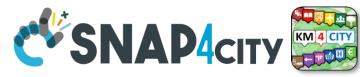

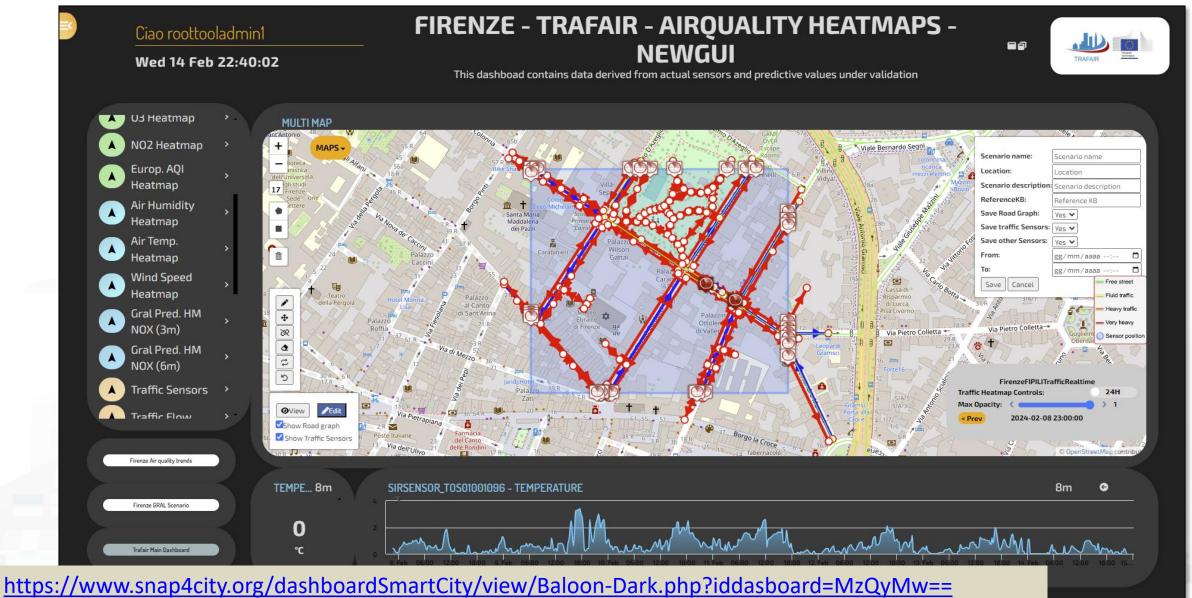

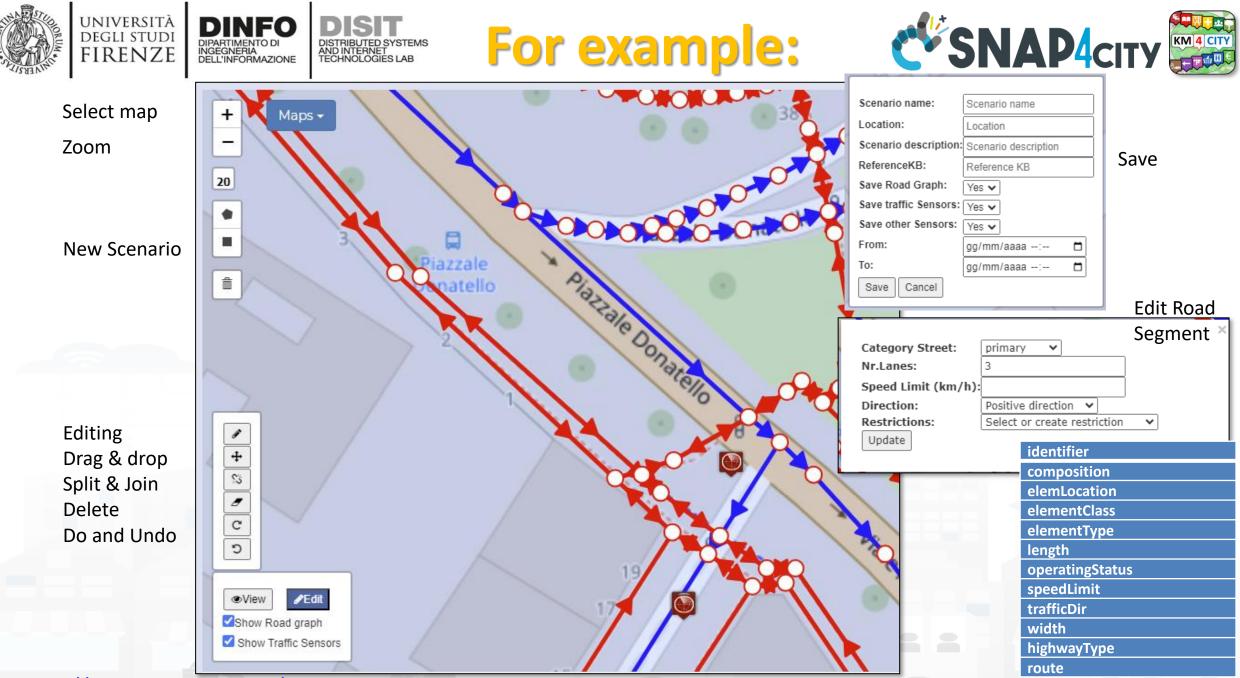

https://www.snap4city.org/976

**Properties of Road Elements** 

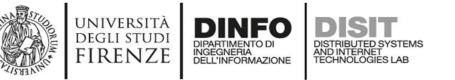

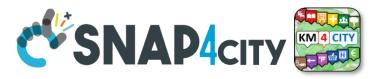

## **The actual Scenario Exploitation**

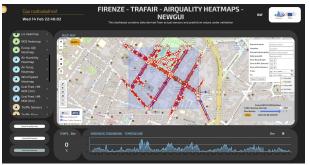

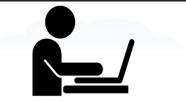

Defining Context via Editing Scenario:

- Select area and data
- Editing roads, POI, IoT entities, ..
- Save/load, share
- Change status

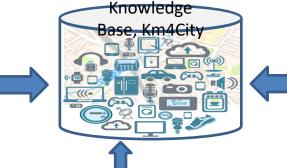

A Scenario includes:

Status and versions,

Road graphs, cycling,

List of data, sensors

Period of validity

pedestrian seg.

Metadata

date time

•

•

•

Etc.

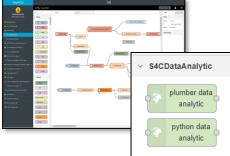

### Computing in the Scenario Context as:

- KPI, Metrics,
   SUMI, SUMP,
   15MinCity Index
- Heatmaps
- OD Matrices
- Traffic Flow reconstructions
- Predictions
- Routing, constrained routing
- Early Warnings
- Etc.

#### ReLoading Scenario in JavaScript

- Evolve Scenarios
- Use Scenario to context the Data Analytics: R Studio, Python for computing

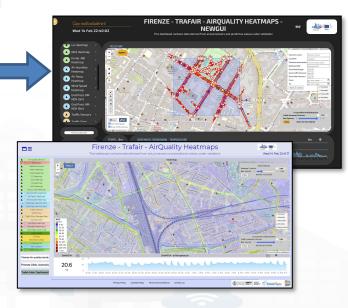

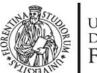

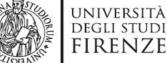

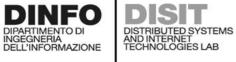

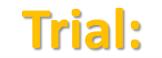

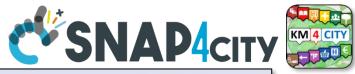

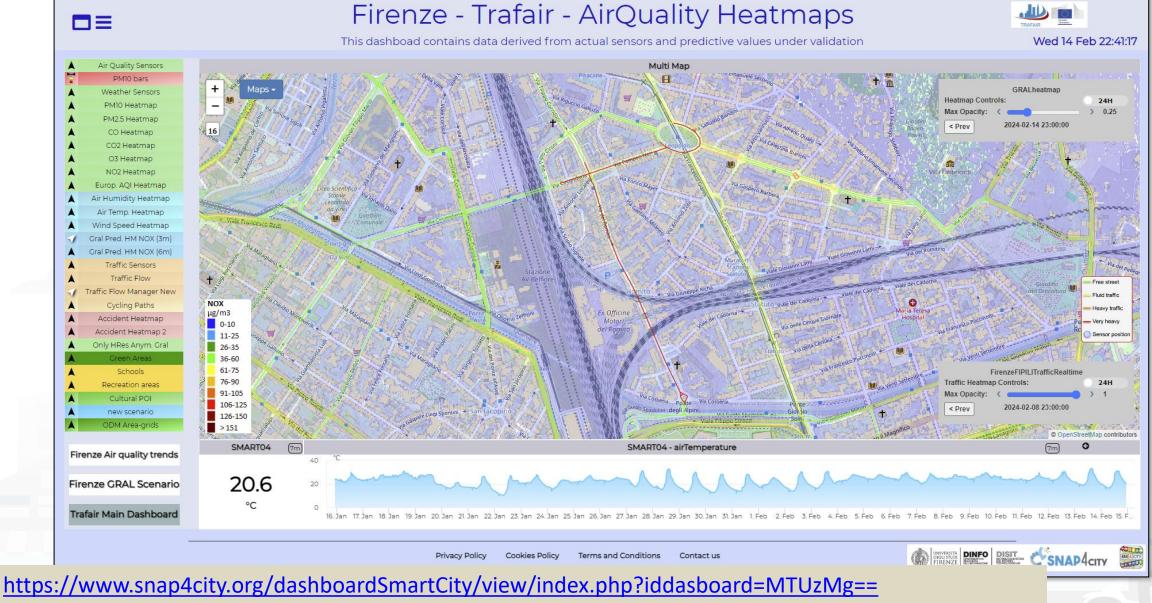

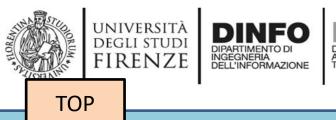

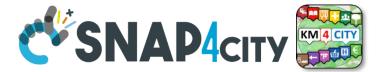

# **Data Analytics on Cloud: Snap4City Infrastructures**

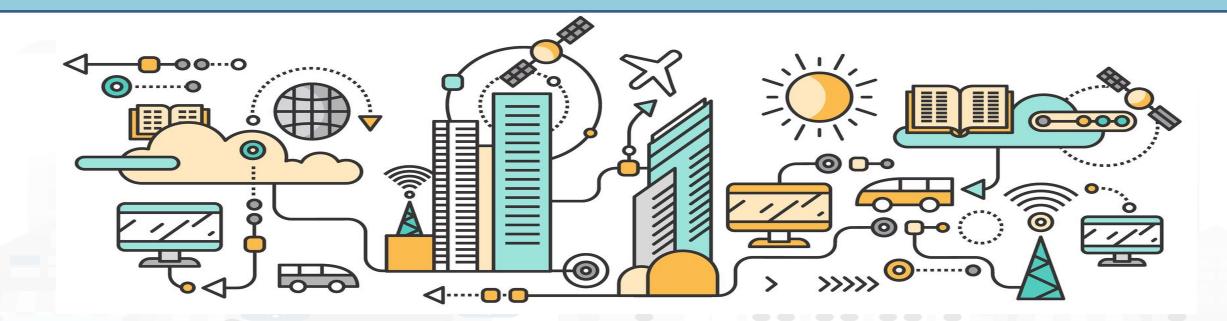

## **Data Analytics on Snap4City platform**

TensorFlow

#### Swagger

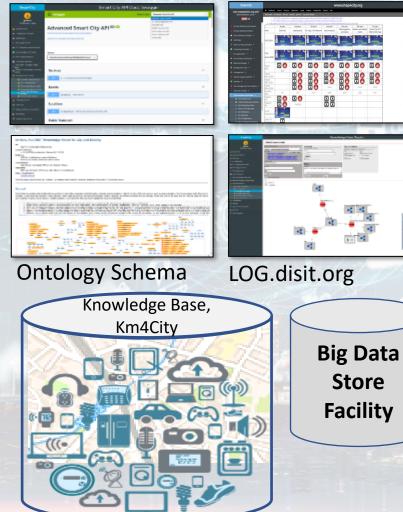

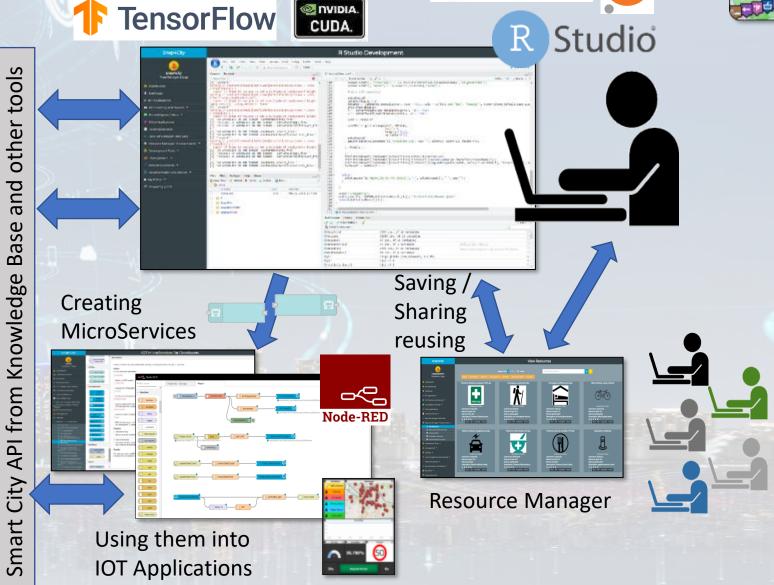

Snap4City (C), February 2024

**SNAP4**city

KM 4 CITY

epython jupyter

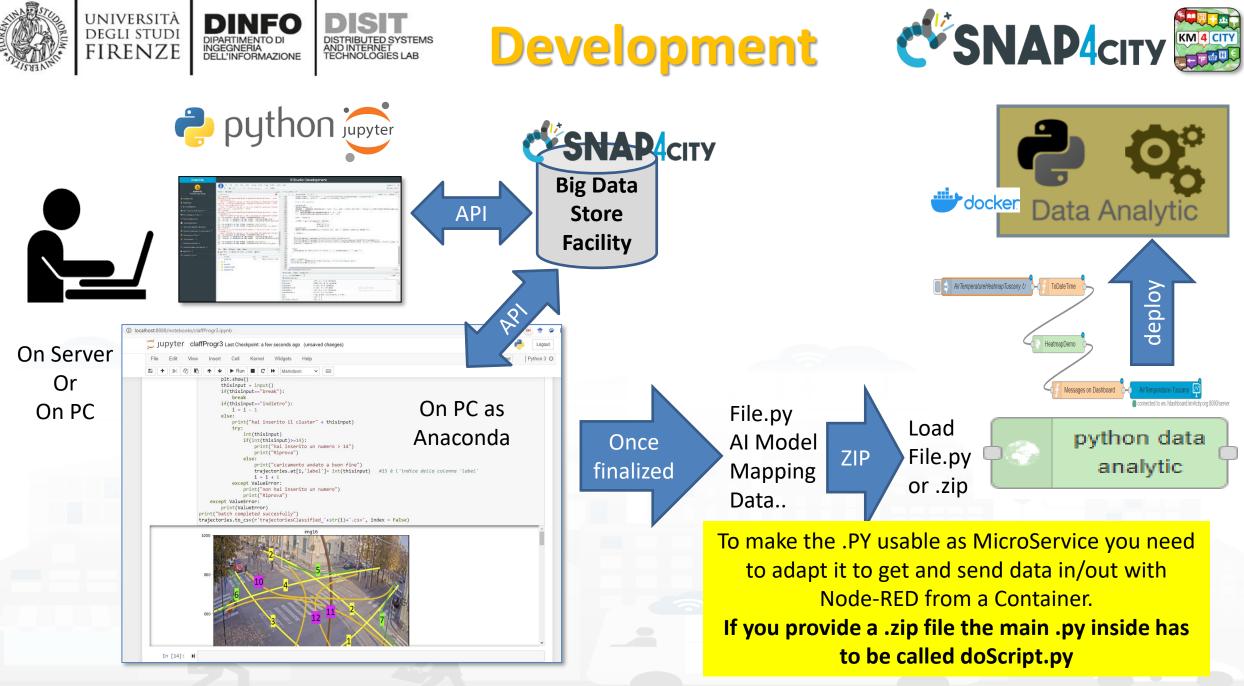

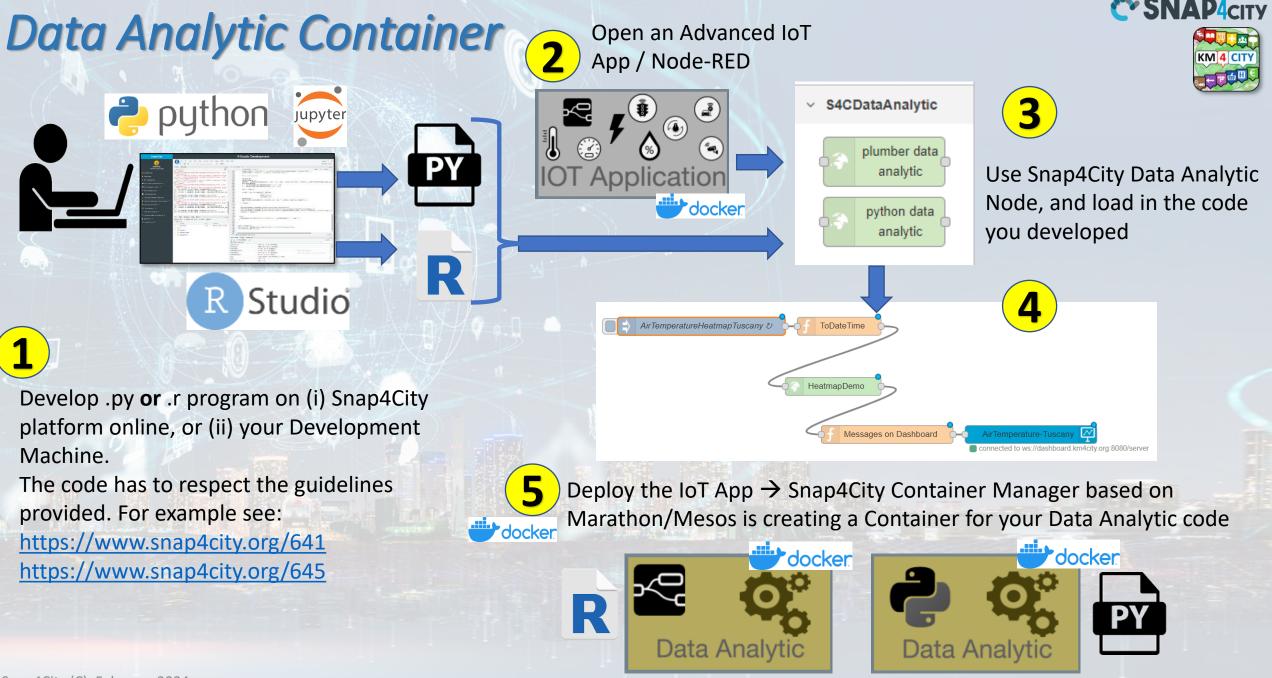

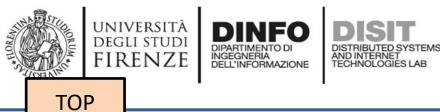

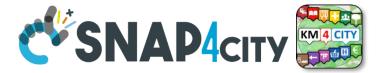

# analytics example

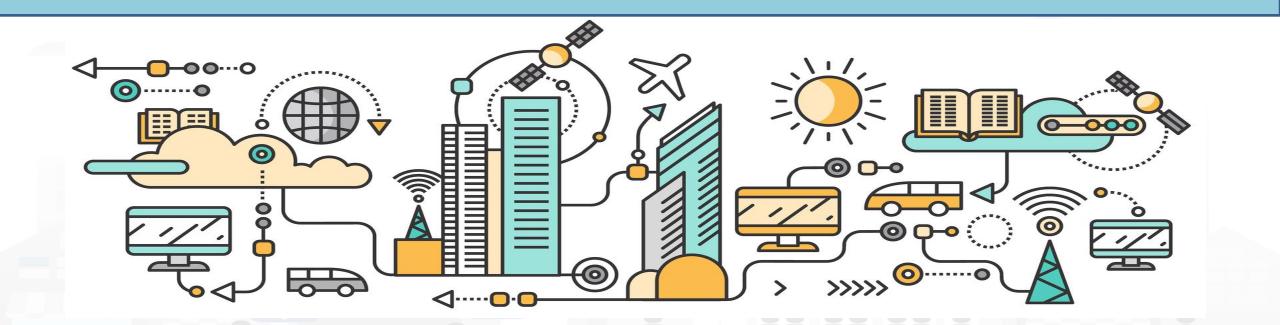

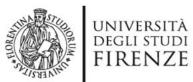

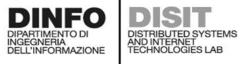

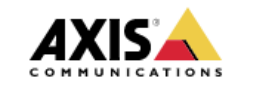

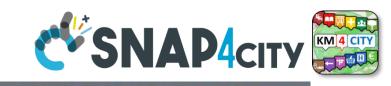

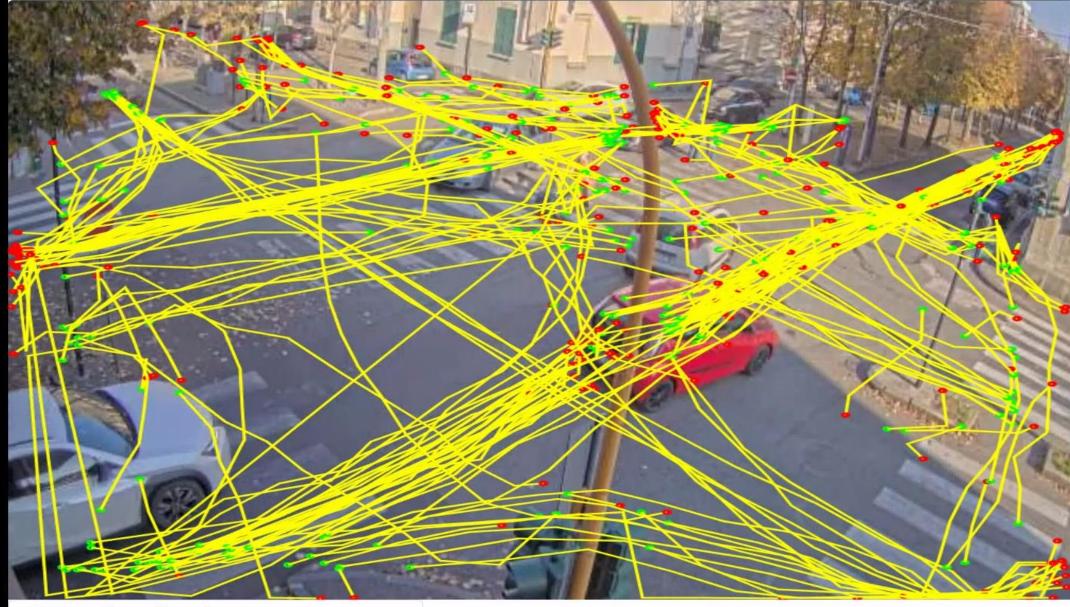

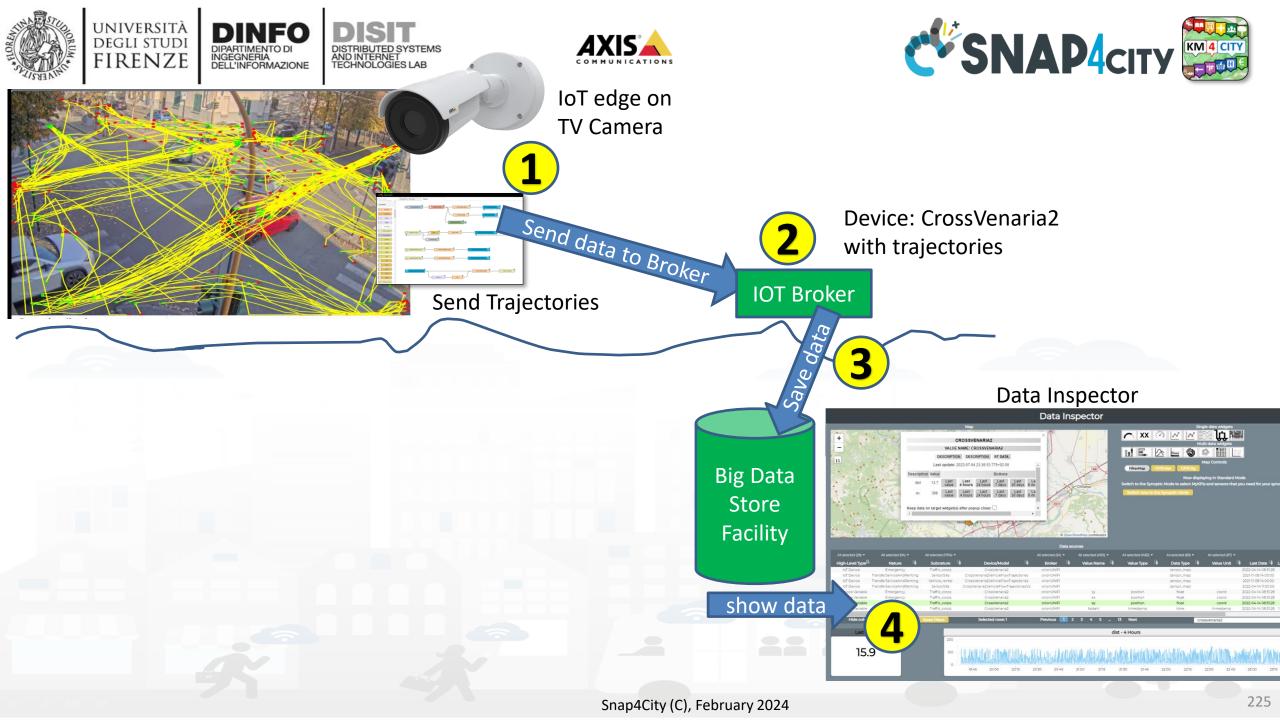

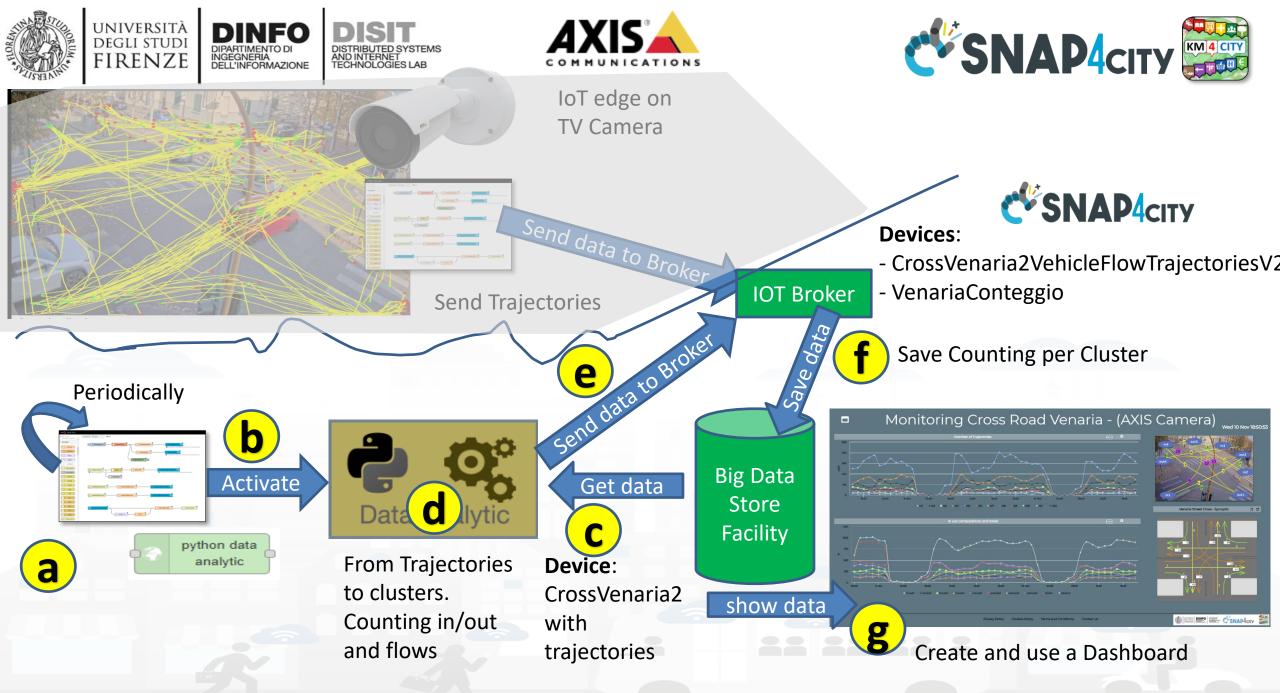

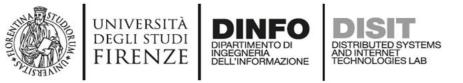

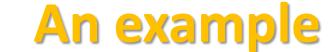

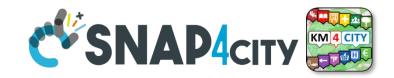

:: 0

#### Traffic Flow Analysis via TV Camera and Clustering on cloud

### Monitoring Cross Road Venaria - (AXIS Camera) Med 10 Nov 18:

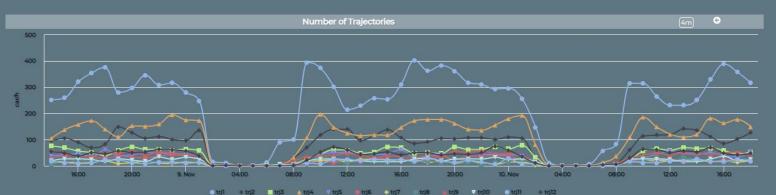

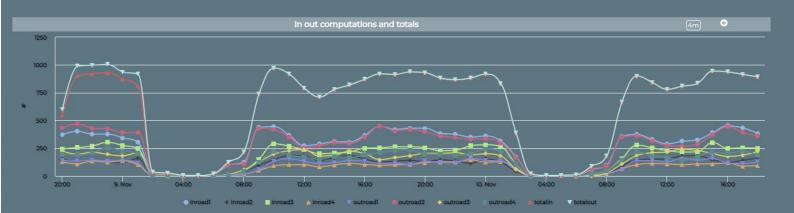

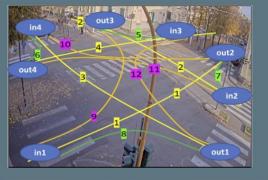

Venaria Street Cross - Synoptic

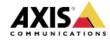

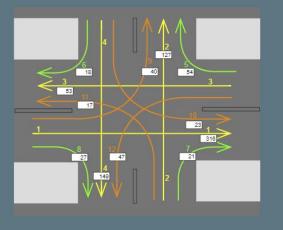

Privacy Policy Cookies Policy Terms and Conditions Contact us

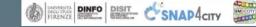

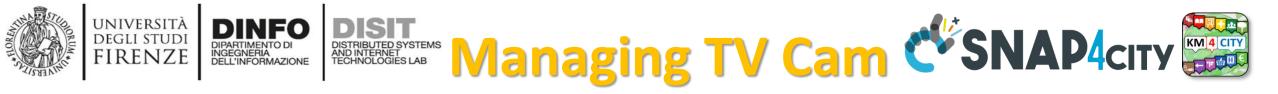

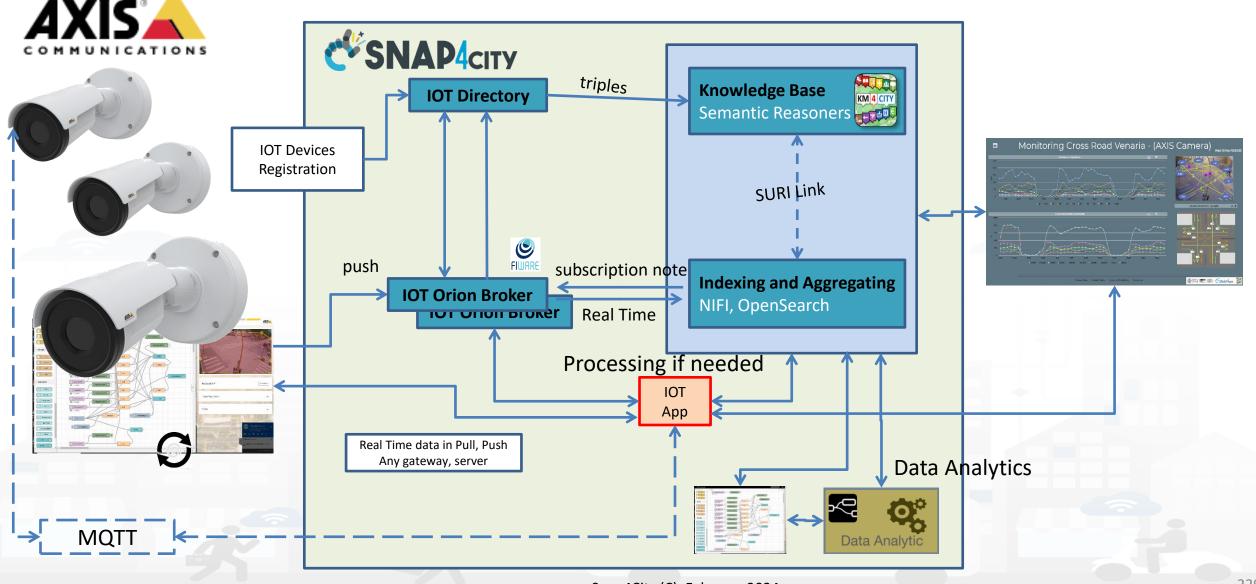

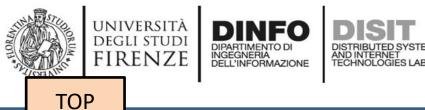

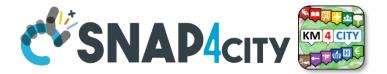

# Data Analytics on Dedicated Computer or HPC

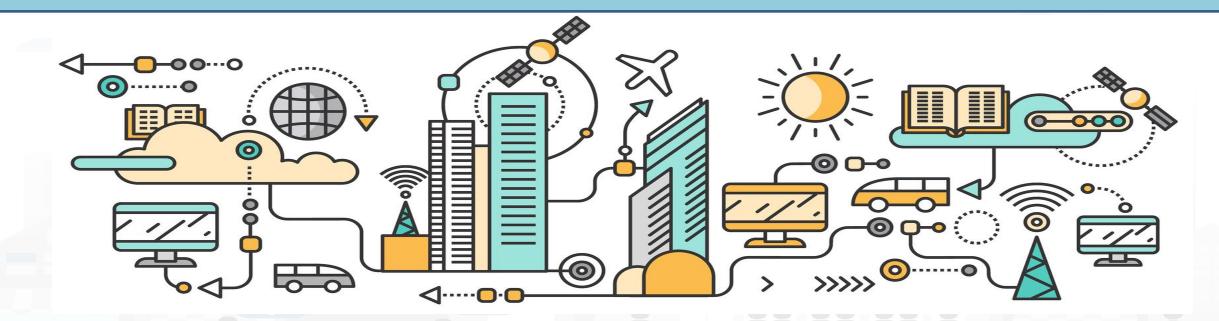

## **Data Analytics on Snap4City platform**

TensorFlow

#### Swagger

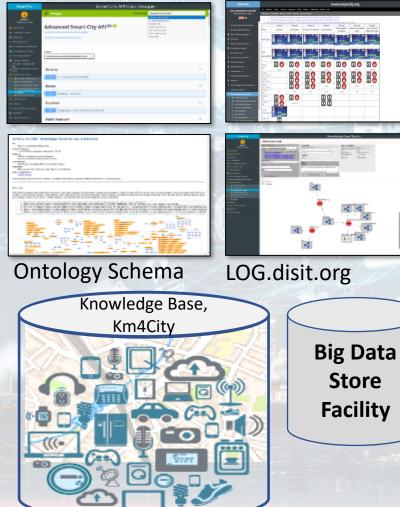

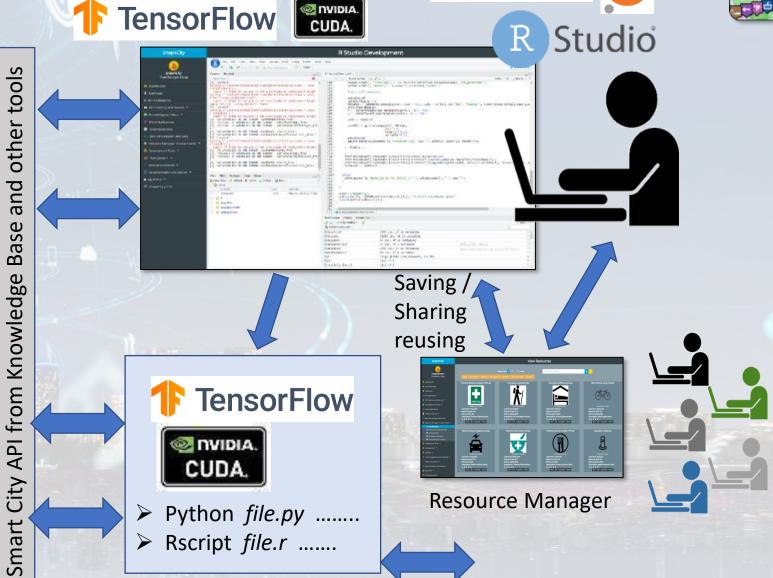

Snap4City (C), February 2024

KM 4 CITY

epython jupyter

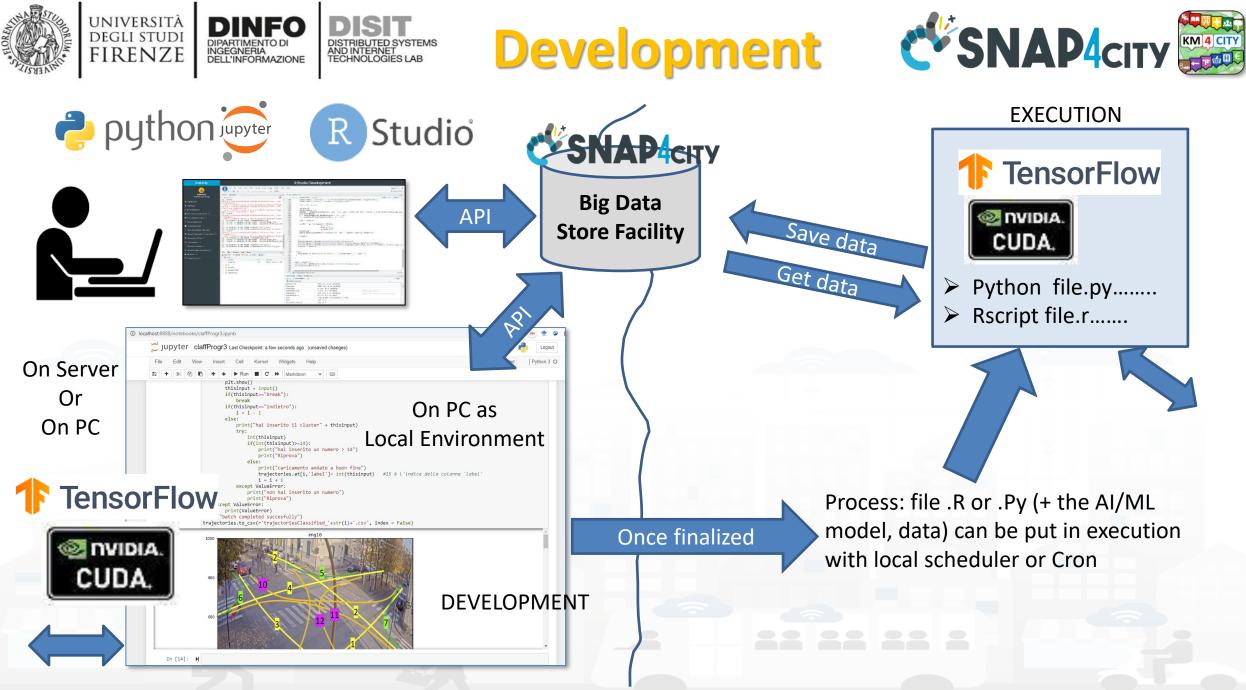

### SNAP4city

#### **SCALABLE SMART ANALYTIC APPLICATION BUILDER FOR SENTIENT CITIES**

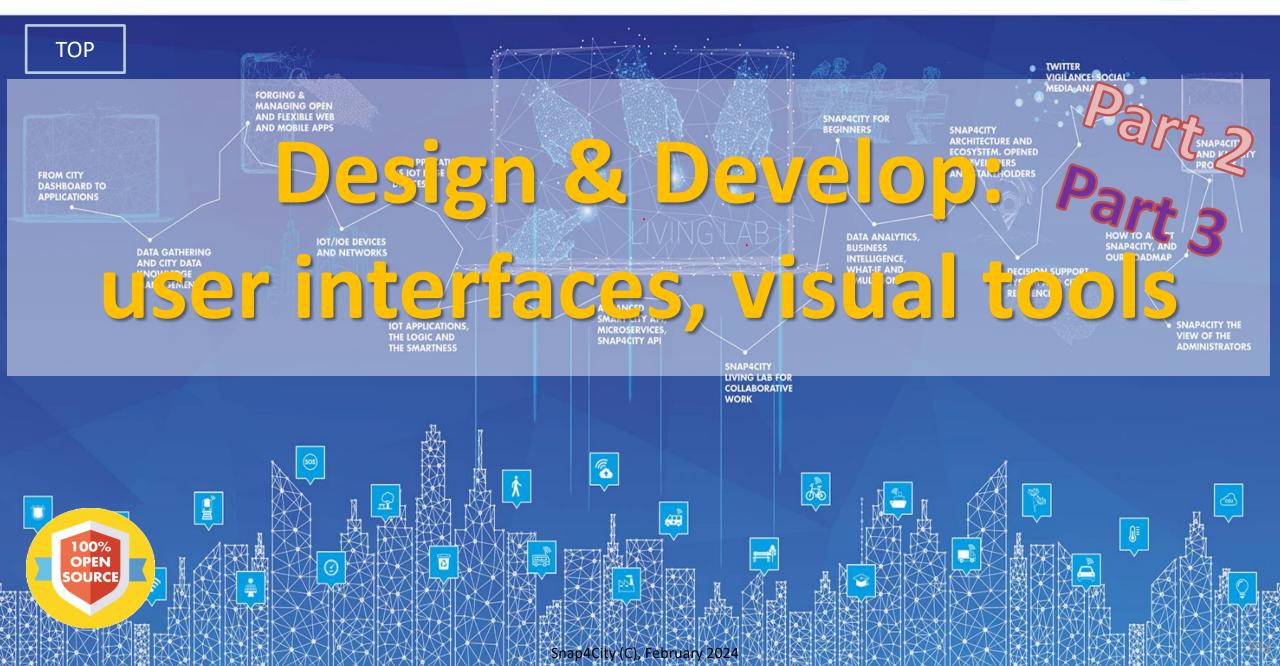

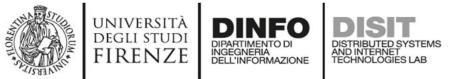

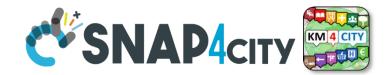

234

### **Development Life Cycle Smart Solutions**

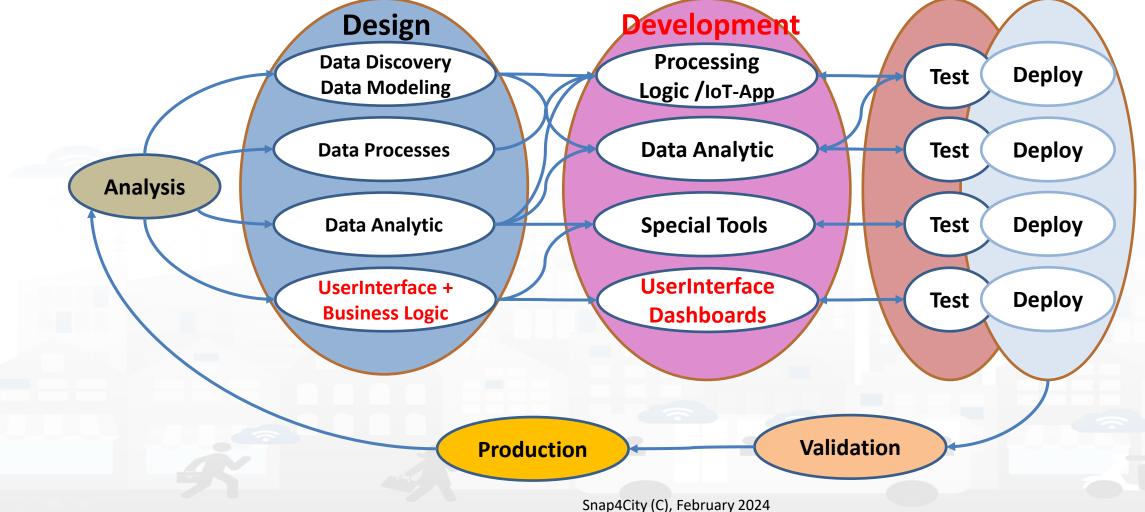

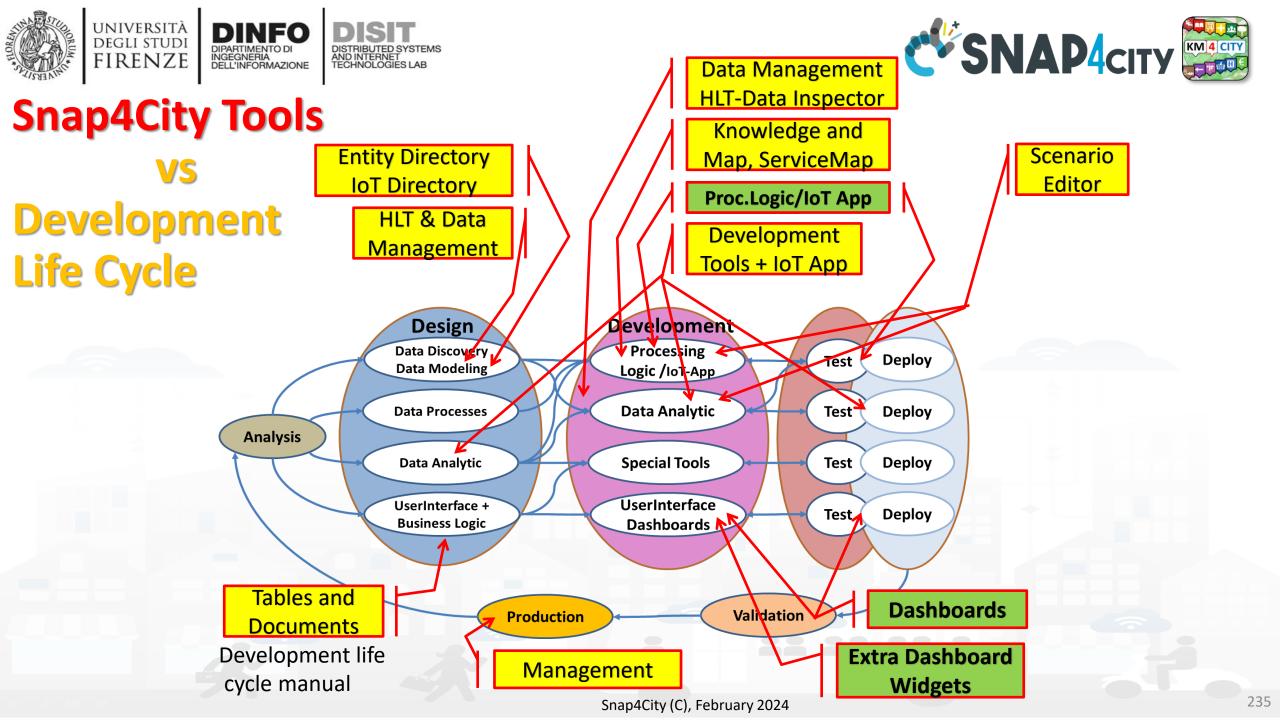

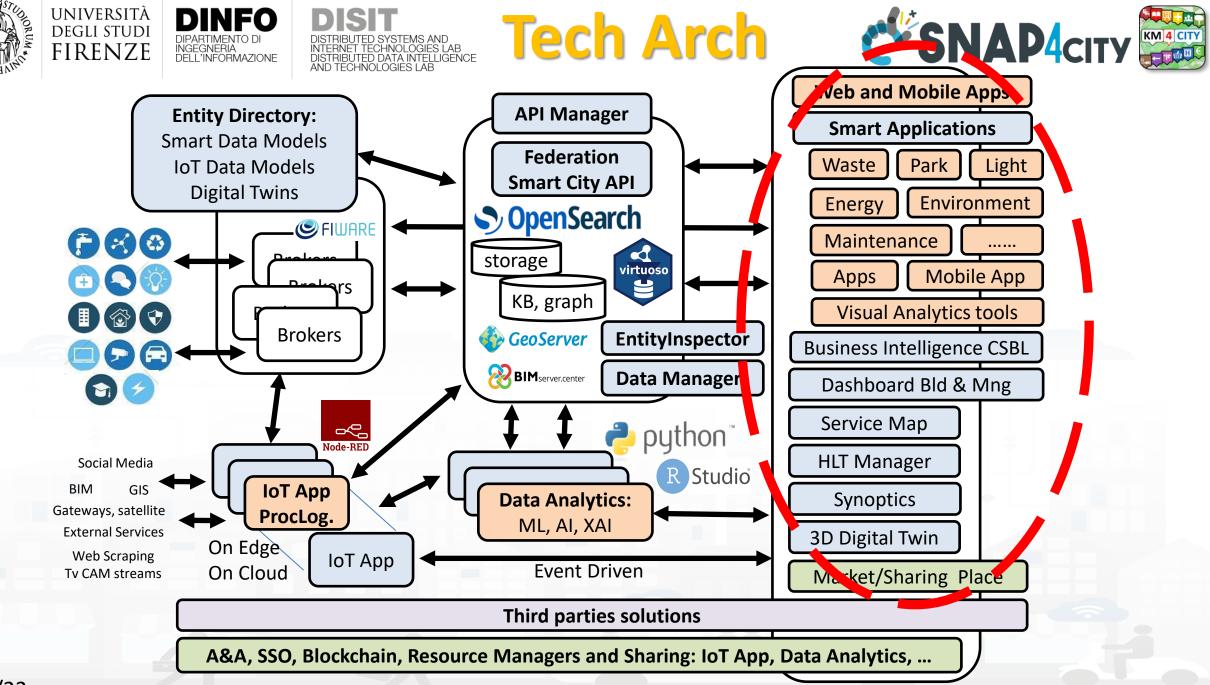

#### UNIVERSITÀ DEGLI STUDI FIRENZE Snap4City Dashboard Builder (2023) vs Kibana/Grafana

| Features                                                                                                 | Snap4City Dashboard Builder    | Kibana, Grafana |
|----------------------------------------------------------------------------------------------------|--------------------------------|-----------------|
| Large Collection of Widgets, also from D3 library                                                        | YES                            | Nothing         |
| Custom Widgets SVG of any kind, full defined process for customization                                   | YES                            | Nothing         |
| Real time event driven widgets and data                                                                  | YES                            | Nothing         |
| Server/Client Side Business Logic for data transformation with visual programming: Node-RED              | YES: visual/coding             | coding          |
| Maps with custom PIN, bubbles, animated and moving, etc.                                                 | YES                            | Nothing         |
| Maps with paths, shapes, traffic flow, scenarios, routing, heatmaps, what-if, Origin Destination Matrix, | YES                            | Nothing         |
| Maps with Orthomaps from WFS, WMS, GIS connection, etc.                                                  | YES                            | Nothing         |
| TV camera integration and selection                                                                      | YES                            | Nothing         |
| Widgets for business logic integration on real time: buttons, selector, switch, etc.                     | YES                            | Nothing         |
| Kiviat, Spider net, Calendar (also any other D3 Widgets)                                                 | YES                            | Nothing         |
| Typical Time Trends: day hours, month week, month days,                                                  | YES                            | Nothing         |
| Time Trend Compare: day, week, month, year                                                               | YES                            | Nothing         |
| Selectors/Menus: text, icons, etc., also in connection with IOT APP, Node-RED                            | YES                            | Nothing         |
| Full control of graphic layout, font, colours, refresh per widget, etc.                                  | YES                            | Nothing         |
| Iframe integration of third party widgets and web pages, nesting dashboards, embedding Kibana            | YES                            | Nothing         |
| Connection among multiple Dashboards and Widgets                                                         | YES                            | Nothing         |
| Synchronization with Video Wall, and Operators Views                                                     | YES                            | Nothing         |
| Multiseries, bar lines, charts, pie, donut, simple selectors, trends, etc., also from business logic     | YES                            | Limited         |
| Single content, string, html, any data, etc.                                                             | YES                            | Limited         |
| Special widgets: Weather forecast, civil protection, road plates, Twitter, SVG, etc                      | YES                            | Nothing         |
| Digital Twin Local (BIM) and Global (3D city representation) with 3D traffic, Heatmaps, Devices,         | YES                            | Nothing         |
| Faceted search                                                                                           | YES: selectors, forms, buttons | YES             |

## **High Level Types**

Snap4City (C), February 2024

- POI, IOT Devices, shapes,..
  - FIWARE Smart Data Models,
  - IoT Device Models
- GIS, maps, orthomaps, WFS/WMS, GeoTiff, calibrated heatmaps, ...
- Satellite data, ..
- traffic flow, typical trends, ..
- trajectories, events, Workflow, ..
- 3D Models, BIM, Digital Twins, ..
- OD Matrices of several kinds, ..
- Dynamic icons/pins, ..
- Synoptics, animations, ..
- KPI, personal KPI,..
- social media data, TV Stream,
- routing, multimodal, constraints, ...

IRENZE

• decision scenarios, ....

etc.

10/22

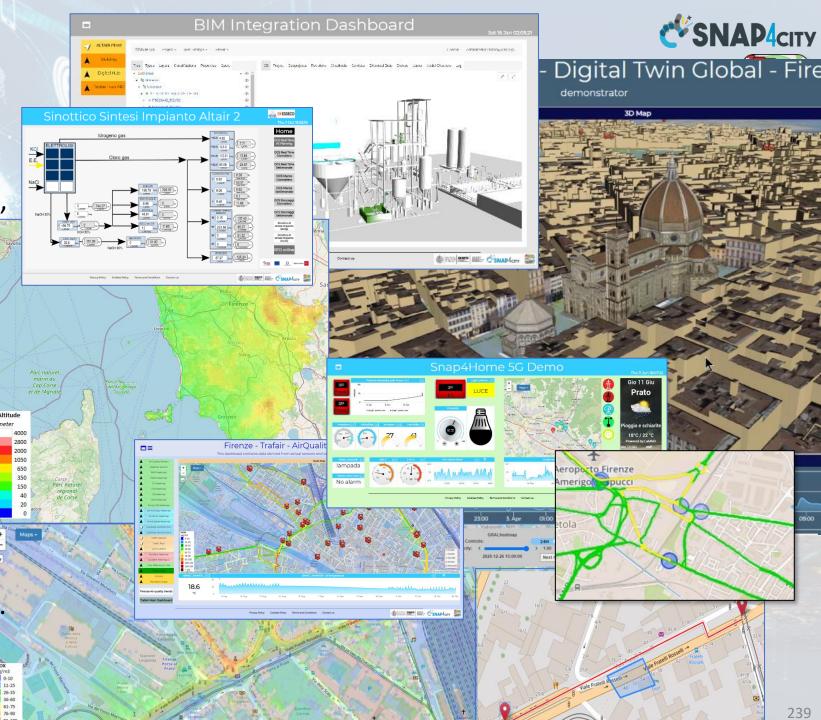

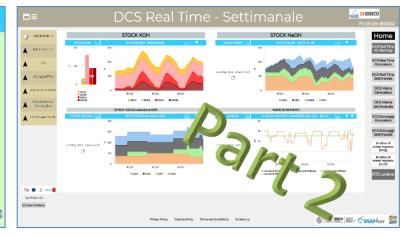

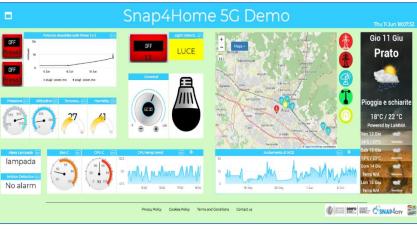

Firenze - Trafair - AirQuality Heatmaps

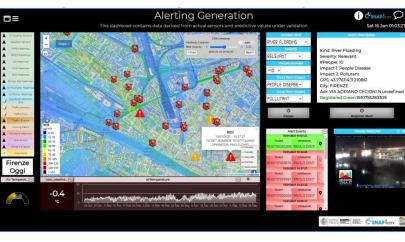

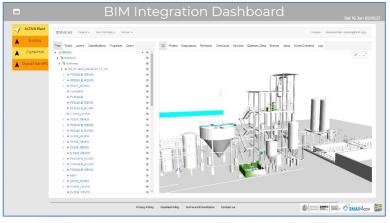

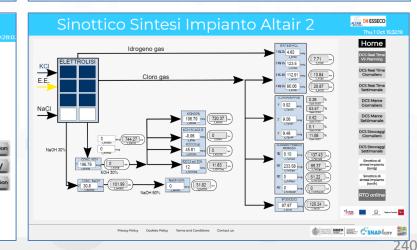

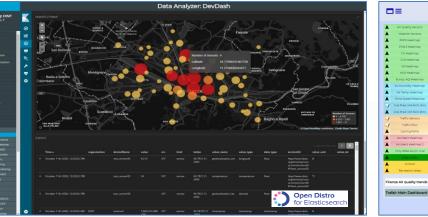

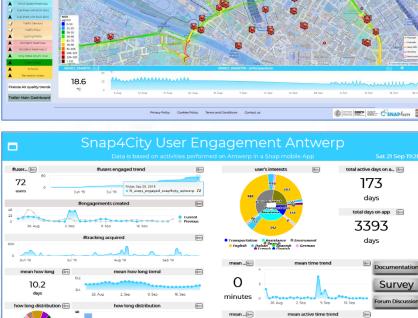

1 1 8 5 2 4 3

😑 1day 😑 2days 😑 3days

ow much time distri...

Snap4City (C), February 2024

1.7

minutes

26. Aug 2.Sep

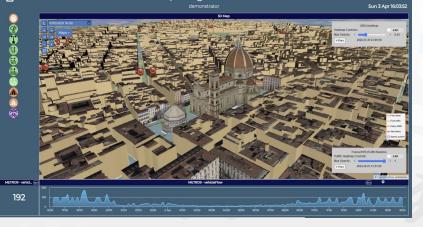

3D Multi Data Map - Digital Twin Global - Firenze

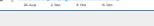

Sun 25 Oct 18:52:00

AND IN COLUMN

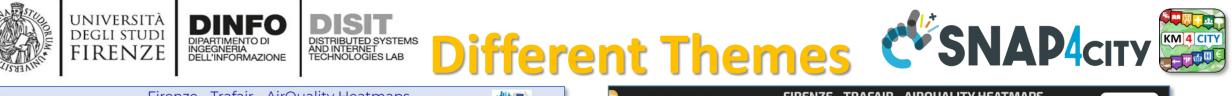

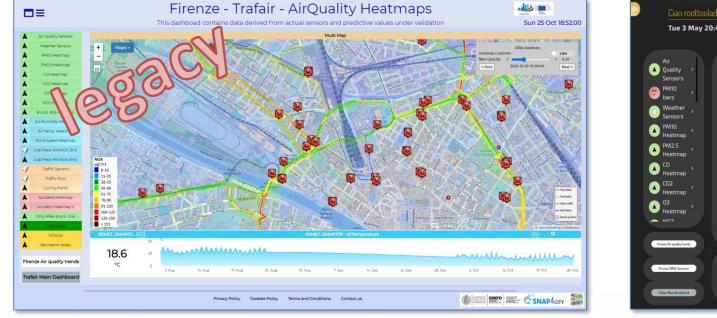

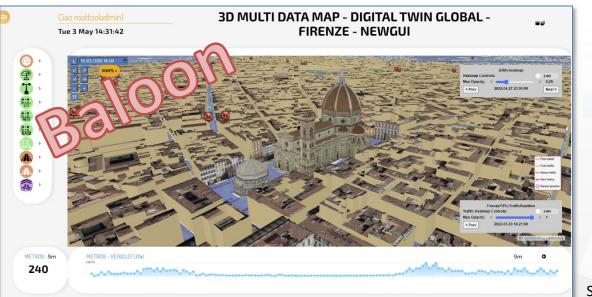

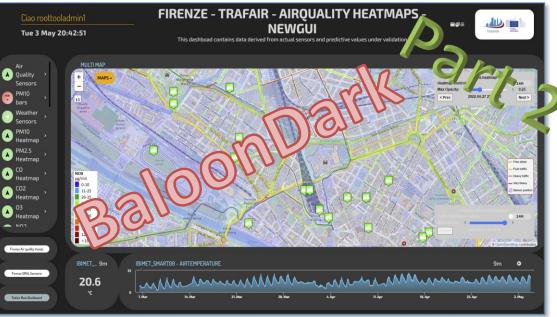

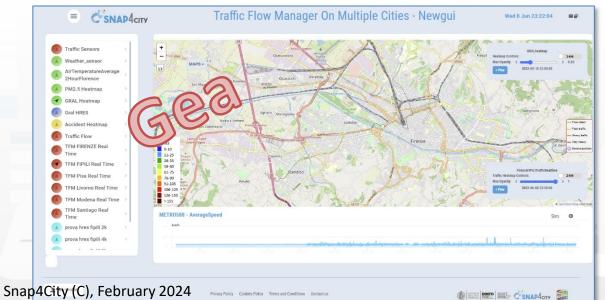

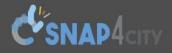

Cookies Policy

DINFO

DISIT

Privacy Policy

#### Dashboards (Public by (ORG))

9 

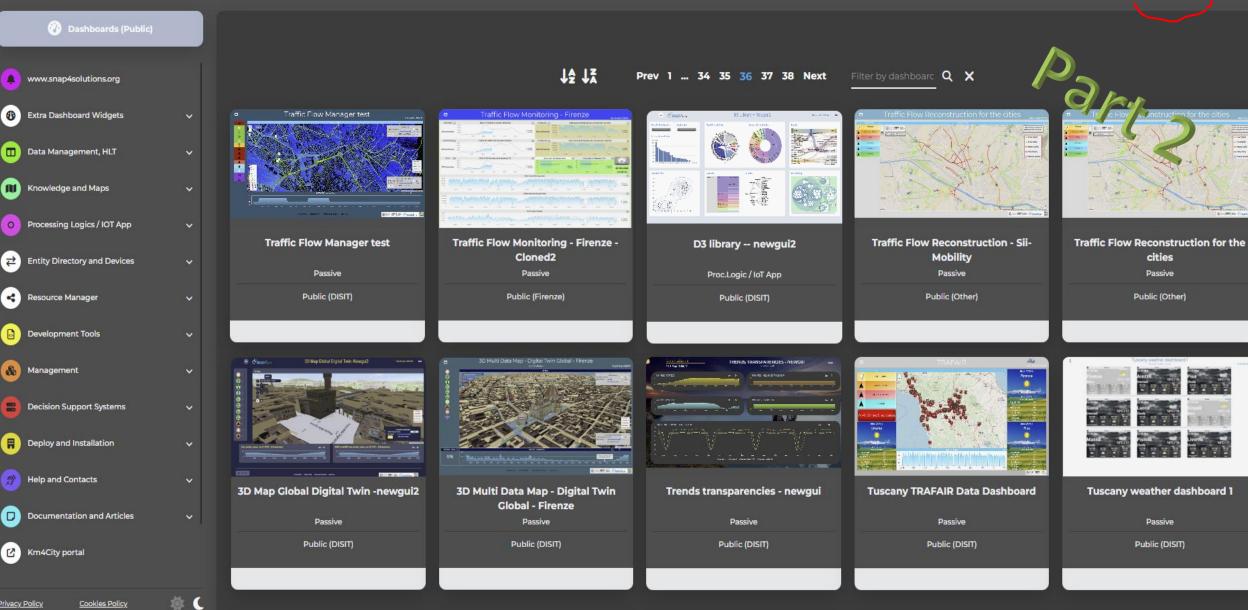

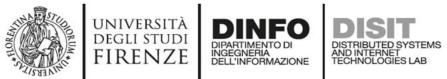

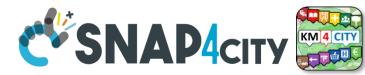

## **Dashboard List and Editor**

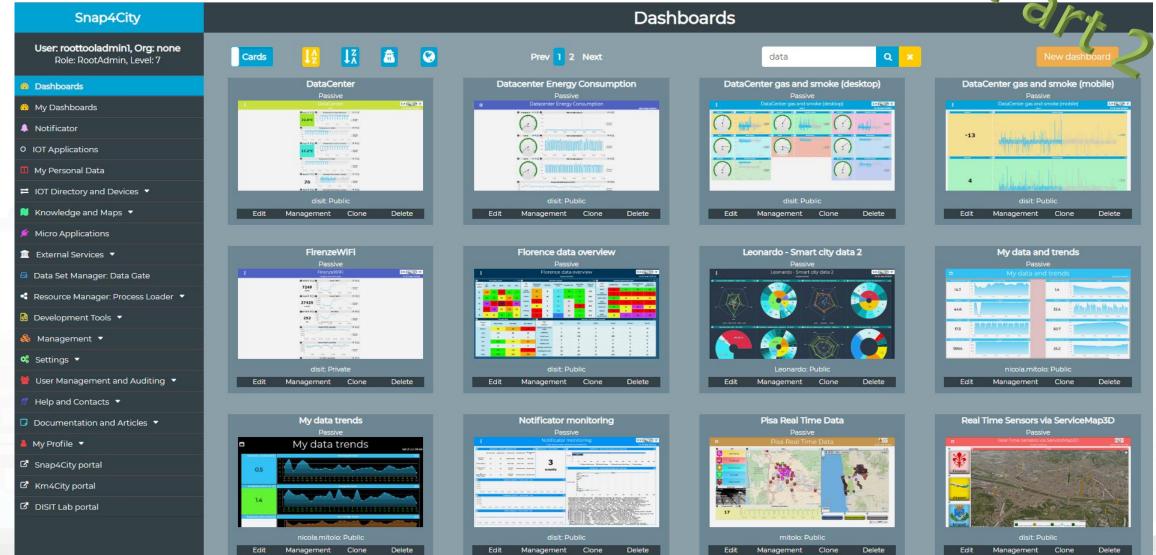

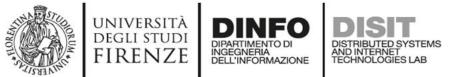

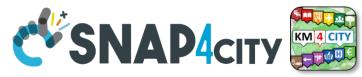

## How the Dashboards exchange data

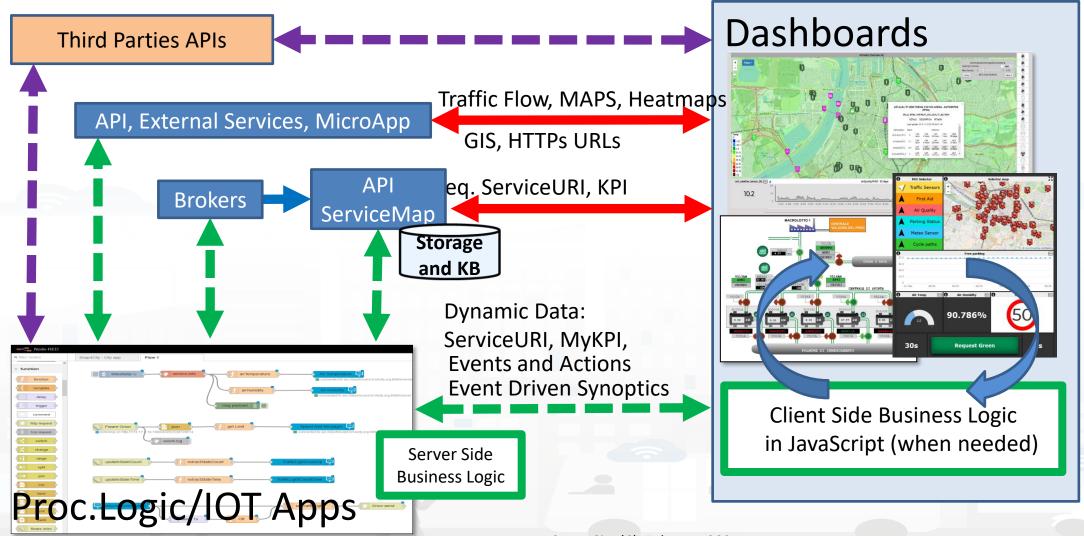

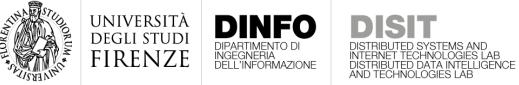

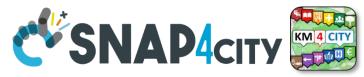

## How the Dashboards exchange data

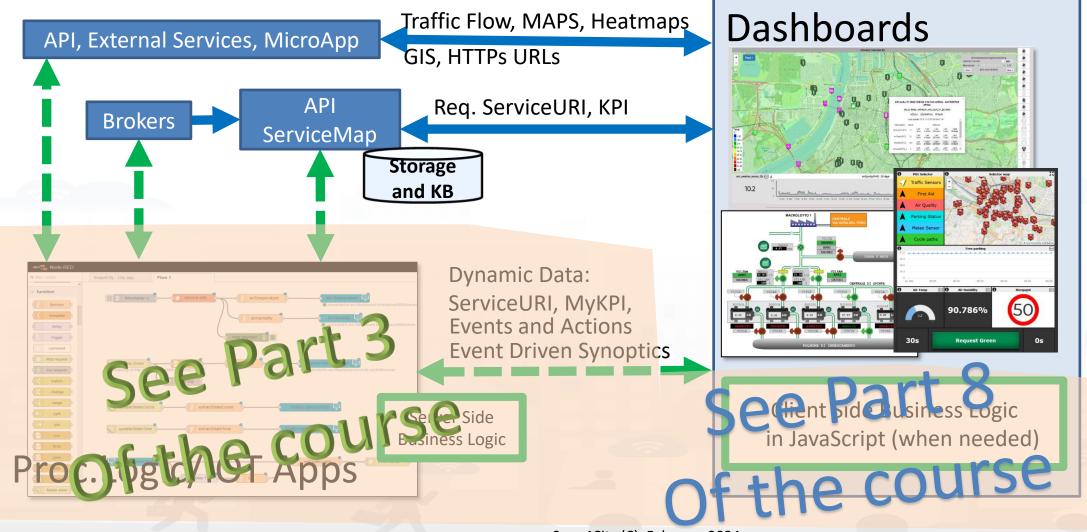

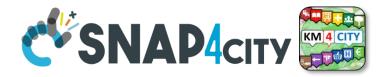

### **Dashboard List and Editor**

UNIVERSITÀ Degli studi

FIRENZE

DINFO

DIPARTIMENTO DI INGEGNERIA DELL'INFORMAZIONE DISIT

DISTRIBUTED SYSTEMS AND INTERNET TECHNOLOGIES LAB

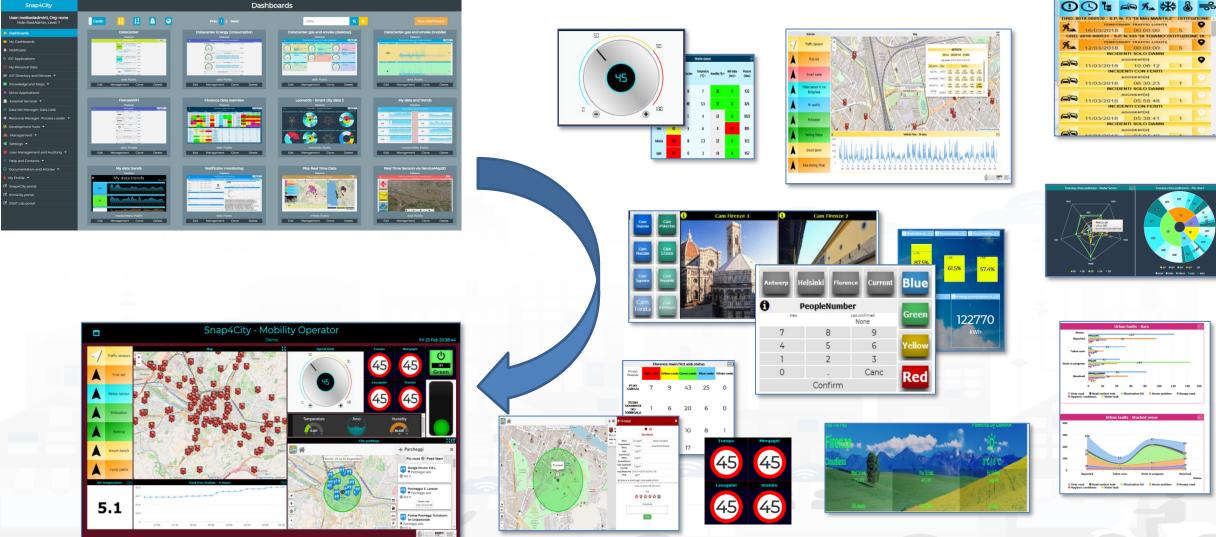

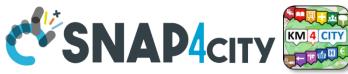

# The Selector for Multi Data Maps

|                           | Wifi                                                                                                   |
|---------------------------|----------------------------------------------------------------------------------------------------|
|                           | Train_station                                                                                          |
|                           | Toilet                                                                                                 |
|                           | Theatre                                                                                                |
|                           | Social_centre                                                                                          |
|                           | Other_accommodation                                                                                    |
|                           | Museum                                                                                                 |
|                           | Library                                                                                                |
|                           |                                                                                                    |
|                           |                                                                                                    |
| i                         | Selector - Click the icon                                                                              |
| 1<br>2000<br>2000<br>2000 | Selector - Click the icon<br>Fast recharging stations                                                  |
| €<br>∠J<br>₽              |                                                                                                    |
|                           | Fast recharging stations                                                                               |
|                           | Fast recharging stations Normal recharging stations                                                    |
|                           | Fast recharging stations<br>Normal recharging stations<br>ZTL gate                                     |
|                           | Fast recharging stations<br>Normal recharging stations<br>ZTL gate<br>Smart waste                      |
|                           | Fast recharging stations<br>Normal recharging stations<br>ZTL gate<br>Smart waste<br>Florence WiFi POI |

UNIVERSITÀ

DEGLI STUDI FIRENZE

INGEGNERIA DELL'INFORMAZIONE AND INTERNET TECHNOLOGIES LAB

EAQI

Ŕ

J

"Å"

Ŵ

M

WHAT-IE

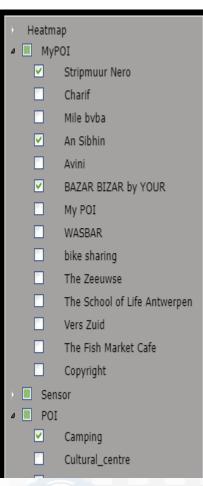

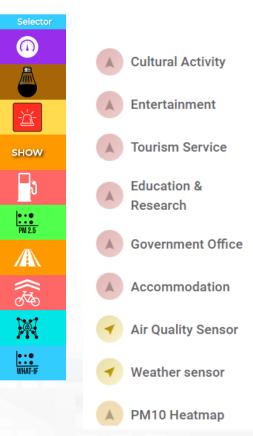

### • Different styles

- Icon and Text menu
- Custom Menu Icon
- Icon Menu buttons
- Etc.
- Features
  - Removable header
  - Colours custom
  - Transparencies
  - Mixed modalities
- Note:
  - Manus can be realized also with a set of Buttons

### The Selector is the Map Controller

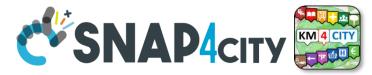

### **Custom Dynamic Pins**

UNIVERSITÀ Degli studi

FIRENZE

INGEGNERIA DELL'INFORMAZIONE DISTRIBUTED SYSTEMS AND INTERNET TECHNOLOGIES LAB

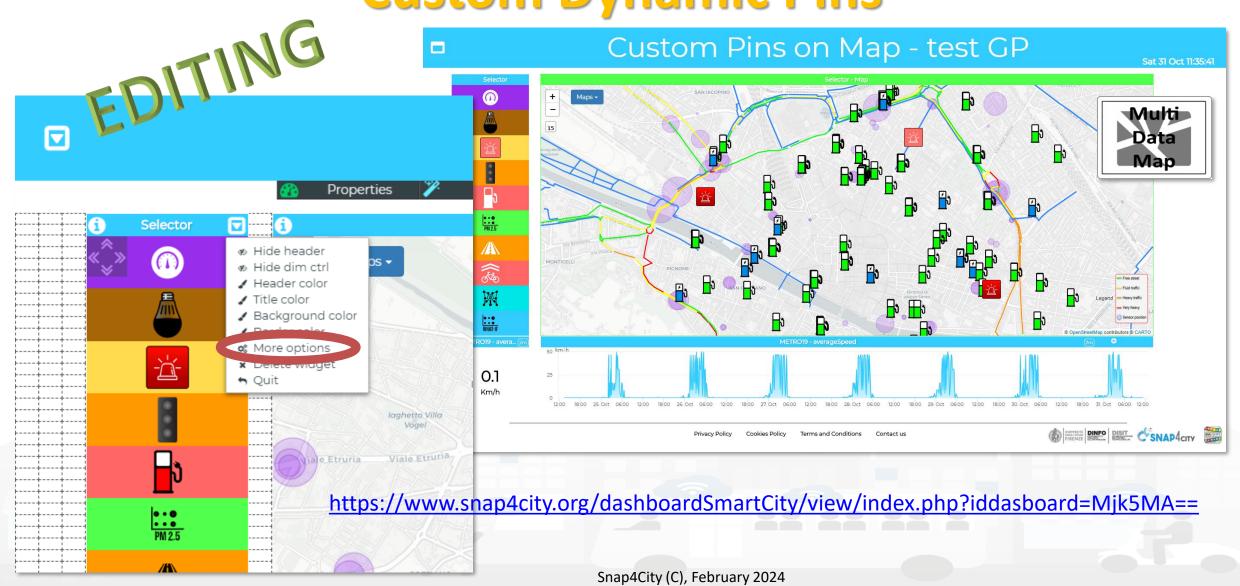

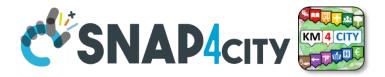

UNIVERSITÀ Degli studi

DINFO

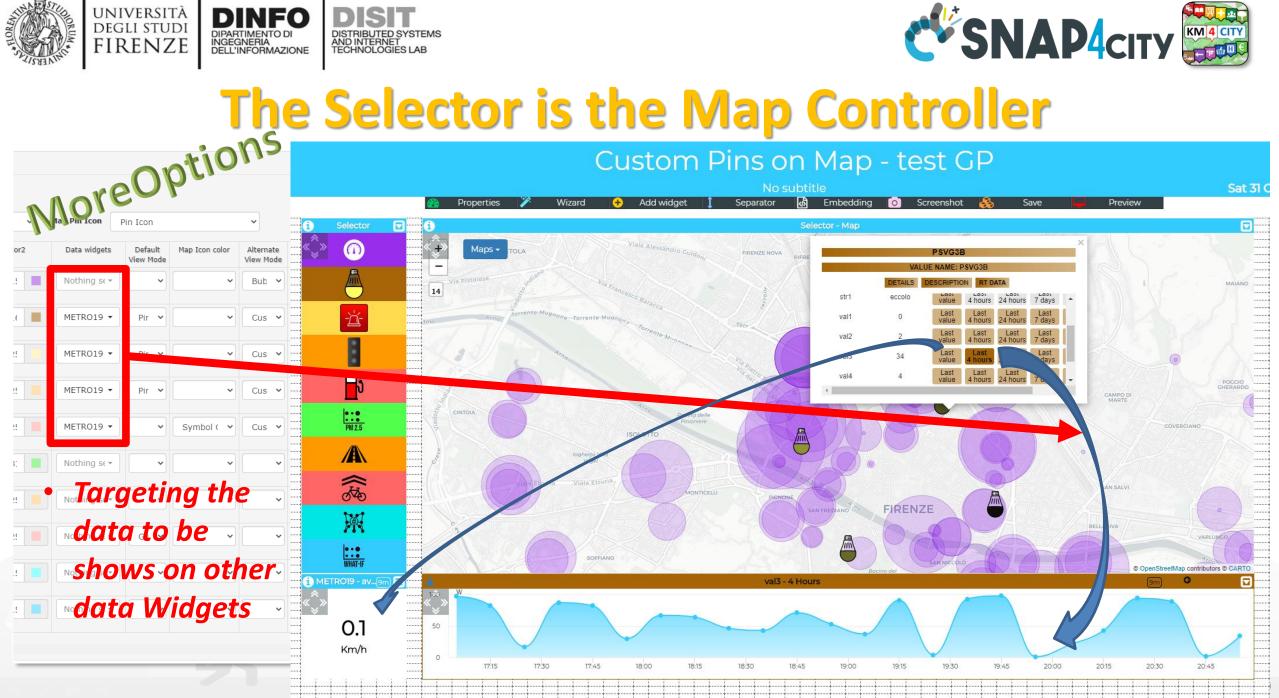

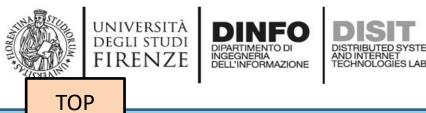

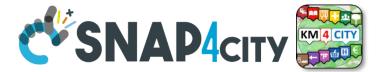

# Develop Dashboard Main Concepts

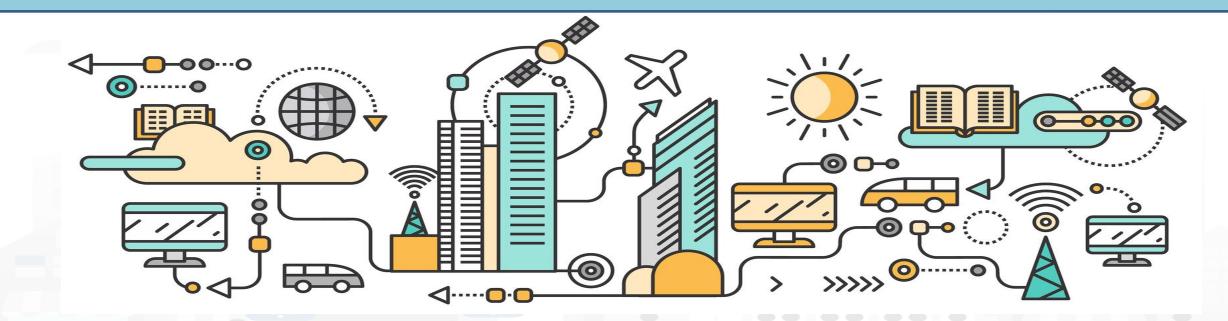

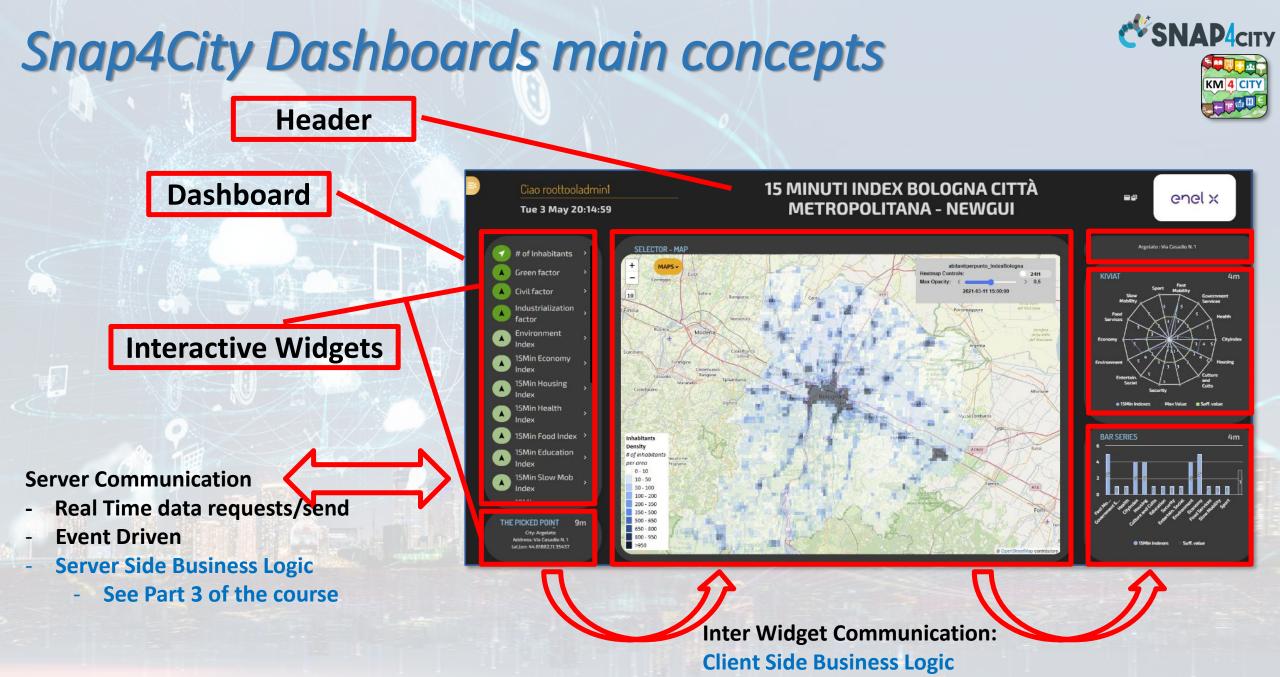

See part 8 of the Course

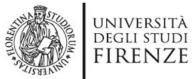

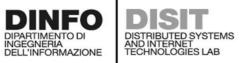

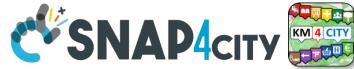

## **A Dashboard Design Schema is provided**

UNIVERSITÀ DIGUISTUNI FIRENZE DINFO DISIT In the following section, the schema that should be adopted to design each single Dashboard/view of the solution IV.B.7. Example of Dashboard Schema + For each Dashboard or View we suggest to specify: Vehicle dashboard Name Vehicle Client Side Business Logic Producer: Plaggio | Model: Ape Cross | Plate: AB123CD | Company: Builder S.p Server Side Business Logio background element) distinction Country 2 Display vehicle information and measured values Aim Purpose Monitoring Status Draft Missing None Dark. etc. Preferred size PC. Style PΔ Chat enabled No Kind Active Data vs Widget Map Widge Description: map showing the vehicle position over time Kind: monitoring only Preferred Data representation: map Data: Vehicle, latitude, Vehicle, longitude. on IoT Apps, or both DataTable Widget Description: table reporting the vehicle events Kind: monitoring only Preferred Data representation: table Data: VehicleEvent eventID, VechicleEvent dateObserved, VehicleEvent status VehicleEvent kind SingleContent Widget · Descrition: single content showing the total km travelled by the vehicle Kind: IoT App Preferred Data representation: single number Data: Vehicle.kmTotal effects Synoptic Widget Description: battery shaped synoptic to represent the available energy percentage Kind: monitoring only

Preferred Data representation: animated synoptic Data: Vehicle.energyLevel Time series Widget Description: to plot the evolution of the velocity and acceleration values over time Kind: SC Business Logic Preferred Data representation: time series plot Data: Vehicle velocity, Vehicle acceleration To be developed in JavaScript into the Dashboard Widget Event driven: ...... To be developed in IoT App with S4C Dashboard Nodes IoT Application → Event driven: ...... IoT Application → Event driven: ...... As can be seen in the example dashboard schema above, several information must be specified: Name: name or ID of the dashboard · Mockup: a graphical example showing the overall appearance of the dashboard. This can be realized using some graphic painting tool (a screenshot of an empty dashboard can be used as <u>Aim</u>: a description of the dashboard <u>Purpose</u>: it can be monitoring, simulation, what-if, data entry, etc. Multiple values are possible. <u>Status</u>: it can be draft, developed, finalized, accepted Missing: in this field list all missing element that should be included in future Preferred Size: specify the preferred viewing size of the dashboard, such as PC, HD, mobile, or an explicit resolution size (row x column) Style: the base style to be used for the dashboard. Available styles include Gea, Ballon, PA, Ballon <u>Chat enabled</u>: yes or no <u>Kind</u>: passive or active. A passive dashboard show data taken from storage only, without sending actions toward an IoT App; however, passive dashboards may have selectors, maps, etc., and a lot of interactive visualization that do not requires neither changes in the status on server, nor sending commands to the server side. Differently, active dashboards, are those that send or receive commands to/from the server side, via some client-side Business Logic, server side Business Logic · Data vs Widget: for each widget required in the dashboard, some information must be specified according to the following schema: Name: the name of the widget to be used Description: a brief description of the widget and its use o Kind: monitoring, IoT App, or Client-Side business logic (note that, the last two entries characterize an active dashboard) Data: the data the be used in the widget, typically retrieved from some IoT device. Multiple entries can be accepted. <u>Client Side business logic</u>: to be specified if present

- Description of the effects: a description of the implemented client-side business logic
- Server Side business logic: to be specified if present
  - IoT App: description of the involved IoT App
  - Event driven: indicate to which events the IoT App responds

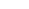

32

31

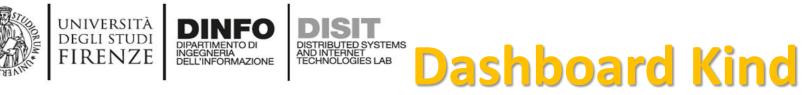

#### • Passive Dashboards: showing data taken from

Storage only, no actions toward IoT App

 Passive dashboards may have Selectors, maps, etc., and a lot of visualization without changing the status on Server, no sending commands to the Server Side.

#### • Custom Business Logic

- Active Dashboards, which can be those sending or receiving commands to/from the logic coded somehow and in particular for
  - Server Side Business Logic → logic on IoT Apps with Snap4City Dashboard Nodes, which is easier to be programmed begin based on Node-RED visual programming.
  - Client Side Business Logic → logic on JavaScript on specific Dashboard Widgets only for skilled developers of Snap4City Platform. We suggest first prototype by using Server Side Business Logic, then pass to Client Side Business Logic in JavaScript.
  - Both kind of Business Logics may be active on the same Active Dashboard.

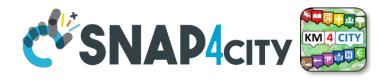

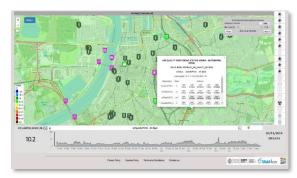

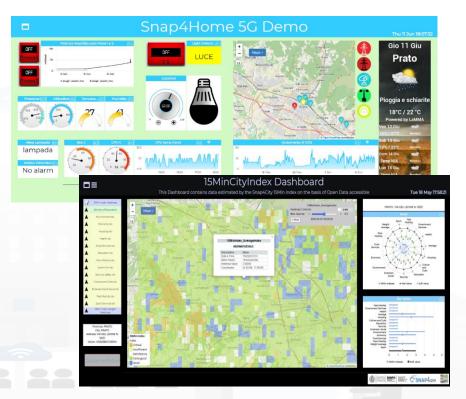

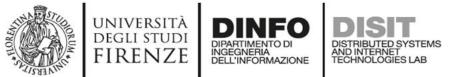

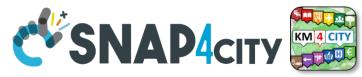

#### How the Dashboards exchange data

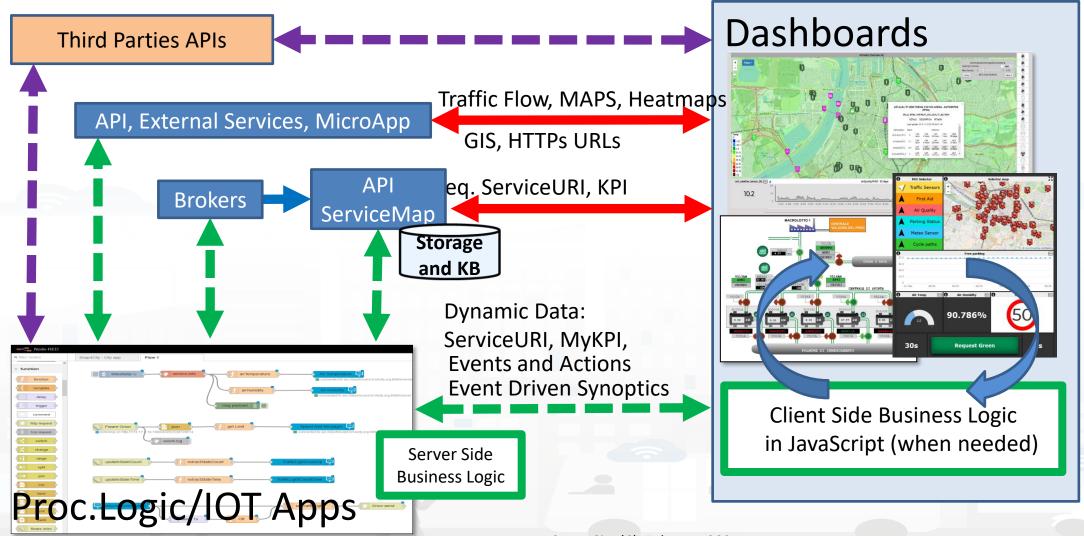

Snap4City (C), February 2024

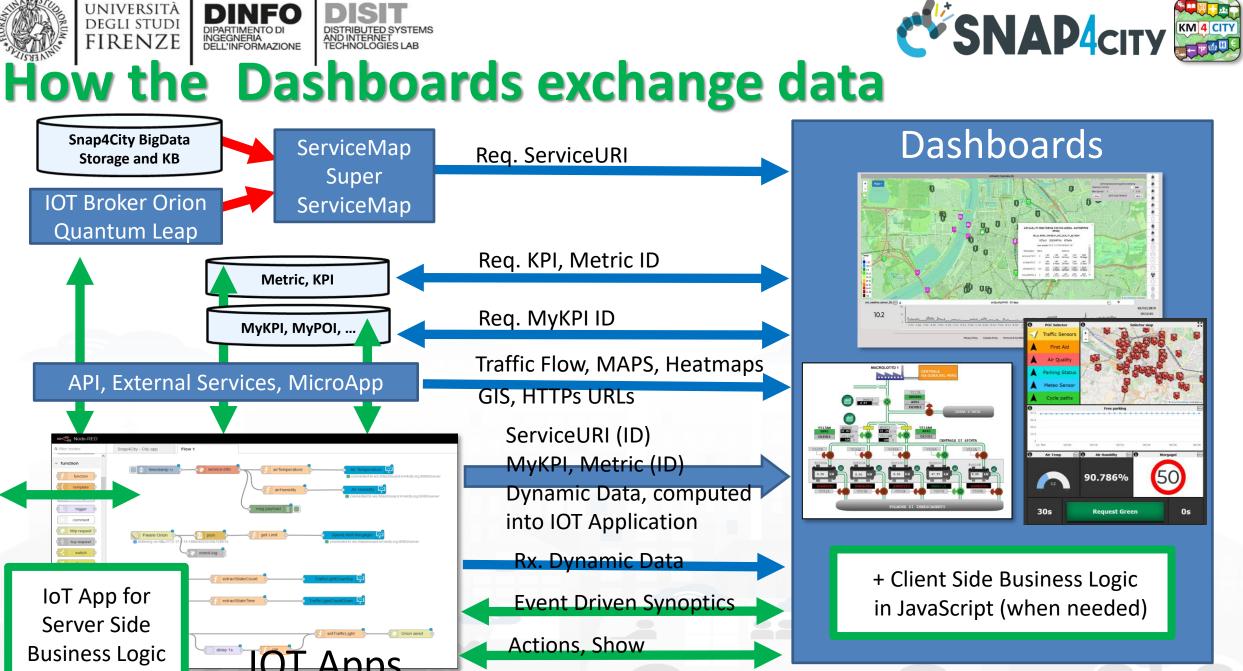

Snap4City (C), February 2024

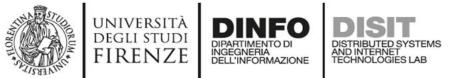

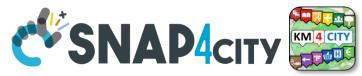

#### **Dashboard Widgets' Capabilities for Business Logics**

| Widget name / description                                 | Event<br>Driven | Some Local<br>Interaction | Server-Side Business<br>Logic Node-RED | Client-Side Business Logic<br>(IN = JavaScript) |
|-----------------------------------------------------------|-----------------|---------------------------|----------------------------------------|-------------------------------------------------|
| Single Content                                            | Yes             |                           | OUT                                    | OUT                                             |
| Speedometer                                               | Yes             |                           | OUT                                    | OUT                                             |
| Gauge                                                     | Yes             |                           | OUT                                    | OUT                                             |
| MultiSeries, Time Series, Curved Line, time compare       | Yes             | Yes                       | OUT                                    |                                                 |
| Time Trend, Time Series                                   | Yes             | Yes                       | OUT                                    | IN/OUT                                          |
| Spidernet, Radar                                          | Yes             | Yes                       | OUT                                    | IN/OUT                                          |
| BarSeries                                                 | Yes             | Yes                       | OUT                                    |                                                 |
| Donut, Pie                                                | Yes             | Yes                       | OUT                                    |                                                 |
| Device Table                                              | Yes             | Yes                       | IN/OUT                                 | IN/OUT                                          |
| Multi Data Map (dashboard Map)                            | Yes             | Yes                       | IN/OUT                                 | IN/OUT                                          |
| Selector                                                  | Yes             | Yes                       |                                        | column                                          |
| Button, Impulse button                                    | Yes             | Yes                       | IN                                     | CORTINI                                         |
| Switch, on/off but.                                       | Yes             | Yes                       | IN/OUT                                 | IN/OUT                                          |
| Knob, Dimer                                               | Yes             | Yes                       | IN/OUT                                 |                                                 |
| Keypad, Num Pad                                           | Yes             | Yes                       | IN                                     |                                                 |
| External Content                                          | Yes             | Yes                       | IN/OUT                                 | IN/OUT                                          |
| Event Driven MyKPI                                        | Yes             |                           | IN                                     |                                                 |
| Synoptics (see External Content) (read, write, subscribe) | Yes             | Yes                       | IN/OUT                                 |                                                 |
| Dashboard Form                                            | Yes             | Yes                       | IN/OUT                                 | Possible on Ext.Content                         |
| Speak Synthesis                                           | Yes             | -                         | OUT                                    | Possible on Ext.Content                         |
| D3 charts                                                 | Yes             | Yes                       | OUT                                    |                                                 |

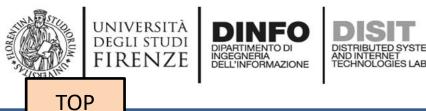

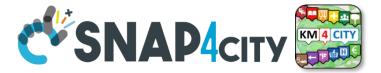

# Develop: via Dashboard Wizard

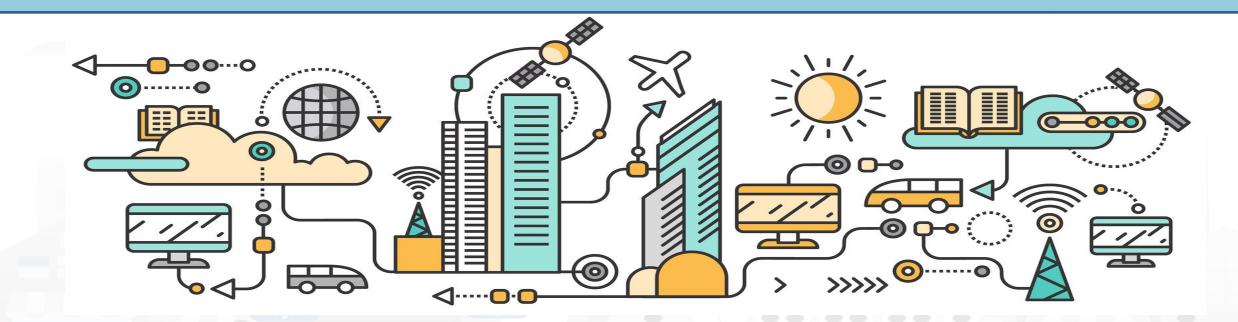

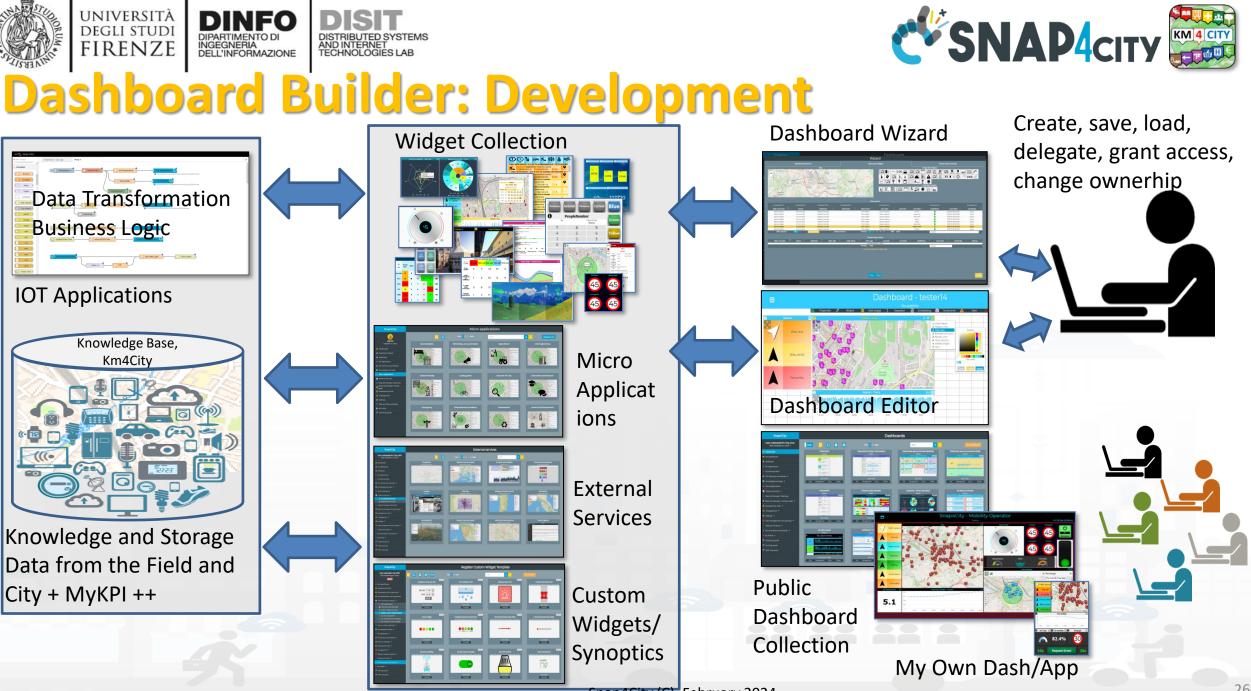

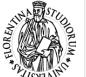

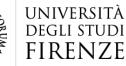

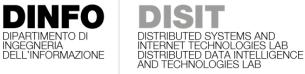

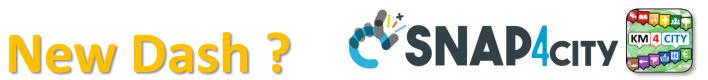

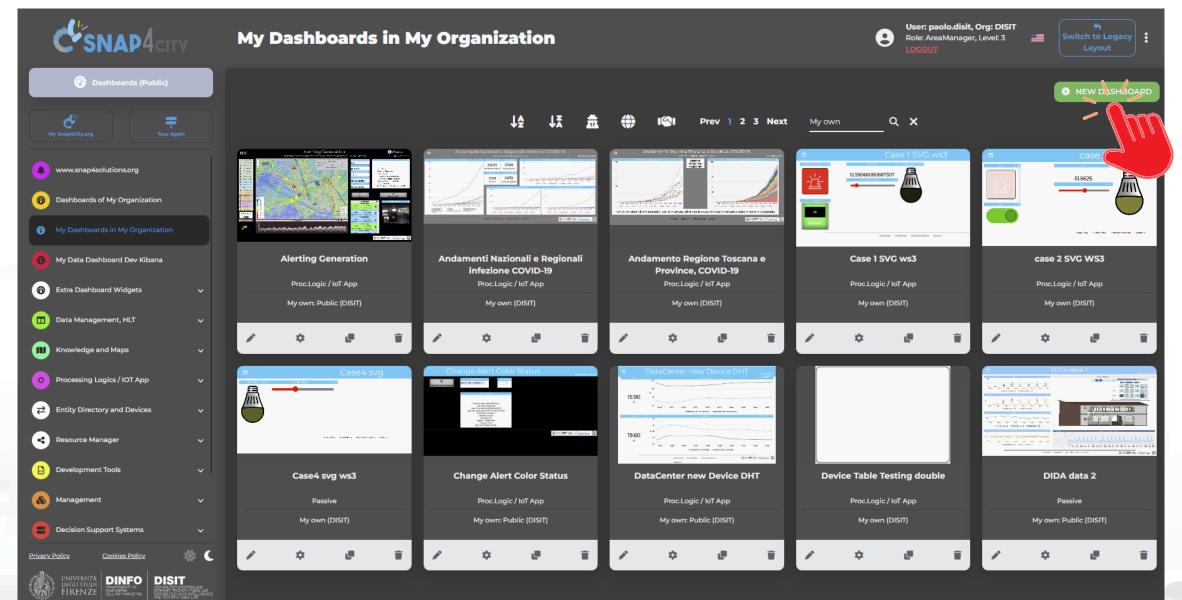

Snap4City (C), February 2024

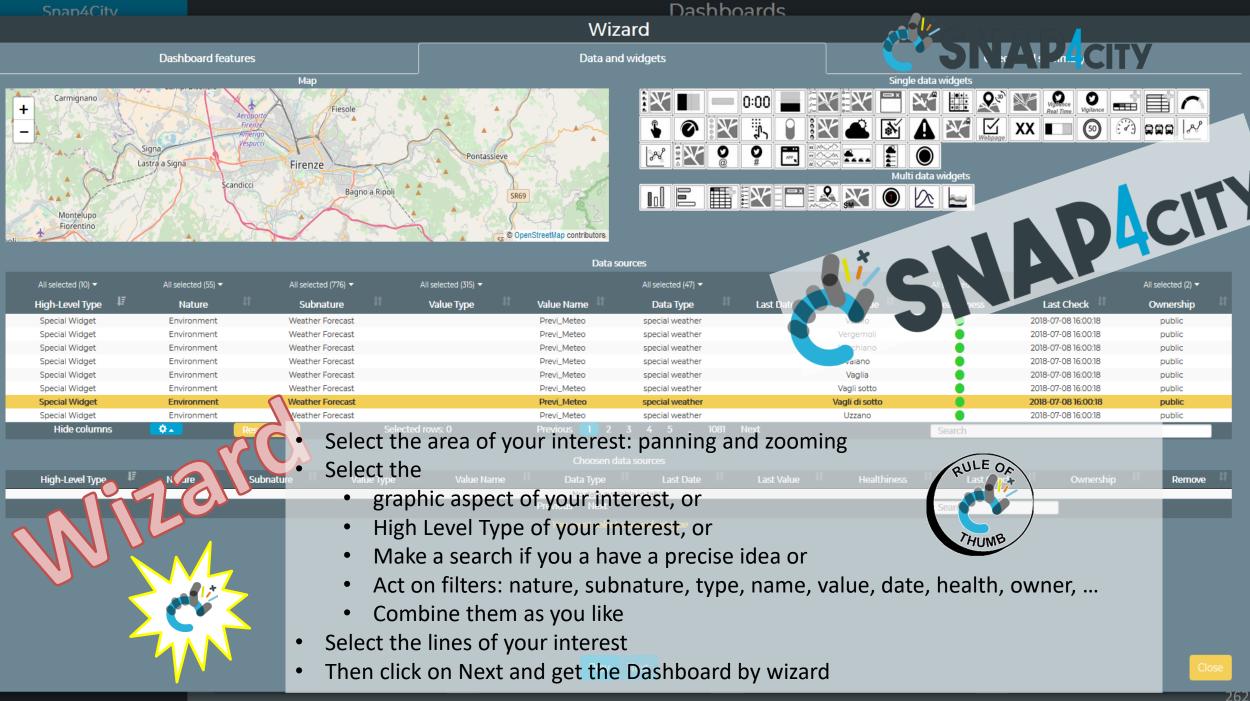

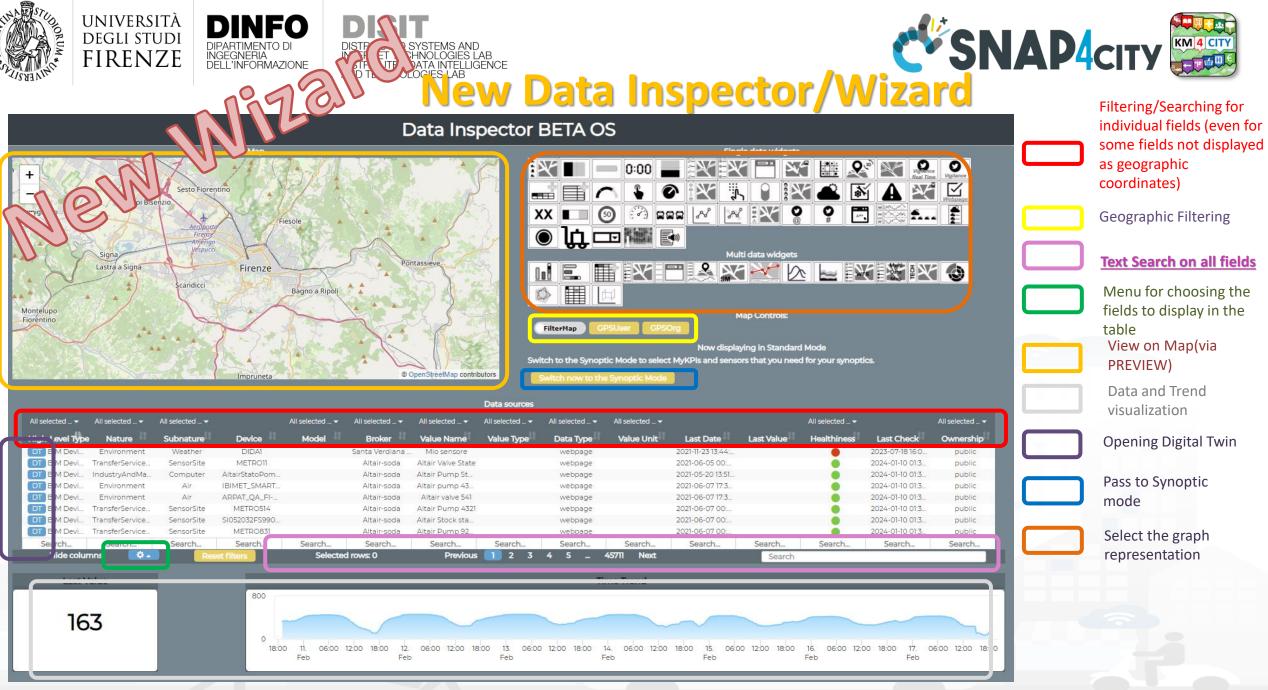

#### Snap4City (C), February 2024

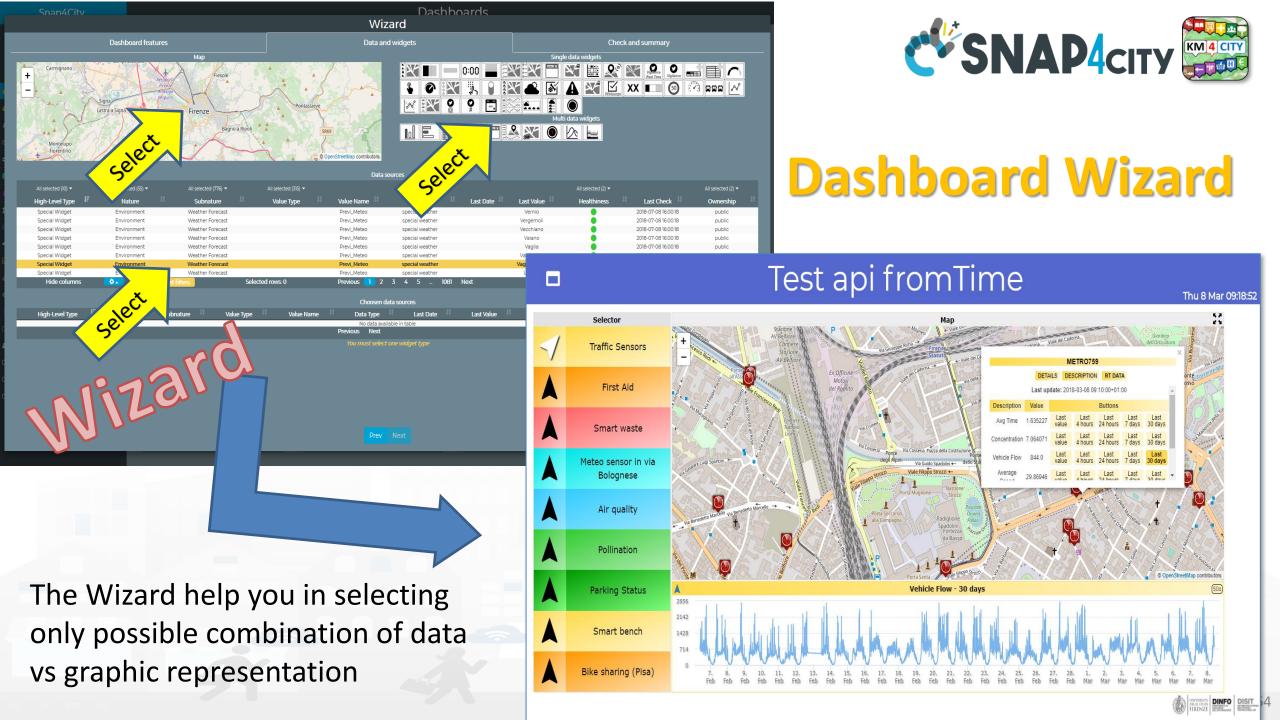

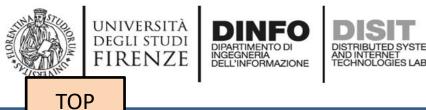

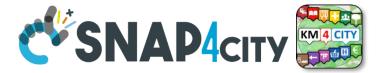

# Develop: Dashboard Synoptics

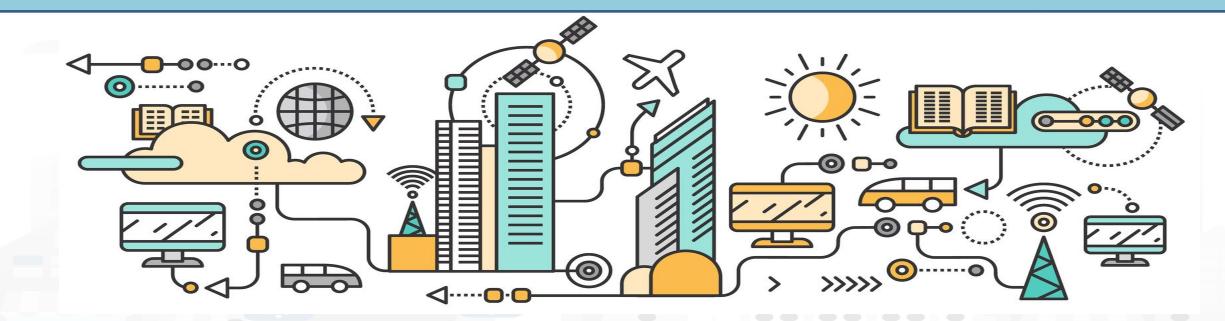

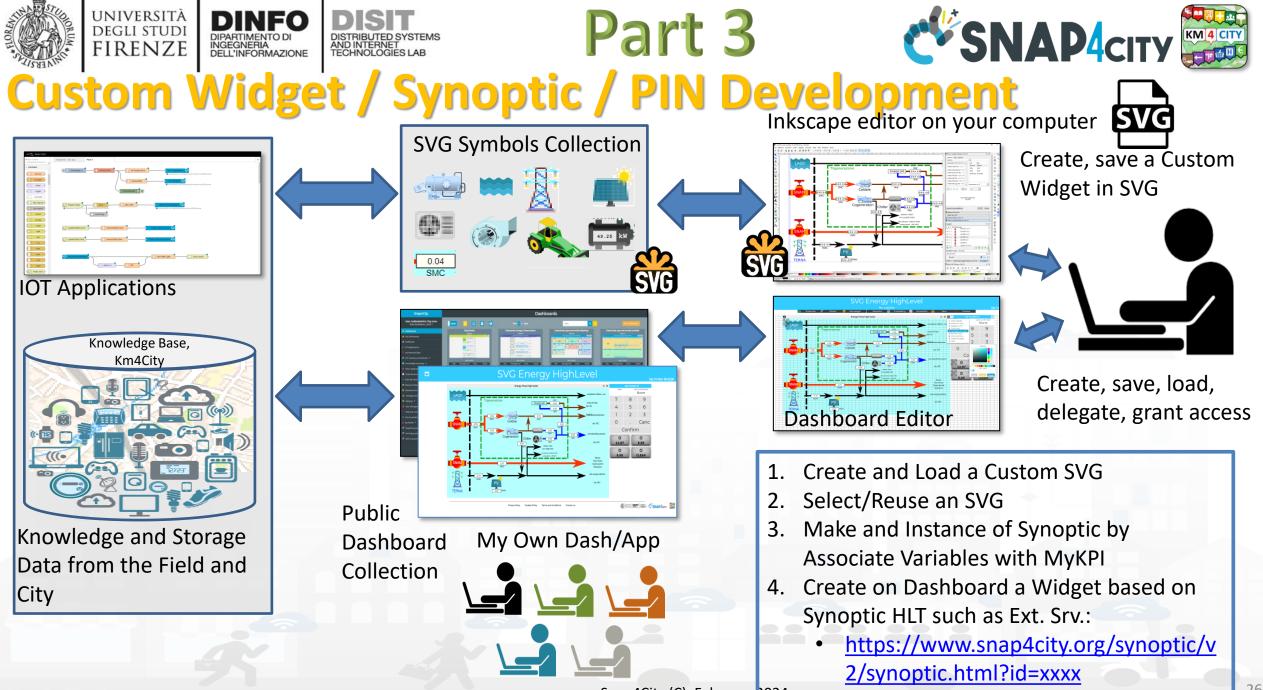

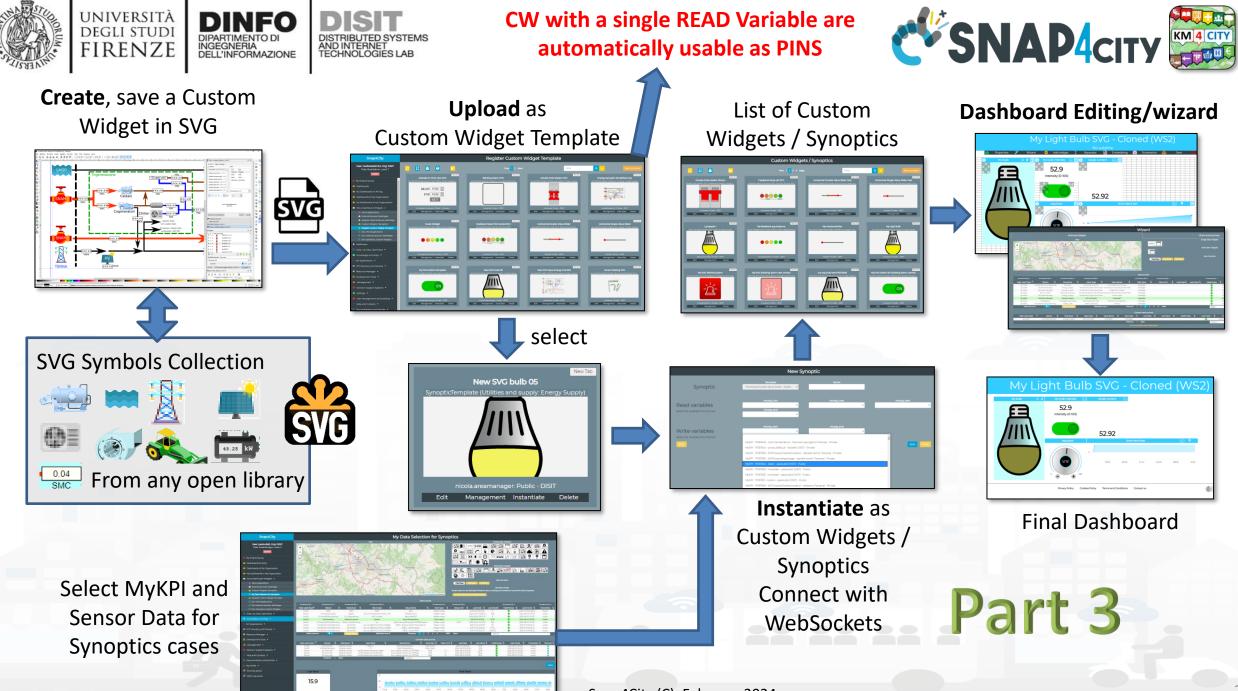

Snap4City (C), February 2024

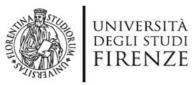

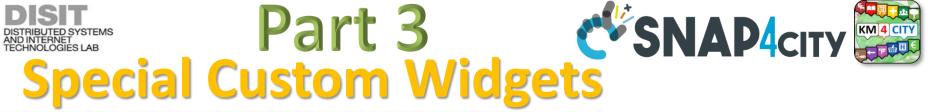

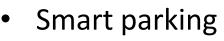

INGEGNERIA DELL'INFORMAZIONE

- Smart Energy
- Smart Light
- Smart ....

Begin

Finish

- Energy View
- Custom Controls

-2

22

Total clicks

17:00

4:00

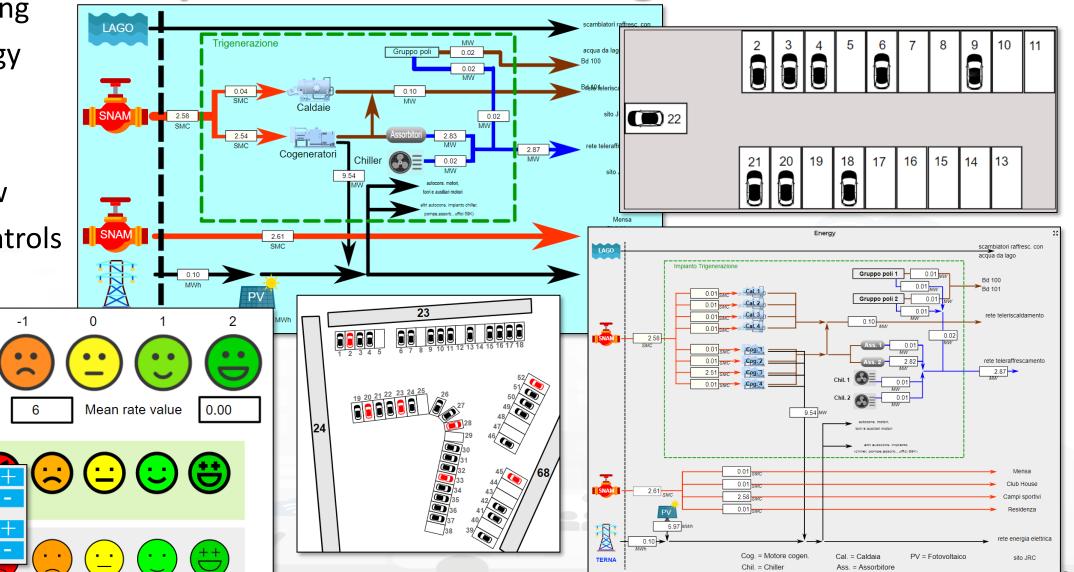

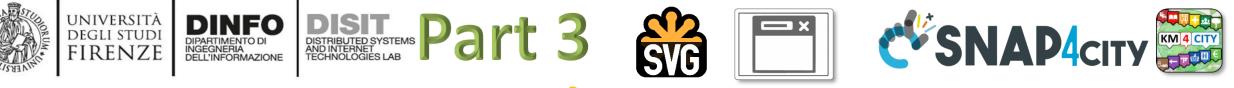

#### From-To Custom Widgets / Synoptics to Storage in WS

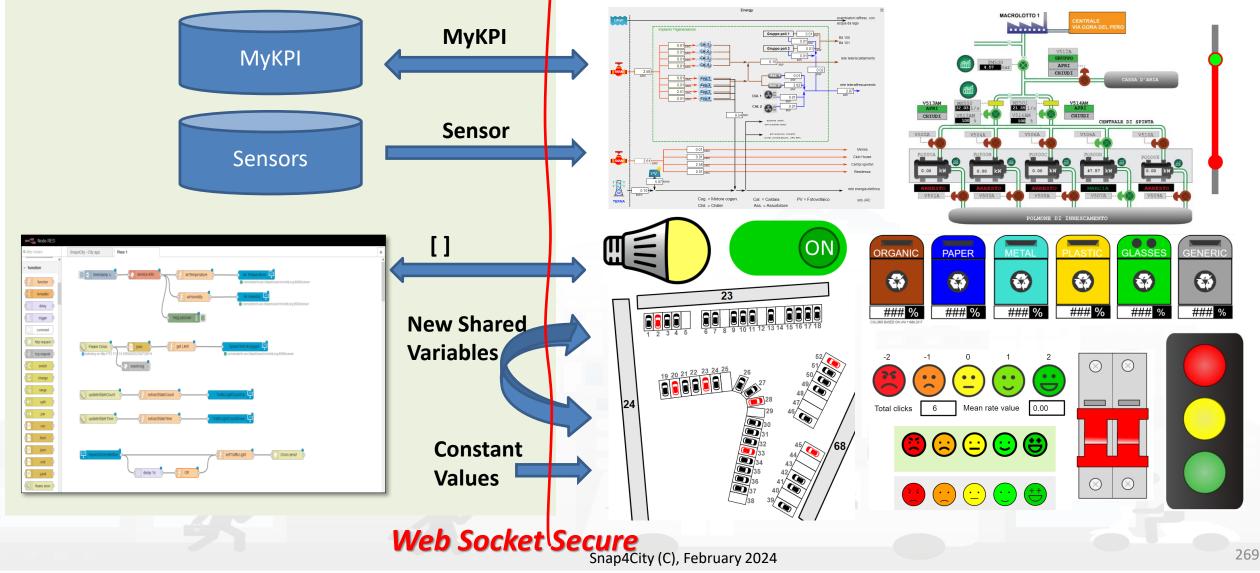

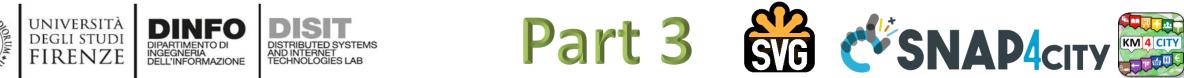

SVG Custom Widgets Examples

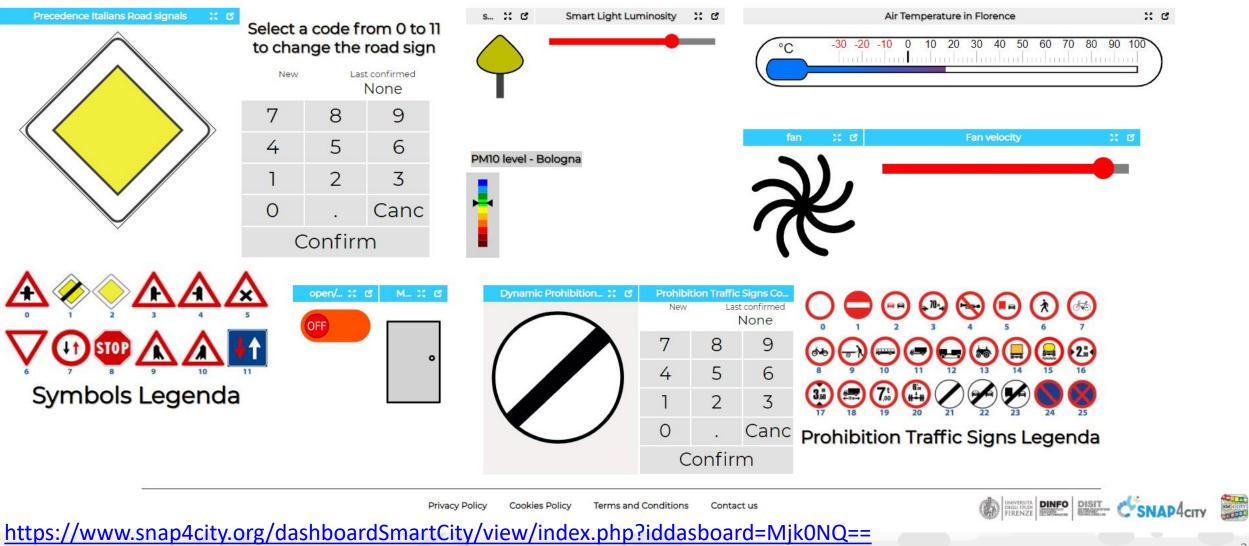

Snap4City (C), February 2024

Sat 16 Jan 01:07:39

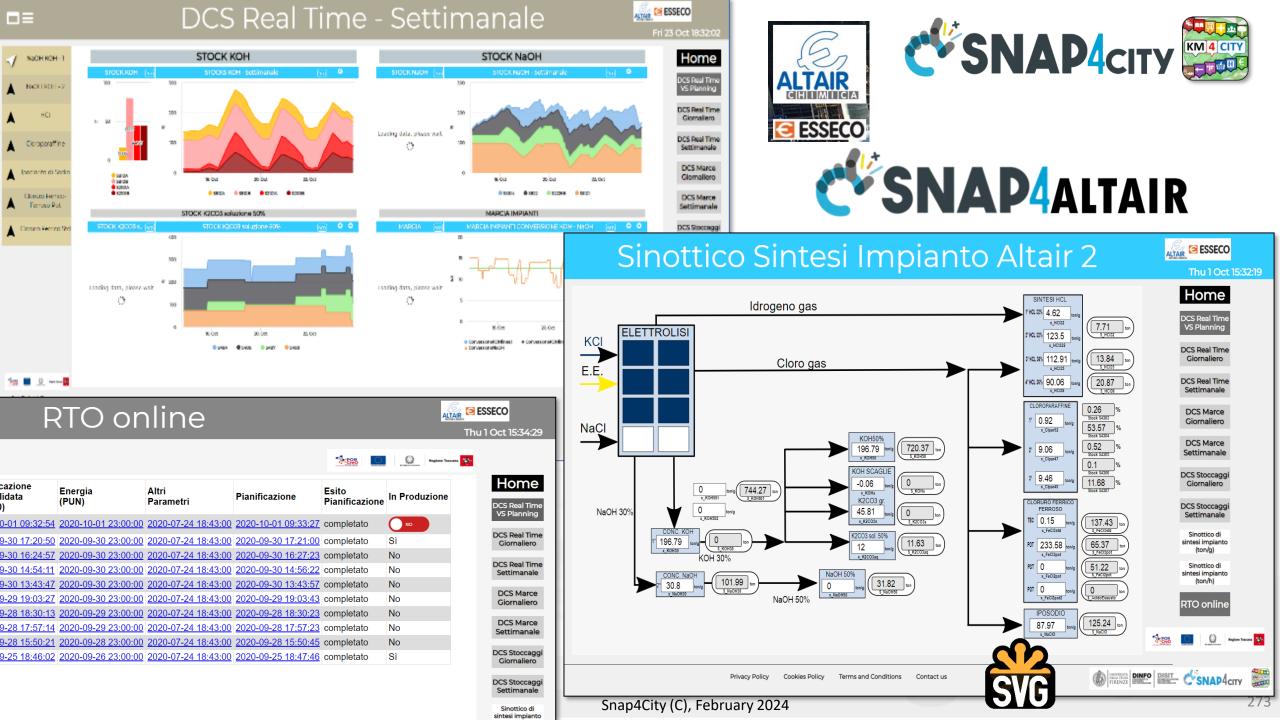

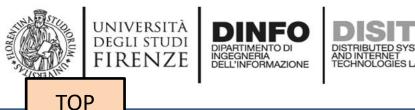

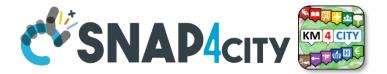

# **Develop: Dashboards with Server-Side Business Logic, Part 3**

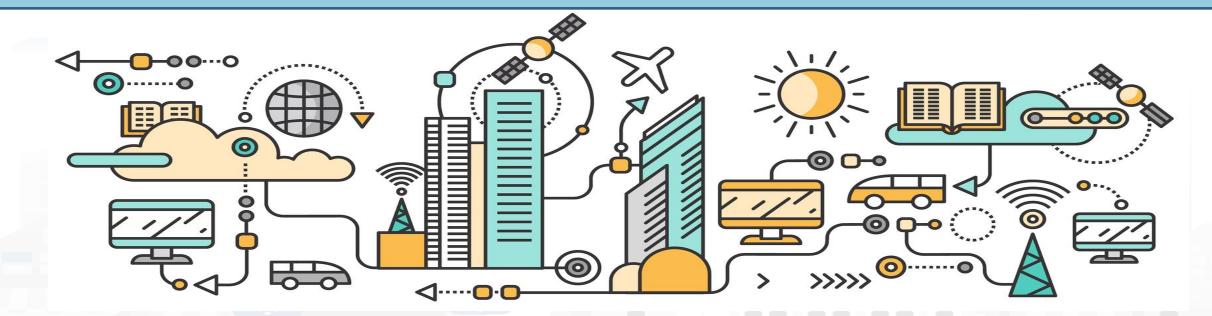

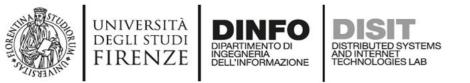

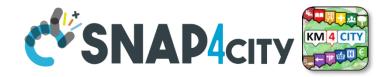

### **IoT App / Proc.Logic**

- Storage → IoT App / Proc.Logic
- External Service  $\leftarrow \rightarrow$  IoT App / Proc.Logic Part 3
- Dashboards ← → IoT App / Proc.Logic

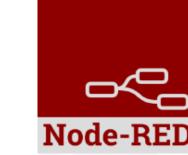

- Data Analytics  $\leftarrow \rightarrow$  IoT App / Proc.Logic Part 4
- Broker  $\rightarrow$  Storage
- IoT App / Proc.Logic → Broker
- Broker → IoT App / Proc.Logic
- IoT App / Proc.Logic → Storage

Part 5

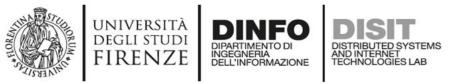

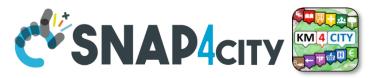

#### **Principles of Server Side Business Logic**

- It is possible to have one Processing Logic (IoT App) referring to multiple Dashboards, and one Dashboard referring multiple Processing Logic (IoT Apps)
- Let see a 1:1 relationship from Proc.Logic and Dashboard
  - Any Action performed on Dashboard is provided to the Proc.Logic, which may produce reactions on Dashboard.
  - The context of Proc.Logic ← → Dashboard is a singleton, thus any user connected to the Dashboard will observe the evolutions performed. So that all the users will see the same story and view
  - This is good for control rooms, and single/few users prototypes

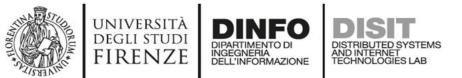

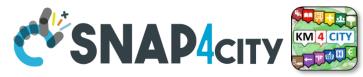

#### How the Dashboards exchange data

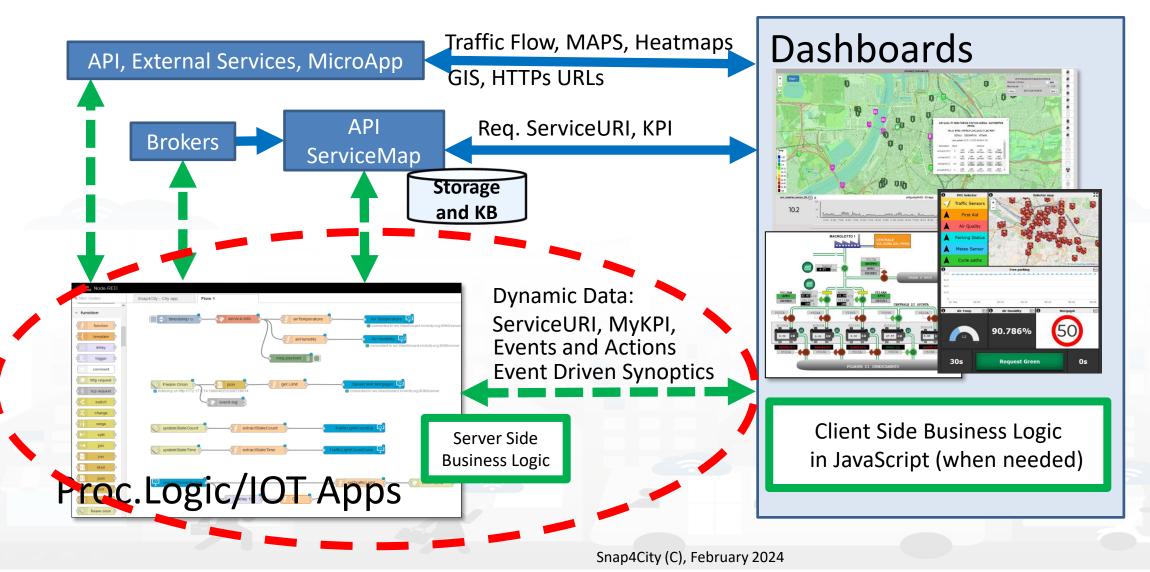

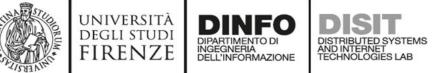

#### SNAP4city Node-RED Maps Server Side Business Logic vs IOT Apps

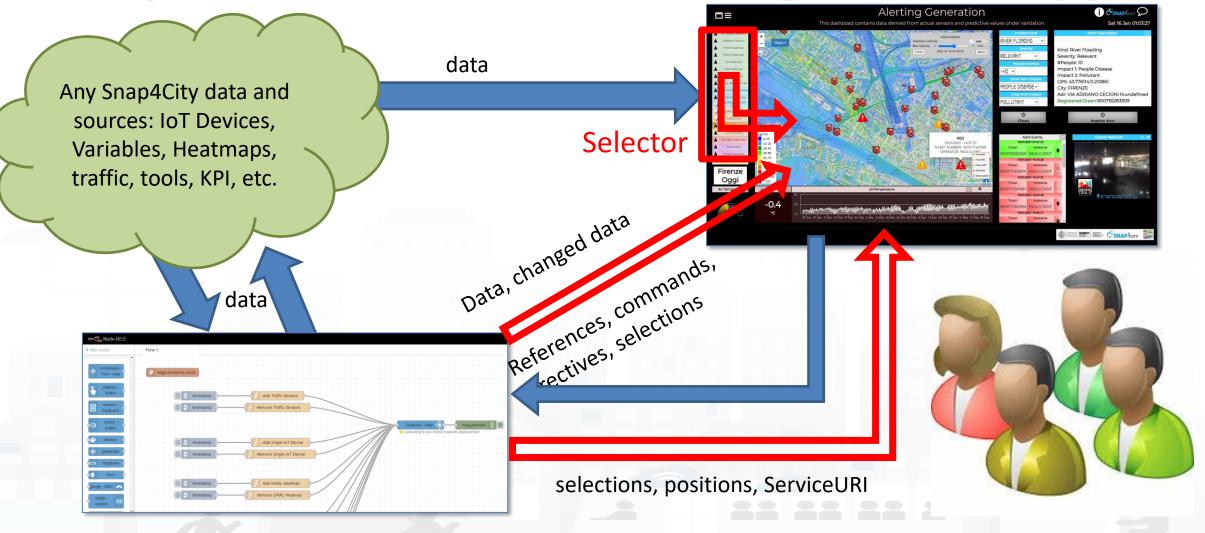

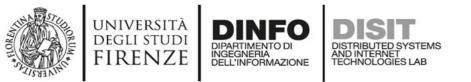

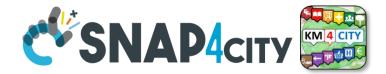

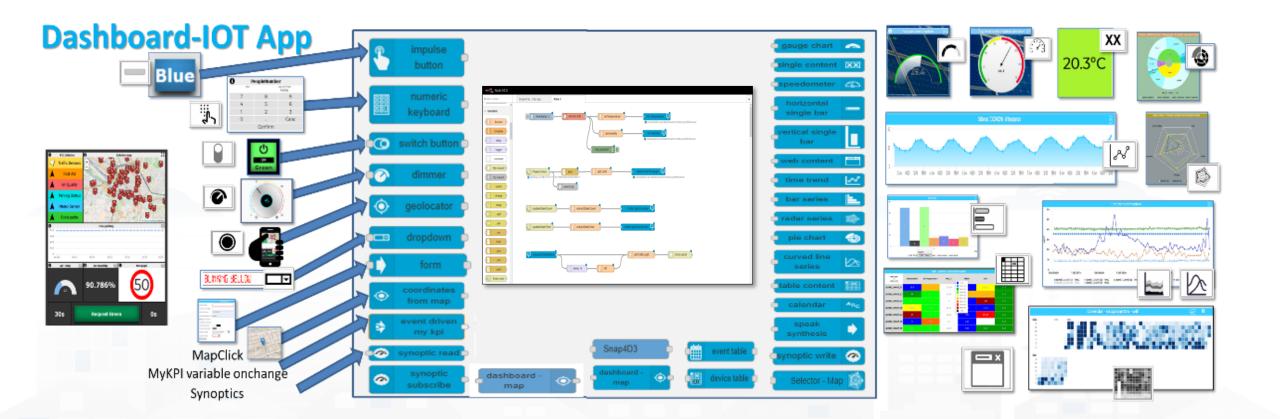

| A DATA OF A DATA OF A DATA | universit<br>degli stui<br>FIRENZ                                                                                                    | DI DIPARTIMENTO DI DISTRIBUTED SYSTEMS            | Dyna                   | mi      | C ((6            | 5/2      | 3) 🦿            | <b>SNA</b>         | <b>P4</b>  | СІТУ   | Node-RED |
|----------------------------------------------------------------------------------------------------|----------------------------------------------------------------------------------------------------|---------------------------------------------------|------------------------|---------|------------------|----------|-----------------|--------------------|------------|--------|----------|
| Widgets                                                                                                    | ICONS                                                                                                    | Widget Name, Description                          |                        | IOT App | Dashboard<br>App | I-IOT    | KPI<br>(metric) | MyPersonalD<br>ata | MyDa<br>ta | My KPI | Sensor   |
| XX                                                                                                    |                                                                                                    | Single Content                                    | single content         | X (cs)  | X (ED)           |          | Х               | Х                  | Х          | Х      | Х        |
|                                                                                                    | 50                                                                                                    | Custom widgets in SVG are dat                     | a driven               | X (cs)  | X (ED)           |          |                 |                    |            | Х      | х        |
| $(\overline{z}, \overline{z}, \overline{z})$                                                                                                    |                                                                                                    | Speedometer, Gauge speedometer                    | 🚯 🖕 gauge chart 🙈      | X (cs)  | X (ED)           |          | Х               | Х                  | Х          | Х      | х        |
|                                                                                                    |                                                                                                    | Device Table                                      | event table 🝺          | X (cs)  | X (ED)           | 2        |                 |                    |            | Х      | х        |
|                                                                                                    |                                                                                                    | Single Bar, V/H                                   | vertical single<br>bar | х       | X (ED)           | /en      | Х               |                    |            |        |          |
|                                                                                                    |                                                                                                    | Single and Multiple Bars, stacked or not, ordered | Bar series             | X (cs)  | X (ED)           | Driv     | Х               | Х                  | Х          | Х      | Х        |
|                                                                                                    |                                                                                                    | MultiSeries, shaded, staked and non staked, TTT   | curved line<br>series  | X (cs)  | X (ED)           | ent      | Х               | Х                  | Х          | Х      | х        |
| 8                                                                                                    |                                                                                                    | Time Trend (single)                               | 🧧 time trend 🛛 🛃       | Х       | X (ED)           | Ve       | Х               | Х                  | Х          | Х      | Х        |
| <u></u>                                                                                                    |                                                                                                    | Time Trend Compare                                |                        |         |                  | <u>ш</u> | Х               |                    |            | Х      | Х        |
|                                                                                                    |                                                                                                    | SpiderNet, radar, Kiviat                          | 🗖 radar series 🛛 🎊     | X (cs)  | X (ED)           | 0        | Х               | Х                  | Х          | Х      | Х        |
|                                                                                                    |                                                                                                    | Pie, Donut, 2 layers Donut                        | o pie chart 🚯          | X (cs)  | X (ED)           |          | Х               | Х                  | Х          | Х      | Х        |
|                                                                                                    |                                                                                                    | Table                                             | device table 🗅         | X (cs)  | X (ED)           |          | Х               | Х                  | Х          | Х      | Х        |
| (                                                                                                    | N Malli                                                                                                    | Calendar                                          | calendar ABc           | X (cs)  | X (ED)           |          |                 |                    |            | Х      | х        |
|                                                                                                    | A CONTRACT OF THE OF THE OF TH | Speak Synthesis                                   | Speek Synthesis        | X (cs)  | X (ED)           |          |                 |                    |            | string | string   |
|                                                                                                    |                                                                                                    | Maps dashboard - map                              | Selector - Map 🔯       | X (cs)  | X (ED)           |          | Many High       | n Level Types      |            | Х      | X 33     |

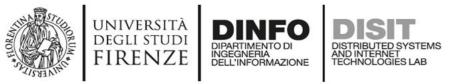

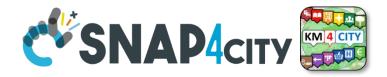

#### Widgets and their counterpart Nodes

- Send information and commands to the Dashboard Widget, for example for an action produced by the users. (in widget/node)
- Receive information and commands from the Dashboard Widget, for example presenting a dashboard change to the users. (out widget/node).
- Send/receive information and commands to/from the Dashboard Widget, for example for collecting users' actions and presenting a change to the users on the same widget (in/out widget/node).

On Server-Side (into Proc.Logic) the developer can even create some HTML pages and provide them into a Dashboard Widget. And a mixt of Widgets in, out, in/out

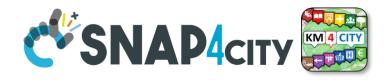

# **Advanced IOT Applications**

DISTRIBUTED SYSTEMS AND INTERNET TECHNOLOGIES LAB

- Synoptics can .....
  - do all 😊

UNIVERSITÀ Degli studi

FIRENZE

- Widgets can
  - send/receive dynamic data,

INGEGNERIA DELL'INFORMAZIONE

- change data sources, etc.
- Provide interactive maps
- HTML pages can
  - be dynamically generated
  - provide forms to produce data for IOT Applications
  - Collect files on web and system
  - produce files on web ad system
  - have CSS and AJAX control

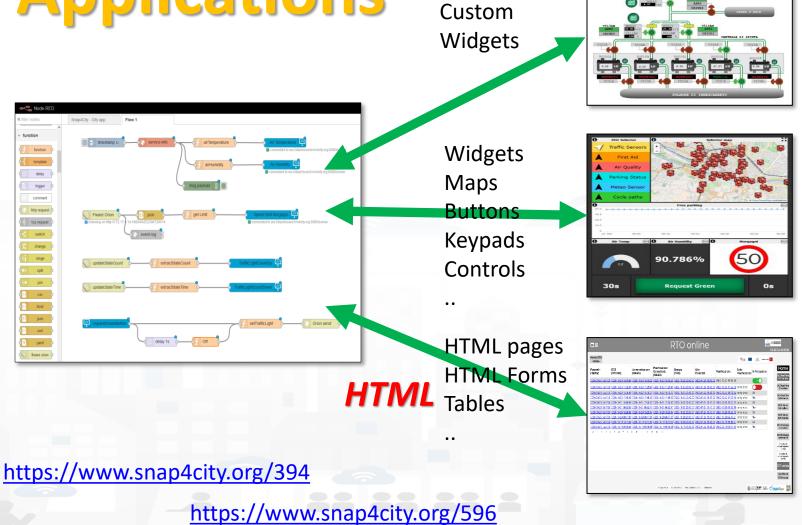

**Synoptics** 

**Business Logic** 

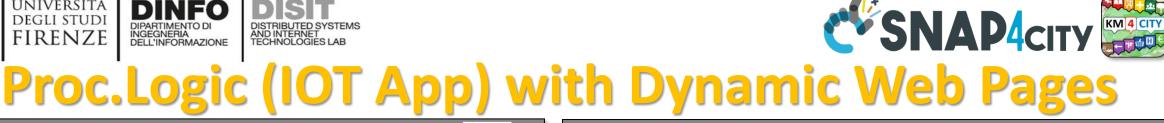

| ∎≡                    |                                                                                                    |                            | I                                        | RTO OI                      | nline                |                              |                        |                        | SFI 23 Oct 18:57:41                                                                                                |   | ■= RTO online                                                                                                    |             |                   | ESSECO<br>1 1 Oct 15:33:23                                                                                                  |
|-----------------------|----------------------------------------------------------------------------------------------------|----------------------------|------------------------------------------|-----------------------------|----------------------|------------------------------|------------------------|------------------------|----------------------------------------------------------------------------------------------------|---|----------------------------------------------------------------------------------------------------|-------------|-------------------|----------------------------------------------------------------------------------------------------|
| Home RTO<br>online    |                                                                                                    |                            |                                          |                             |                      |                              |                        | Entering Pagine Tocare | <u>54</u>                                                                                                    | L | Home RTO<br>online                                                                                                    | <u>****</u> | Q Regione Tascana |                                                                                                    |
| Parametri<br>(TabPar) | DCS<br>(OPC-UA)                                                                                                    | Amministrazione<br>(AS400) | Pianificazione<br>Consolidata<br>(AS400) | Energia<br>(PUN)            | Altri<br>Parametri   | Pianificazione               | Esito<br>Pianificazion | e In Produzione        | Home<br>DCS Real Time<br>VS Planning                                                                               |   | Visualizza ed Edita altri parametri Visualizza e produci Planificazione Consolidata da Planificazione Ipotetica del 01-10-2020 15.32.05 Non de una Planificazione Consolidata ativa                                                                                                    |             |                   |                                                                                                    |
|                       | 36 2020-10-23 18:49:03<br>36 2020-10-23 17:22:03                                                                                         |                            |                                          |                             |                      |                              |                        |                        | VS Planning<br>DCS Real Time<br>Giornaliero                                                                        |   | Elenco esecuzioni pianificazione Elenco esecuzioni pianificazione in produzione Avvia Pianificazione                                                                                                    |             |                   | DCS Real Time<br>VS Planning<br>DCS Real Time                                                                               |
| 2020-09-25 18:47:     | 36         2020-10-22         18:36:03           36         2020-10-22         17:09:03                                                  | 2 2020-10-22 17:08:5       | 59 2020-10-22 17:08:5                    | <u>9 2020-10-22 23:00:</u>  | 00 2020-07-24 18:43: | 00 2020-10-22 17:09:1        | 3 completato           | Si<br>No               | DCS Real Time<br>Settimanale                                                                                       |   | Uluma data di aggiornamento parametri (TabPar): 25-09-2020 18:47:36<br>Uluma data di aggiornamento dati da DCS (OPC-UA): 01-0200 10:53:02<br>Uluma data di aggiornamento dati da maministrazione (ASMO): 22-09-2001 14:1:06                                                                                                    |             |                   | Giornaliero<br>DCS Real Time<br>Settimanale                                                                                 |
| 2020-09-25 18:47:     | 36         2020-10-21         18:00:02           36         2020-10-21         06:52:02           36         2020-10-20         18:26:02 | 2 2020-10-21 06:52:4       | 41 2020-10-21 06:52:4                    | 1 2020-10-21 23:00:0        | 00 2020-07-24 18:43: | 00 2020-10-21 06:52:5        | <u>9</u> completato    | Si<br>No<br>Si         | DCS Marce<br>Giornaliero                                                                                           |   | Ultima data di aggiornamento dati da pianificazione vendite ipotetica (AS400): 01-10-2020 15:32:05<br>Ultima data di aggiornamento dati da pianificazione vendite consolidata (AS400): 01-10-2020 09:32:54<br>Ultima data di aggiornamento altri parametri: 24-07-2020 18:43:00<br>Ultima data di aggiornamento altri parametri: 24-07-2020 18:43:00 |             |                   | DCS Marce<br>Giornaliero                                                                                                    |
| 2020-09-25 18:47:     | 36         2020-10-20         09:47:03           36         2020-10-19         18:13:03                                                  | 2 2020-10-19 18:13:0       | 09 2020-10-19 18:13:0                    | 9 2020-10-20 23:00:0        | 00 2020-07-24 18:43: | 00 2020-10-19 18:13:2        | completato             | N¢<br>S                | DCS Marce<br>Settimanale<br>DCS Stoccaggi                                                                          |   | Salva Parametri                                                                                                    |             |                   | DCS Marce<br>Settimanale                                                                                                    |
|                       | 36 2020-10-19 09:51:0<br>4 5 6 7 8                                                                                                    | -1                         |                                          | 18 <u>2020-10-19 23:00:</u> | 00 2020-07-24 18:43: | <u>00 2020-10-19 09:51:5</u> | completato             |                        | Ciornaliero<br>DCS Stoom gi<br>Settim ale<br>Intel impianto<br>(ton(s)<br>Sinetico di<br>intel impianto<br>(ton(h) |   | Elenco Parametri Iniziali Algoritmo RTO SODA4.0<br>(effettuare cambiamenti che saranno utilizzati dalla prossima esecuzione)<br>5 days (Nº di giorni su cui si vuole fare la pianificazione) [-]<br>1 alpha_eco (Peso che decide l'importanza relativa di Stock e PUN nella funzione obiettivo) [-]                                                  |             |                   | DCS Stoccaggi<br>Giornaliero<br>DCS Stoccaggi<br>Settimanale<br>Sinottico di<br>sintesi impianto<br>(ton/g)<br>Sinottico di |
|                       |                                                                                                    |                            |                                          |                             |                      |                              |                        |                        | RTO online<br>Set Point<br>VS Marce                                                                                |   |                                                                                                    | <b>- x</b>  | -                 | sintesi impianto<br>(ton/h)<br>RTO online                                                                                   |
| _                     |                                                                                                    |                            | Privacy Policy                           | Cookies Policy Terms and    | Conditions Contact o |                              |                        | FIRENZE DISTO          | С <sup>У</sup> SNAР4ситу                                                                                           |   | Privacy Policy Cookies Policy Terms and Conditions Contact us                                                                                                    | RENZ        |                   | <b>ЧАР</b> 4сіту 😹                                                                                                    |

HTML pages can

UNIVERSITÀ

DEGLI STUDI

- be dynamically generated from the Proc.Logic / IoT App
- provide forms to produce data to the Proc.Logic / IoT App, also including interactive elements
- collect file from users, and produce files to web and to the system
- have CSS and AJAX controls

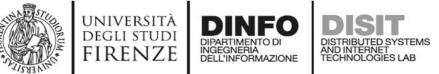

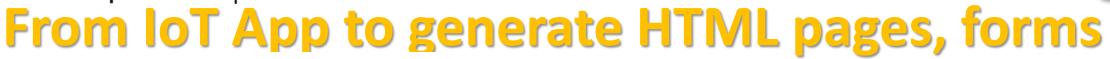

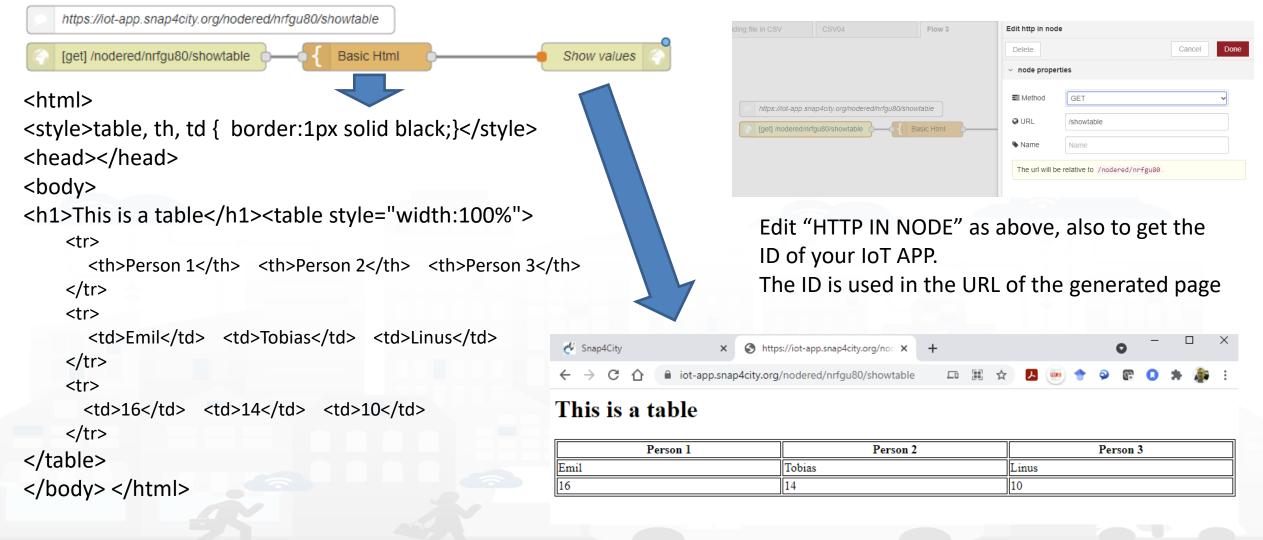

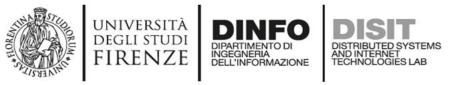

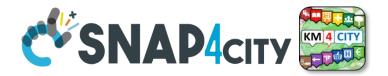

#### **HTML & Tables on Dashboards**

- HTML page can expose forms to collect data for the IoT App.
- The table can be
  - constructed with the style you prefer according to HTML, CSS, etc.
  - dynamically generated on the basis of the values you collect/generate, receive, recover from storage in the flow
  - updated by send a message on the node
  - show on Dashboard by using the link (URL) into an External Content Widget
- In alternative there is to the Widget Table with less flexibility

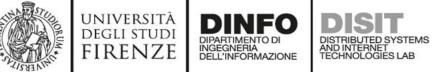

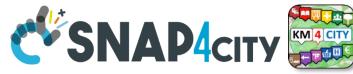

### From IoT App to API Get

https://iot-app.snap4city.org/nodered/nrjvmyq/v1/CSS-result

[get] /nodered/nrjvmyq/v1/CSS-result

function http

Function receives:

{"prova":"1","test":"mio"}

It can interpretes the REST call to provide at the next Node the result

**Call on Browser:** 

<u>https://iot-</u>

app.snap4city.org/nodered /<mark>nrjvmyg/v1/CSS-</mark> result/?prova=1&test=mio

The HTML page can be emebedded into External Content widget of a dashboard

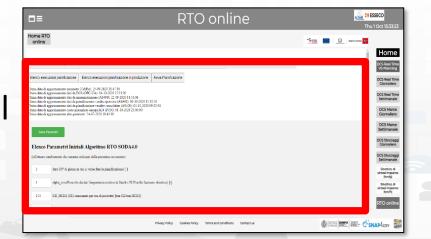

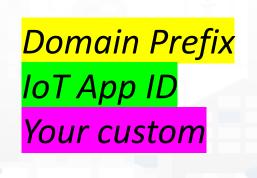

#### **SCALABLE SMART ANALYTIC APPLICATION BUILDER FOR SENTIENT CITIES**

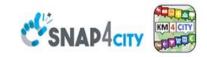

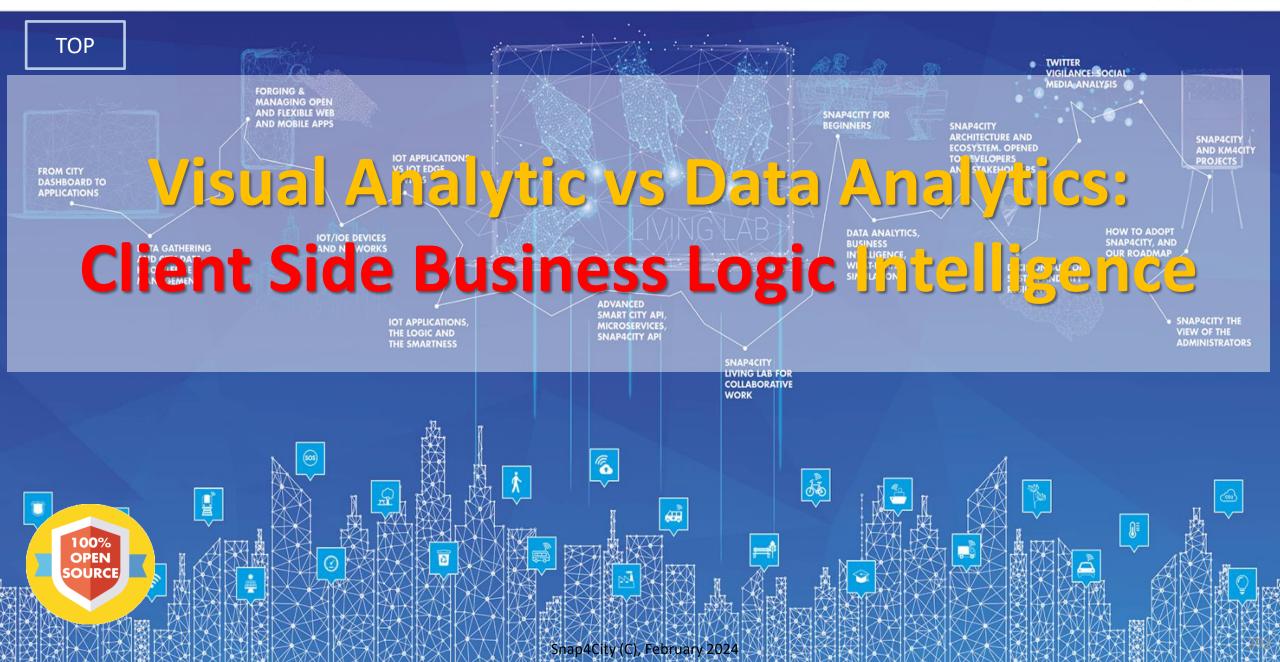

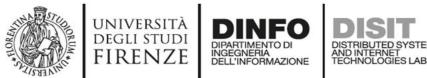

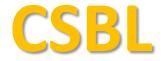

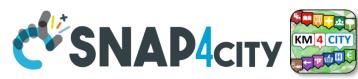

# **<u>Client</u>** Side Business Logic

UNIVERSITÀ DIGLI STUDI FIRENZE DIMENSI DIST

🛠 SNAP4сіту 🧱

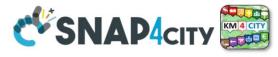

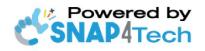

Client-Side Business Logic Widget Manual

From Snap4City:

- We suggest you read <u>https://www.snap4city.org/download/video/Snap4Tech-Development-Life-Cycle.pdf</u>
- We suggest you read the TECHNICAL OVERVIEW:
   bttps://www.apaptoity.org/doupload/uidao/S
  - https://www.snap4city.org/download/video/Snap4City-PlatformOverview.pdf
- slides go to <a href="https://www.snap4city.org/577">https://www.snap4city.org/577</a>
- https://www.snap4city.org
- <u>https://www.snap4solutions.org</u>
- <u>https://www.snap4industry.org</u>
- <u>https://twitter.com/snap4city</u>
- https://www.facebook.com/snap4city
- https://www.youtube.com/channel/UC3tAO09EbNba8f2-u4vandg

Coordinator: Paolo Nesi, <u>Paolo.nesi@unifi.it</u> DISIT Lab, <u>https://www.disit.org</u> DINFO dept of University of Florence, Via S. Marta 3, 50139, Firenze, Italy Phone: +39-335-5688674

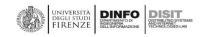

# https://www.snap4city.org/d ownload/video/ClientSideBus inessLogic-

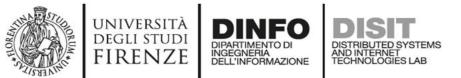

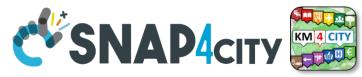

#### How the Dashboards exchange data

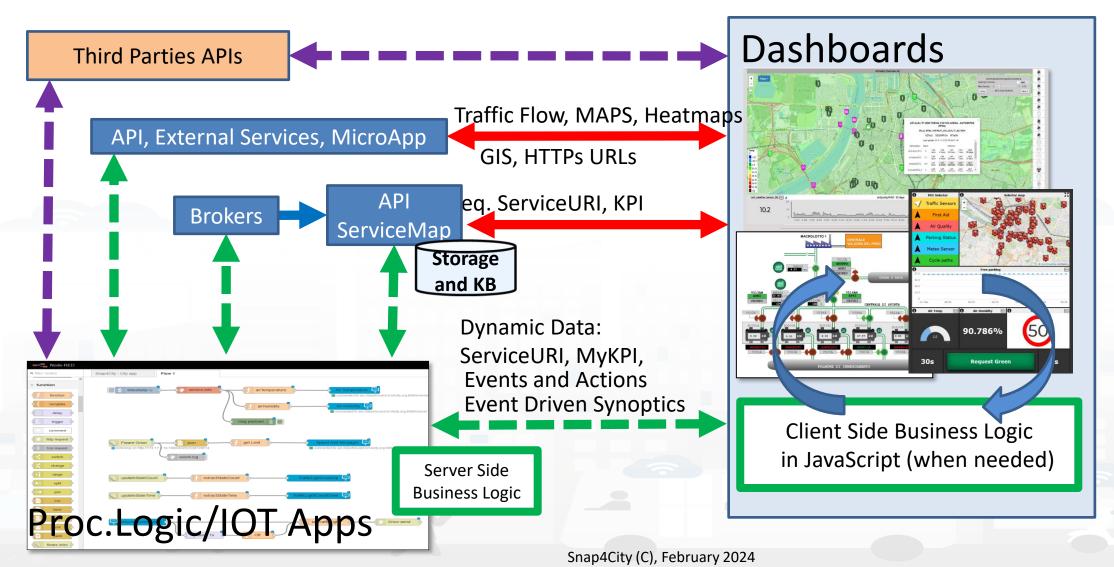

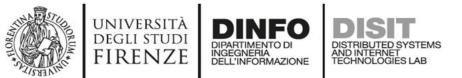

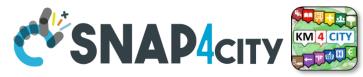

#### How the Dashboards exchange data

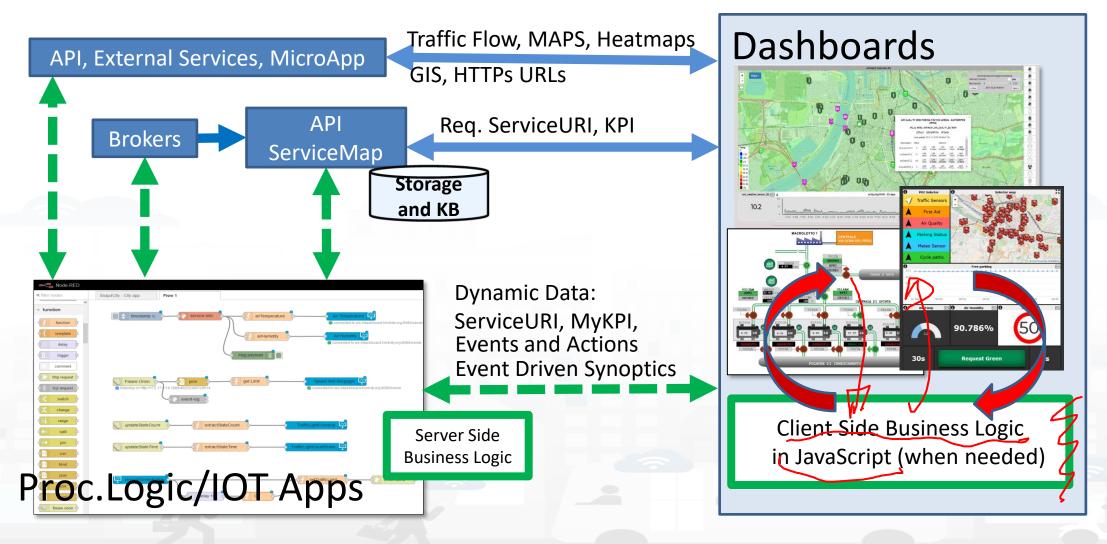

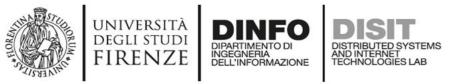

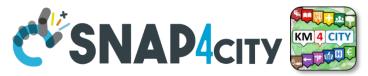

#### **Client Side Business Logic, CSBL**

- solution to close the loop from user actions and effects on widgets directly on the client side, on the browser
- Client-Side Business Logic, CSBL, and Server-Side Business Logics, SSBL, may be present at the same time behind a Dashboard and thus behind a Business Intelligence / Smart Application
- CSBL the logic code is formalized in JavaScript only, while in SSBL the logic is formalized in Proc.Logic which is Node-RED plus some JavaScript.
- Developers that would like to develop CSBL have to be authorized, please ask to <u>snap4city@disit.org</u>
- When working in SSBL, widgets can be created
  - and edited from Node-Red Processing Logic.
  - also through the Dashboard Wizard

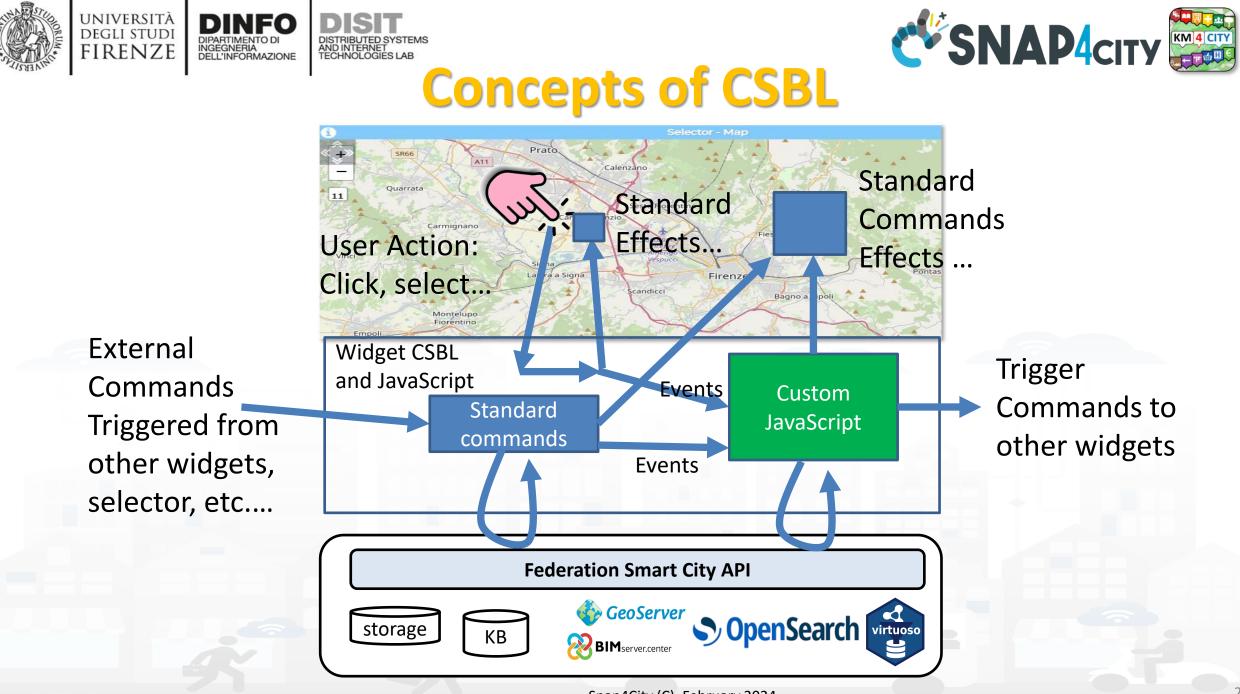

Snap4City (C), February 2024

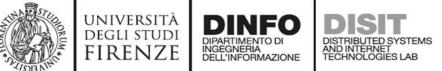

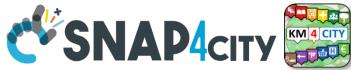

**Custom JavaScript on CK editor of Widget** 

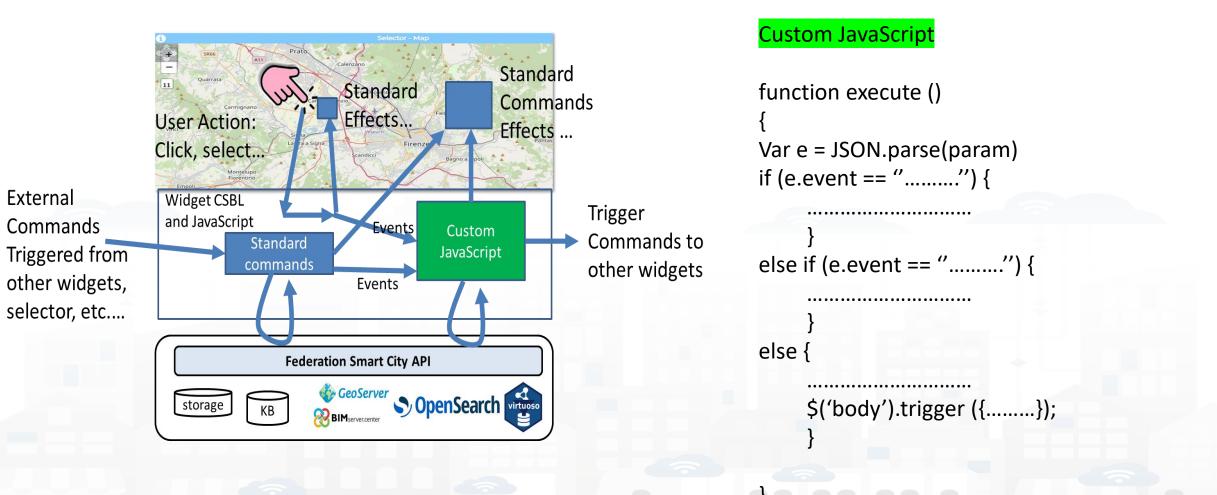

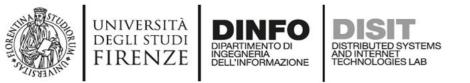

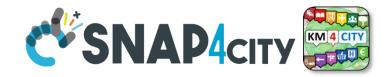

## Composition

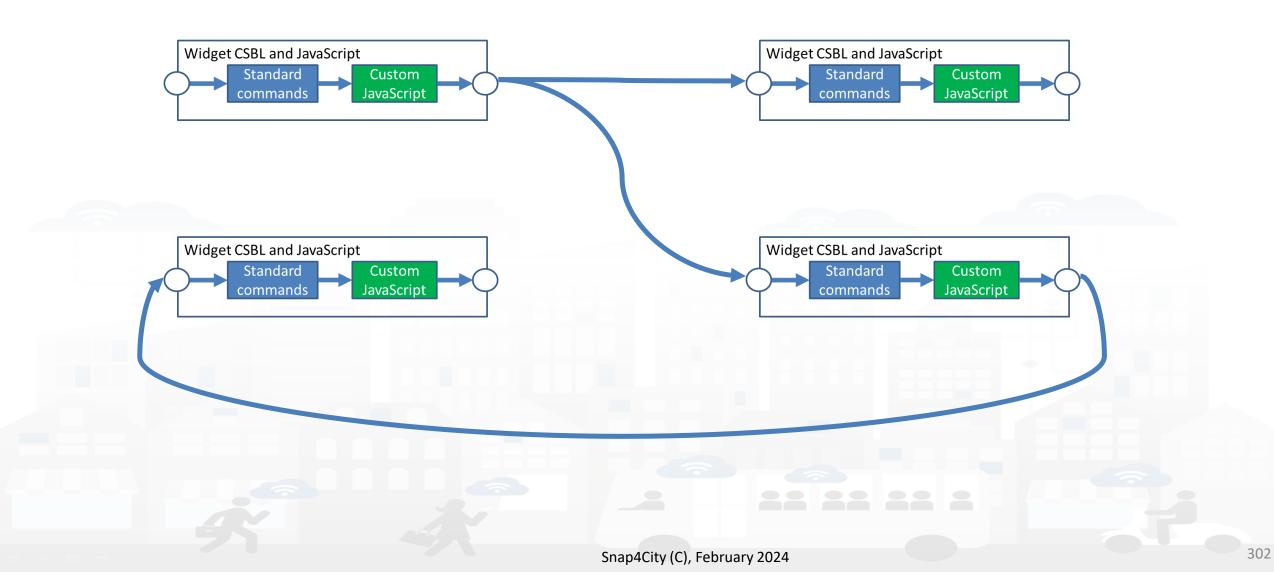

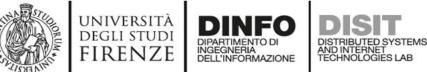

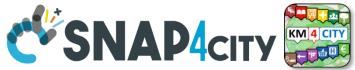

# **User Actions, Triggers on Risponder**

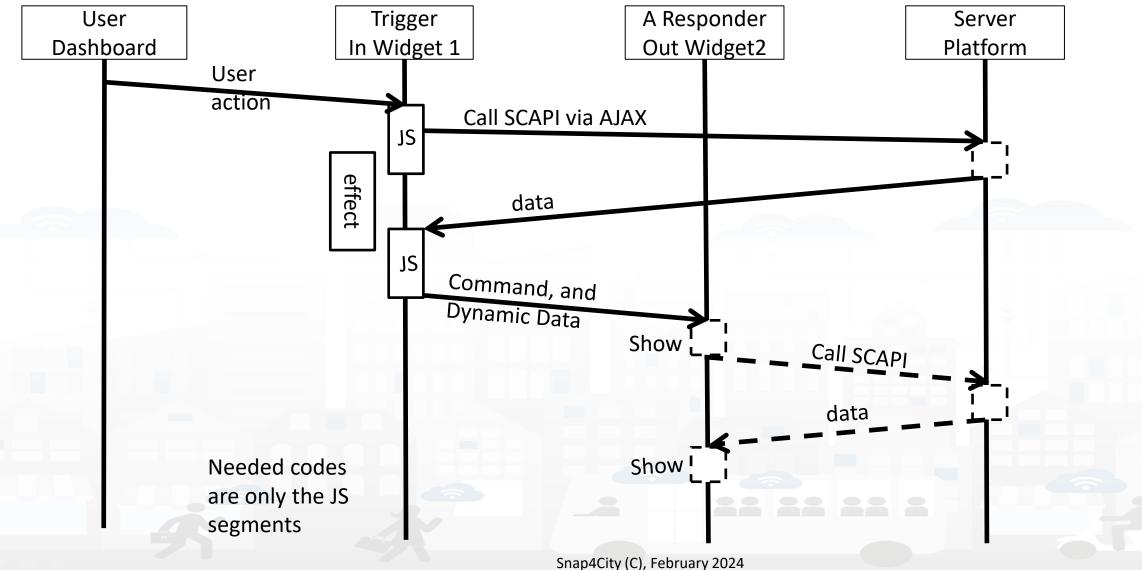

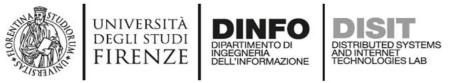

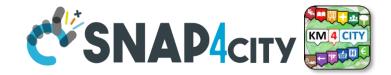

305

## **User Actions, Triggers on Risponder**

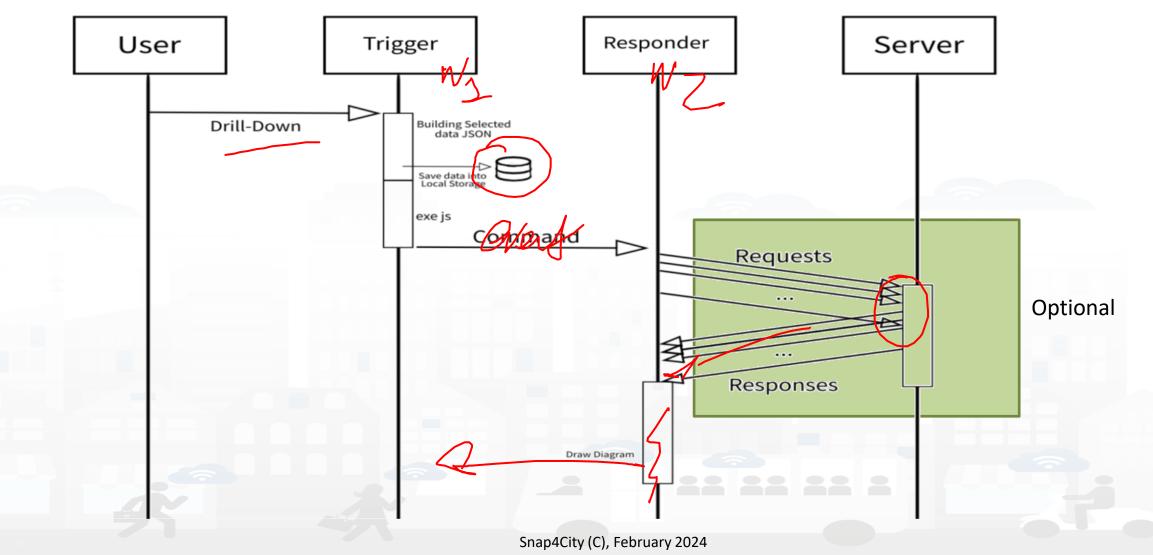

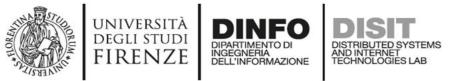

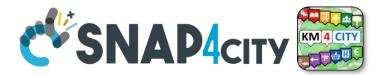

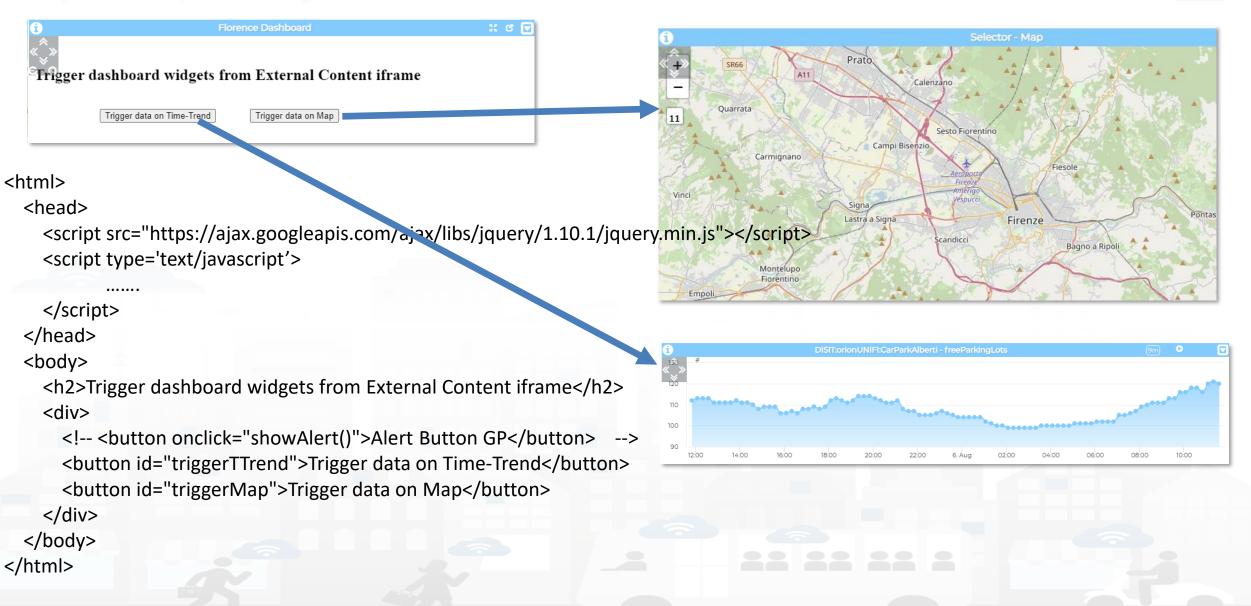

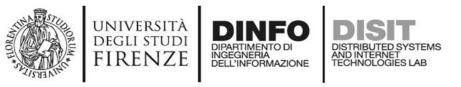

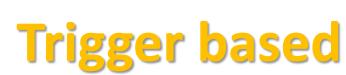

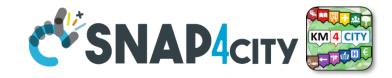

<script type='text/javascript'> var showAlert; var triggerTimeTrend; var triggerMap; \$(document).ready(function () { showAlert = function () { var myText = "Test alert"; alert (myText); \$('#triggerTTrend').click(function (event) { parent.\$('body').trigger({ }); \$('#triggerMap').click(function (event) { parent.\$('body').trigger({ }); }); </script>

# Enforcing HTML and JavaScript on MoreOptions of the External Content Widget

| Metric NR_a2874619_ebd078   Widget name W.NR_a2874619_ebd078   Widget type WidgetExte v max 1 metrics   Context Image: Context vidgetExte vidgetExte vidgetExte vidget.rest color   Widget link https://ttv/hd.snap4city.org/   Widget mode Web link vidgetExte vidget.rest color   Specific widget properties Font type uuto   Widget mode Yes vidget.rest color   Widget mode Yes vidget.rest color   Widget mode Yes vidget.rest color   Widget mode Yes vidget.rest color   Specific widget properties Yes vidget.rest color   Widget mode Yes vidget.rest color   Widget mode Yes vidget.rest color   Specific widget properties Yes vidget.rest color   Widget mode Yes vidget.rest color   Specific widget.rest color Yes vidget.rest color   Widget mode Yes vidget.rest color   Widget mode Yes vidget.rest color   Specific widget.rest color Yes vidget.rest color   Specific widget.rest color Yes vidget.rest color   Soom a laways vidget.rest color 105   System in the widget.rest color Sidesument/secondalist.com/sjax/lbs/guery/1101/guery.min.   System rest Sidesument/secondalist.com/sjax/lbs/guery/1101/guery.min.   South rest Sidesument/secondalist.com/sjax/lbs/guery/1101/guery.min.   System rest Sidesument/secondalist.com/sjax/lbs/guery/1101/guery.min.                                                                                                    | Widget category                                                                          | Data viewer                                                                           |               | Title                                                                                                    | Florence Da:                                                                                                    | Backgound color         | rgba(2 |
|----------------------------------------------------------------------------------------------------|------------------------------------------------------------------------------------------|---------------------------------------------------------------------------------------|---------------|----------------------------------------------------------------------------------------------------|----------------------------------------------------------------------------------------------------|-------------------------|--------|
| Widget name W_NR_a2874619_ebd078_2573   Widget type WidgetExte    Widget type WidgetExte    Netric description Period   Header color rgba(2   Height 41   Widget ink https://ttv/hd.snap4city.org/   Metric description U/M   U/M U/M position   Specific widget properties   Widget mode Web link   Finable Yes   Enable Yes   Controls Controls   Yes Controls   Controls 105   Yes Controls   Yes Insert HTML text to be shown in the widget. Please save your so by clicking on the save button on the bottom.   Vidiget mode Web link   U/M U/M   U/M U/M   U/M U/M   U/M U/M   U/M U/M   U/M U/M   U/M U/M   U/M U/M   U/M U/M   U/M U/M   U/M U/M   U/M U/M   U/M U/M   U/M U/M   U/M U/M   U/M U/M   U/M U/M   U/M U/M   U/M U/M   U/M U/M   U/M U/M   U/M U/M   U/M U/M   U/M U/M   U/M U/M   U/M U/M   U/M U/M   U/M <td>Metric</td> <td>NR_a2874619_eb</td> <td colspan="2" rowspan="2"></td> <td></td> <td>Content font color</td> <td></td>                                                                                                    | Metric                                                                                   | NR_a2874619_eb                                                                        |               |                                                                                                    |                                                                                                    | Content font color      |        |
| Context   Widget link   https://rttvhd.snap4city.org/   Metric description   U/M   U/M   U/M   U/M   U/M   U/M   U/M   Show header   Yes   Enable   Yes   fullscreen in<br>a popup<br>controls   Contorls   yisbility   Zoom   Always 1   Zoom   fullscreen in<br>a popup<br>controls   Contorls   yisbility   Top left   controls   yosition   Top left Som Top left Som Top le                                                                                                    | Widget name                                                                              | w_NR_a2874619                                                                         |               |                                                                                                    | rgba(5                                                                                                    | Header text color       | rgba(2 |
| widget link       https://rttvhd.snap4city.org/         Metric description       ////         Specific widget properties       Font type (autosuggestion)         Widget mode       Web link *         Fullscreen in new tab a popup       Fullscreen in the widget. Please save your so by clicking on the save button on the bottom.         Zoom       Always *       Zoom factor (%)         rontots       (%)       105         position       Top left *       Styles * Format *         controls       for left *       Styles * Format *         styles       Format *       Controls / (%)         styles       Format *       Chinib         styles       Format *       Controls / (%)         styles       Format *       Controls / (%)         styles *       Format *       Controls / (%)         styles *       Format *       Controls / (%)         styles *       Format *       Controls / (%)         styles *       Format *       Controls / (%)         styles *       Format *       Controls / (%)         styles *       Format *       Controls / (%)         styles *       Format *       Controls / (%)         styles *       Format *       Controls / (%) <td>Widget type</td> <td>widgetExte 🗸</td> <td>max 1 metrics</td> <td>Period</td> <td>~</td> <td>Refresh rate (s)</td> <td></td>                                                                                                    | Widget type                                                                              | widgetExte 🗸                                                                          | max 1 metrics | Period                                                                                                    | ~                                                                                                    | Refresh rate (s)        |        |
| widget link       https://ittvhd.snap4city.org/         Metric description       ////         Specific widget properties       Font type (autosuggestion)         Widget mode       Web link *         Enable Yes *       Enable Yes *         fullscreen in a popup       105         controls       Always *         Zoom Top left *       105         position       Styles * Format *         script specific triggerMap;       Styles * format *         Solutions       Styles * format *         Controls       (%)         Styles * format *       Styles *         Solutions       105         Styles *       Format *         Styles *       Format *         Styles *       Format *         Styles *       Format *         Styles *       Format *         Styles *       Styles *         Styles *       Format *         Styles *       Styles *         Styles *       Styles *         Styles *       Styles *         Styles *       Styles *         Styles *       Styles *         Styles *       Styles *         Styles *       Styles *         Sty                                                                                                    | Context                                                                                  |                                                                                       | Θ             | Height                                                                                                    | 41 ¥                                                                                                    | Width                   | 31 ¥   |
| Metric description         Specific widget properties         Widget mode       Web link ∨         Enable       Yes ∨         fullscreen in       fullscreen in         fullscreen in       fullscreen in         controls       controls         zoom       Always ∨         zoom       fullscreen in         response       105         y clicking on the save button on the bottom.         Image: State of the save button of the save button on the bottom.         Image: State of the save button of the save button on the bottom.         Image: State of the save button of the save button of the save button on the bottom.         Image: State of the save button of the save button of the sav | Widget link                                                                              | https://rttvhd.sna                                                                    | ap4city.org/  | U/M                                                                                                    |                                                                                                    | U/M position            |        |
| Widget mode       Web lini ↓         Enable       Yes ↓         fullscreen in       a loopup         zoom       controls         visibility       zoom factor         (%6)       105         Som       Top left ↓         zoom       controls         position       Top left ↓         Som       Top left ↓         Scipt type=text/javascript>         var triggerMap;       \$(document).ready(function () (         showlet = function () {                                                                                                    | Metric description                                                                       |                                                                                       |               |                                                                                                    | Yes 🗸                                                                                                    | Font type               | Auto   |
| position <pre> chead&gt;</pre>                                                                                                    | Enable<br>fullscreen in<br>new tab<br>Zoom Always                                        | <ul> <li>Enable<br/>fullscreen in<br/>a popup</li> <li>Zoom factor</li> </ul>         |               | Editor<br>Here you car<br>by clicking or                                                                                                    | n insert HTML text to<br>n the save button or<br>n (n) (n) (n) (n)                                                                                                    | n the bottom.           |        |
| var triggerMap;<br>\$(document).readyfunction () {<br>showAlert = function () {                                                                                                    | Enable<br>fullscreen in<br>new tab<br>Zoom Always<br>visibility<br>Zoom Top left         | <ul> <li>Enable<br/>fullscreen in<br/>a popup</li> <li>Zoom factor<br/>(%)</li> </ul> |               | Editor<br>Here you car<br>by clicking or<br>K C (<br>B I                                                                                                    | n insert HTML text to<br>n the save button or<br>ⓐ ि ि ⓐ < A<br>∐ ×, × <sup>2</sup> ] ;= :                                                                                                    | n the bottom.           |        |
|                                                                                                    | Enable<br>fullscreen in<br>new tab<br>Zoom<br>controls<br>visibility<br>Zoom<br>controls | <ul> <li>Enable<br/>fullscreen in<br/>a popup</li> <li>Zoom factor<br/>(%)</li> </ul> |               | Editor<br>Here you can<br>by clicking of<br>B I<br>Styles<br><html><br/><html><br/><html< td=""><td>insert HTML text to<br/>the save button or<br/>the save button or<br/>the save button or<br/>the save button or<br/>the save button or<br/>the save button of<br/>the save button of<br/>the s</td><td>s.com/ajax/libs/jquery/</td><td>Ω</td></html<></html></html> | insert HTML text to<br>the save button or<br>the save button or<br>the save button or<br>the save button or<br>the save button or<br>the save button of<br>the save button of<br>the s | s.com/ajax/libs/jquery/ | Ω      |

});

});

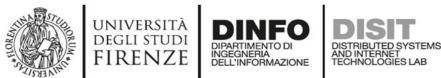

# **Formalization of SSBL on In Widget More Options**

### CK EDITOR

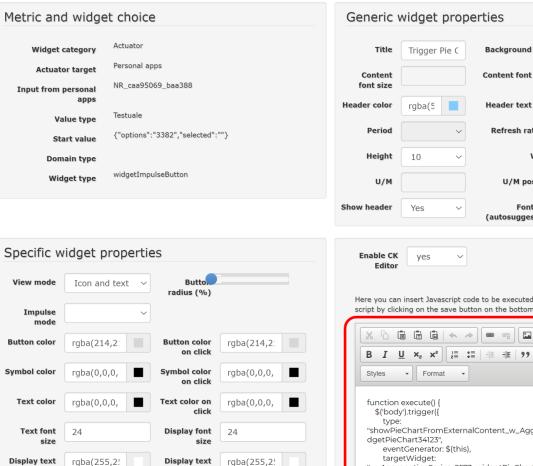

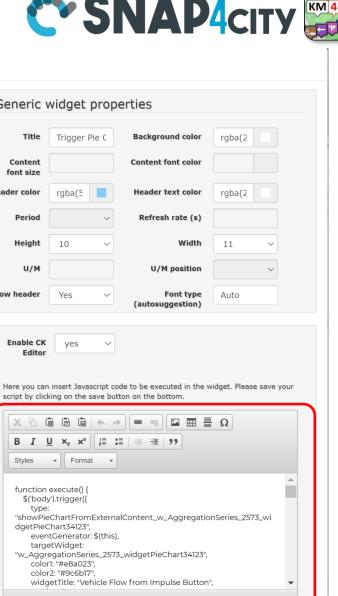

Snap4City (C), February 2024

color on click

Displa,

Display

radius (%)

height (%)

Modify widget

Widget category

Actuator target

apps

Value type

Start value

Domain type

Widget type

rgba(0,0,0,

rgba(0,0,0,

rgba(0,0,0,

24

View mode

Impulse mode

Button color

Symbol color

Text color

Text font

Display text

background

size

color

Display

color

Display

width (%)

Input from personal

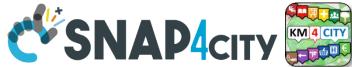

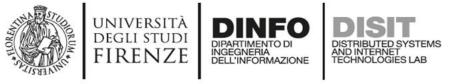

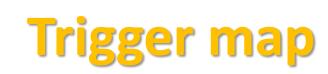

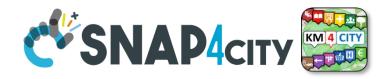

```
$('#triggerMap').click(function (event) {
        let coordsAndType = {};
        coordsAndType.eventGenerator = $(this);
        coordsAndType.desc = "CarPark";
        coordsAndType.query =
"https://servicemap.disit.org/WebAppGrafo/api/v1/?selection=43.64471;11.005751;43.89471;11.505751&categories=Car park&maxResults=200&format=j
son&model=CarPark";
        coordsAndType.color1 = "#ebb113";
        coordsAndType.color2 = "#eb8a13";
        coordsAndType.targets = "w_DISIT_orionUNIFI_CarParkAlberti_2573_widgetTimeTrend33703"; // the Time Trend Widget ID once pop up open
        coordsAndType.display = "pins";
        coordsAndType.queryType = "Default";
        coordsAndType.iconTextMode = "text";
        coordsAndType.pinattr = "square";
        coordsAndType.pincolor = "#959595";
        coordsAndType.symbolcolor = "undefined";
        // coordsAndType.altViewMode = altViewMode;
        coordsAndType.bubbleSelectedMetric = "";
        parent.$('body').trigger({
         type: "addSelectorPin",
         target: "w_Map_2573_widgetMap33705", // the Time Trend Widget ID of the event performed on clik
          passedData: coordsAndType
       });
      });
```

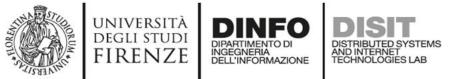

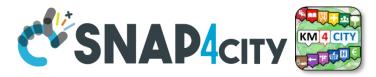

# **Trigger Time trend**

\$('#triggerTTrend').click(function (event) {
 parent.\$('body').trigger({

type:

"showTimeTrendFromExternalContentGis\_w\_DISIT\_orionUNIFI\_CarParkAlberti\_2573\_widgetTimeTrend33703",

```
eventGenerator: $(this),
    targetWidget: "w_DISIT_orionUNIFI_CarParkAlberti_2573_widgetTimeTrend33703",
    range: "7/DAY",
    color1: "#34eb6e",
    color2: "#114a23",
    widgetTitle: "Free Parking Lots data from External Content",
    field: "freeParkingLots",
    serviceUri: "http://www.disit.org/km4city/resource/iot/orionUNIFI/DISIT/CarParkPal.Giustizia",
    marker: "",
    mapRef: "",
    fake: false
  });
});
```

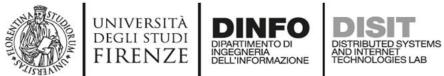

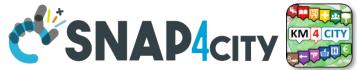

## **Synchronization Multiple Time Trends**

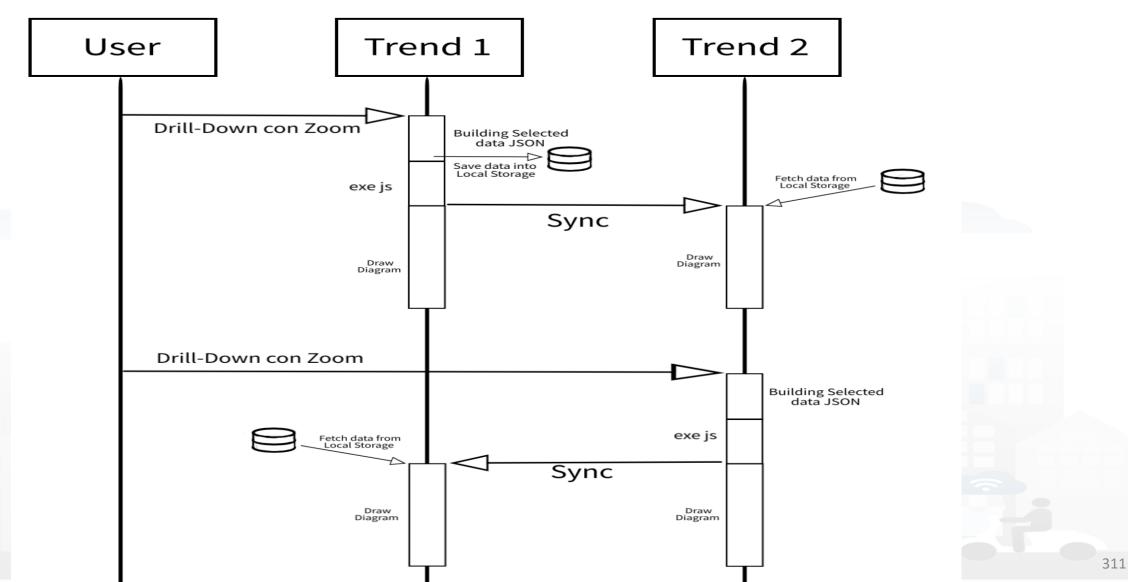

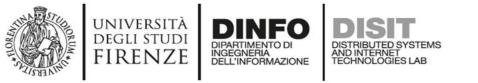

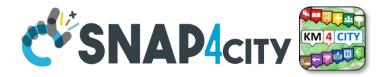

# **Client Side Business Logic, CSBL**

- IN Widgets are those that are prepared to receive some actions/commands from the Users. For example, a click on a button, a click on the map, etc. These IN Widgets can be regarded as Virtual Sensors.
- **OUT Widgets** are those that are prepared to provide some changes to be shown into the Users' interface. For example, a view of a barseries on some other data, a rendering of a time series, a rendering of a set of Entities on the map, etc. These OUT Widgets can be regarded as Virtual Actuators.
- **IN/OUT Widgets** are those that provide capabilities of both IN and OUT Widgets. For example, a map can receive an IN command about a selected PIN, and can receive an OUT command to show a selection of services, devices, etc. These IN/OUT Widgets can be regarded as Virtual Sensors/Actuators.

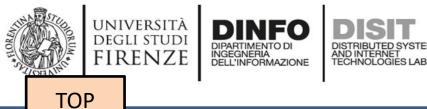

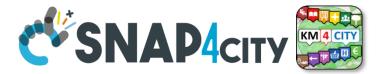

# Client Side Business Logic Example

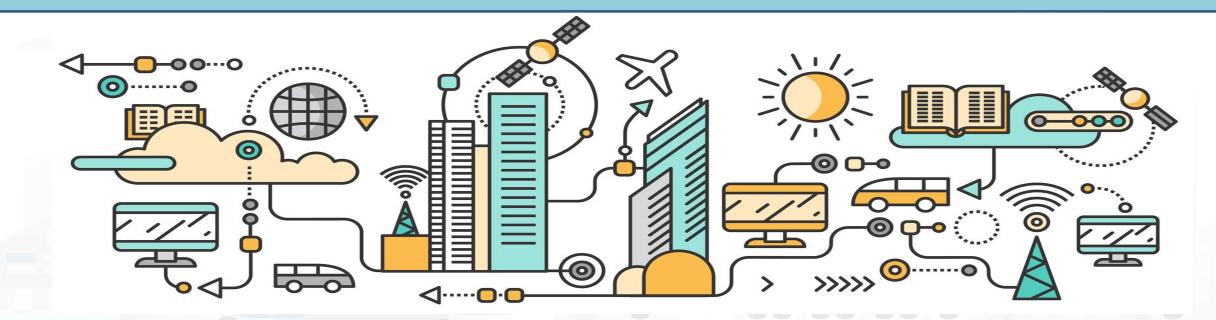

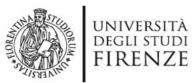

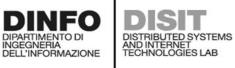

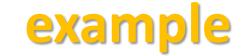

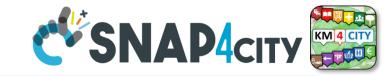

#### 

#### First BI Example

Mon 10 Apr 12:00:40

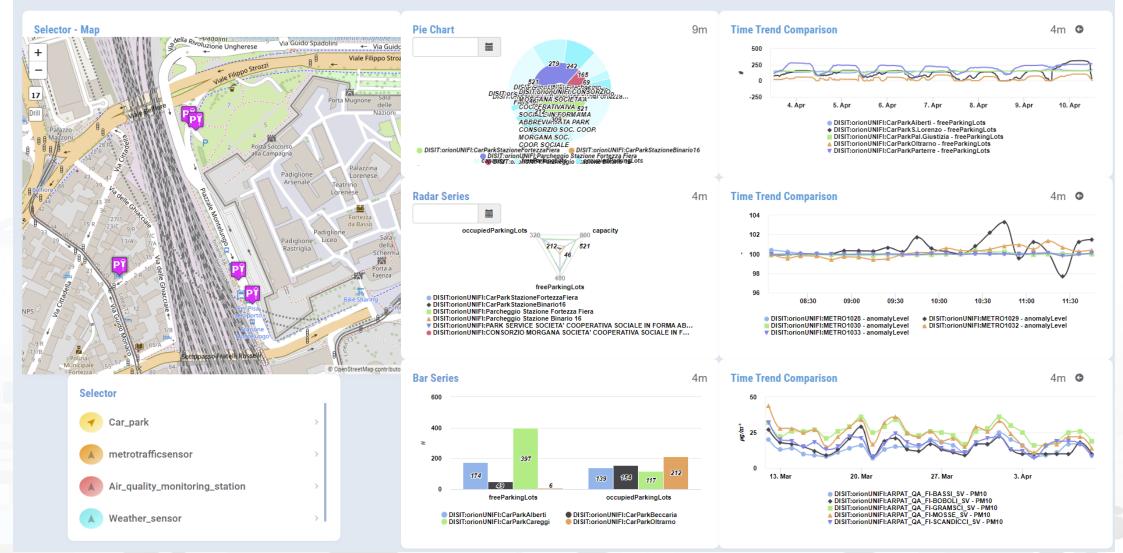

https://www.snap4city.org/dashboardSmartCity/view/Gea.php?iddasboard=MzcyNA==

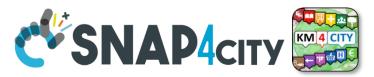

## **Example: From Map to Graphs (spatial drill down)**

1) Select the area of interest on map

UNIVERSITÀ

degli studi FIRENZE

INGEGNERIA DELL'INFORMAZIONE AND INTERNET TECHNOLOGIES LAB

- 2) Select the sensors kind of interest
- 3) Drill down on map
- 4) The JavaScript CSBL on Map will send data to the programmed Widgets. In this case, arrowed in RED

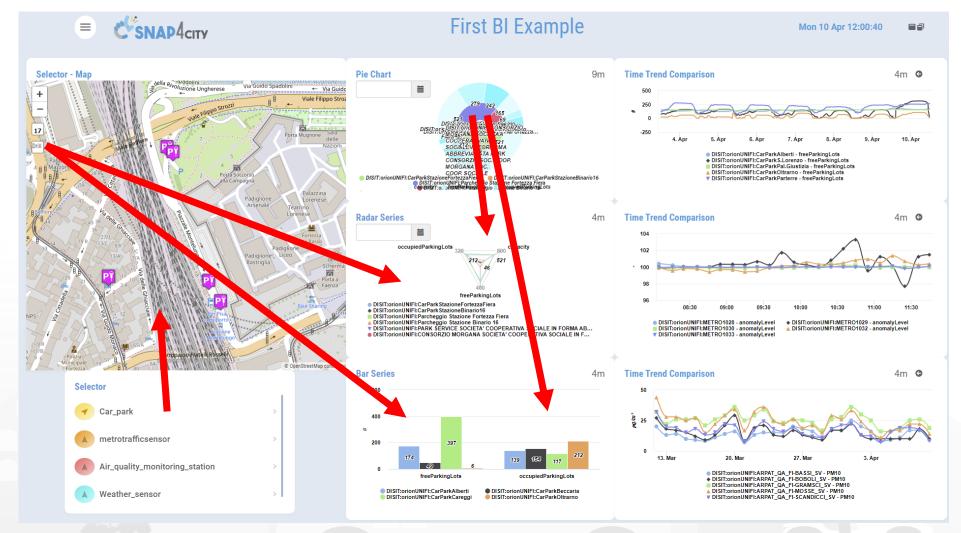

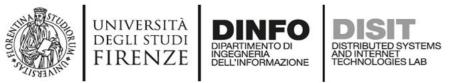

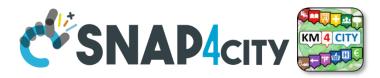

## **Example: From Data Graphs to Graphs (drill down)**

- 1) Click on the Donut element
- 2) The JavaScript CSBL
  on the Donut Widget
  will send commands
  to the programmed
  Widgets to focus on
  selection, as
  highlighted by the
  red arrows

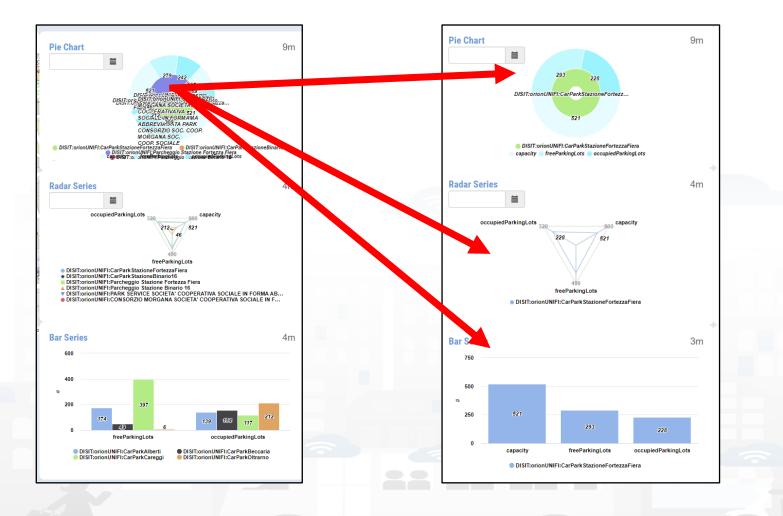

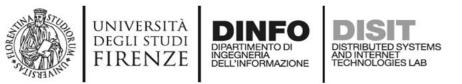

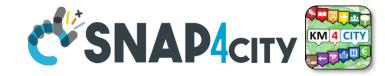

9m

4m

1m

- 1) Click on the Legenda of Bar Series
- 2) The JavaScript CSBL on the Bar Series will send commands to the programmed Widgets to remove the unselected devices, as highlighted by the red arrows

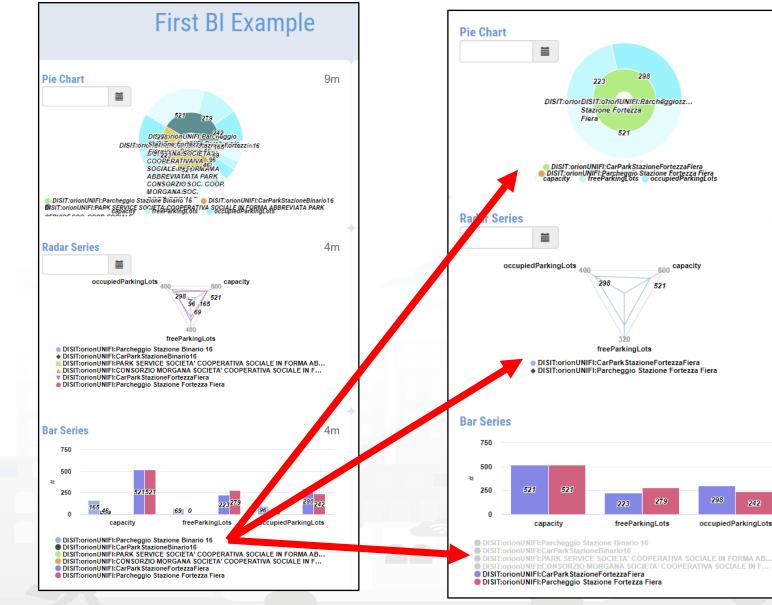

Snap4City (C), February 2024

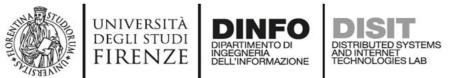

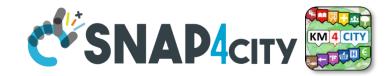

## **Other Actions**

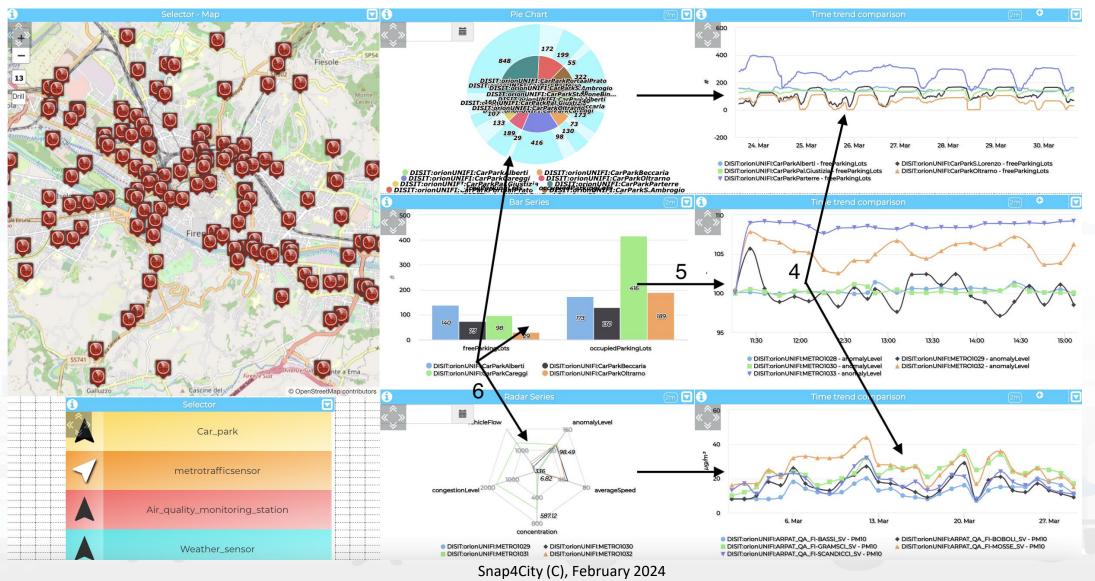

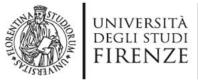

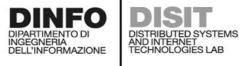

Example Triggers **CSNAP4**city

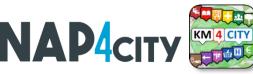

| IN and IN/OUT Widgets         | Users' Action Description and effects                                                                                                    |  |  |  |  |  |
|-------------------------------|----------------------------------------------------------------------------------------------------|--|--|--|--|--|
| widgetTimeTrend               | Drill-Down on time interval selection (zoom), providing, SURI, value name, start and end time stamp                                                                 |  |  |  |  |  |
|                               | Send Reset Drill-Down                                                                                                    |  |  |  |  |  |
|                               | Click on a single time instant, providing time stamp, SURI and value name                                                                                           |  |  |  |  |  |
|                               | Click on a generic point on the map, providing coordinates (under development, currently it only works for SSBL)                                                    |  |  |  |  |  |
| widget (App (multidataman)    | Click on a PIN, providing coordinates and ServiceURI of the clicked PIN                                                                                             |  |  |  |  |  |
| widgetMap (multidatamap)      | Select the bounding box area shown on the map, and the zoom level in order to perform geographical Drill-Down on the entities (devices identified by SURIs, Points  |  |  |  |  |  |
|                               | of Interest etc.) which are currently shown on map                                                                                                    |  |  |  |  |  |
|                               | Click on a sector that identifies the name of a metric, providing: value, timestamp, entity name (from which the SURI can be reconstructed) value name, value type  |  |  |  |  |  |
|                               | and value unit                                                                                                    |  |  |  |  |  |
| widgetPieChart                | click on a sector that identifies a device ID or MyKPI ID, providing: value, timestamp, entity name (from which the SURI can be reconstructed) value name, value    |  |  |  |  |  |
|                               | type and value unit                                                                                                    |  |  |  |  |  |
|                               | Click on legend, providing the status (e.g.: "checked" or "unchecked") of the metric/SURI which has been clicked (under development)                                |  |  |  |  |  |
| widgetDerCories               | Click on a bar, providing: value, timestamp, entity name (from which the SURI can be reconstructed) value name, value type and value unit                           |  |  |  |  |  |
| widgetBarSeries               | Click on legend, providing the visibility status of each metric/SURI                                                                                                |  |  |  |  |  |
|                               | Click on a radar axis related to a specific metric of a specific device, providing: value, timestamp, entity name (from which the SURI can be reconstructed) value  |  |  |  |  |  |
| widgetRadarSeries             | name, value type and value unit                                                                                                    |  |  |  |  |  |
|                               | Click on legend, providing the visibility status of each metric/SURI                                                                                                |  |  |  |  |  |
|                               | Drill-Down on time interval selection (zoom), providing: start and end time stamp, and list of SURI. It is also possible to program the synchronization of multiple |  |  |  |  |  |
| widgetCurvedLineSeries (multi | widgetCurvedLineSeries widgets.                                                                                                    |  |  |  |  |  |
| series)                       | Click on a single time instant, providing: time stamp and list of objects including SURIs and related entity names and value names                                  |  |  |  |  |  |
| series                        | Click on legend, providing the visibility status of each metric/SURI                                                                                                |  |  |  |  |  |
|                               | Send Reset Drill-Down                                                                                                    |  |  |  |  |  |
| widgetDeviceTable             | Click on the action buttons, providing the action type, the corresponding SURI and a list of attributes with their corresponding values                             |  |  |  |  |  |
| widgetImpulseButton           | Click on button as a trigger (no parameters are provided)                                                                                                    |  |  |  |  |  |
| widgetOnOffButton             | Click on button, providing the new status                                                                                                    |  |  |  |  |  |
| widgetKnob                    | Drag on knob, providing the value selected on the knob                                                                                                    |  |  |  |  |  |
| Widgetthiob                   | Click on minus and plus action                                                                                                    |  |  |  |  |  |
| widgetNumericKeyboard         | Click on the confirm button, providing the numeric value typed on the keyboard                                                                                      |  |  |  |  |  |
| widgetEventTable              | Click on the action buttons, providing the action type, the corresponding event SURI and the ordering criteria                                                      |  |  |  |  |  |
| widgetExternalContent         | It can support HTML pages and SVG Synoptics, in addition to JavaScript, so that it can perform a wide range of actions that can be defined in the HTML/SVG/JS code  |  |  |  |  |  |
|                               | by the users.                                                                                                    |  |  |  |  |  |
|                               |                                                                                                    |  |  |  |  |  |

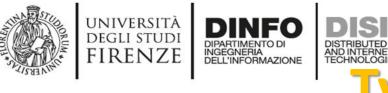

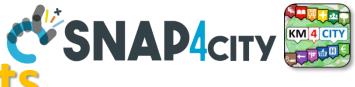

# Typical Triggered Events

- SURI, List of SURI
  - Variable: Value Name (or metric)
- DateTime: date and time instant
- DateTime Interval: fromdatetime, todatetime
- ResetCommand
- GPS Coordinates, Bounding Box: a couple of coordinates
- Action (status | value)
- Etc.

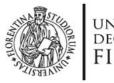

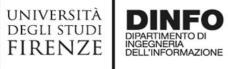

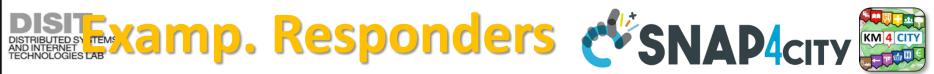

| OUT and IN/OUT Widgets | Commands which are ready to be executed from Widgets according to JavaScript in some IN Widget                                                                                                    |  |  |  |  |  |
|------------------------|----------------------------------------------------------------------------------------------------|--|--|--|--|--|
| widgetPieChart         | Receive a JSON containing a list of SURI, metric names and/or values, and show their corresponding values on a Pie Chart graph.                                                                                                    |  |  |  |  |  |
| widgetRadarSeries      | Receive a JSON containing a list of SURI, metric names and/or values, and show their corresponding values on a Radar/Kiviat graph.                                                                                                    |  |  |  |  |  |
| widgetBarSeries        | Receive a JSON object containing a list of SURI, metric names and/or values, and show their corresponding values on a Bar graph.                                                                                                    |  |  |  |  |  |
| widgetSingleContent    | <ul> <li>Receive a SURI and a metric name, or a value, or a text string, and show the corresponding value.</li> <li>Receive and show a HTML/JS page</li> </ul>                                                                                                    |  |  |  |  |  |
| widgetSpeedometer      | Receive a SURI and a metric name, or a value, and show the corresponding value on a speedometer graph.                                                                                                    |  |  |  |  |  |
| widgetGaugeChart       | Receive a SURI and a metric name, or a value, and show the corresponding value on a gauge graph.                                                                                                    |  |  |  |  |  |
| widgetTimeTrend        | Receive a SURI and a metric name, or a value, and show the corresponding time-series on a line, spline, area or stacked area graph.                                                                                                    |  |  |  |  |  |
|                        | Receive reset zoom                                                                                                    |  |  |  |  |  |
| widgetTable            | Receive a JSON containing a list SURI, metric names and/or values, and show the corresponding time-series on a HTML static table.                                                                                                    |  |  |  |  |  |
|                        | Receive start datetime, end datetime without change sources IDs                                                                                                    |  |  |  |  |  |
|                        | Receive a JSON containing a list of SURI, metric names and/or values, and show the corresponding time-series on a line, spline, area or stacked area                                                                                                    |  |  |  |  |  |
| widgetCurvedLineSeries | graph.                                                                                                    |  |  |  |  |  |
| Mugetculveulmesenes    | Receive start datetime, end datetime without change sources IDs                                                                                                    |  |  |  |  |  |
|                        | Receive reset zoom                                                                                                    |  |  |  |  |  |
| widgetDeviceTable      | Receive a JSON containing a list of SURI representing IoT devices, and show their related attributes and values on an interactive table which provides action buttons.                                                                                                    |  |  |  |  |  |
| widgetEvent            | Receive a JSON containing a list of SURI representing events as virtual devices, and show their related attributes (e.g., start and end date) and values                                                                                                    |  |  |  |  |  |
|                        | on an interactive table which provides action buttons.                                                                                                    |  |  |  |  |  |
| widgetMap              | Receive a JSON containing a list of SURI or entities (such as heatmaps, categories of Points of Interest etc.) and show them on an interactive map                                                                                                    |  |  |  |  |  |
|                        | clickable markers, dynamic SVG pins, traffic flows, heatmaps etc.                                                                                                    |  |  |  |  |  |
| widgetOnOffButton      | Receive a JSON containing a list of SURI or entities (such as heatmaps, categories of Points of Interest etc.) and show them on an interactive map is clickable markers, dynamic SVG pins, traffic flows, heatmaps etc.<br>Receive and show a value representing the status<br>Receive and show a value |  |  |  |  |  |
| widgetKnob             | Receive and show a value                                                                                                    |  |  |  |  |  |
|                        |                                                                                                    |  |  |  |  |  |

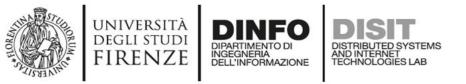

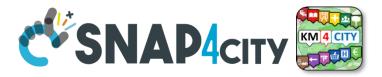

# **Typical commands received**

- SURI, List of SURI
  - Variable: Value Name (or metric)
- DateTime: date and time instant
- DateTime Interval: fromdatetime, todatetime
- ResetCommand
- MyKPI, List of MyKPI
- GPS Coordinates, Bounding Box: a couple of coordinates
- Action (status | value)
- Etc.

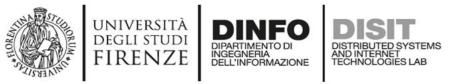

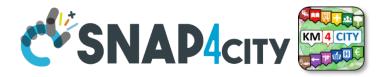

# **CSBL: Useful Functions**

- functions on Actions JavaScript segments:
- Open a New Dashboard: openNewDashboard()
- Get parameters: getParams()

As a result, it is possible to activate in a new dashboard some actions on specific elements.

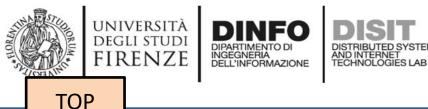

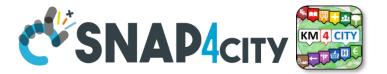

# **Develop: Client Side Business Logic Dashboards with Synoptics**

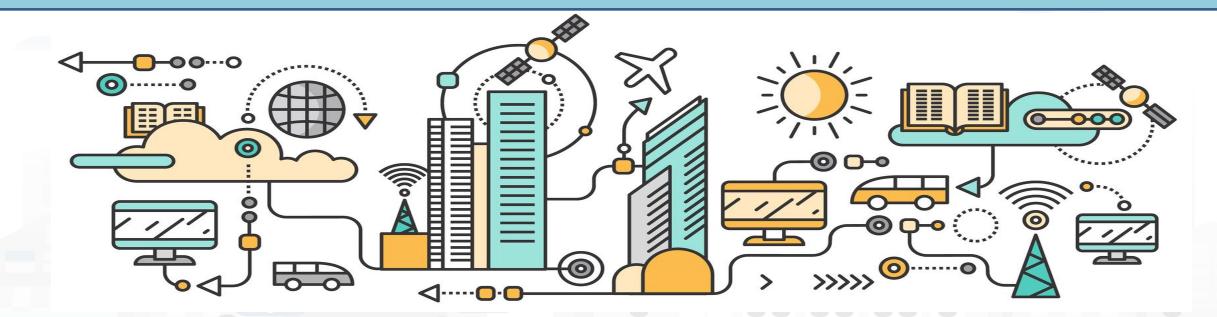

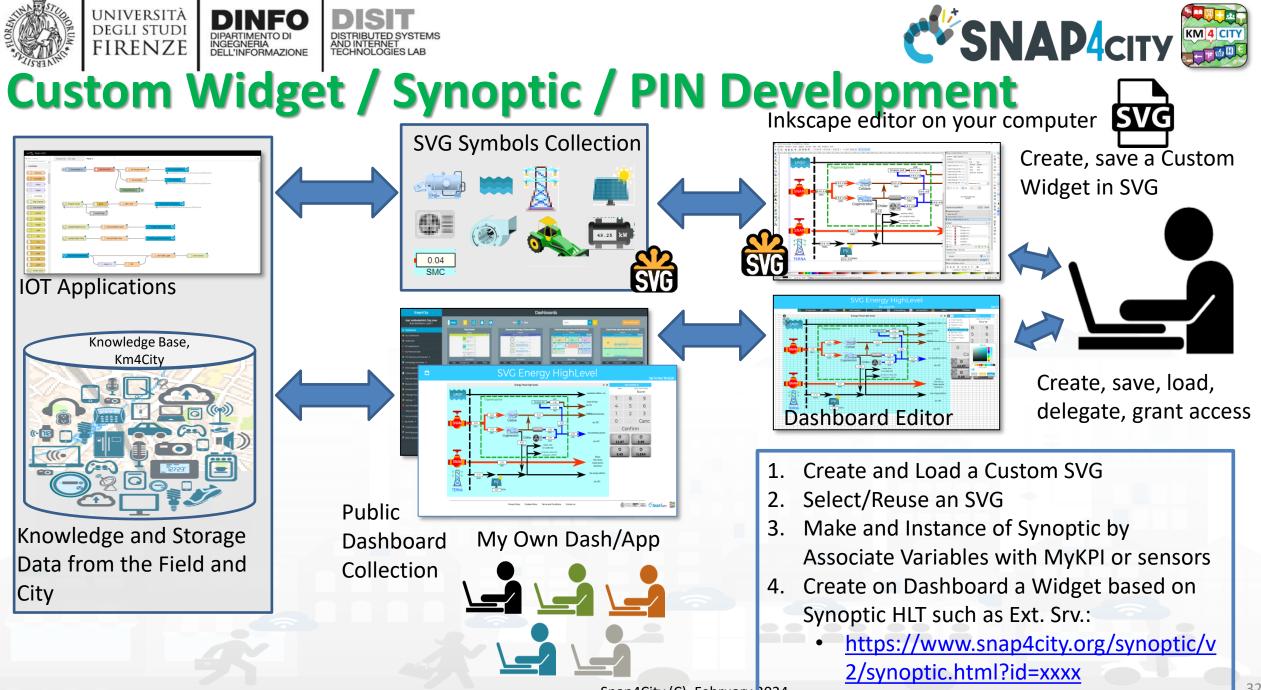

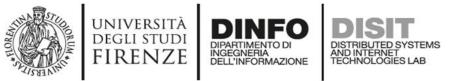

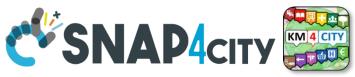

# **Synoptic for Client Side Business Logic**

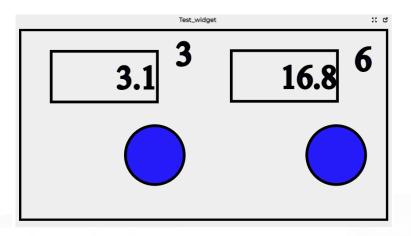

### In the SVG puts some code:

-- at the button for example OnClick(),triggering an event-- at the text box to write the value in the box, for example:

TextBoxWrite3(.....) TextBoxWrite6(.....)

In the JavaScript of the External Content Widget hosting the SVG html code The programmer can: -- exploit the functions TextBoxWrite3(.....) TextBoxWrite4(.....) -- receive the Triggered event and write a JavaScript with a corresponding action The same SVG may have some elements working with respect to Server, IoT App, etc., and also with

Snap4City (C), February 2024

**Client Side Business Logic** 

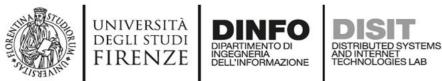

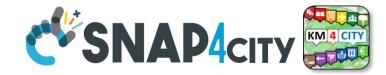

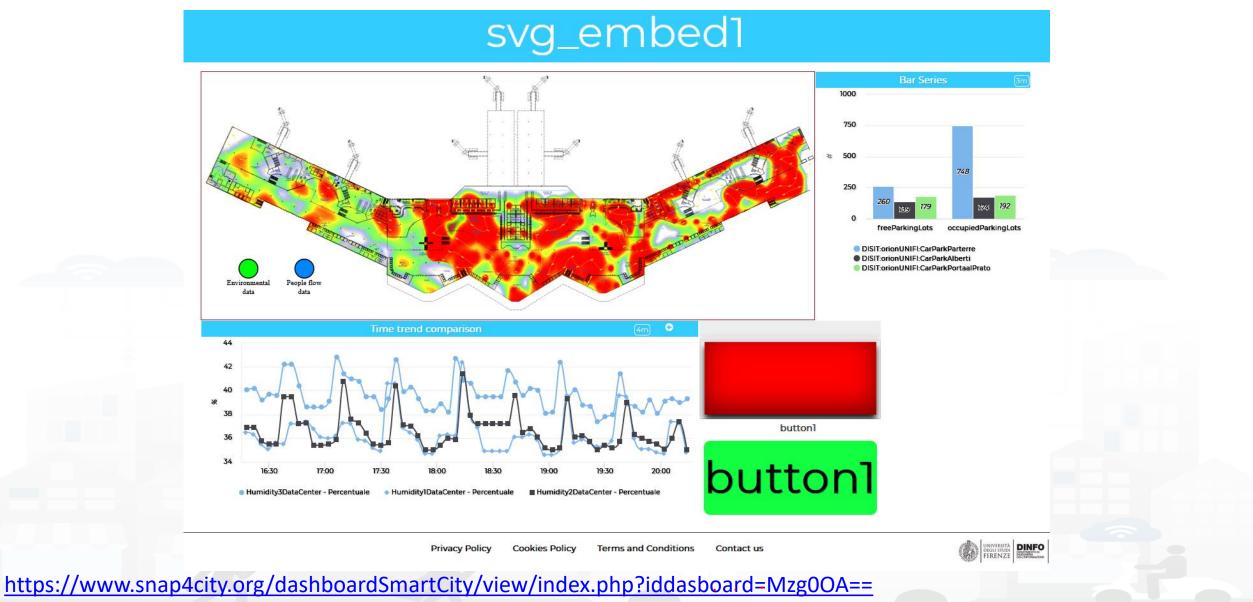

Snap4City (C), February 2024

## SNAP4city

### **SCALABLE SMART ANALYTIC APPLICATION BUILDER FOR SENTIENT CITIES**

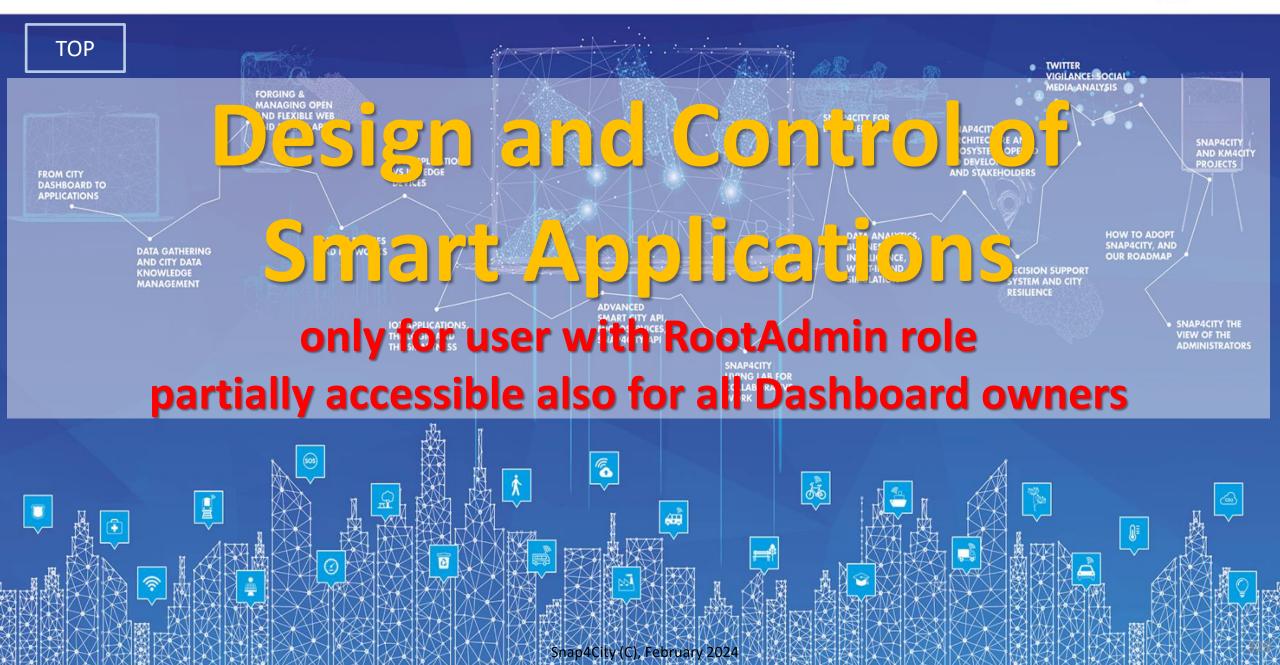

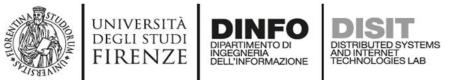

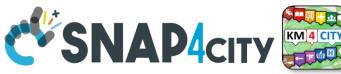

# **Semantic Reasoning on Smart Applications**

**Brokers** 

### Dashboards have relationships with

- Org. at which they belong
- Widgets with
  - data they use, and each of which
    - is connected with the Knowledge Base
    - May be: device, kpi, etc.
- IoT Apps with
  - Data they use
  - Data Analytic
  - Widget they control
- Processes are (not in the simplified graph): use
  - Data, Broker, Data Analytic, IoT Directory, Device, IoT App, UserInterface
  - owned, and delegated in some manner from the owner to other users

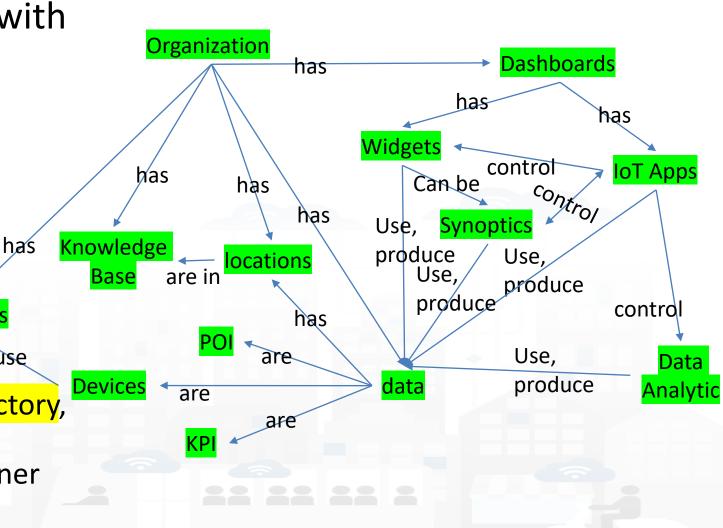

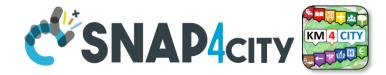

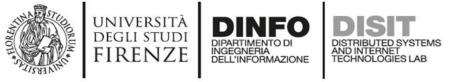

| Snap4City                                                                                                    |                                                                                                    | Dashboards (P  | ublic by (ORG))           |                  |          |                  |              |
|----------------------------------------------------------------------------------------------------|----------------------------------------------------------------------------------------------------|----------------|---------------------------|------------------|----------|------------------|--------------|
| User: roottooladmini, Org: DISIT<br>Role: RootAdmin, Level: 7<br>Locour  My Snap4City.org My Snap4City.org My Dashboards (Public) My Dashboards in All Org. My Dashboards in All Org. My Dashboards in My Organization My Dashboards in My Organization My Dashboard Dev Kibana My Data Dashboard Kibana | Cards       Image: Cards       Image: |                | Venaria                   | a ×<br>Managemer |          | JIII. I MA IL JA |              |
| <ul> <li>B Extra Dashboard Widgets ▼</li> </ul>                                                                                                    |                                                                                                    | Ownership Visi | l<br>bility Delegations   | Group            | Accesses | Strecture        | Organization |
|                                                                                                    |                                                                                                    |                |                           | New owner us     | ername   | ownership        | Confirm      |
|                                                                                                    |                                                                                                    | Sna            | ap4City (C), February 202 | 4                |          |                  |              |

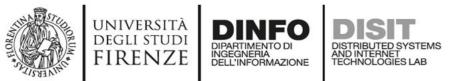

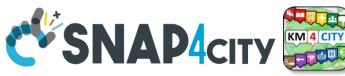

# **Dashboard Structure and Components**

- 4 Widgets
- Button
  - It is the image
- Curved LineSeries
  - .... Set of data....
- Curved LineSeries
  - ....set of data...
- External Content
  - With synoptic

|                                                                                                    | Management                               |                                                                                               |                      |                    |           |              |         |
|----------------------------------------------------------------------------------------------------|------------------------------------------|-----------------------------------------------------------------------------------------------|----------------------|--------------------|-----------|--------------|---------|
| Ownership                                                                                                    | Visibility                               | Delegations                                                                                   | Group<br>Delegations | Accesses<br>Trends | Structure | Organization | Thumbna |
| Link to Graph                                                                                                    |                                          |                                                                                               |                      |                    |           |              |         |
| Dashboard Hierard                                                                                                    | :hy                                      |                                                                                               |                      |                    |           |              |         |
|                                                                                                    | oring Cross Road '<br>ectories legenda - | Venaria - (AXIS Camer<br>- <i>(widgetButton)</i>                                              | ra)                  |                    |           |              |         |
| <ul> <li>Use Data:         <ul> <li>sensor:</li> <li>Query:</li> <li>Link to</li> <li>Link to</li> </ul> </li> </ul> | : CrossVenaria2Ve                        | es per hour - <i>(widget(</i><br>shicleFlowTrajectories <sup>:</sup><br>org/km4city/resource/ | V2                   | CrossVen           |           |              |         |
| <ul> <li>Use Data:         <ul> <li>sensor:</li> <li>Query:</li> <li>Link to</li> <li>Link to</li> </ul> </li> </ul> | VenariaConteggi                          | and totals per hour - (<br>io<br>org/km4city/resource/                                        | -                    |                    |           |              |         |
| <ul> <li>Use Data:</li> <li>Query:</li> </ul>                                                                        | https://www.snap<br>Data Inspector (r    | - per hour - <i>(widgetEx</i><br>p4city.org/synoptics/v/<br>root)                             | *                    | 5648299            |           |              |         |

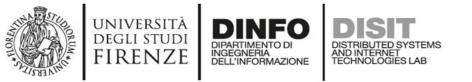

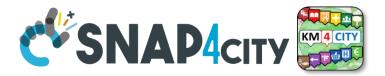

# For All Dashboard owners: Graph and Structure

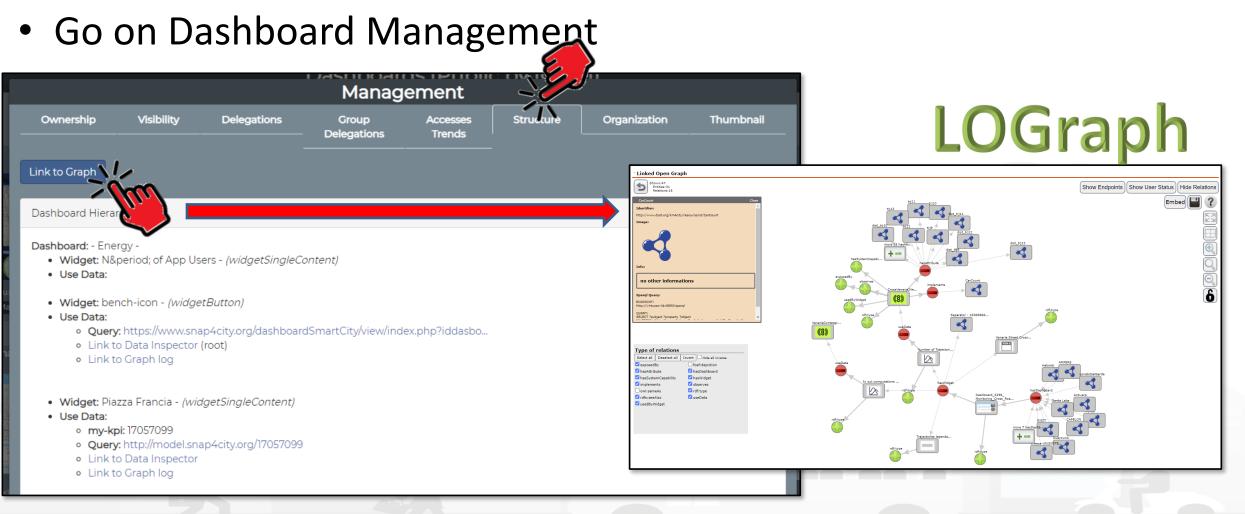

#### Snap4City (C), February 2024

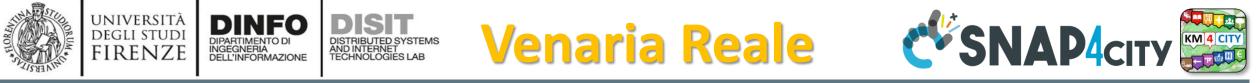

### Monitoring Cross Road Venaria - (AXIS Camera)

Wed 10 Nov 18:50:53

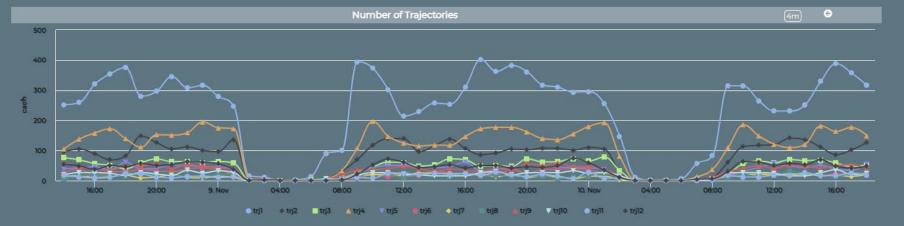

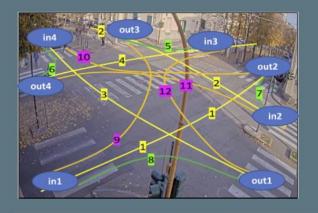

Venaria Street Cross - Synoptic 🗧 😤 🖸

9 127 40

27

47

149

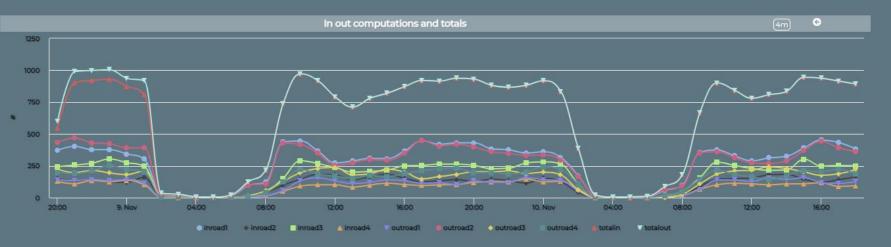

### https://www.snap4city.org/dashboardSmartCity/view/index.ph

p?iddasboard=MzI5Ng==

Privacy Policy Cookies Policy Terms and Conditions Contact us

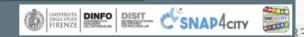

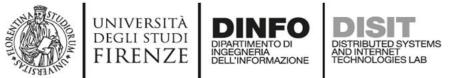

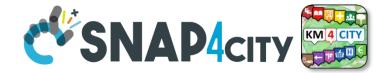

Hide Relations

#### Linked Open Graph

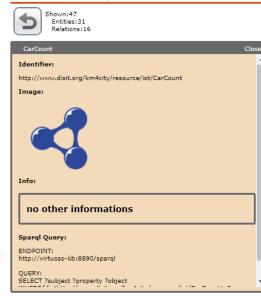

| Type of relations |              |                         |  |  |  |
|-------------------|--------------|-------------------------|--|--|--|
| Select all        | Deselect all | Invert Hide all inverse |  |  |  |
| exposed           | By           | foaf:depiction          |  |  |  |
| 🗹 hasAttrib       | oute         | 🗹 hasDashboard          |  |  |  |
| 🗹 hasSyste        | emCapability | 🗹 hasWidget             |  |  |  |
| 🗹 impleme         | nts          | observes                |  |  |  |
| owl:sameAs        |              | df:type                 |  |  |  |
| rdfs:see/         | Also         | 🗹 useData               |  |  |  |
| 🗹 usedByW         | Vidget       |                         |  |  |  |

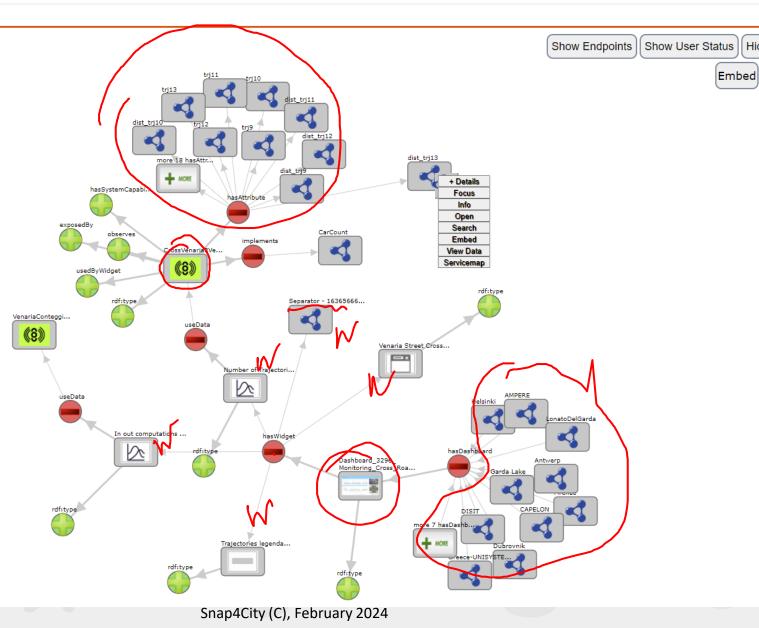

# Karlstad Street Lights CAPELON

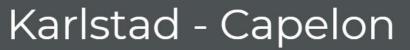

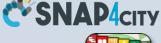

KM 4 CITY

Sun 28 Nov 20:02:16

(3m) 😌

28 Now

(3m) 🚱

28. Nov

3m)

14. Nov

ΘΘ

CAPELON

27 N/M

27. Nov

72FFFEBAADD2 - phase2ActivePi

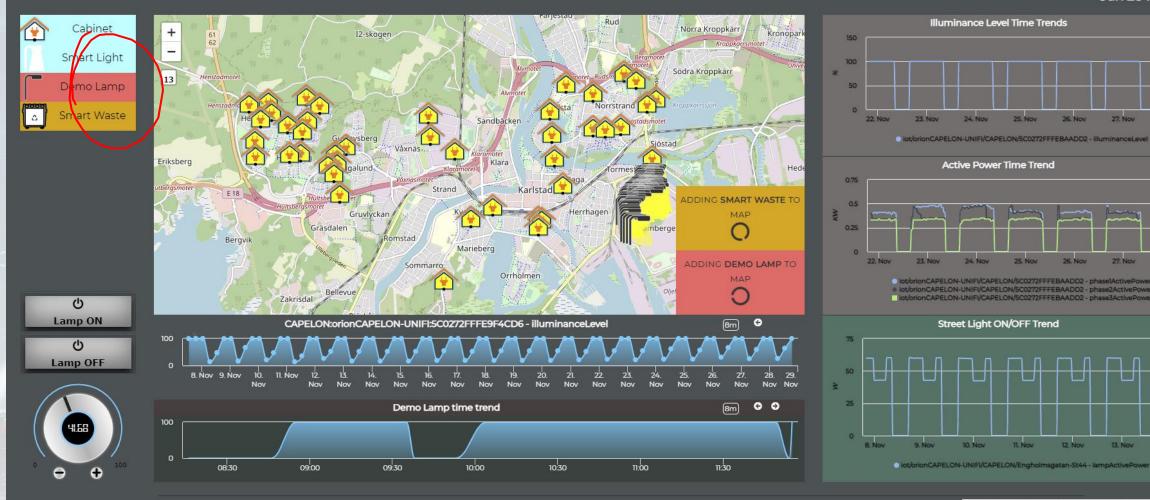

Terms and Conditions Contact us

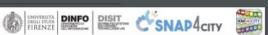

12 Not

10 New

15 NOV

Snap4City (C), February 2024

https://www.snap4city.org/dashboardSmartCity/view/index.php?iddasboard=MzI5NQ==

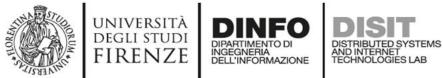

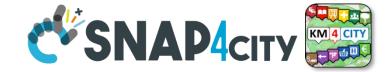

#### Linked Open Graph

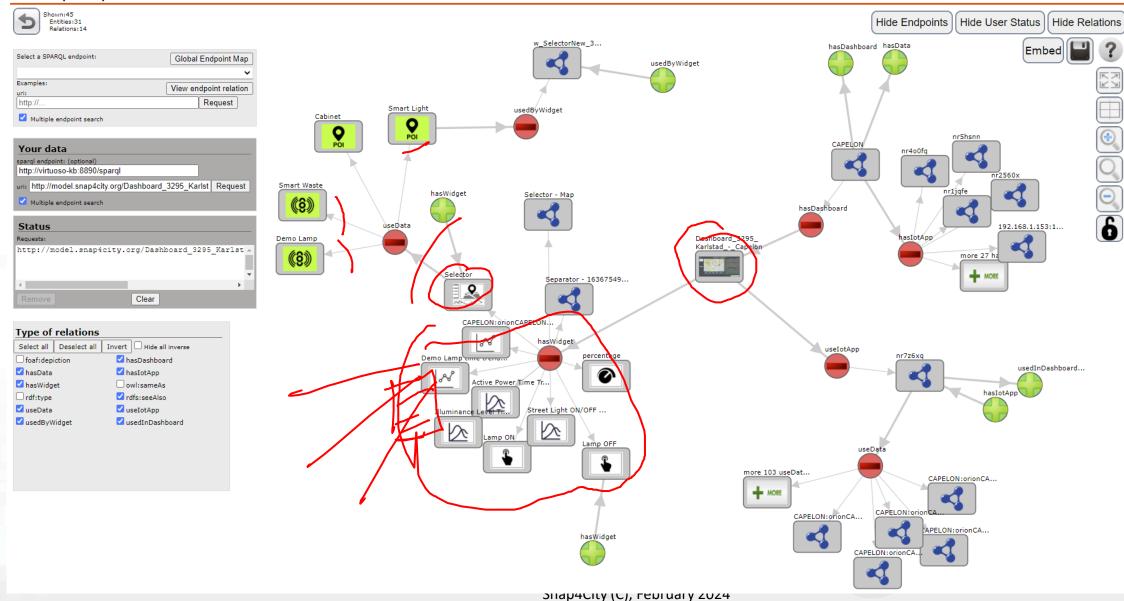

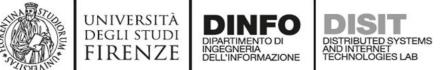

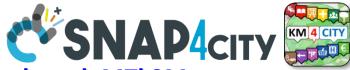

342

https://www.snap4city.org/dashboardSmartCity/view/index.php?iddasboard=MTk2Mw==

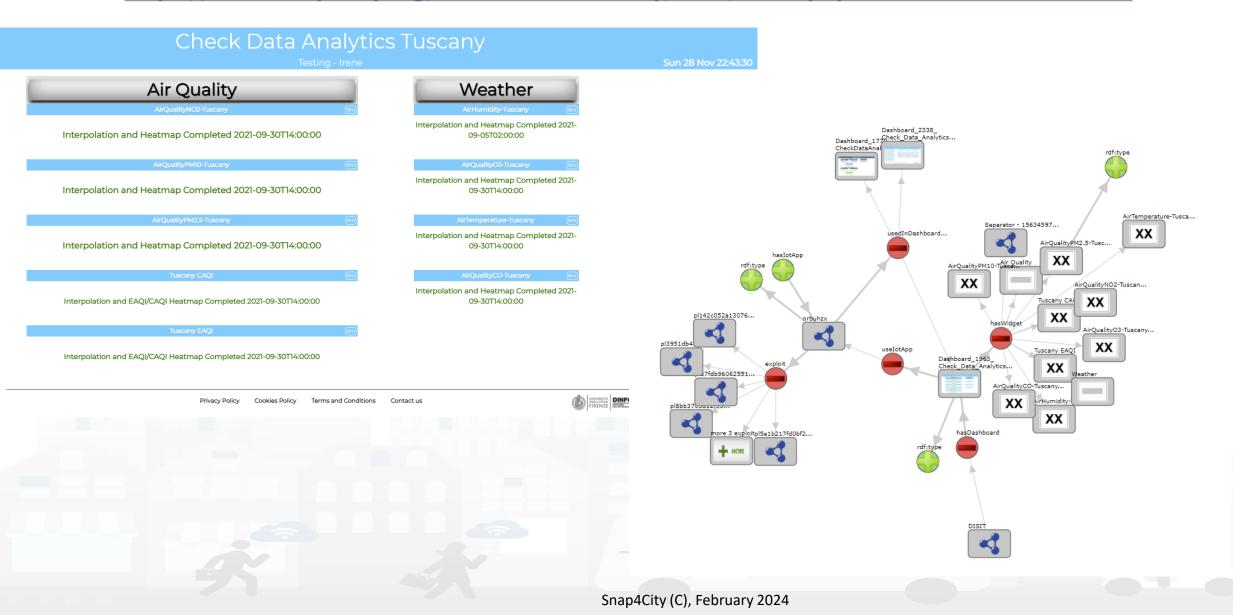

## SCALABLE SMART ANALYTIC APPLICATION BUILDER FOR SENTIENT CSNAP4INDUSTRY

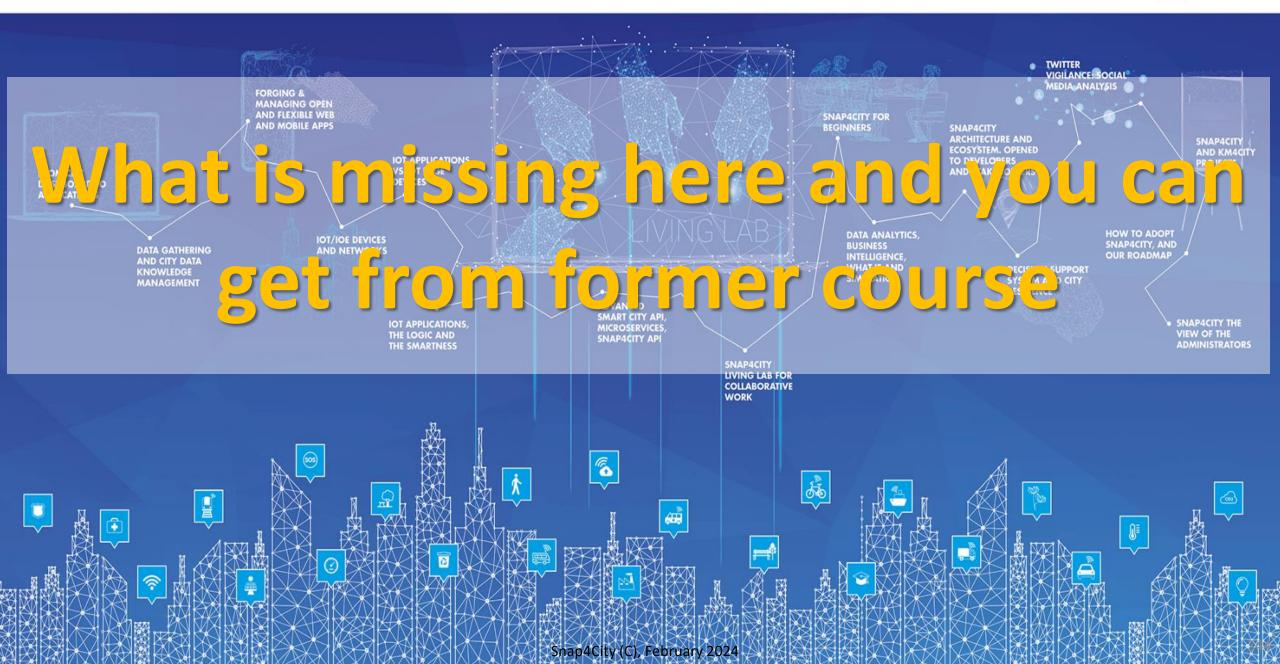

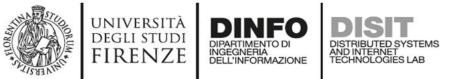

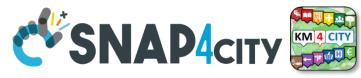

# What is missing here and you can find in the former course <u>https://www.snap4city.org/577</u>

- Data Streams from partecipatori, Mobile App
- Data streams from Mobile vehicles and smart phones Devices
- Data Ingestion via Web Scraping
- Data stream from TV Cameras, TV Cam Manager
- From external API to Node-RED node/block automatically
- Social Media interoperability

- Another Complete Example
- BlockChain models and devices in Snap4City (new feature)
- Orion Broker:
  - Services/SrvPath and Multitenant
- External and Internal Brokers,
  - External Broker harvesting
- Managing Node-RED on edge from cloud
- More on: Security of Snap4City Stack from device to dashboards
- VM based installation of Snap4City
- ETL: Penthao Kettle interoperability

https://www.snap4city.org/944

## On Line Training Material (free of charge)

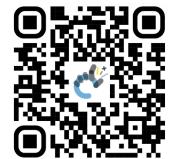

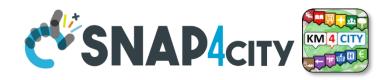

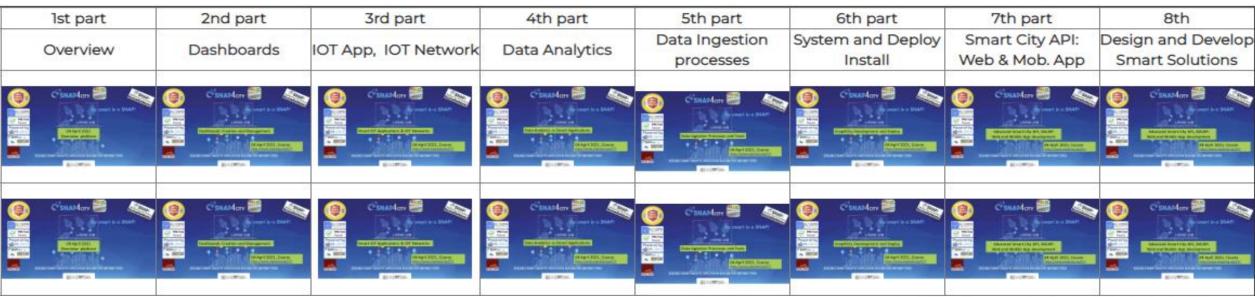

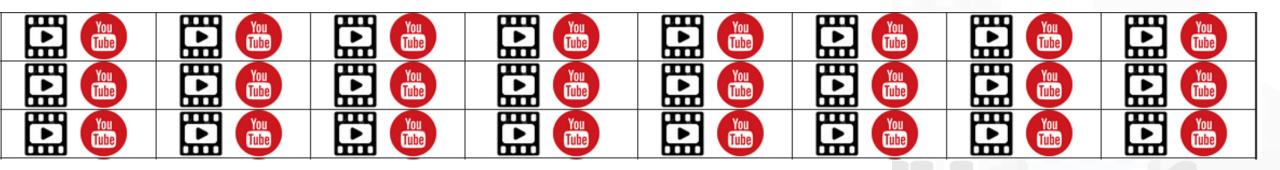

Snap4City (C), February 2024

## SCALABLE SMART ANALYTIC APPLICATION BUILDER FOR SENTIENT CSNAP4INDUSTRY

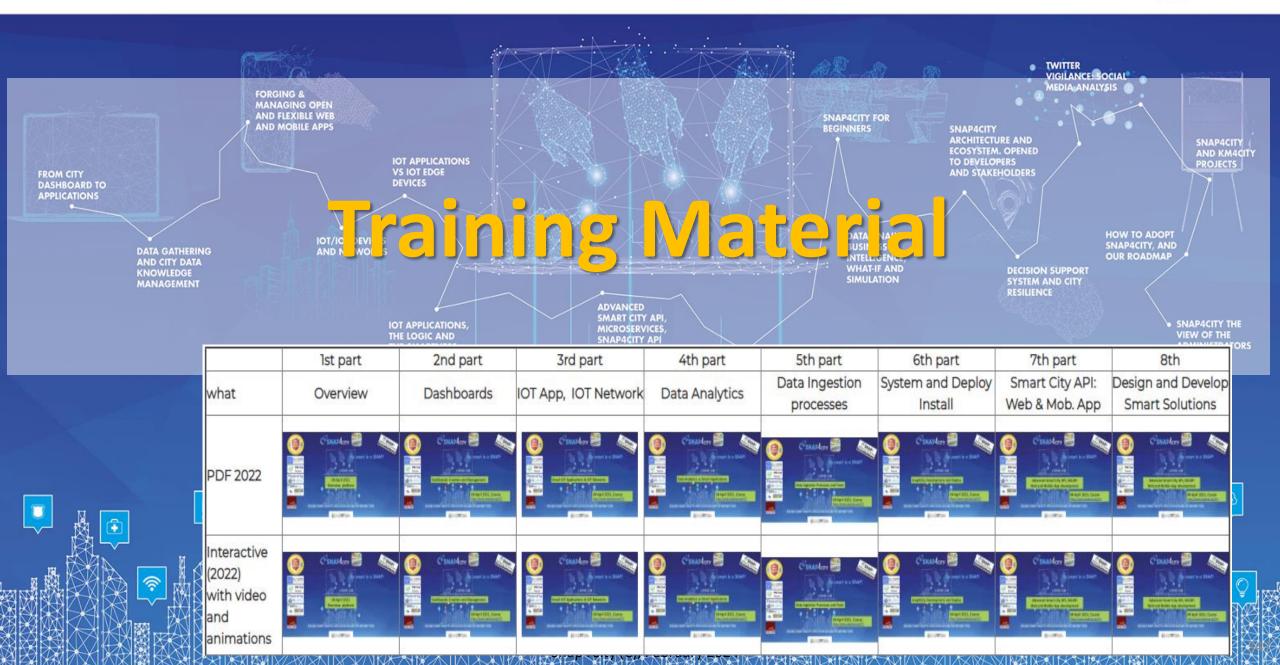

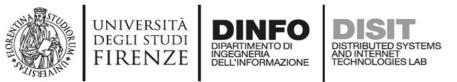

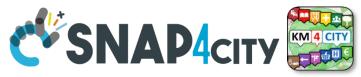

# **Note on Training Material**

- Course 2023: <u>https://www.snap4city.org/944</u>
  - Introductionary course to Snap4City technology
- Course <a href="https://www.snap4city.org/577">https://www.snap4city.org/577</a>
  - Full training course with much more details on mechanisms and a wider set of cases/solutions of the Snap4City Technology
- Documentation includes a deeper round of details
  - Snap4City Platform Overview:
    - https://www.snap4city.org/drupal/sites/default/files/files/Snap4City-PlatformOverview.pdf
  - Development Life Cycle:
    - https://www.snap4city.org/download/video/Snap4Tech-Development-Life-Cycle.pdf
  - Client Side Business Logic:
    - https://www.snap4city.org/download/video/ClientSideBusinessLogic-WidgetManual.pdf
- On line cases and documentation:
  - <u>https://www.snap4city.org/108</u>
  - <u>https://www.snap4city.org/78</u>
  - <u>https://www.snap4city.org/426</u>

#### Snap4City

#### Switch To New Layout (Beta)

User: paolo.disit, Org: DISIT Role: AreaManager, Level: 3

LOGOUT

#### My Snap4City.org

- 🐥 Tour Again
- www.snap4solutions.org
- Oashboards (Public)
- Dashboards of My Organization
- My Dashboards in My Organization
- My Data Dashboard Dev Kibana
- Extra Dashboard Widgets
- 🔟 Data Management, HLT 🔻
- 📜 Knowledge and Maps 💌
- Processing Logics / IOT App
- Entity Directory and Devices
- Resource Manager
- Development Tools
- 🚳 Management 🔻
- Decision Support Systems
- Deploy and Installation
- Help and Contacts 💌
- Documentation and Articles
- 💧 My Profile 🔻
- Km4City portal
- DISIT Lab portal

Snap4City

Username: paolo.disit

#### Search

2023 new

roottooladmin1

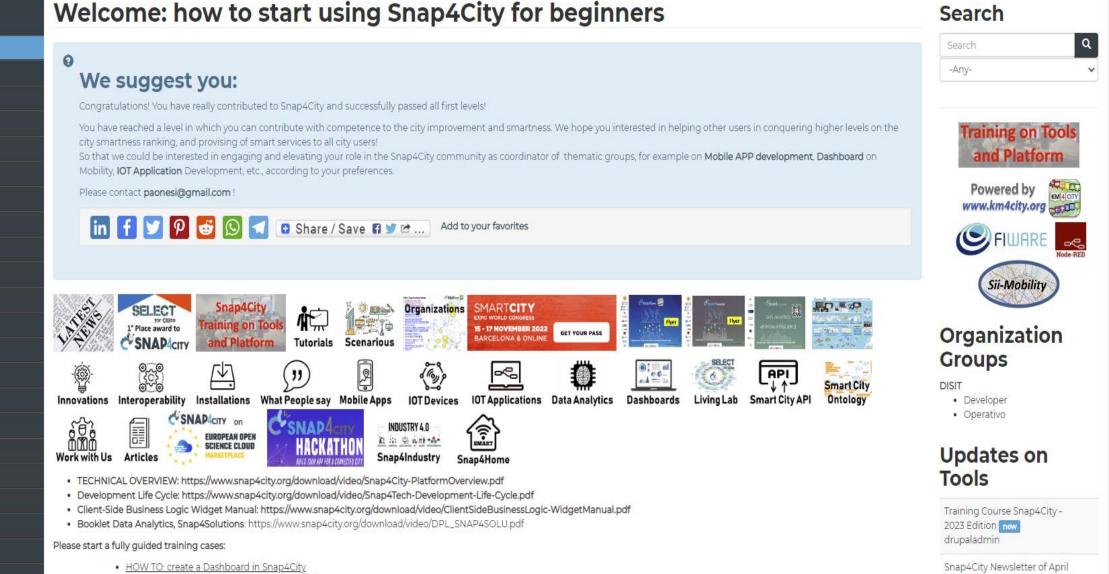

 HOW TO: add a device to the Snap4City Platform HOW TO: add data sources to the Snap4City Platform

Home / Tutorials and Videos / Welcome: how to start using Snap4City for beginners

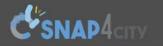

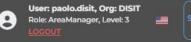

Home How and Why To Use it - Tools - Tutorials and Videos -

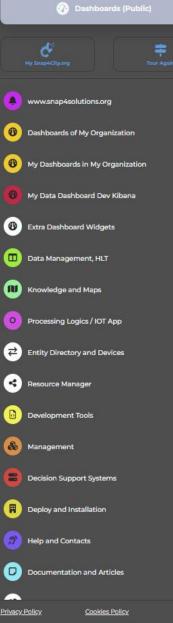

v

## HOW ARE YOU GOING TO BUILD THE FUTURE?

Snap4City: a framework for rapid implementation of Decision Support Systems and Smart Applications.

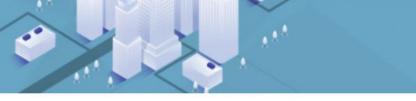

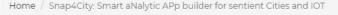

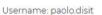

Q

×

Search

Search

-Any-

#### Snap4City: Smart aNalytic APp builder for sentient Cities and IOT

You can't delete this newsletter because it has not been sent to all its subscribers.

| Entity Directory and Devices | ~              | WHAT IS SELECT Snap4City<br>I' Place award to Training on Tools                                                                                                    | Training on Tools                               |
|------------------------------|----------------|----------------------------------------------------------------------------------------------------|-------------------------------------------------|
| Resource Manager             | ~              | Snap4City Snap4City Training on Tools and Platform Tutorials Scenarious                                                                                                    | and Platform                                    |
| Development Tools            | ~              | SMARTCITY<br>EXPO WORLD CONGRESS<br>15 - 17 NOVEMBER 2022 GET YOUR PASS                                                                                                    | Powered by                                      |
| Management                   | ~              | 15 - 17 NOVEMBER 2022<br>BARCELONA & ONLINE GET YOUR PASS                                                                                                    | FIWARE _                                        |
| Decision Support Systems     | ~              |                                                                                                    | Sii-Mobility                                    |
| Deploy and Installation      | ×              | What People say Mobile Apps IOT Devices IOT Applications Data Analytics Dashboards Living Lab Smart City API Ontology Work with Us                                                                                                |                                                 |
| Help and Contacts            | ~              |                                                                                                    | Organization                                    |
| Documentation and Articles   | ~              | Articles                                                                                                    | <b>Groups</b><br>DISIT                          |
| <u>Policy Cookies Policy</u> | <b>⇔ €</b>     | <ul> <li>TECHNICAL OVERVIEW: https://www.snap4city.org/download/video/Snap4City-PlatformOverview.pdf</li> <li>Development Life Cycle: https://www.snap4city.org/download/video/Snap4Tech-Development-Life-Cycle.pdf</li> </ul>    | <ul><li> Developer</li><li> Operativo</li></ul> |
| DEGLI STUDI                  | DISIT<br>DISIT | Client-Side Business Logic Widget Manual: https://www.snap4city.org/download/video/ClientSideBusinessLogic-WidgetManual.pdf     Booklet Data Applytics_Snap4Solutions: https://www.snap4city.org/download/video/DBL_SNAP4SOLU.pdf | Undates on                                      |

# 2023 booklets

• Smart City

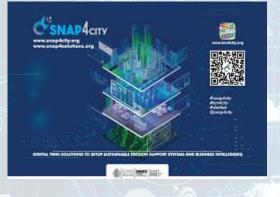

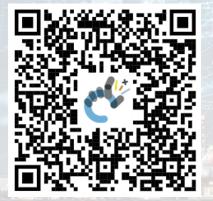

## https://www.snap4city.org /download/video/DPL\_SN AP4CITY.pdf Snap4City (C), February 2024

https://www.snap4city.org/d ownload/video/DPL\_SNAP4I NDUSTRY.pdf

## Industry

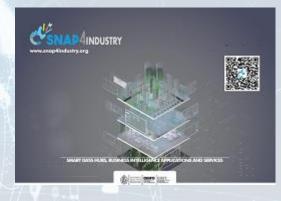

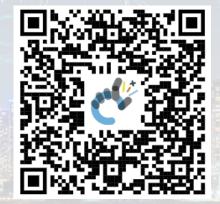

# • Artificial Intelligence

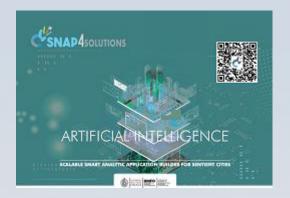

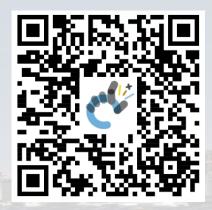

https://www.snap4city.o rg/download/video/DPL SNAP4SOLU.pdf

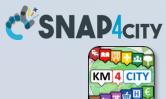

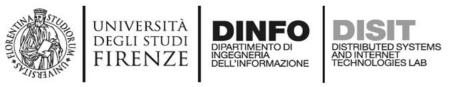

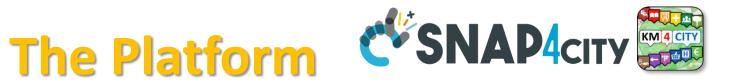

Search

Search

- Free Registration on Snap4City.org
  - Please select DISIT ORG to be sure to access at the examples
  - Most of the cities / tenant are private and they do not left much visible
- What you get is probably the 10% of what is on the platform  $\bigcirc$
- Training: <a href="https://www.snap4city.org/577">https://www.snap4city.org/577</a>
- Scenarious: <u>https://www.snap4city.org/4</u>
- Publications: <a href="https://www.snap4city.org/426">https://www.snap4city.org/426</a>
- WEB pages: <a href="https://www.snap4city.org/78">https://www.snap4city.org/78</a>
- SEARCH on the right side

Q

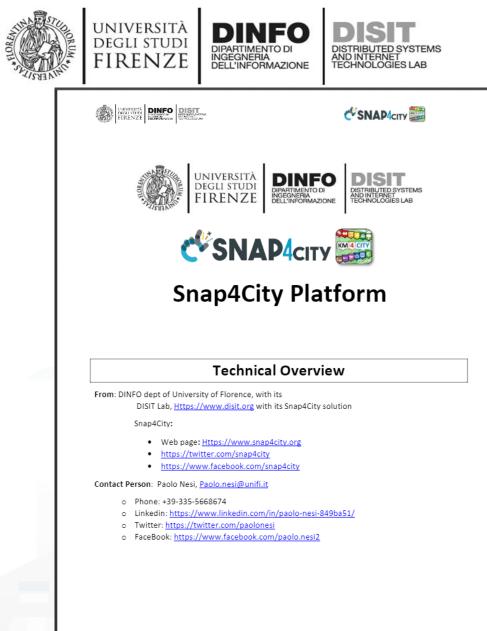

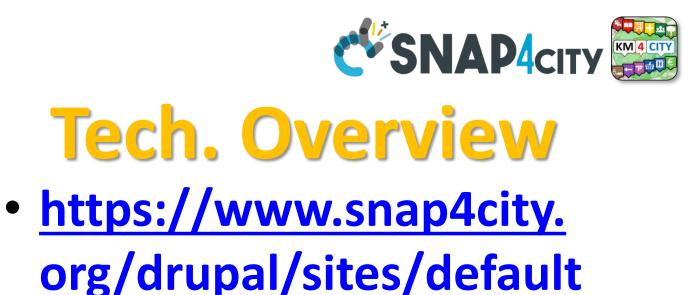

/files/files/Snap4City-

**PlatformOverview.pdf** 

Snap4City (C), February 2024

1

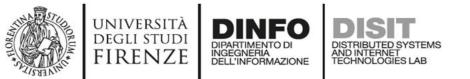

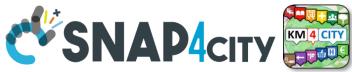

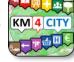

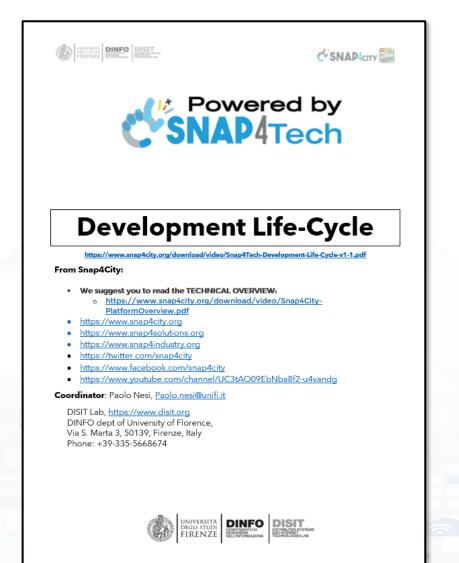

1

# Development https://www.snap4city.org/d ownload/video/Snap4Tech-**Development-Life-Cycle.pdf**

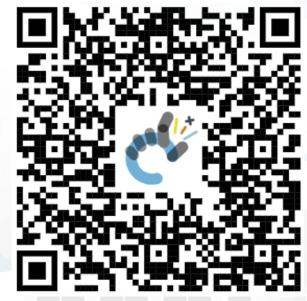

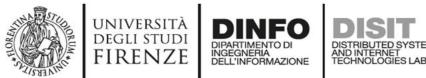

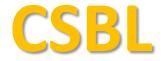

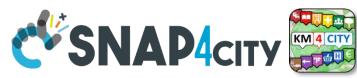

# **<u>Client Side Business Logic</u>**

UNIVERSITÀ DIGLI STUDI FIRENZE DIMONSON DISIT

🛠 SNAP4сіту 🧱

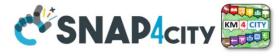

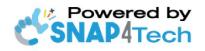

Client-Side Business Logic Widget Manual

From Snap4City:

- We suggest you read <u>https://www.snap4city.org/download/video/Snap4Tech-Development-Life-Cycle.pdf</u>
- We suggest you read the TECHNICAL OVERVIEW:
   bttps://www.apaptoity.org/doupload/uidao/S
  - https://www.snap4city.org/download/video/Snap4City-PlatformOverview.pdf
- slides go to <a href="https://www.snap4city.org/577">https://www.snap4city.org/577</a>
- https://www.snap4city.org
- <u>https://www.snap4solutions.org</u>
- <u>https://www.snap4industry.org</u>
- <u>https://twitter.com/snap4city</u>
- https://www.facebook.com/snap4city
- https://www.youtube.com/channel/UC3tAO09EbNba8f2-u4vandg

Coordinator: Paolo Nesi, <u>Paolo.nesi@unifi.it</u> DISIT Lab, <u>https://www.disit.org</u> DINFO dept of University of Florence, Via S. Marta 3, 50139, Firenze, Italy Phone: +39-335-5668674

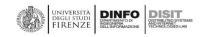

# https://www.snap4city.org/d ownload/video/ClientSideBus inessLogic-

Snap4City (C), February 2024

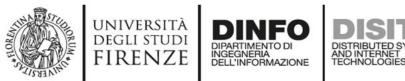

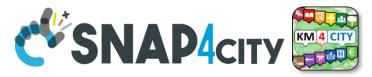

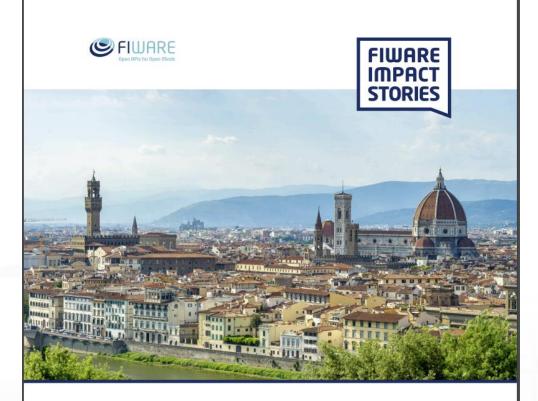

SMART CITIES AND SMART INDUSTRY

#### Snap4City: FIWARE powered smart app builder for sentient cities

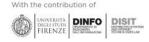

# Commercial Overview

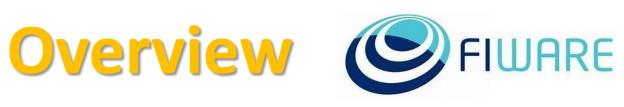

- <u>https://fiware-</u>
   <u>foundation.medium.com/snap4</u>
   <u>city-fiware-powered-smart-app-</u>
   <u>builder-for-sentient-cities-</u>
   <u>acfe24df49d5</u>
- <u>https://www.snap4city.org/drup</u> <u>al/sites/default/files/files/FF\_Im</u>
   <u>pactStories\_Snap4City.pdf</u>

## SCALABLE SMART ANALYTIC APPLICATION BUILDER FOR SENTIENT CITIES

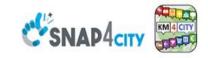

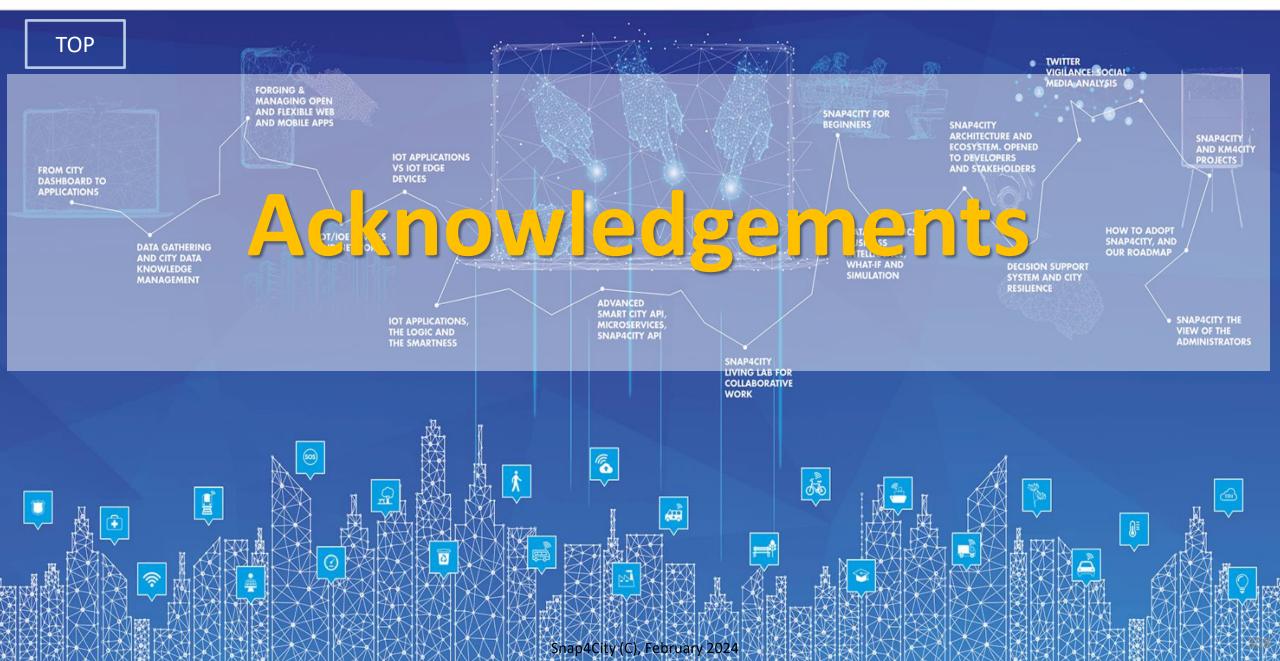

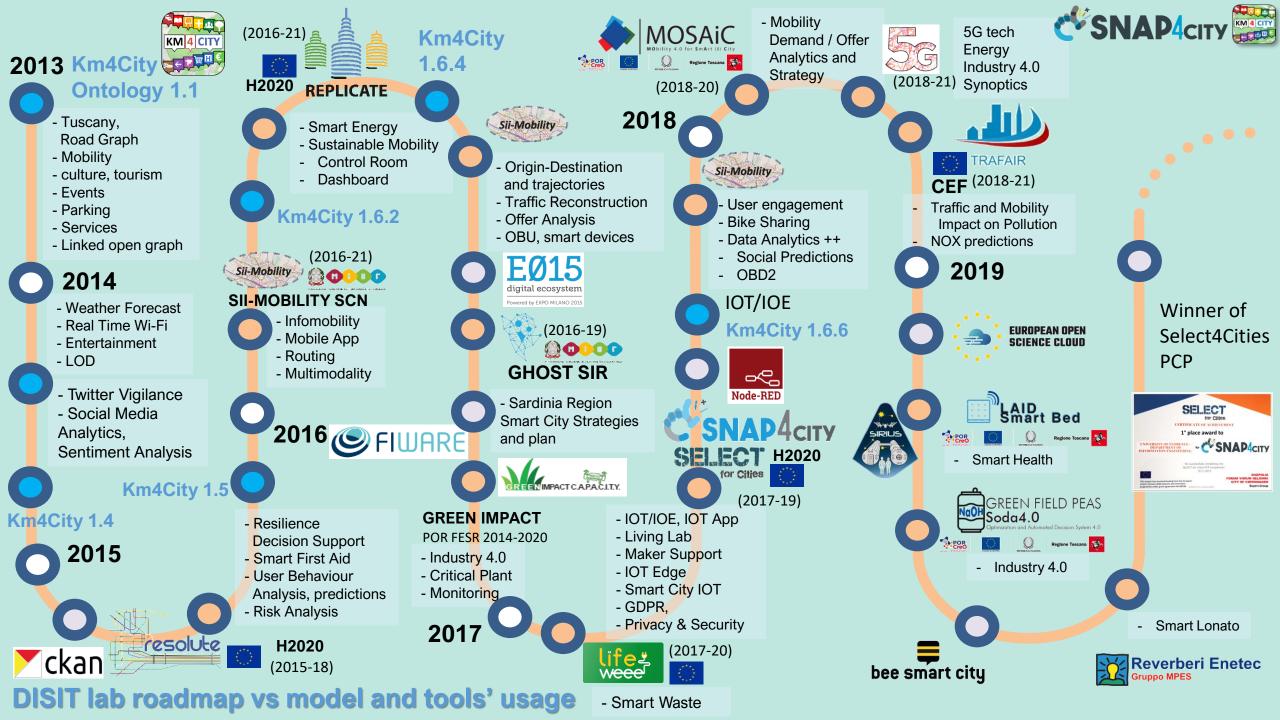

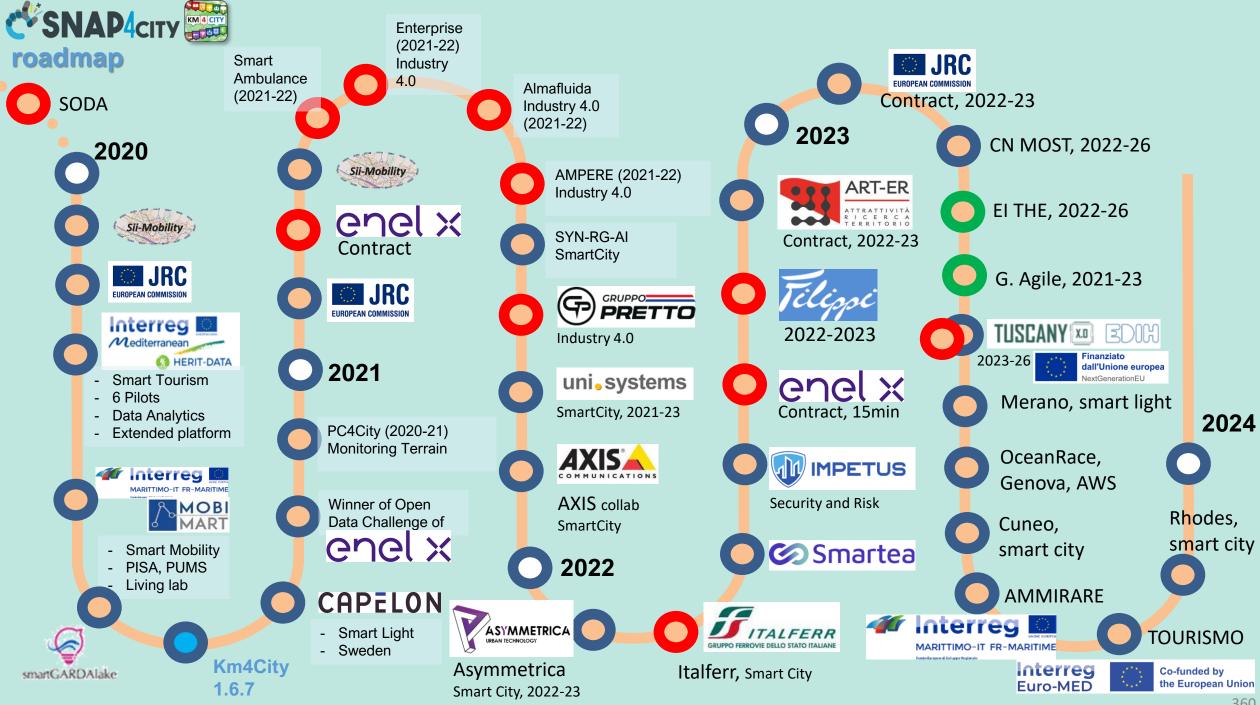

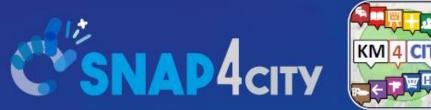

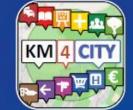

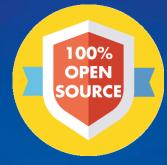

## **Be smart in a SNAP!**

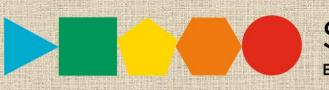

7-9 November 2023, Barcelona, Spain

**SMARTCITY EXPO WORLD CONGRESS** 

Visit Snap4City in Hall 1

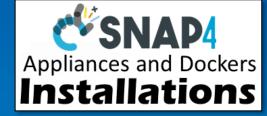

#### CONTACT

TOP

DISIT Lab, DINFO: Department of Information Engineering Università degli Studi di Firenze - School of Engineering

Via S. Marta, 3 - 50139 Firenze, ITALY https://www.disit.org

#### www.snap4city.org

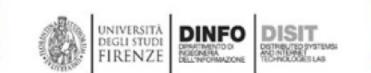

Email: snap4city@disit.org

Office: +39-055-2758-515 / 517 Cell: +39-335-566-86-74 Fax.: +39-055-2758570